# **[MS-OVBA]: Office VBA File Format Structure Specification**

#### **Intellectual Property Rights Notice for Open Specifications Documentation**

- **Technical Documentation.** Microsoft publishes Open Specifications documentation for protocols, file formats, languages, standards as well as overviews of the interaction among each of these technologies.
- **Copyrights.** This documentation is covered by Microsoft copyrights. Regardless of any other terms that are contained in the terms of use for the Microsoft website that hosts this documentation, you may make copies of it in order to develop implementations of the technologies described in the Open Specifications and may distribute portions of it in your implementations using these technologies or your documentation as necessary to properly document the implementation. You may also distribute in your implementation, with or without modification, any schema, IDL's, or code samples that are included in the documentation. This permission also applies to any documents that are referenced in the Open Specifications. Trade Security Rights Notice for Open Specifications Documentation<br>
Trechnical Decumentation. Nicrosoft publishes Open Specifications documentation for<br>
protocols, file forms, sumpares, standards as well as a correlate the
	- **No Trade Secrets.** Microsoft does not claim any trade secret rights in this documentation.
	- **Patents.** Microsoft has patents that may cover your implementations of the technologies described in the Open Specifications. Neither this notice nor Microsoft's delivery of the documentation grants any licenses under those or any other Microsoft patents. However, a given Open Specification may be covered by Microsoft Open Specification Promise or the Community Promise. If you would prefer a written license, or if the technologies described in the Open Specifications are not covered by the Open Specifications Promise or Community Promise, as applicable, patent licenses are available by contacting iplg@microsoft.com.
	- **Trademarks.** The names of companies and products contained in this documentation may be covered by trademarks or similar intellectual property rights. This notice does not grant any licenses under those rights.
	- **Fictitious Names.** The example companies, organizations, products, domain names, e-mail addresses, logos, people, places, and events depicted in this documentation are fictitious. No association with any real company, organization, product, domain name, email address, logo, person, place, or event is intended or should be inferred.

**Reservation of Rights.** All other rights are reserved, and this notice does not grant any rights other than specifically described above, whether by implication, estoppel, or otherwise.

**Tools.** The Open Specifications do not require the use of Microsoft programming tools or programming environments in order for you to develop an implementation. If you have access to Microsoft programming tools and environments you are free to take advantage of them. Certain Open Specifications are intended for use in conjunction with publicly available standard specifications and network programming art, and assumes that the reader either is familiar with the aforementioned material or has immediate access to it.

**Preliminary Documentation.** This Open Specification provides documentation for past and current releases and/or for the pre-release (beta) version of this technology. This Open Specification is final

*[MS-OVBA] — v20120411 Office VBA File Format Structure Specification* 

 *Copyright © 2012 Microsoft Corporation.* 

documentation for past or current releases as specifically noted in the document, as applicable; it is preliminary documentation for the pre-release (beta) versions. Microsoft will release final documentation in connection with the commercial release of the updated or new version of this technology. As the documentation may change between this preliminary version and the final version of this technology, there are risks in relying on preliminary documentation. To the extent that you incur additional development obligations or any other costs as a result of relying on this preliminary documentation, you do so at your own risk.

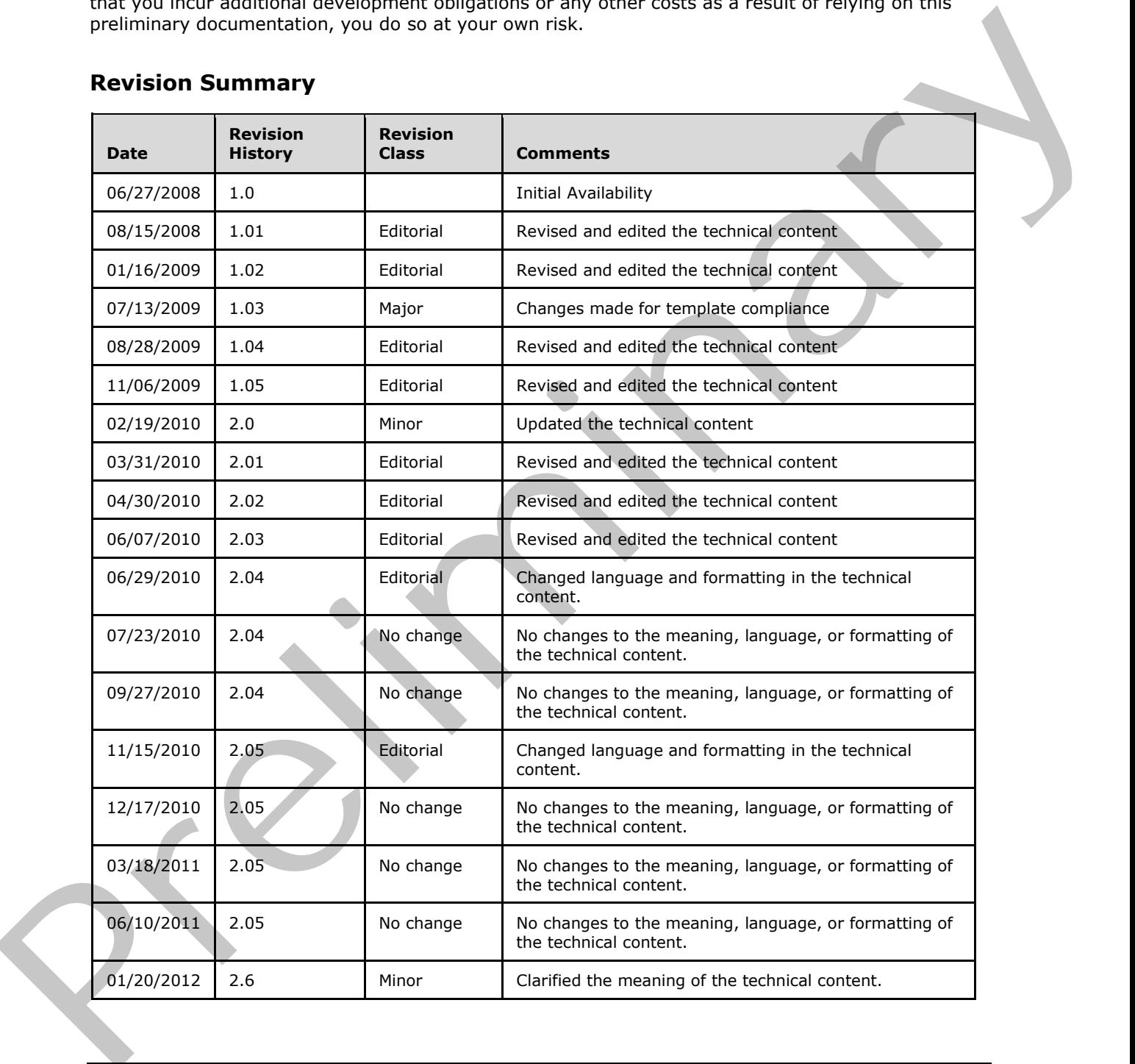

#### **Revision Summary**

*[MS-OVBA] — v20120411 Office VBA File Format Structure Specification* 

 *Copyright © 2012 Microsoft Corporation.* 

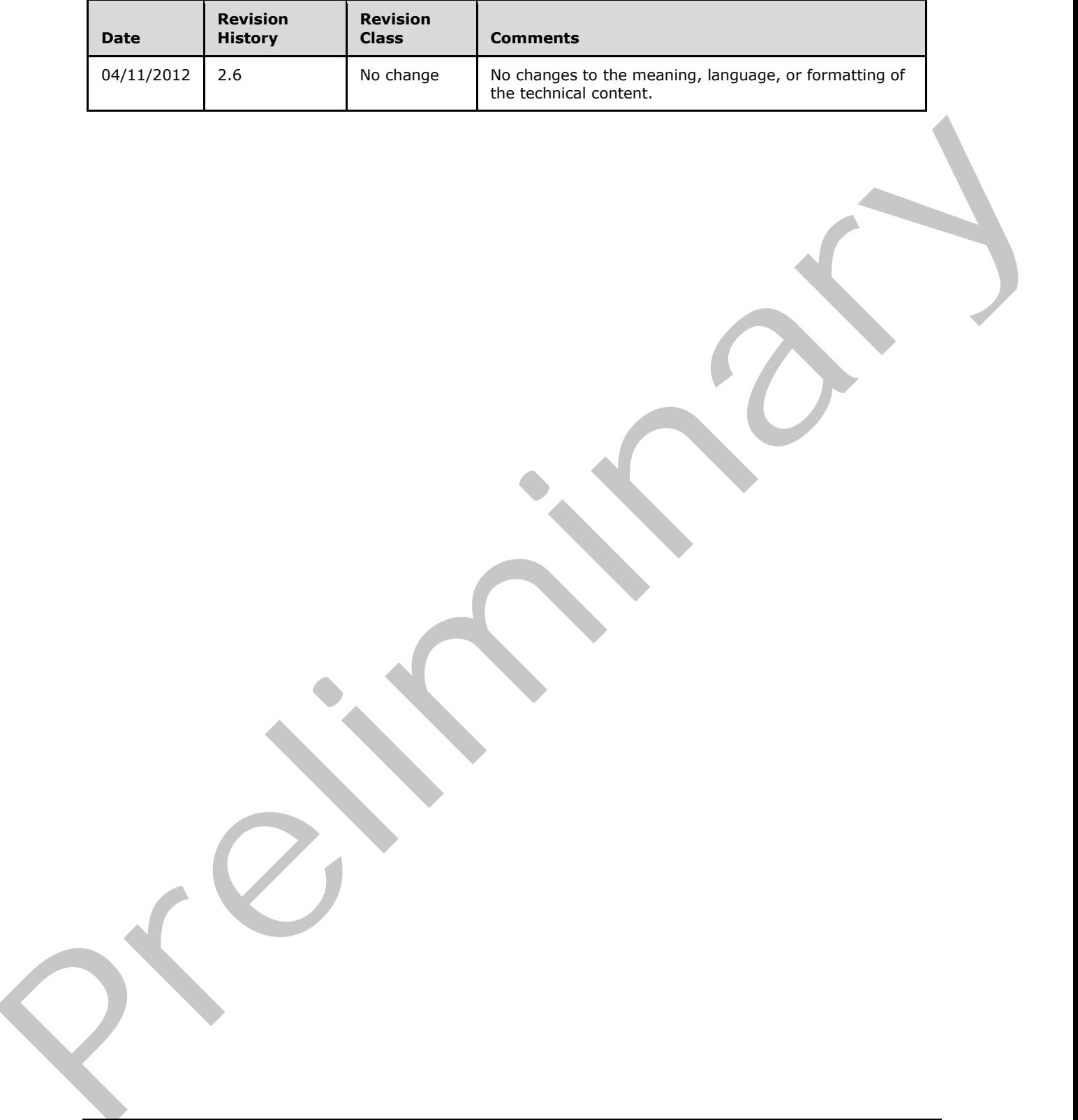

*[MS-OVBA] — v20120411 Office VBA File Format Structure Specification* 

 *Copyright © 2012 Microsoft Corporation.* 

 *Release: Wednesday, April 11, 2012* 

*3 / 115* 

# **Table of Contents**

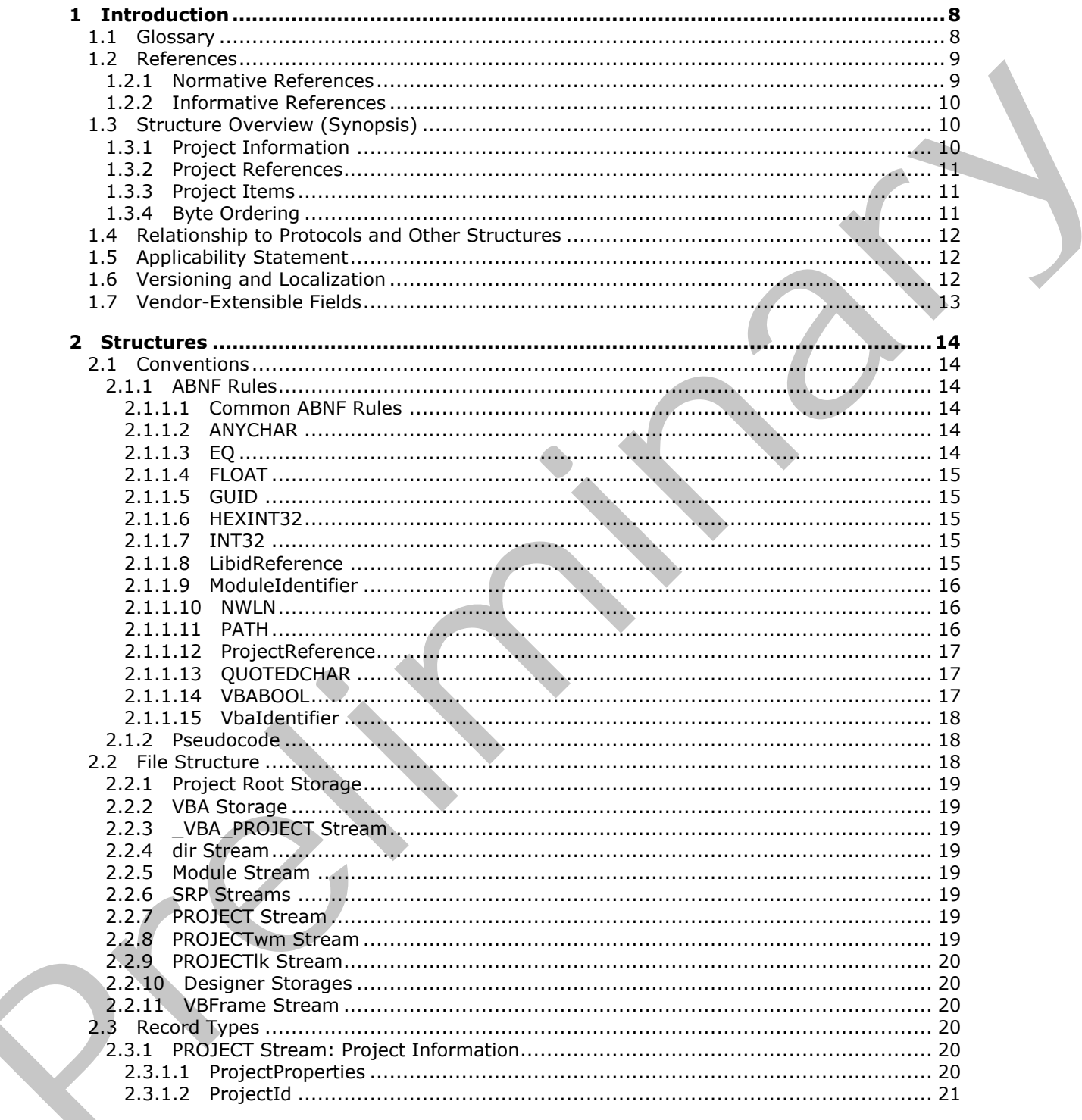

 $[MS-OVBA] - v20120411$ Office VBA File Format Structure Specification

Copyright © 2012 Microsoft Corporation.

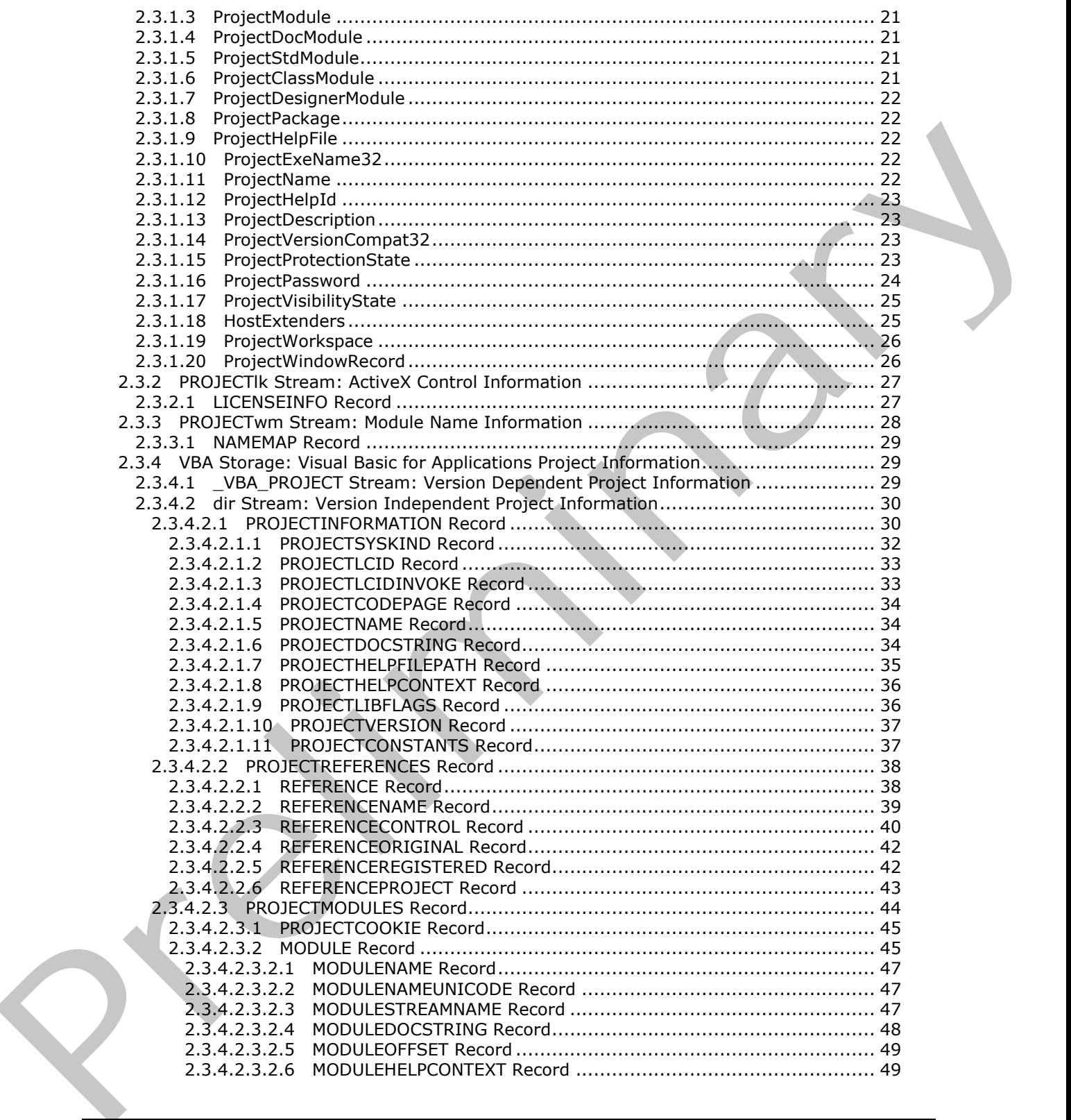

*[MS-OVBA] — v20120411 Office VBA File Format Structure Specification* 

 *Copyright © 2012 Microsoft Corporation.* 

 *Release: Wednesday, April 11, 2012* 

*5 / 115* 

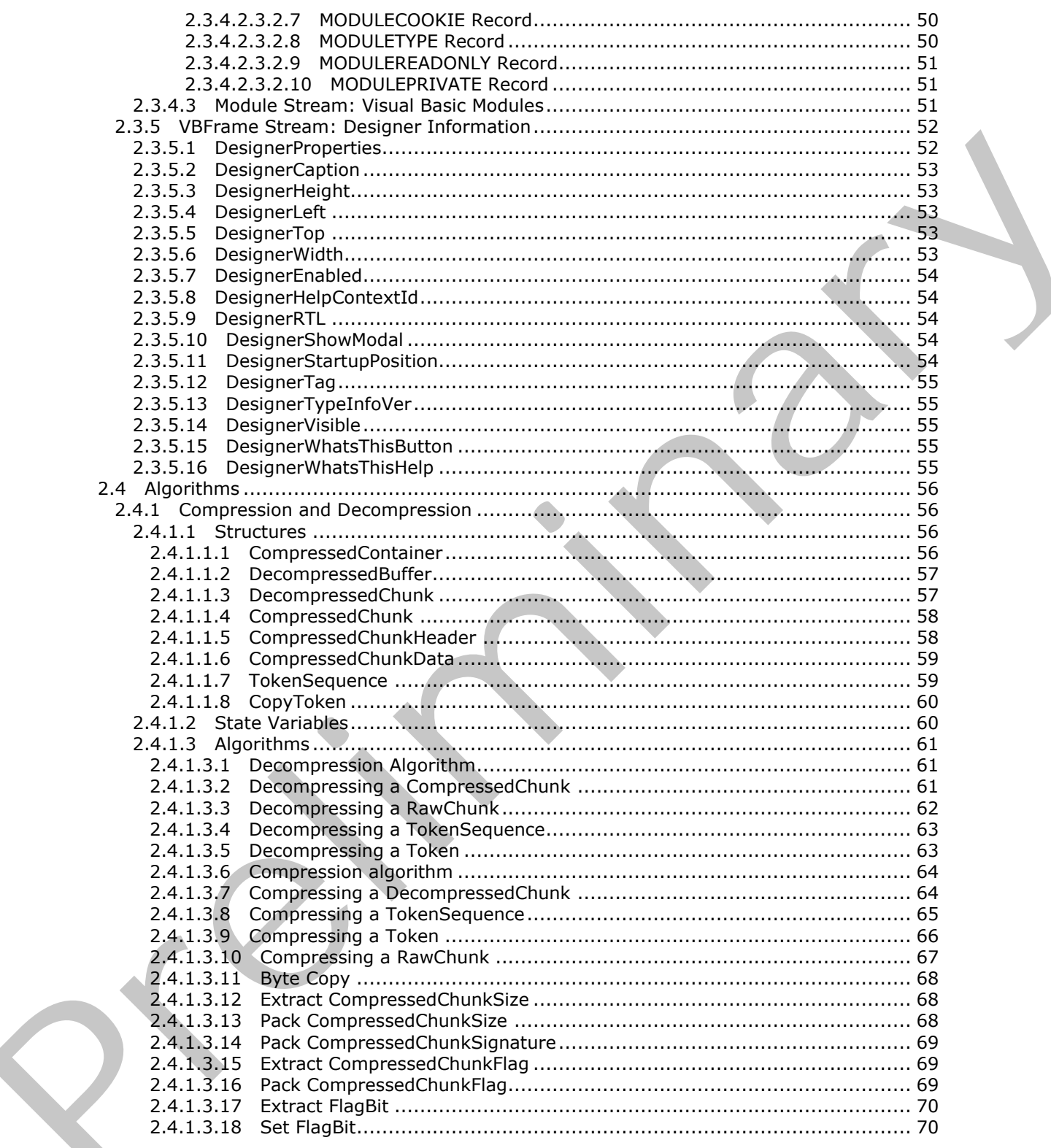

[MS-OVBA] — v20120411<br>Office VBA File Format Structure Specification

Copyright © 2012 Microsoft Corporation.

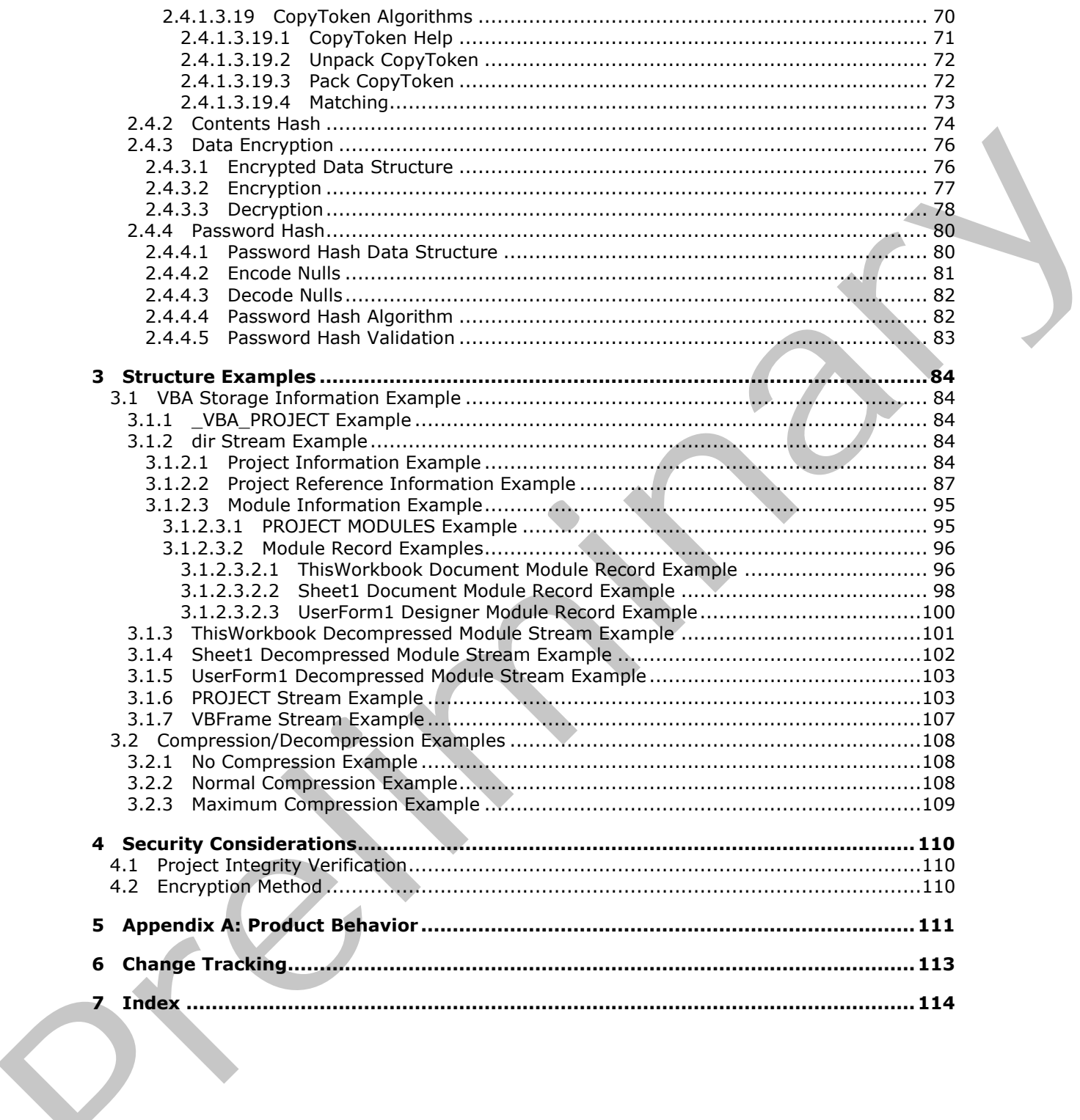

[MS-OVBA] - v20120411<br>Office VBA File Format Structure Specification

Copyright © 2012 Microsoft Corporation.

## <span id="page-7-0"></span>**1 Introduction**

This document specifies the Office VBA File Format Structure. This file format applies to VBA projects. VBA projects are a collection of embedded macros and custom forms for use in Office documents that can be used to extend a host application to provide custom behavior. This specification describes a storage that contains a VBA project.

Sections 1.7 and 2 of this specification are normative and can contain the terms MAY, SHOULD, MUST, MUST NOT, and SHOULD NOT as defined in RFC 2119. All other sections and examples in this specification are informative.

#### <span id="page-7-1"></span>**1.1 Glossary**

The following terms are defined in [MS-GLOS]:

**big-endian code page GUID language code identifier (LCID) little-endian Unicode UTF-16**

The following terms are defined in [MS-OFCGLOS]:

**absolute path ActiveX control ActiveX control library Automation server Automation type library class identifier (CLSID) class module CLSID compilation constant designer designer module digest document module embedded macro floating-point number hash Help topic identifier license key MD5 module multibyte character set (MBCS) OLE compound file procedural module project package reference relative path right-to-left SHA-1 storage** Scribts 1: 7 and 7 at this quoties that me normative and can contrinue that substituting that<br>https://www.distribution.org/information.<br>1.1. Glossary<br>1.1. Glossary<br>1.1. Glossary<br>1.1. Glossary<br>1.1. Glossary<br>1.1. Glossary<br>1. **stream**

*[MS-OVBA] — v20120411 Office VBA File Format Structure Specification* 

 *Copyright © 2012 Microsoft Corporation.* 

**twiddled type library twip VBA VBA environment VBA host application VBA identifier VBA project**

The following terms are specific to this document:

- <span id="page-8-4"></span>**aggregatable server:** A Component Object Model (COM) server that can be contained by another COM server and that allows its interfaces to be used as if they were defined by the server that contains it.
- <span id="page-8-5"></span>**extended type library:** A component that contains Automation standard descriptions of exposed objects, properties, and methods that are implemented by an aggregatable server and supplemented by another Automation server.
- <span id="page-8-2"></span>**Help file:** A file that contains the documentation for a specific product or technology.
- <span id="page-8-3"></span>**host extender:** An Automation type that is provided by a host application to extend the functionality of an Automation server.
- <span id="page-8-6"></span>**parent window:** A primary window that provides window management functionality for a set of child windows.
- **run length encoding:** A lossless compression method that replaces a contiguous series (run) of identical values in a data stream with a pair of values that represent the length of the series and the value itself. For example, a data stream that contains 57 consecutive entries with the value "10" could replace them all with the shorter pair of values "57", "10".
- **MAY, SHOULD, MUST, SHOULD NOT, MUST NOT:** These terms (in all caps) are used as described in [RFC2119]. All statements of optional behavior use either MAY, SHOULD, or SHOULD NOT.

#### <span id="page-8-0"></span>**1.2 References**

References to Microsoft Open Specifications documentation do not include a publishing year because links are to the latest version of the documents, which are updated frequently. References to other documents include a publishing year when one is available.

#### <span id="page-8-1"></span>**1.2.1 Normative References**

We conduct frequent surveys of the normative references to assure their continued availability. If you have any issue with finding a normative reference, please contact dochelp@microsoft.com. We will assist you in finding the relevant information. Please check the archive site, http://msdn2.microsoft.com/en-us/library/E4BD6494-06AD-4aed-9823-445E921C9624, as an additional source. Th[e](http://msdn2.microsoft.com/en-us/library/E4BD6494-06AD-4aed-9823-445E921C9624) following terms are specific to this document:<br>
supergraphs are specific to Computent Output Rhottle (COM) servor that can be contained by the<br>
street of Northern and the distance Rotter and the distance of the specif

[C706] The Open Group, "DCE 1.1: Remote Procedure Call", C706, August 1997, http://www.opengroup.org/public/pubs/catalog/c706.htm

[MS-CFB] Microsoft Corporation, "Compound File Binary File Format".

[MS-OAUT] Microsoft Corporation, "OLE Automation Protocol Specification".

[MS-OFORMS] Microsoft Corporation, "Office Forms Binary File Format(s)".

*[MS-OVBA] — v20120411 Office VBA File Format Structure Specification* 

 *Copyright © 2012 Microsoft Corporation.* 

[MS-VBAL] Microsoft Corporation, "VBA Language Specification".

[RFC2119] Bradner, S., "Key words for use in RFCs to Indicate Requirement Levels", BCP 14, RFC 2119, March 1997, [http://www.rfc-editor.org/rfc/rfc2119.txt](http://go.microsoft.com/fwlink/?LinkId=90317)

[RFC3174] Eastlake III, D., and Jones, P., "US Secure Hash Algorithm 1 (SHA1)", RFC 3174, September 2001, [http://www.ietf.org/rfc/rfc3174.txt](http://go.microsoft.com/fwlink/?LinkId=90408)

[RFC4234] Crocker, D., Ed., and Overell, P., "Augmented BNF for Syntax Specifications: ABNF", RFC 4234, October 2005, http://www.ietf.org/rfc/rfc4234.txt

### <span id="page-9-0"></span>**1.2.2 Informative References**

[MC-CPB] Microsoft Corporation, "Code Page Bitfields", http://msdn.microsoft.com/enus/library/dd317754.aspx

[MS-DOC] Microsoft Corporation, "Word Binary File Format (.doc) Structure Specification".

[MS-GLOS] Microsoft Corporation, "Windows Protocols Master Glossary".

[MS-OFCGLOS] Microsoft Corporation, "Microsoft Office Master Glossary".

[MS-OSHARED] Microsoft Corporation, "Office Common Data Types and Objects Structure Specification".

[MS-XLS] Microsoft Corporation, "Excel Binary File Format (.xls) Structure Specification".

[MS-XLSB] Microsoft Corporation, "Excel Binary File Format (.xlsb) Structure Specification".

#### <span id="page-9-1"></span>**1.3 Structure Overview (Synopsis)**

This file format defines an instance of a **VBA project**. The file format structure is a collection of records that define the VBA project. Each record defines part of one of three aspects of the project: project information, project **references (1)**, and project items. (5012) and Conter, D., F.d., and Overa[l](#page-29-2)l, P., Value method RM for Syntax Spec[i](%5bMS-XLSB%5d.pdf)fications: ARM", BPC<br>
4234, Outsber 7005, historic [m](%5bMS-OFCGLOS%5d.pdf)ethods: New Heritage 234, http://misch.microsoft.com/a[n](%5bMS-XLS%5d.pdf).<br>
14.2.2 Inform[a](%5bMS-DOC%5d.pdf)tive References<br>
New

#### <span id="page-9-2"></span>**1.3.1 Project Information**

Records providing project information about the VBA project itself are contained within the following five **streams**:

- $\_VBA\_PROJECT$  Stream (section  $2.3.4.1$ ) provides basic information about the VBA project, including the version information required to load the remainder of the structure.
- Project Information (section  $2.3.4.2.1$ ) in dir Stream (section  $2.3.4.2$ ) contains information such as the name of the VBA project and help information.
- Project Properties (section  $2.3.1.1$ ) in PROJECT Stream (section  $2.3.1$ ) contains additional information about the VBA project.
- PROJECTwm Stream (section 2.3.3) contains information for mapping **module** names between **multibyte character set (MBCS)** and **UTF-16**.
- The PROJECTlk Stream (section 2.3.2) contains information about **ActiveX controls** used throughout the VBA project.

*[MS-OVBA] — v20120411 Office VBA File Format Structure Specification* 

 *Copyright © 2012 Microsoft Corporation.* 

#### <span id="page-10-0"></span>**1.3.2 Project References**

Records within Reference Information (section [2.3.4.2.2\)](#page-37-2) in dir Stream (section [2.3.4.2\)](#page-29-3) define references (1) to external resources that are used by the VBA project. Each **REFERENCE** (section  $2.3.4.2.2.1$ ) in Reference Information (section  $2.3.4.2.2$ ) corresponds to a reference (1) to an external resource that can interact via OLE Automation as described in [\[MS-OAUT\].](%5bMS-OAUT%5d.pdf)

The types of external references are as follows:

- A **REFERENCECONTROL** (section 2.3.4.2.2.3) specifies a reference (1) to external ActiveX controls that are used by the VBA project.
- A **REFERENCEREGISTERED** (section 2.3.4.2.2.5) specifies a reference (1) to external **Automation type libraries** that are used by the VBA project.
- A **REFERENCEPROJECT** (section 2.3.4.2.2.6) specifies a reference (1) to external VBA projects that are used by the VBA project.

#### <span id="page-10-1"></span>**1.3.3 Project Items**

The VBA project contains a series of project items for **embedded macros**. Each project item is defined by a combination of records. There are five types of project items are as follows:

- A **project package** specifies a **designer** class that can be extended in a **designer module**.
- A **document module** specifies a module for embedded macros and programmatic access associated with a document.
- A **procedural module** specifies a module for embedded macros.
- A **class module** that specifies a module that defines a class.
- A designer module specifies a module for extending a designer.

The PROJECT Stream (section 2.3.1) provides the type of every project item.

Document modules, procedural modules, class modules, and designer modules are items that can contain source code as described in [MS-VBAL] and other user-configurable settings. Within the dir Stream (section 2.3.4.2), a **MODULE** Record (section 2.3.4.2.3.2) exists for each such project item, where the **MODULENAME** (section 2.3.4.2.3.2.1) is the same as each **<ModuleIdentifier>** in the **PROJECT** Stream (section 2.3.1). It with distanc[e](%5bMS-OFCGLOS%5d.pdf) and the ter[m](#page-46-3) is follows:<br>
A REFERENCE CONTROL (section 2.14.2.2.1) specifies a reference (1) to exter[na](%5bMS-OFCGLOS%5d.pdf)l Advies<br>
control that are used by the VRA project.<br>
A REFERENCE REGISTERED (section 2.44.2.2.5) spec

**ProjectDesignerModule** (section 2.3.1.7) specifies a project item that extends a designer. In addition to the source code, a Designer Storage (section 2.2.10) named **MODULESTREAMNAME** (section  $2.3.4.2.3.2.3$ ) will be present in the Project Root Storage (section  $2.2.1$ ) which contains additional, designer-specific information about the project item. The **VBFrame** Stream (section 2.3.5) specifies the **VBA**-specific information about the designer.

#### <span id="page-10-2"></span>**1.3.4 Byte Ordering**

Some computer architectures number bytes in a binary word from left to right, which is referred to as **big-endian**. The byte numbering used for packet diagrams in this specification is big-endian. Other architectures number the bytes in a binary word from right to left, which is referred to as **little-endian**. The byte numbering used for enumerations, objects, and records in this specification is little-endian.

*[MS-OVBA] — v20120411 Office VBA File Format Structure Specification* 

 *Copyright © 2012 Microsoft Corporation.* 

Using big-endian and little-endian methods, the number 0x12345678 would be stored as shown in the following table:

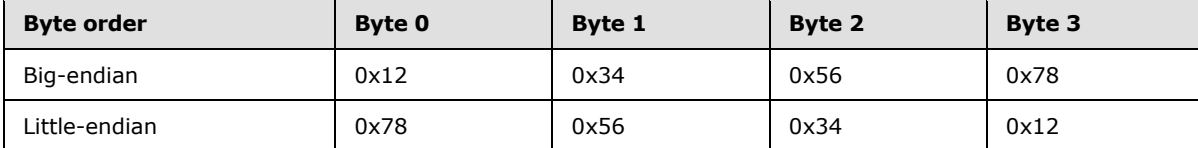

#### <span id="page-11-0"></span>**1.4 Relationship to Protocols and Other Structures**

This file format specifies several streams and storages in an **OLE compound file** as described in [MS-CFB]. It is related to the structures defined in the following references:

- [MS-DOC] includes an application of Microsoft® Visual Basic® for Applications (VBA) for embedded macros.
- **IMS-XLS]** includes an application of VBA for embedded macros.
- **FALLAM** includes an application of VBA for embedded macros.
- **IMS-OSHARED]** contains an application of the hashing algorithm specified in section 2.4.2 for securing VBA for embedded macros.
- **IMS-OFORMS**] specifies ActiveX controls that can be embedded in VBA as designers.
- OLE Automation Protocol, as described in  $[MS-OAUT]$ , that can be used to execute embedded macros in VBA.
- The VBA language, as described in  $[MS-VBAL]$ , specifies the source code language that is used for embedded macros in this format.

#### <span id="page-11-1"></span>**1.5 Applicability Statement**

This document specifies a persistence format for embedded macros within a host document, and is not appropriate for stand-alone use. Embedded macros permit programmatic customization for the applications that use this structure.

This persistence format provides interoperability with applications that create or read documents conforming to this structure  $\leq 1$ .

#### <span id="page-11-2"></span>**1.6 Versioning and Localization**

This document covers versioning issues in the following areas:

- **Structure Versions:** There is only one version of the Office VBA File Format Structure Specification.
- **Localization:** This structure defines no locale-specific processes or data.

This file format contains performance caches that are not interoperable between versions. A version identifier ( $VBA$  PROJECT Stream. Version, section 2.2.3) is defined to keep track of the exact version that saved a VBA project. When this version number matches the version used by Office, performance caches, specified by \_VBA\_PROJECT.PerformanceCache (section 2.2.3), SRP Streams (section  $2.2.6$ ), and Module Stream.PeformanceCache (section  $2.3.4.3$ ), will be used instead of the Concernant [i](%5bMS-OAUT%5d.pdf)n the control of the prefile of the compound of the Compound Site [a](#page-73-1)nd Concernant Concernant Concernant Concernant Concernant Concernant Concernant Concernant Concernant Concernant Concernant Concernant Concern

*[MS-OVBA] — v20120411 Office VBA File Format Structure Specification* 

 *Copyright © 2012 Microsoft Corporation.* 

interoperable representation within the file. To be interoperable, this version number must be set to 0xFFFF so that performance caches are ignored.

#### <span id="page-12-0"></span>**1.7 Vendor-Extensible Fields**

This file format provides a mechanism for vendor extension through custom designers. For details on using designers, see VBFrame Stream (section  $2.3.5$ ). No mechanism is provided for generating a unique **class identifier (CLSID)** for a designer. President Company of Company of Company of Company of Company of Company of

*[MS-OVBA] — v20120411 Office VBA File Format Structure Specification* 

 *Copyright © 2012 Microsoft Corporation.* 

 *Release: Wednesday, April 11, 2012* 

*13 / 115* 

## <span id="page-13-6"></span><span id="page-13-0"></span>**2 Structures**

#### <span id="page-13-1"></span>**2.1 Conventions**

This section uses the following conventions and common definitions for pseudocode and ABNF rule definitions.

#### <span id="page-13-2"></span>**2.1.1 ABNF Rules**

This section specifies ABNF rules common throughout section 2.

#### <span id="page-13-3"></span>**2.1.1.1 Common ABNF Rules**

The following ABNF rules are used by section  $2$  and are included for reference. For more information, see [RFC4234] Appendix B.

ABNF Syntax:

```
CR = <math>\&0D
                     DIGIT = <math>\frac{1}{2} \times 30 - 39</math>DQUOTE = <math>\frac{1}{2}x^2HEXDIG = DIGIT / "A" / "B" / "C" / "D" / "E"
                     HTAB = <math>\frac{8}{8} \times 0.9LF = <math>\frac{8}{8} \times 0A</math>SP = <math>\&x20</math>VCHAR = <math>8x21-7E</math>WSP = SP / HTAB2.1.1 ABNF Rules<br>
This scalin specific ABNF Rules<br>
2.1.1.1 Common ABNF Rules<br>
2.1.1.1 Common ABNF Rules<br>
The following ABNF Rules<br>
Internation, see <u>(including</u>), specific B.<br>
ABTF Syntax:<br>
2.5.1.2 AWCHAR<br>
2.1.1.2 AWCHAR<br>
```
## <span id="page-13-4"></span>**2.1.1.2 ANYCHAR**

Specifies any character value that is not a carriage-return, line-feed, or null.

ABNF syntax:

ANYCHAR =  $8x01-09$  /  $8x0B$  /  $8x0C$  /  $8x0E-FF$ 

## <span id="page-13-5"></span>**2.1.1.3 EQ**

Defines syntax for separating a property name from a value.

#### ABNF syntax:

 $EQ = *WSP$  "=" \*WSP

*[MS-OVBA] — v20120411 Office VBA File Format Structure Specification* 

 *Copyright © 2012 Microsoft Corporation.* 

#### <span id="page-14-0"></span>**2.1.1.4 FLOAT**

Specifies a **[floating-point number](%5bMS-OFCGLOS%5d.pdf)**.

ABNF syntax:

```
FLOAT = [SIGN] ( ( 1*DiffT "." 1*DiffIT [EXP] ) /
 ( "." 1*DIGIT [EXP] ) / 
            ( 1*DIGIT ["."] [EXP] ) )
EXP = "e" [SIGN] 1 * DIGIT\begin{array}{rclclclcl} \texttt{SIGN} & = & \texttt{``+''} & / & \texttt{``-''} \end{array}
```
#### <span id="page-14-1"></span>**2.1.1.5 GUID**

Specifies a **GUID**.

ABNF syntax:

GUID = "{" 8HEXDIG "-" 4HEXDIG "-" 4HEXDIG "-" 4HEXDIG "-" 12HEXDIG "}"

## <span id="page-14-2"></span>**2.1.1.6 HEXINT32**

Specifies a hexadecimal-encoded signed integer. MUST be between −2147483648 and 2147483647.

ABNF syntax:

HEXINT32 = "&H" 8HEXDIG

## <span id="page-14-3"></span>**2.1.1.7 INT32**

Specifies a signed integer. MUST be between −2147483648 and 2147483647.

ABNF syntax:

 $INT32 = ['''-"] 1 * DIGIT$ 

## <span id="page-14-4"></span>**2.1.1.8 LibidReference**

Specifies the identifier of an Automation type library.

ABNF syntax:

```
LibidReference = "\star\" LibidReferenceKind LibidGuid
                                                           "#" LibidMajorVersion "." LibidMinorVersion 
                                                           "#" LibidLcid 
                                                          "#" LibidPath 
                                                           "#" LibidRegName
\frac{1}{2}<br>
\frac{1}{2}<br>
\frac{1}{2}<br>
\frac{1}{2}<br>
\frac{1}{2}<br>
\frac{1}{2}<br>
\frac{1}{2}<br>
\frac{1}{2}<br>
\frac{1}{2}<br>
\frac{1}{2}<br>
\frac{1}{2}<br>
\frac{1}{2}<br>
\frac{1}{2}<br>
\frac{1}{2}<br>
\frac{1}{2}<br>
\frac{1}{2}<br>
\frac{1}{2}<br>
\frac{1}{2}<br>
\frac{1}{2}<br>
\frac{1}{2}<br>
```
LibidReferenceKind = %x47 / %x48

*[MS-OVBA] — v20120411 Office VBA File Format Structure Specification* 

 *Copyright © 2012 Microsoft Corporation.* 

 *Release: Wednesday, April 11, 2012* 

*15 / 115* 

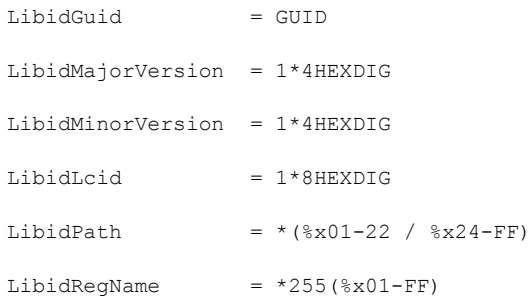

#### **<LibidReferenceKind>:**

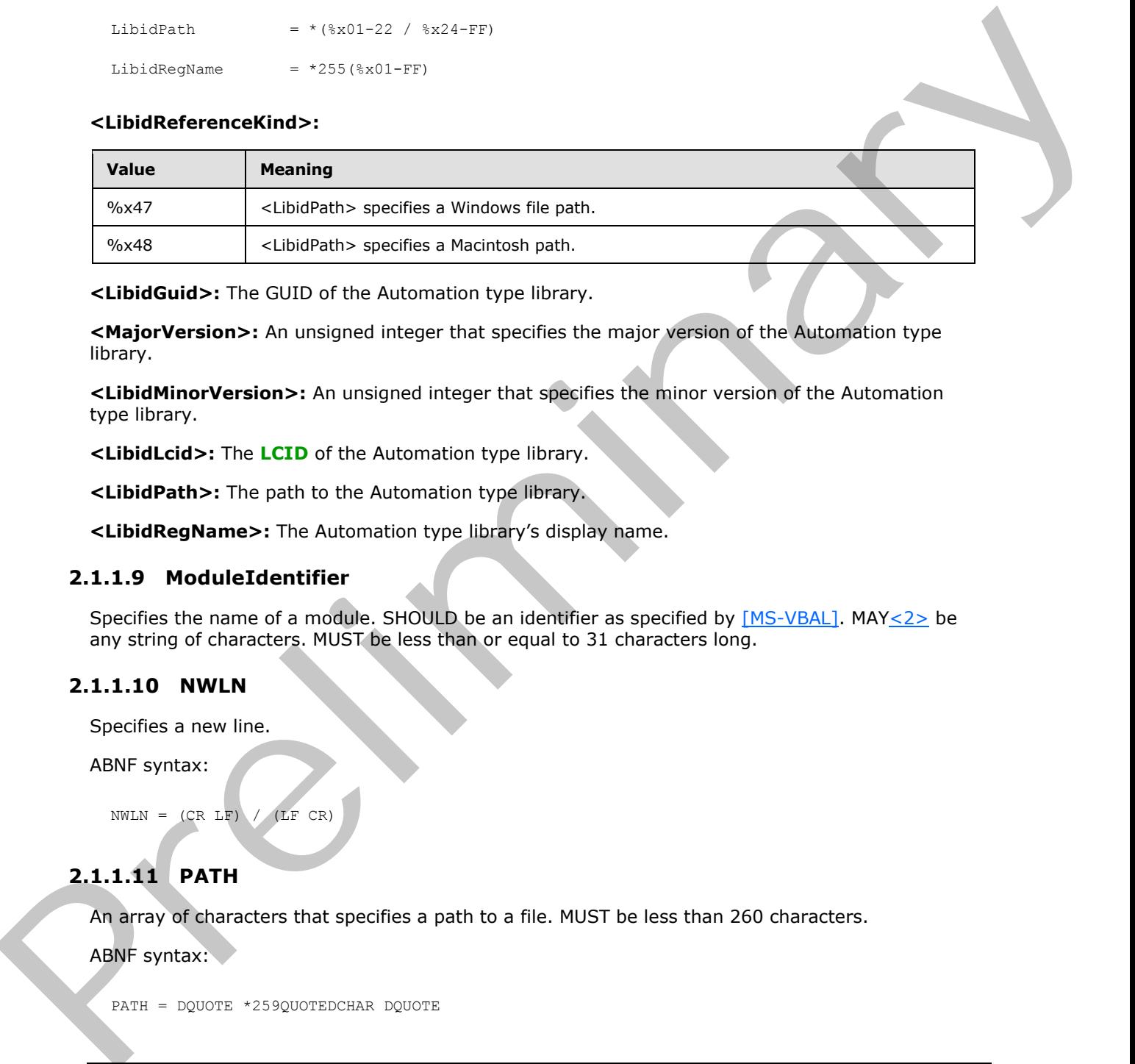

**<LibidGuid>:** The GUID of the Automation type library.

**<MajorVersion>:** An unsigned integer that specifies the major version of the Automation type library.

**<LibidMinorVersion>:** An unsigned integer that specifies the minor version of the Automation type library.

**<LibidLcid>:** The **LCID** of the Automation type library.

**<LibidPath>:** The path to the Automation type library.

**<LibidRegName>:** The Automation type library's display name.

#### <span id="page-15-0"></span>**2.1.1.9 ModuleIdentifier**

Specifies the name of a module. SHOULD be an identifier as specified by  $[MS-VBAL]$ . MAY<2> be any string of characters. MUST be less than or equal to 31 characters long.

#### <span id="page-15-1"></span>**2.1.1.10 NWLN**

Specifies a new line.

ABNF syntax:

 $NWLN = (CR LF) / (LF CR)$ 

## <span id="page-15-2"></span>**2.1.1.11 PATH**

An array of characters that specifies a path to a file. MUST be less than 260 characters.

ABNF syntax:

PATH = DQUOTE \*259QUOTEDCHAR DQUOTE

*[MS-OVBA] — v20120411 Office VBA File Format Structure Specification* 

 *Copyright © 2012 Microsoft Corporation.* 

## <span id="page-16-0"></span>**2.1.1.12 ProjectReference**

Specifies the identifier of a VBA project.

#### ABNF syntax:

ProjectReference = "\*\" ProjectKind ProjectPath ProjectKind  $=  $\frac{1}{6}x41-44$$ ProjectPath =  $*(\&x01-FF)$ 

#### **<ProjectKind>:**

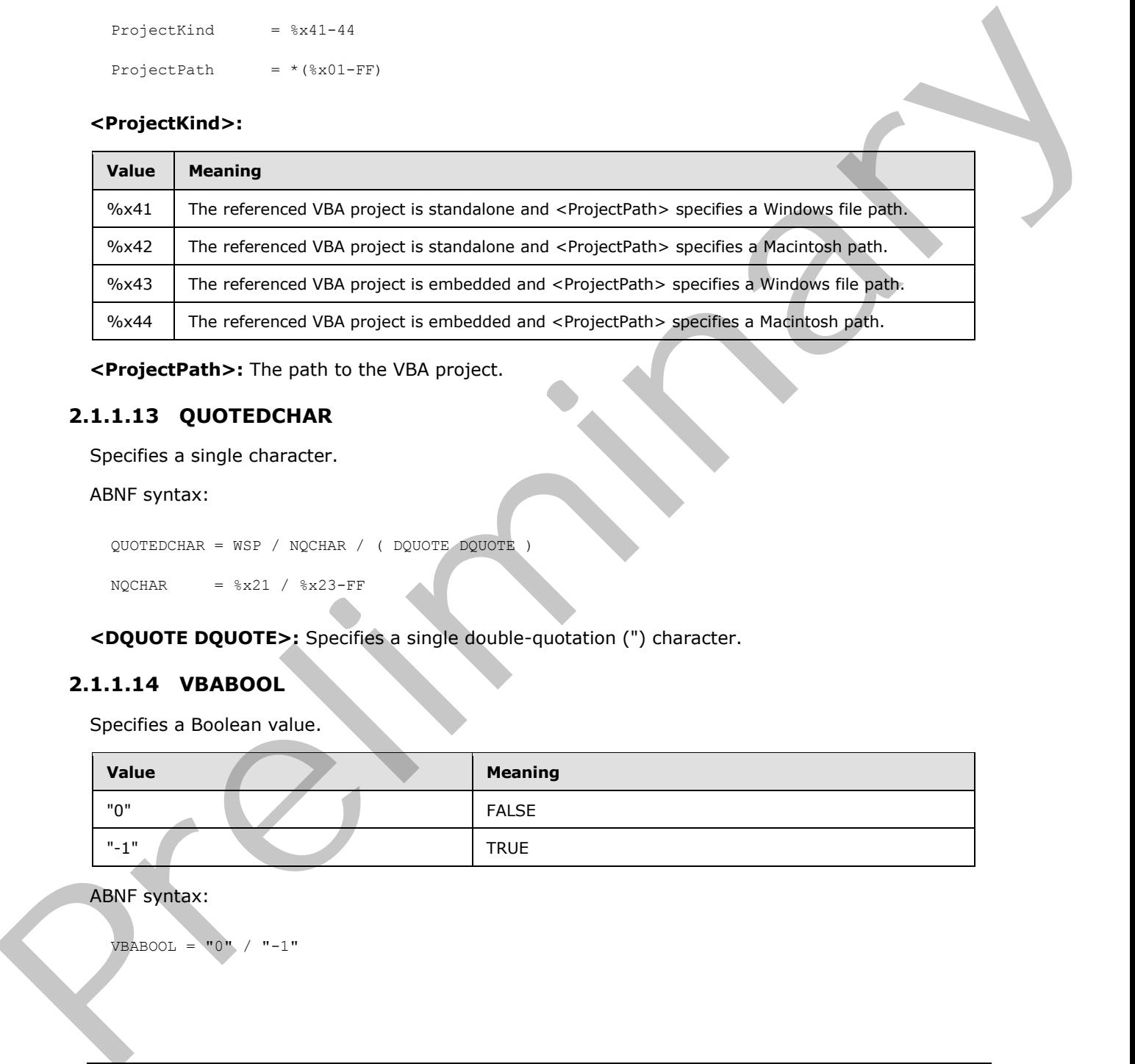

**<ProjectPath>:** The path to the VBA project.

#### <span id="page-16-1"></span>**2.1.1.13 QUOTEDCHAR**

Specifies a single character.

#### ABNF syntax:

```
QUOTEDCHAR = WSP / NQCHAR / ( DQUOTE DQUOTE )
NQCHAR = <math>\frac{8}{3} \times 21 / \frac{8 \times 23 - FF}{N}
```
**<DQUOTE DQUOTE>:** Specifies a single double-quotation (") character.

#### <span id="page-16-2"></span>**2.1.1.14 VBABOOL**

Specifies a Boolean value.

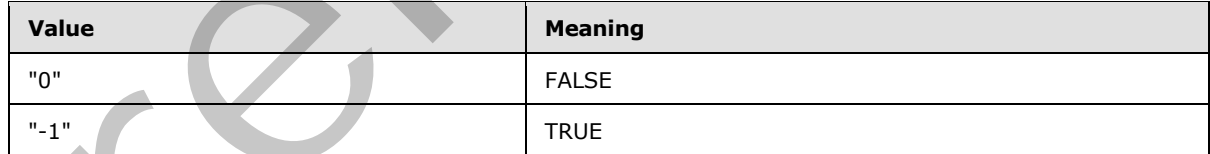

#### ABNF syntax:

```
VBABOOL = "0" / "1"
```
*[MS-OVBA] — v20120411 Office VBA File Format Structure Specification* 

 *Copyright © 2012 Microsoft Corporation.* 

## <span id="page-17-0"></span>**2.1.1.15 VbaIdentifier**

Specifies a VBA Language identifier as specified by [MS-VBAL].

## <span id="page-17-1"></span>**2.1.2 Pseudocode**

All array indexing in pseudocode in this document is zero-based.

#### <span id="page-17-2"></span>**2.2 File Structure**

Specifies a VBA project and contained project items. All data is stored in a structured storage as specified in [MS-CFB]. The **storages** and streams MUST be organized according to a hierarchy rooted at the **Project Root Storage (section 2.2.1)** as depicted in the following figure.

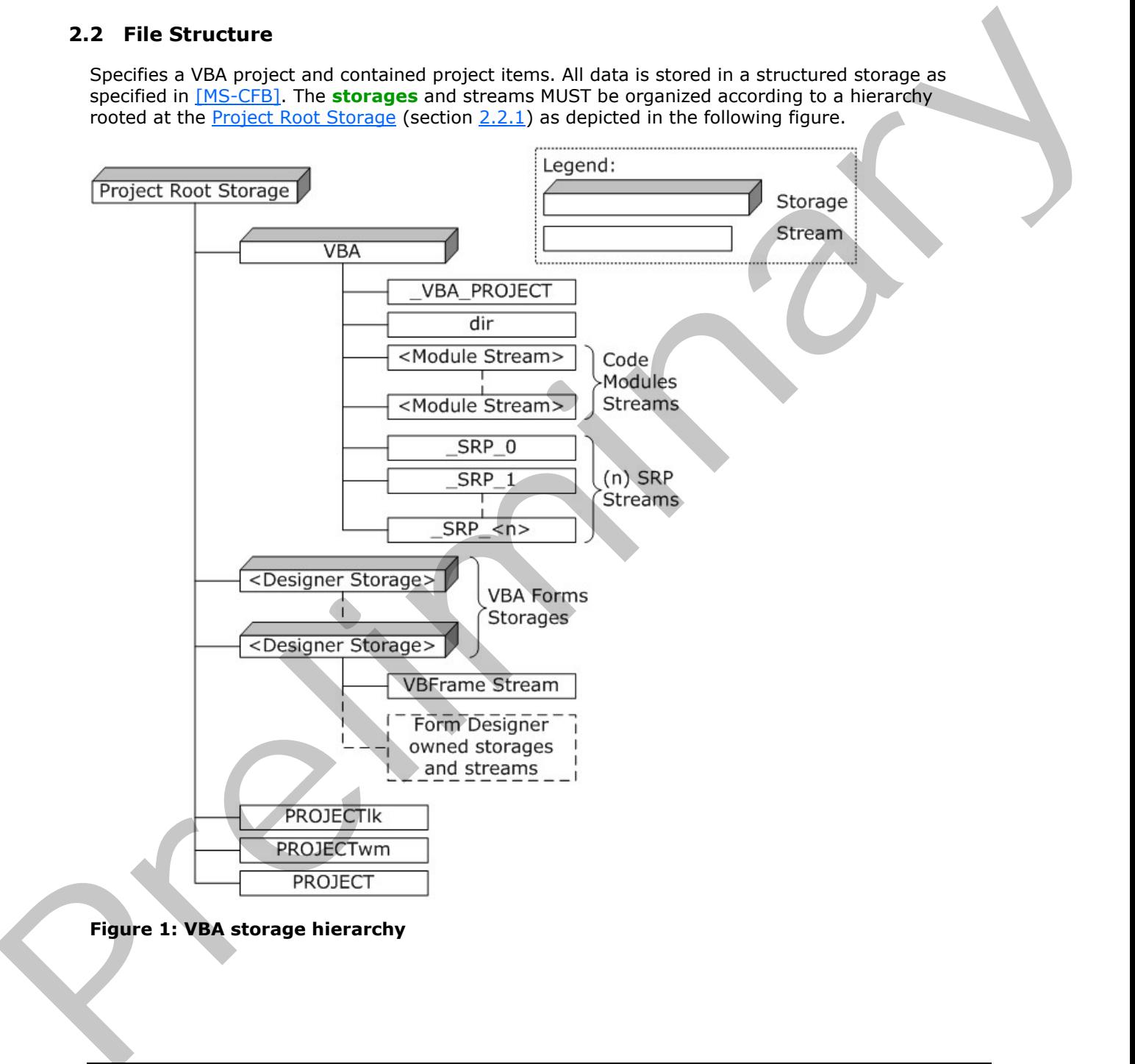

*[MS-OVBA] — v20120411 Office VBA File Format Structure Specification* 

 *Copyright © 2012 Microsoft Corporation.* 

#### <span id="page-18-0"></span>**2.2.1 Project Root Storage**

<span id="page-18-11"></span><span id="page-18-8"></span>A single root storage. MUST contain VBA Storage (section [2.2.2\)](#page-18-11) and [PROJECT Stream](#page-18-12) (section [2.2.7\)](#page-18-12). Optionally contains **PROJECTwm** Stream (section [2.2.8\)](#page-18-13), **PROJECTlk** Stream (section [2.2.9\)](#page-19-9), and Designer Storages (section [2.2.10\)](#page-19-8).

#### <span id="page-18-1"></span>**2.2.2 VBA Storage**

A storage that specifies VBA project and module information. MUST have the name "VBA" (caseinsensitive). MUST contain **\_VBA\_PROJECT** Stream (section 2.3.4.1) and dir Stream (section 2.3.4.2). MUST contain a Module Stream (section 2.2.5) for each module in the VBA project. Optionally contains **SRP** Streams (section 2.2.6). A consent that a mo[r](#page-27-1)e finite VAA project priorities information. NUST have the norm <sup>o</sup> NA-<br>
Presentative J. MUST contains A BAD REC Stream (section 2.1.3.1.) and discussion (section 2.2.4.2.) MUST contains SRP Stream<br>
Op

#### <span id="page-18-2"></span>**2.2.3 \_VBA\_PROJECT Stream**

<span id="page-18-9"></span>A stream that specifies the version-dependent project information. MUST have the name "\_VBA\_PROJECT" (case-insensitive). MUST contain data as specified by **\_VBA\_PROJECT** Stream (section 2.3.4.1).

#### <span id="page-18-3"></span>**2.2.4 dir Stream**

A stream that specifies VBA project properties, project references (1), and module properties. MUST have the name "dir" (case-insensitive). MUST contain data as specified by **dir** Stream (section 2.3.4.2).

#### <span id="page-18-4"></span>**2.2.5 Module Stream**

<span id="page-18-14"></span>A stream that specifies the source code of modules in the VBA project. The name of this stream is specified by **MODULESTREAMNAME** (section 2.3.4.2.3.2.3). MUST contain data as specified by Module Stream (section 2.3.4.3).

#### <span id="page-18-5"></span>**2.2.6 SRP Streams**

<span id="page-18-10"></span>Streams that specify an implementation-specific and version-dependent performance cache. MUST be ignored on read. MUST NOT be present on write.

The name of each of these streams is specified by the following ABNF grammar:

```
SRPStreamName = " SRP " 1*25DIGIT
```
#### <span id="page-18-6"></span>**2.2.7 PROJECT Stream**

A stream that specifies VBA project properties. MUST have the name "PROJECT" (case-insensitive). MUST contain data as specified by **PROJECT** Stream (section 2.3.1).

#### <span id="page-18-7"></span>**2.2.8 PROJECTwm Stream**

<span id="page-18-13"></span>A stream that specifies names of modules represented in both MBCS and UTF-16 encoding. MUST have the name "PROJECTwm" (case-insensitive). MUST contain data as specified by **PROJECTwm** Stream (section 2.3.3).

*[MS-OVBA] — v20120411 Office VBA File Format Structure Specification* 

 *Copyright © 2012 Microsoft Corporation.* 

#### <span id="page-19-0"></span>**2.2.9 PROJECTlk Stream**

<span id="page-19-9"></span>A stream that specifies license information for ActiveX controls used in the VBA project. MUST have the name "PROJECTlk" (case-insensitive). MUST contain data as specified by **PROJECTlk** Stream (section [2.3.2\)](#page-26-2).

#### <span id="page-19-1"></span>**2.2.10 Designer Storages**

<span id="page-19-8"></span>A designer storage MUST be present for each designer module in the VBA project. The name is specified by **MODULESTREAMNAME** (section 2.3.4.2.3.2.3). MUST contain **VBFrame** Stream (section 2.3.5). If the designer is an Office Form ActiveX control, then this storage MUST contain storages and streams as specified by [MS-OFORMS] section 2.

#### <span id="page-19-2"></span>**2.2.11 VBFrame Stream**

A stream that specifies designer module properties. MUST contain data as specified by **VBFrame** Stream (section 2.3.5). Name of this stream MUST start with the UTF-16 character 0x0003 followed by the UTF-16 string "VBFrame" (case-insensitive).

## <span id="page-19-3"></span>**2.3 Record Types**

#### <span id="page-19-4"></span>**2.3.1 PROJECT Stream: Project Information**

The PROJECT stream specifies properties of the VBA project.

This stream is an array of bytes that specifies properties of the VBA project. MUST contain MBCS characters encoded using the **code page** specified in **PROJECTCODEPAGE** (section 2.3.4.2.1.4).

ABNF syntax:

VBAPROJECTText = ProjectProperties NWLN

<span id="page-19-7"></span><span id="page-19-6"></span> HostExtenders [NWLN ProjectWorkspace]

## <span id="page-19-5"></span>**2.3.1.1 ProjectProperties**

Specifies project-wide properties.

ABNF syntax:

```
ProjectProperties = ProjectId
                                          *ProjectItem 
                                           [ProjectHelpFile] 
                                           [ProjectExeName32] 
                                           ProjectName
                                           ProjectHelpId 
                                           [ProjectDescription] 
                                           [ProjectVersionCompat32] 
                                           ProjectProtectionState
                                           ProjectPassword
                                           ProjectVisibilityState
               ProjectItem = ( ProjectModule /
                                              ProjectPackage ) NWLN
A designer approximation of the present for each designer models) in the UNA URA matrix is the content of the matrix in the content of the content of the content of the content of the content of the content of the content
```
*[MS-OVBA] — v20120411 Office VBA File Format Structure Specification* 

 *Copyright © 2012 Microsoft Corporation.* 

#### <span id="page-20-0"></span>**2.3.1.2 ProjectId**

<span id="page-20-5"></span>Specifies the class identifier (CLSID) for the VBA project.

ABNF syntax:

ProjectId = "ID=" DQUOTE ProjectCLSID DQUOTE NWLN ProjectCLSID = GUID

**<ProjectCLSID>:** Specifies the class identifier (CLSID) of the VBA project's Automation type library. MUST be "{00000000-0000-0000-0000-000000000000}" when **ProjectPassword** (section 2.3.1.16) specifies a password **hash**. **Projectives and the classical dealer (CLSD)** of the VRA projects Andoration type<br> **Projects and Constrainers** (CLSD) of the VRA projects Andoration type<br> **Projects a module that contains VRA language source code as a pro** 

## <span id="page-20-1"></span>**2.3.1.3 ProjectModule**

<span id="page-20-6"></span>Specifies a module that contains VBA language source code as specified in [MS-VBAL].

ABNF syntax:

```
ProjectModule = ( ProjectDocModule / 
                        ProjectStdModule / 
                        ProjectClassModule /
                        ProjectDesignerModule )
```
**<ProjectModule>:** Specifies the name and type of a specific module. MUST have a corresponding MODULE Record (section 2.3.4.2.3.2) in the dir Stream (section 2.3.4.2).

#### <span id="page-20-2"></span>**2.3.1.4 ProjectDocModule**

Specifies a module that extends a document module.

ABNF syntax:

```
ProjectDocModule = "Document=" ModuleIdentifier %x2f DocTlibVer
```
DocTlibVer = HEXINT32

**<DocTlibVer>:** Specifies the document module's **Automation server** version as specified by [MS-OAUT].

#### <span id="page-20-3"></span>**2.3.1.5 ProjectStdModule**

Specifies a procedural module.

ABNF syntax:

ProjectStdModule = "Module=" ModuleIdentifier

## <span id="page-20-4"></span>**2.3.1.6 ProjectClassModule**

Specifies a class module.

*[MS-OVBA] — v20120411 Office VBA File Format Structure Specification* 

 *Copyright © 2012 Microsoft Corporation.* 

 *Release: Wednesday, April 11, 2012* 

*21 / 115* 

ABNF syntax:

```
ProjectClassModule = "Class=" ModuleIdentifier
```
## <span id="page-21-0"></span>**2.3.1.7 ProjectDesignerModule**

Specifies a designer module.

ABNF syntax:

ProjectDesignerModule = "BaseClass=" ModuleIdentifier

#### <span id="page-21-1"></span>**2.3.1.8 ProjectPackage**

Specifies the class identifier (CLSID) for a designer extended by one or more modules.

ABNF syntax:

<span id="page-21-6"></span>ProjectPackage = "Package=" GUID

## <span id="page-21-2"></span>**2.3.1.9 ProjectHelpFile**

Specifies a path to a **Help file** associated with this VBA project. MUST be the same value as specified in **PROJECTHELPFILEPATH** (section 2.3.4.2.1.7). MUST be present if **PROJECTHELPFILEPATH** specifies a value. Spec[i](#page-34-1)fies a distinguisher multiple is the branching of the VIA project of the VIA project of the VIA project of the VIA project of the VIA project of the VIA project of the VIA project of the VIA project of the VIA projec

ABNF syntax:

```
ProjectHelpFile = "HelpFile=" PATH NWLN
```
## <span id="page-21-3"></span>**2.3.1.10 ProjectExeName32**

Specifies a path. MUST be ignored.

ABNF syntax:

ProjectExeName32 = "ExeName32=" PATH NWLN

## <span id="page-21-4"></span>**2.3.1.11 ProjectName**

Specifies the short name of the VBA project.

ABNF syntax:

ProjectName = "Name=" DQUOTE ProjectIdentifier DQUOTE NWLN

ProjectIdentifier = 1\*128QUOTEDCHAR

*[MS-OVBA] — v20120411 Office VBA File Format Structure Specification* 

 *Copyright © 2012 Microsoft Corporation.* 

**<ProjectIdentifier>:** Specifies the name of the VBA project. MUST be less than or equal to 128 characters long. MUST be the same value as specified in **PROJECTNAME** (section [2.3.4.2.1.5\)](#page-33-4). SHOULD be an identifier as specified by  $[MS-VBAL]$ . MAY  $\leq 3$  be any string of characters.

### <span id="page-22-0"></span>**2.3.1.12 ProjectHelpId**

Specifies a **[Help topic identifier](%5bMS-OFCGLOS%5d.pdf)** in **ProjectHelpFile** (section [2.3.1.9\)](#page-21-6) associated with this VBA project.

ABNF syntax:

ProjectHelpId = "HelpContextID=" DQUOTE TopicId DQUOTE NWLN

 $TopicId$  =  $INT32$ 

**<TopicId>:** Specifies a Help topic identifier. MUST be the same value as specified in PROJECTHELPCONTEXT (section 2.3.4.2.1.8).

#### <span id="page-22-1"></span>**2.3.1.13 ProjectDescription**

Specifies the description of the VBA project.

#### ABNF syntax:

```
ProjectDescription = "Description=" DQUOTE DescriptionText DQUOTE NWLN
```

```
DescriptionText = *2000QUOTEDCHAR
```
**<DescriptionText>:** MUST be the same value as specified in **PROJECTDOCSTRING** (section 2.3.4.2.1.6).

#### <span id="page-22-2"></span>**2.3.1.14 ProjectVersionCompat32**

Specifies the storage format version of the VBA project. MAY be missing  $\leq 4$ .

ABNF syntax:

```
ProjectVersionCompat32 = "VersionCompatible32=" DQUOTE "393222000" DQUOTE
                           NWLN
```
## <span id="page-22-3"></span>**2.3.1.15 ProjectProtectionState**

Specifies whether access to the VBA project was restricted by the user, the **VBA host application**, or the VBA project editor.

ABNF syntax:

```
ProjectProtectionState = "CMG=" DQUOTE EncryptedState DQUOTE NWLN
     EncryptedState = 22*28HEXDIG
Preliminary
```
*[MS-OVBA] — v20120411 Office VBA File Format Structure Specification* 

 *Copyright © 2012 Microsoft Corporation.* 

**<EncryptedState>:** Specifies whether access to the VBA project was restricted by the user, the VBA host application, or the VBA project editor, obfuscated by Data Encryption (section [2.4.3.2\)](#page-76-1).

The **Data** parameter for Data Encryption (section [2.4.3.2\)](#page-76-1) SHOULD be four bytes that specify the protection state of the VBA project. MA[Y<5>](#page-110-5) be 0x00000000. The **Length** parameter for Data Encryption (section  $2.4.3.2$ ) MUST be 4.

Values for **Data** are defined by the following bits:

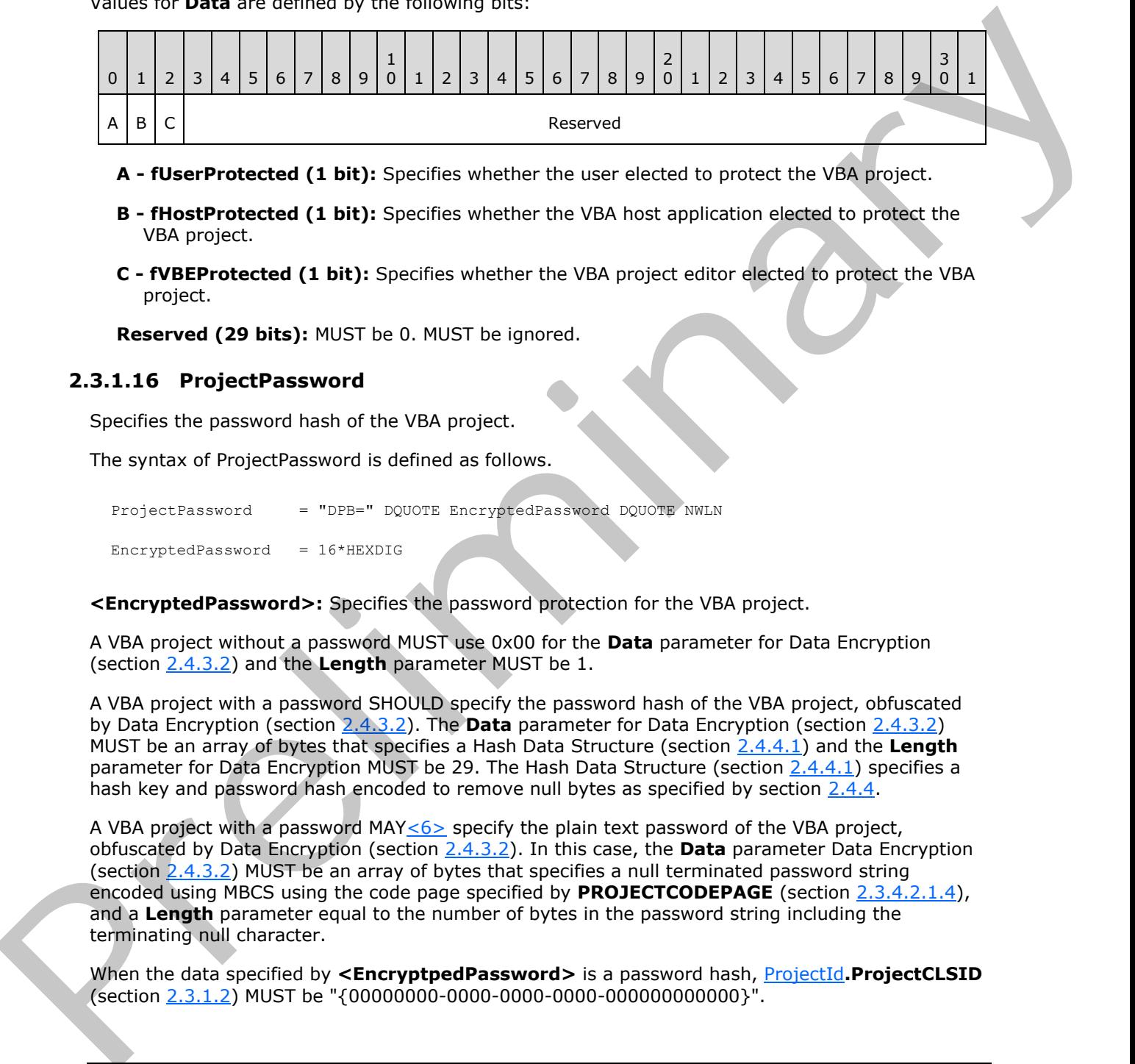

- **A fUserProtected (1 bit):** Specifies whether the user elected to protect the VBA project.
- **B fHostProtected (1 bit):** Specifies whether the VBA host application elected to protect the VBA project.
- **C fVBEProtected (1 bit):** Specifies whether the VBA project editor elected to protect the VBA project.

<span id="page-23-1"></span>**Reserved (29 bits):** MUST be 0. MUST be ignored.

#### <span id="page-23-0"></span>**2.3.1.16 ProjectPassword**

Specifies the password hash of the VBA project.

The syntax of ProjectPassword is defined as follows.

ProjectPassword = "DPB=" DQUOTE EncryptedPassword DQUOTE NWLN

EncryptedPassword = 16\*HEXDIG

**<EncryptedPassword>:** Specifies the password protection for the VBA project.

A VBA project without a password MUST use 0x00 for the **Data** parameter for Data Encryption (section 2.4.3.2) and the **Length** parameter MUST be 1.

A VBA project with a password SHOULD specify the password hash of the VBA project, obfuscated by Data Encryption (section 2.4.3.2). The **Data** parameter for Data Encryption (section 2.4.3.2) MUST be an array of bytes that specifies a Hash Data Structure (section 2.4.4.1) and the **Length** parameter for Data Encryption MUST be 29. The Hash Data Structure (section 2.4.4.1) specifies a hash key and password hash encoded to remove null bytes as specified by section 2.4.4.

A VBA project with a password  $MAX \le 6$  specify the plain text password of the VBA project, obfuscated by Data Encryption (section 2.4.3.2). In this case, the **Data** parameter Data Encryption (section 2.4.3.2) MUST be an array of bytes that specifies a null terminated password string encoded using MBCS using the code page specified by **PROJECTCODEPAGE** (section 2.3.4.2.1.4), and a **Length** parameter equal to the number of bytes in the password string including the terminating null character.

When the data specified by **<EncryptpedPassword>** is a password hash, ProjectId.ProjectCLSID (section 2.3.1.2) MUST be "{00000000-0000-0000-0000-000000000000}".

*[MS-OVBA] — v20120411 Office VBA File Format Structure Specification* 

 *Copyright © 2012 Microsoft Corporation.* 

#### <span id="page-24-0"></span>**2.3.1.17 ProjectVisibilityState**

Specifies whether the VBA project is visible.

#### ABNF syntax:

```
ProjectVisibilityState = "GC=" DQUOTE
                              EncryptedProjectVisibility 
                              DQUOTE NWLN
EncryptedProjectVisibility = 16*22HEXDIG
```
**<EncryptedProjectVisibility>:** Specifies whether the VBA project is visible, obfuscated by Data Encryption (section 2.4.3.2).

The **Data** parameter for Data Encryption (section 2.4.3.2) is one byte that specifies the visibility state of the VBA project. The **Length** parameter for Data Encryption (section 2.4.3.2) MUST be 1.

Values for **Data** are:

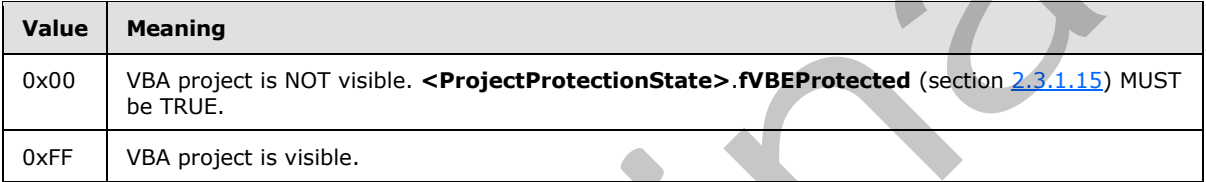

The default is 0xFF.

#### <span id="page-24-1"></span>**2.3.1.18 HostExtenders**

Specifies a list of **host extenders**.

#### ABNF syntax:

```
HostExtenders = "[Host Extender Info]" NWLN
                                             *HostExtenderRef 
              HostExtenderRef = ExtenderIndex "=" ExtenderGuid ";" 
                                            LibName ";" CreationFlags NWLN
              ExtenderIndex = HEXINT32
              ExtendedCuid = GUIDLibName = "VBE" / *(\text{8x21-3A} / \text{8x3C-FF})CreationFlags = HEXINT32
Exerpress Conservation (2002)<br>
Premier (2003)<br>
Exerpress Conservation (2003)<br>
Exerpress Conservation (2003)<br>
Exerpress Conservation (2003)<br>
Prediction (2003)<br>
Prediction (2003)<br>
Prediction (2003)<br>
Prediction
```
**<HostExtenderRef>:** Specifies a reference (1) to an **aggregatable server**'s Automation type library.

**<ExtenderIndex>:** Specifies the index of the host extender entry. MUST be unique to the list of HostExtenders.

*[MS-OVBA] — v20120411 Office VBA File Format Structure Specification* 

 *Copyright © 2012 Microsoft Corporation.* 

**<ExtenderGuid>:** Specifies the GUID of the Automation type library to extend.

**<LibName>:** Specifies a host-provided Automation type library name. "VBE" specifies a built in name for the VBA Automation type library.

**<CreationFlags>:** Specifies a host-provided flag as follows:

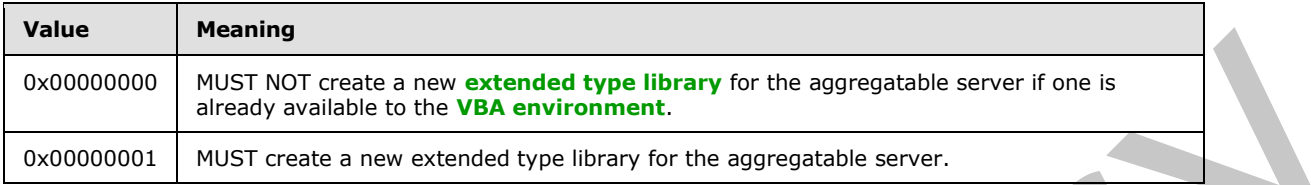

#### <span id="page-25-0"></span>**2.3.1.19 ProjectWorkspace**

Specifies a list of module editor window states.

ABNF syntax:

```
ProjectWorkspace = "[Workspace]" NWLN
                    *ProjectWindowRecord
```
#### <span id="page-25-1"></span>**2.3.1.20 ProjectWindowRecord**

Specifies the coordinates and state of a module editor window.

#### ABNF syntax:

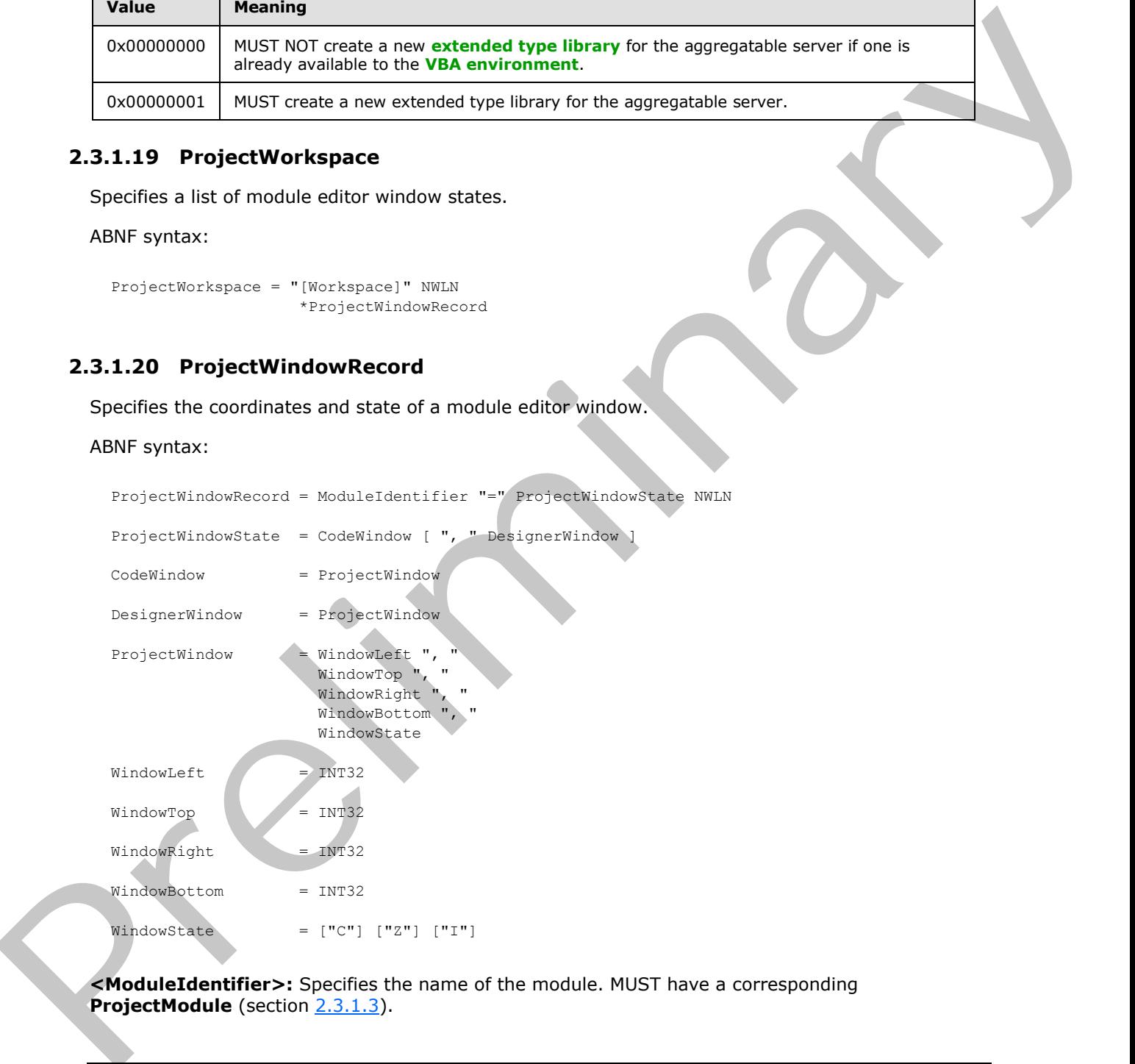

**<ModuleIdentifier>:** Specifies the name of the module. MUST have a corresponding **ProjectModule** (section 2.3.1.3).

*[MS-OVBA] — v20120411 Office VBA File Format Structure Specification* 

 *Copyright © 2012 Microsoft Corporation.* 

**<CodeWindow>:** Specifies the coordinates and the state of a window used to edit the source code of a module.

**<DesignerWindow>:** Specifies the coordinates and the state of a window used to edit the designer associated with a module.

**<WindowLeft>:** Specifies the distance of the left edge of a window relative to a **[parent window](#page-8-6)**.

**<WindowTop>:** Specifies the distance of the top edge of a window relative to a parent window.

**<WindowRight>:** Specifies the distance of the right edge of a window relative to a parent window.

**<WindowBottom>:** Specifies the distance of the bottom edge of a window relative to a parent window.

**<WindowState>:** Specifies the window state.

Values are defined as follows:

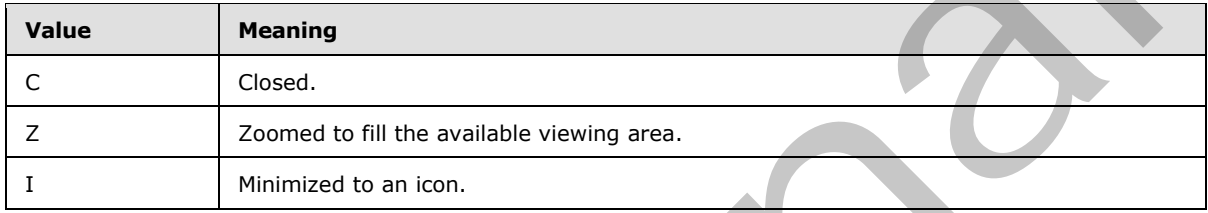

#### <span id="page-26-0"></span>**2.3.2 PROJECTlk Stream: ActiveX Control Information**

<span id="page-26-2"></span>Specifies license information for ActiveX controls.

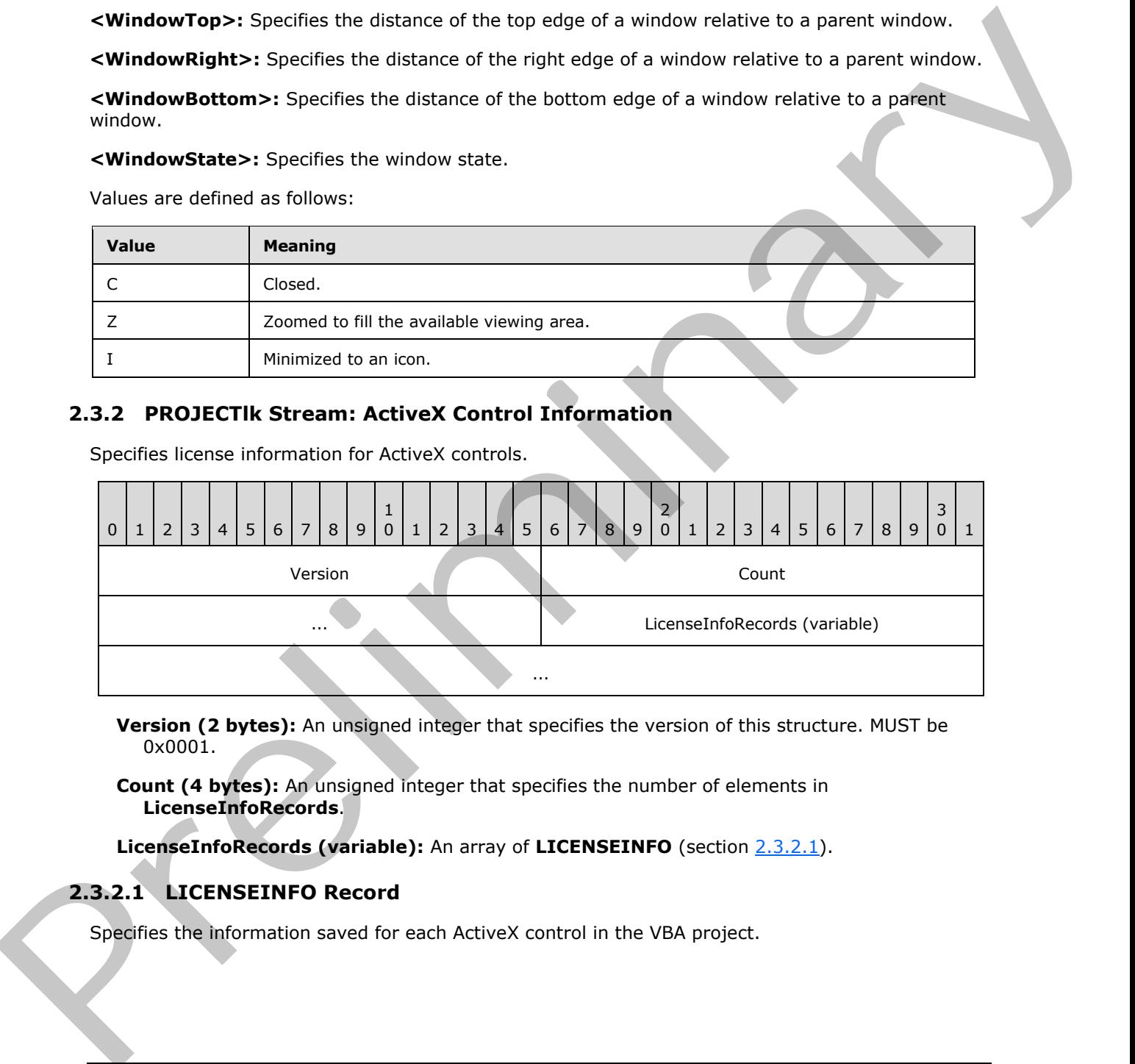

**Version (2 bytes):** An unsigned integer that specifies the version of this structure. MUST be 0x0001.

**Count (4 bytes):** An unsigned integer that specifies the number of elements in **LicenseInfoRecords**.

<span id="page-26-3"></span>**LicenseInfoRecords (variable):** An array of **LICENSEINFO** (section 2.3.2.1).

## <span id="page-26-1"></span>**2.3.2.1 LICENSEINFO Record**

Specifies the information saved for each ActiveX control in the VBA project.

*[MS-OVBA] — v20120411 Office VBA File Format Structure Specification* 

 *Copyright © 2012 Microsoft Corporation.* 

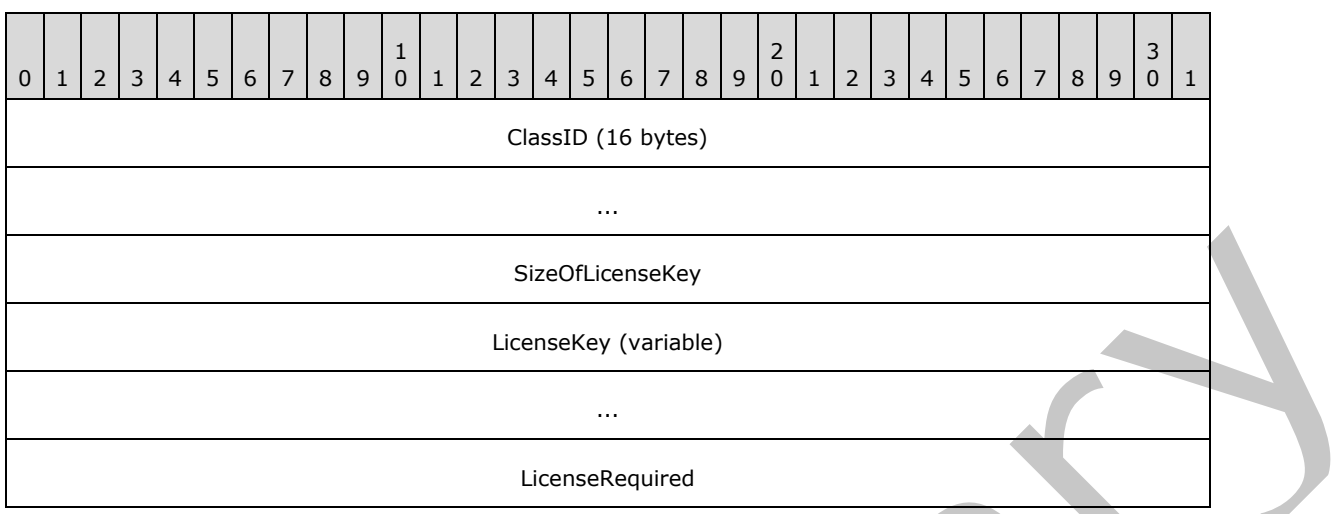

**ClassID (16 bytes):** A GUID that specifies the class identifier (CLSID) of an ActiveX control.

- **SizeOfLicenseKey (4 bytes):** An unsigned integer that specifies the length of **LicenseKey** in bytes.
- **LicenseKey (variable):** An array of **SizeOfLicenseKey** bytes that specifies the **license key** for the ActiveX control.
- <span id="page-27-1"></span>**LicenseRequired (4 bytes):** An unsigned integer that specifies a Boolean value. Specifies that the ActiveX control can be instantiated only by using a license-aware object creation method. SHOULD be 0x00000001 when the value of **SizeOfLicenseKey** is not zero. Otherwise SHOULD be 0x000000000<7>.

#### <span id="page-27-0"></span>**2.3.3 PROJECTwm Stream: Module Name Information**

Specifies a map from MBCS module names to **Unicode** module names.

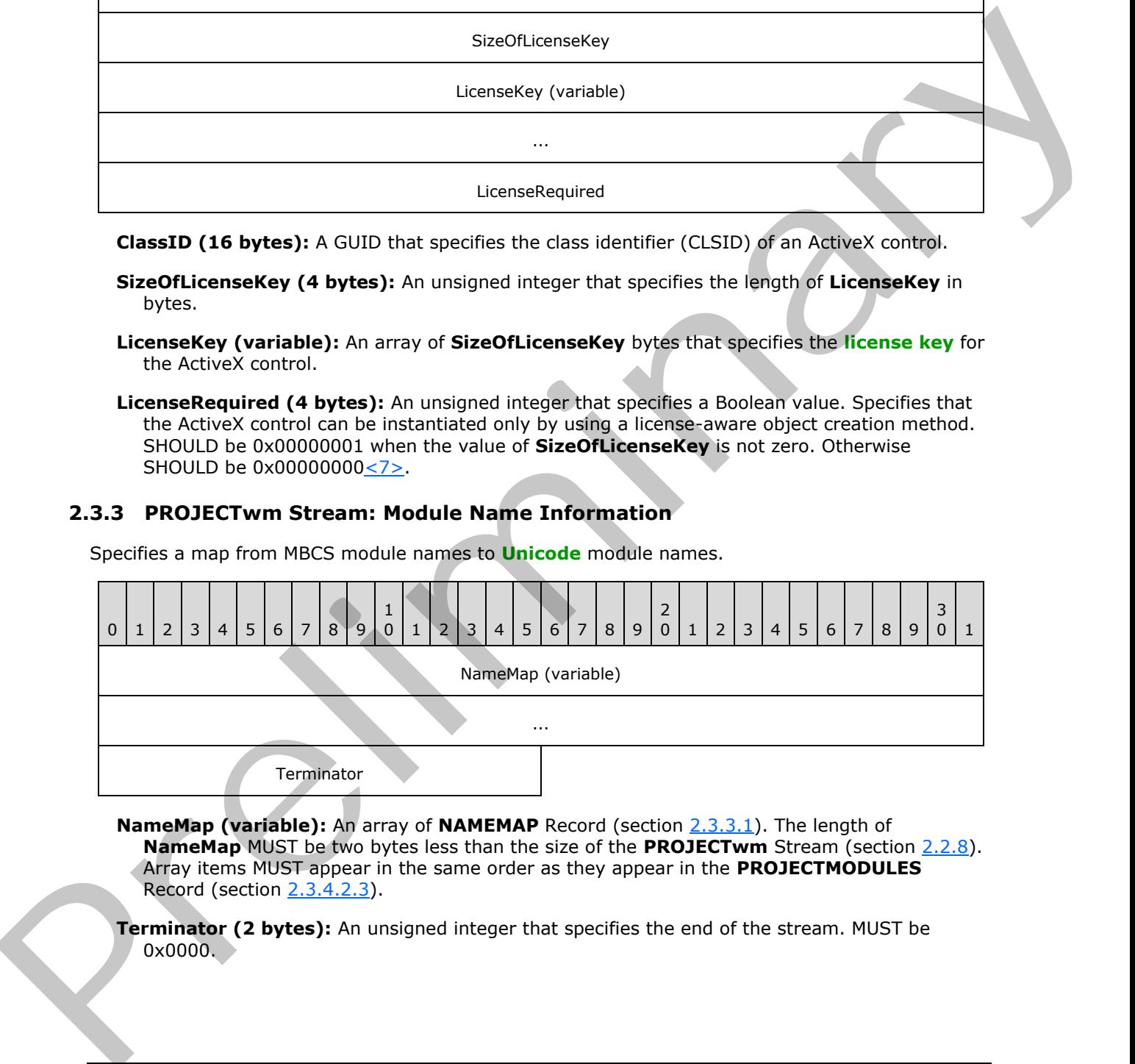

**NameMap (variable):** An array of **NAMEMAP** Record (section 2.3.3.1). The length of **NameMap** MUST be two bytes less than the size of the **PROJECTwm** Stream (section 2.2.8). Array items MUST appear in the same order as they appear in the **PROJECTMODULES** Record (section 2.3.4.2.3).

**Terminator (2 bytes):** An unsigned integer that specifies the end of the stream. MUST be 0x0000.

*[MS-OVBA] — v20120411 Office VBA File Format Structure Specification* 

 *Copyright © 2012 Microsoft Corporation.* 

## <span id="page-28-0"></span>**2.3.3.1 NAMEMAP Record**

Maps a MBCS module name to a Unicode module name.

<span id="page-28-4"></span>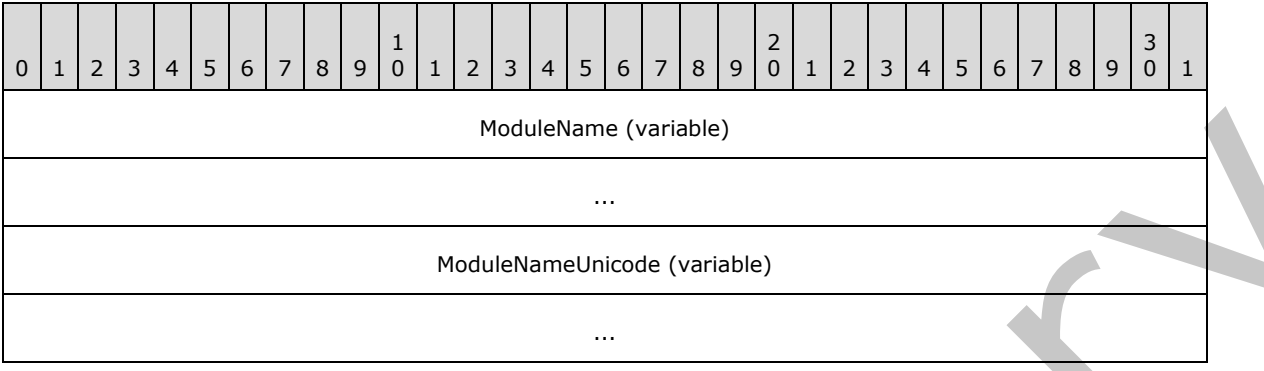

**ModuleName (variable):** A null-terminated string that specifies a module name. MUST contain MBCS characters encoded using the code page specified by **PROJECTCODEPAGE** (section 2.3.4.2.1.4). MUST match a module name specified by **MODULENAME** (section 2.3.4.2.3.2.1). The first byte MUST NOT be 0x00.

**ModuleNameUnicode (variable):** A null-terminated string that specifies a module name. MUST contain UTF-16 encoded characters. The first two bytes MUST NOT be 0x0000. MUST contain the UTF-16 encoding of **ModuleName**.

#### <span id="page-28-1"></span>**2.3.4 VBA Storage: Visual Basic for Applications Project Information**

The VBA storage contains the **\_VBA\_PROJECT** Stream (section 2.3.4.1), the **dir** Stream (section 2.3.4.2), and **Module** Streams (section 2.3.4.3) for the VBA project. It also contains optional **SRP** Streams (section 2.2.6) that MUST be ignored.

#### <span id="page-28-2"></span>**2.3.4.1 \_VBA\_PROJECT Stream: Version Dependent Project Information**

<span id="page-28-3"></span>The \_VBA\_PROJECT stream contains the version-dependent description of a VBA project.

The first seven bytes of the stream are version-independent and therefore can be read by any version.

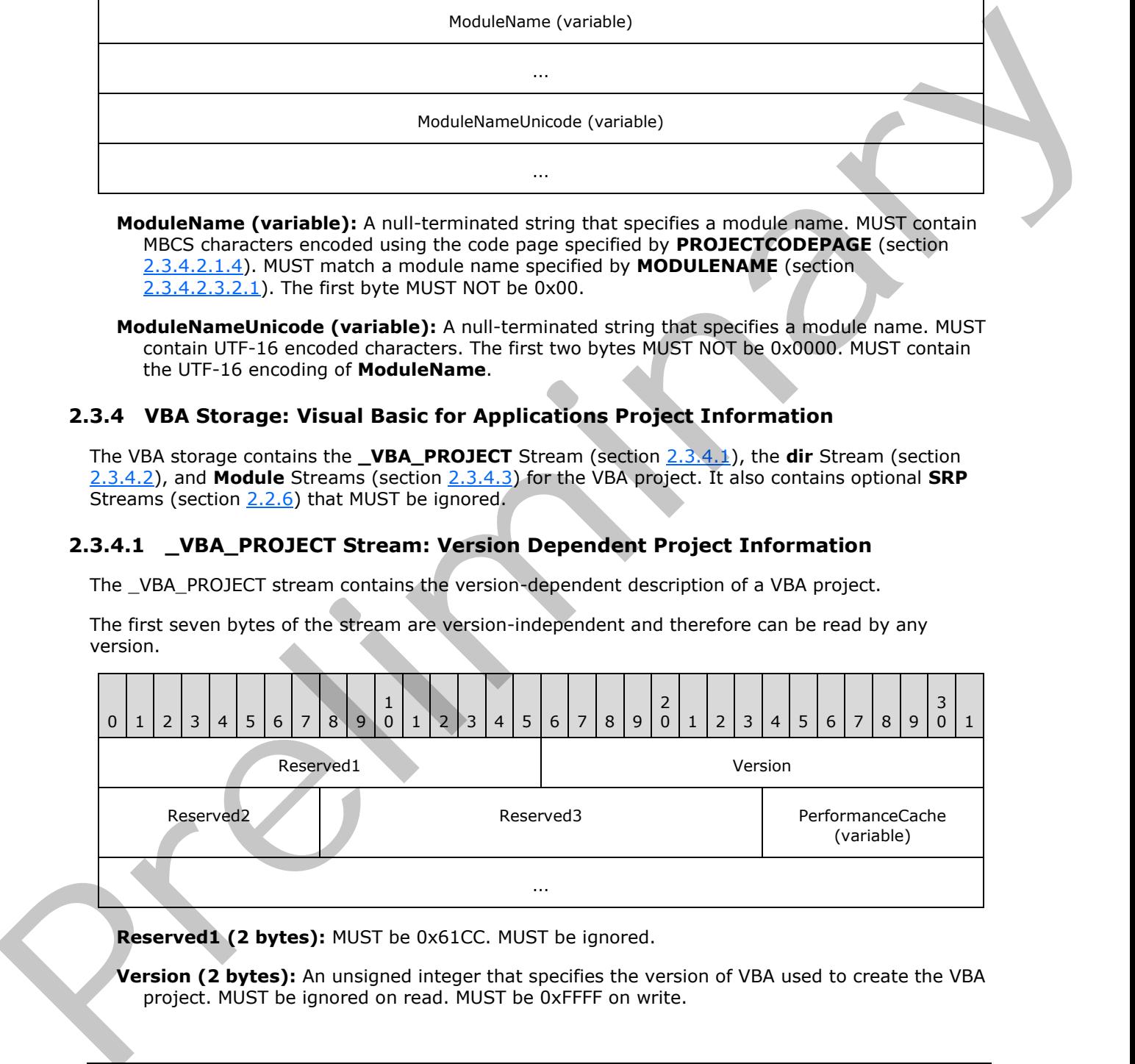

**Reserved1 (2 bytes):** MUST be 0x61CC. MUST be ignored.

**Version (2 bytes):** An unsigned integer that specifies the version of VBA used to create the VBA project. MUST be ignored on read. MUST be 0xFFFF on write.

*[MS-OVBA] — v20120411 Office VBA File Format Structure Specification* 

 *Copyright © 2012 Microsoft Corporation.* 

**Reserved2 (1 byte):** MUST be 0x00. MUST be ignored.

**Reserved3 (2 bytes):** Undefined. MUST be ignored.

<span id="page-29-3"></span>**PerformanceCache (variable):** An array of bytes that forms an implementation-specific and version-dependent performance cache for the VBA project. The length of **PerformanceCache** MUST be seven bytes less than the size of **\_VBA\_PROJECT** Stream (section [2.3.4.1\)](#page-28-3). MUST be ignored on read. MUST not be present on write.

#### <span id="page-29-0"></span>**2.3.4.2 dir Stream: Version Independent Project Information**

The dir stream contains a series of bytes that specifies information for the VBA project, including project information, project references (1), and modules. The entire stream MUST be compressed as specified in Compression (section 2.4.1).

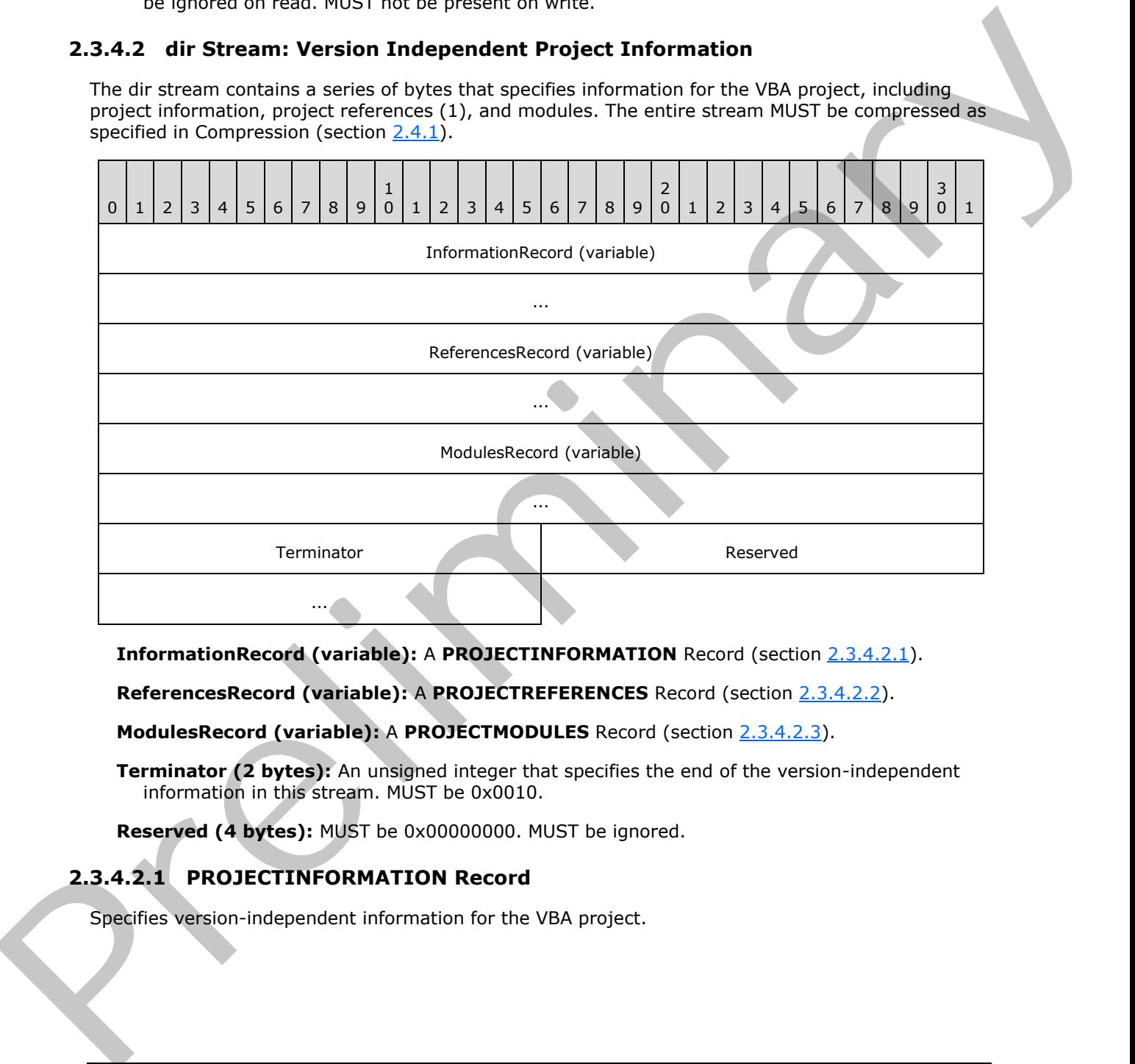

**InformationRecord (variable):** A **PROJECTINFORMATION** Record (section 2.3.4.2.1).

**ReferencesRecord (variable):** A **PROJECTREFERENCES** Record (section 2.3.4.2.2).

**ModulesRecord (variable):** A **PROJECTMODULES** Record (section 2.3.4.2.3).

**Terminator (2 bytes):** An unsigned integer that specifies the end of the version-independent information in this stream. MUST be 0x0010.

<span id="page-29-2"></span>**Reserved (4 bytes):** MUST be 0x00000000. MUST be ignored.

## <span id="page-29-1"></span>**2.3.4.2.1 PROJECTINFORMATION Record**

Specifies version-independent information for the VBA project.

*[MS-OVBA] — v20120411 Office VBA File Format Structure Specification* 

 *Copyright © 2012 Microsoft Corporation.* 

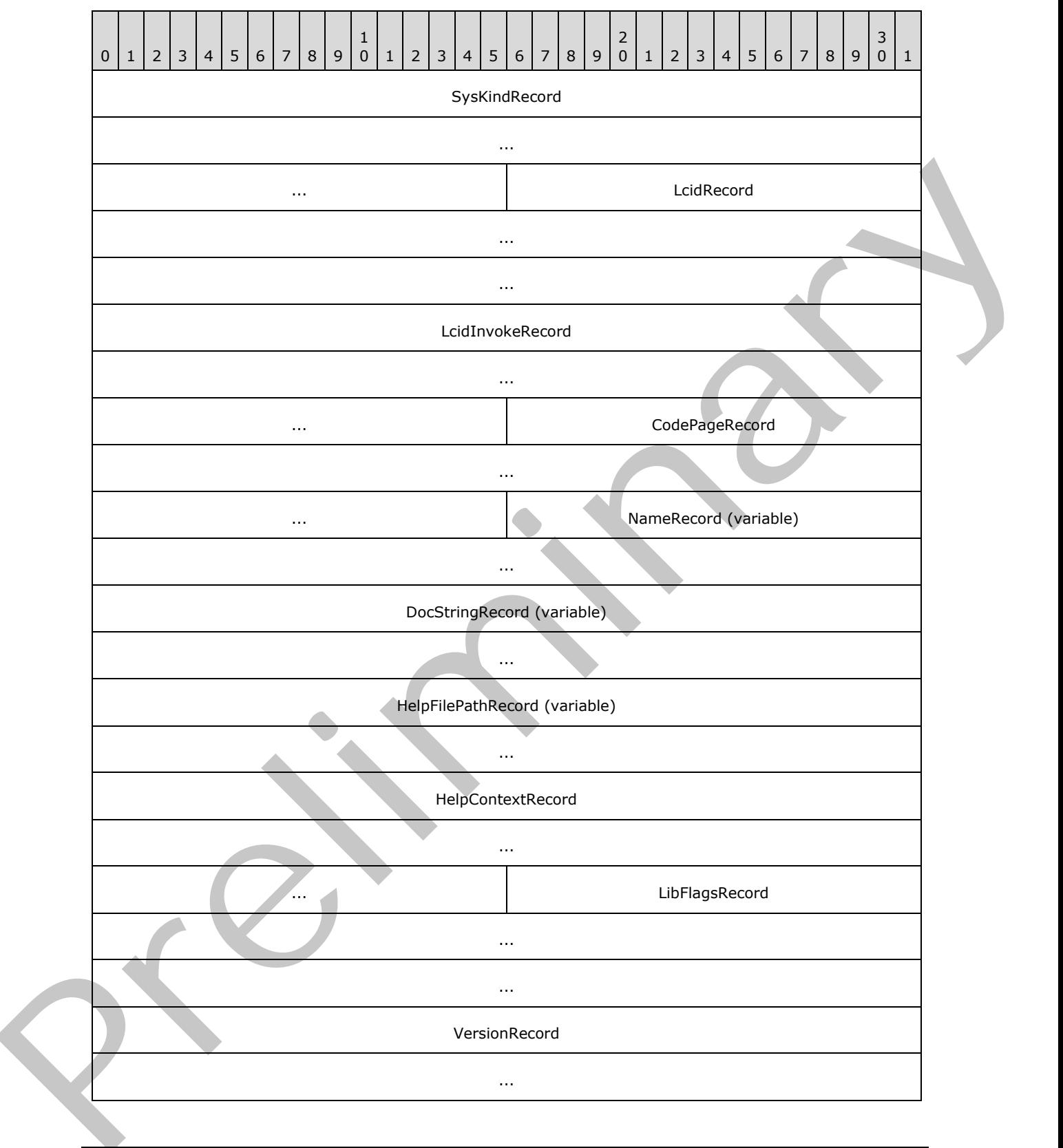

*[MS-OVBA] — v20120411 Office VBA File Format Structure Specification* 

 *Copyright © 2012 Microsoft Corporation.* 

 *Release: Wednesday, April 11, 2012* 

*31 / 115* 

ConstantsRecord (variable)

...

...

**SysKindRecord (10 bytes): A PROJECTSYSKIND** Record (section 2.3.4.2.1.1).

**LcidRecord (10 bytes):** A **PROJECTLCID** Record (section 2.3.4.2.1.2).

**LcidInvokeRecord (10 bytes):** A **PROJECTLCIDINVOKE** Record (section 2.3.4.2.1.3).

**CodePageRecord (8 bytes):** A **PROJECTCODEPAGE** Record (section 2.3.4.2.1.4).

**NameRecord (variable):** A **PROJECTNAME** Record (section 2.3.4.2.1.5).

**DocStringRecord (variable):** A **PROJECTDOCSTRING** Record (section 2.3.4.2.1.6).

**HelpFilePathRecord (variable):** A **PROJECTHELPFILEPATH** Record (section 2.3.4.2.1.7).

**HelpContextRecord (10 bytes):** A **PROJECTHELPCONTEXT** Record (section 2.3.4.2.1.8).

**LibFlagsRecord (10 bytes):** A **PROJECTLIBFLAGS** Record (section 2.3.4.2.1.9).

**VersionRecord (12 bytes):** A **PROJECTVERSION** Record (section 2.3.4.2.1.10).

<span id="page-31-1"></span>**ConstantsRecord (variable):** A **PROJECTCONSTANTS** Record (section 2.3.4.2.1.11). This field is optional.

## <span id="page-31-0"></span>**2.3.4.2.1.1 PROJECTSYSKIND Record**

Specifies the platform for which the VBA project is created.

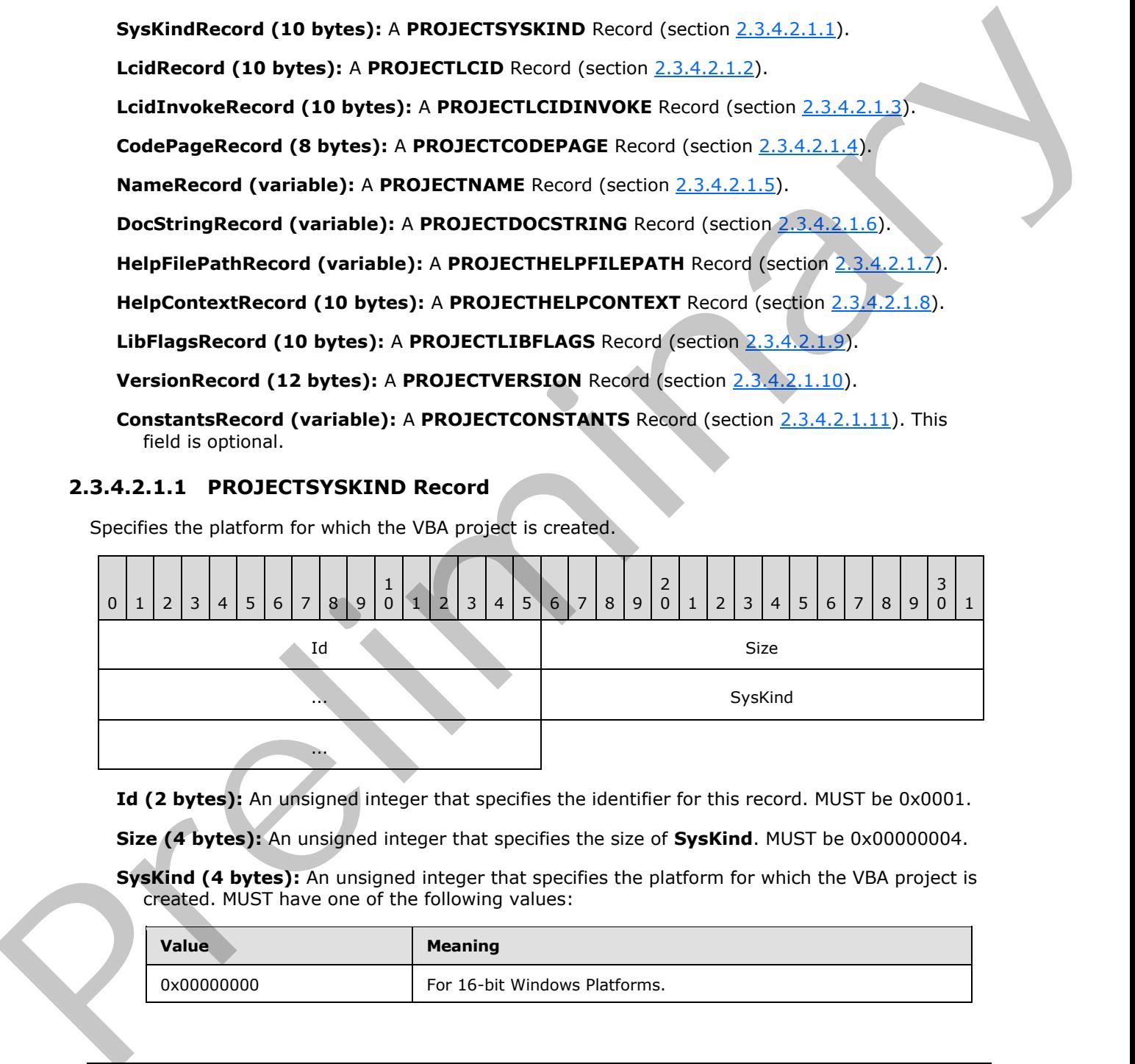

**Id (2 bytes):** An unsigned integer that specifies the identifier for this record. MUST be 0x0001.

**Size (4 bytes):** An unsigned integer that specifies the size of **SysKind**. MUST be 0x00000004.

**SysKind (4 bytes):** An unsigned integer that specifies the platform for which the VBA project is created. MUST have one of the following values:

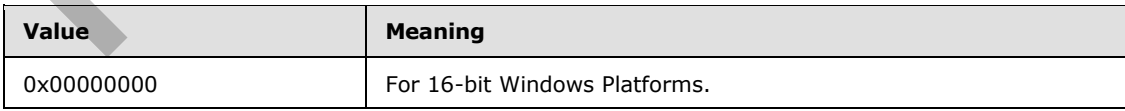

*[MS-OVBA] — v20120411 Office VBA File Format Structure Specification* 

 *Copyright © 2012 Microsoft Corporation.* 

<span id="page-32-2"></span>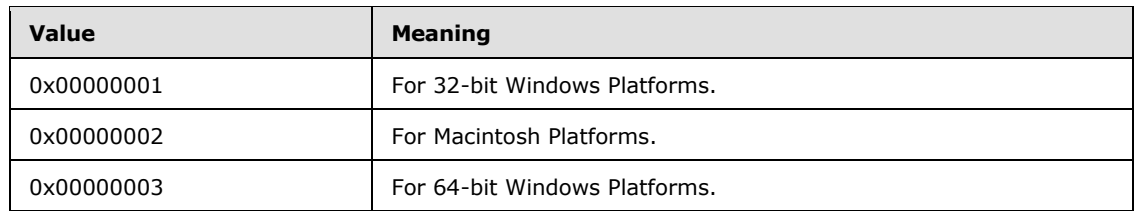

## <span id="page-32-0"></span>**2.3.4.2.1.2 PROJECTLCID Record**

Specifies the VBA project's LCID.

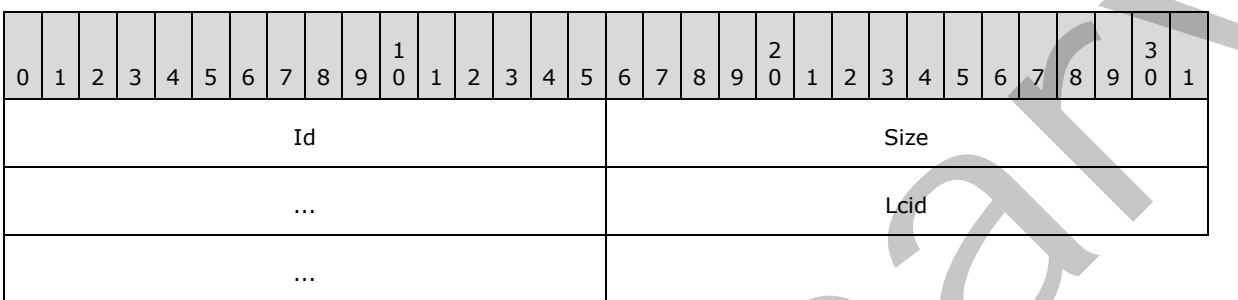

**Id (2 bytes):** An unsigned integer that specifies the identifier for this record. MUST be 0x0002.

**Size (4 bytes):** An unsigned integer that specifies the size of **Lcid**. MUST be 0x00000004.

<span id="page-32-3"></span>**Lcid (4 bytes):** An unsigned integer that specifies the LCID value for the VBA project. MUST be 0x00000409.

## <span id="page-32-1"></span>**2.3.4.2.1.3 PROJECTLCIDINVOKE Record**

Specifies an LCID value used for Invoke calls on an Automation server as specified in [MS-OAUT] section 3.1.4.4.

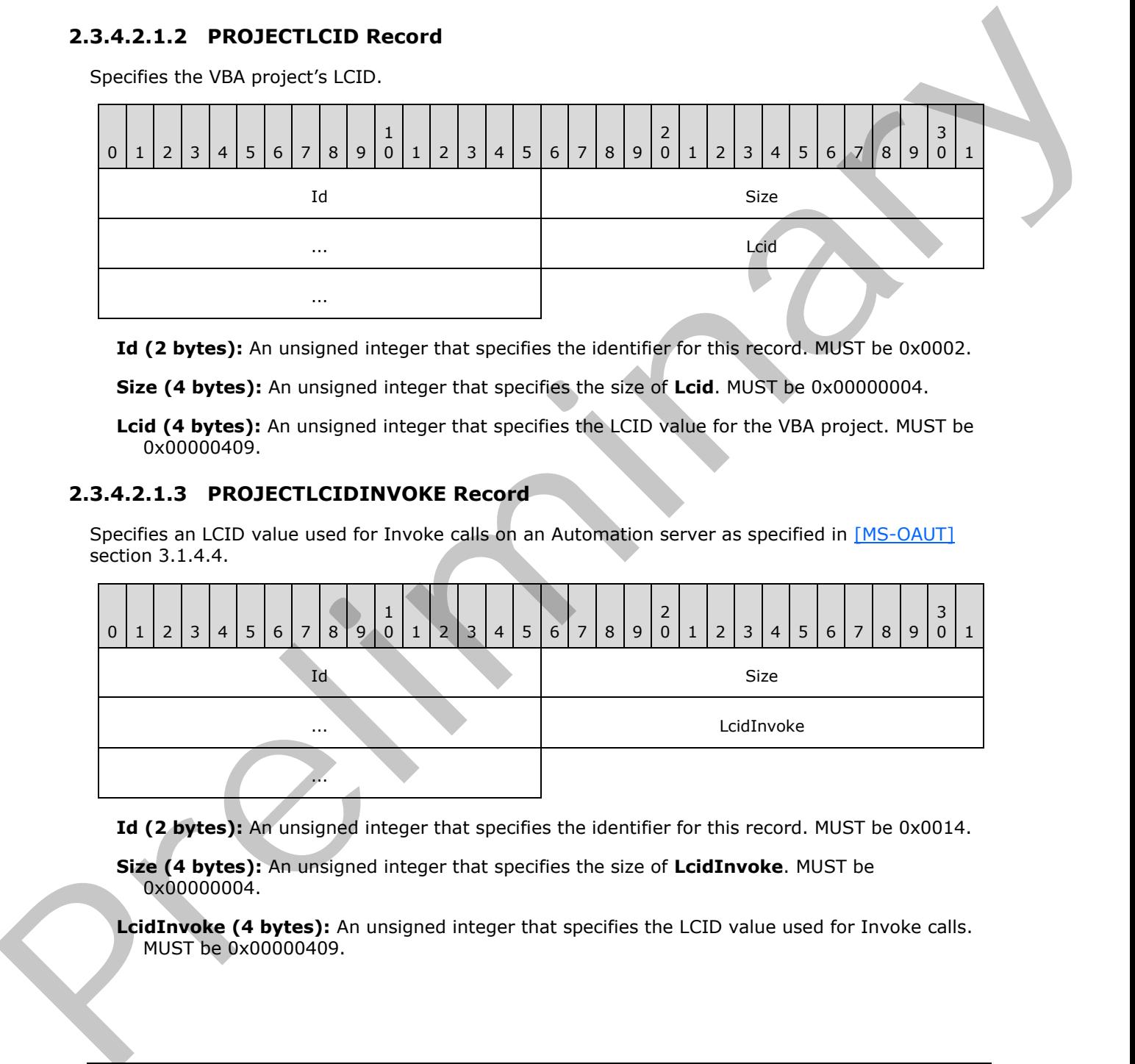

**Id (2 bytes):** An unsigned integer that specifies the identifier for this record. MUST be 0x0014.

**Size (4 bytes):** An unsigned integer that specifies the size of **LcidInvoke**. MUST be 0x00000004.

**LcidInvoke (4 bytes):** An unsigned integer that specifies the LCID value used for Invoke calls. MUST be 0x00000409.

*[MS-OVBA] — v20120411 Office VBA File Format Structure Specification* 

 *Copyright © 2012 Microsoft Corporation.* 

## <span id="page-33-0"></span>**2.3.4.2.1.4 PROJECTCODEPAGE Record**

<span id="page-33-3"></span>Specifies the VBA project's code page.

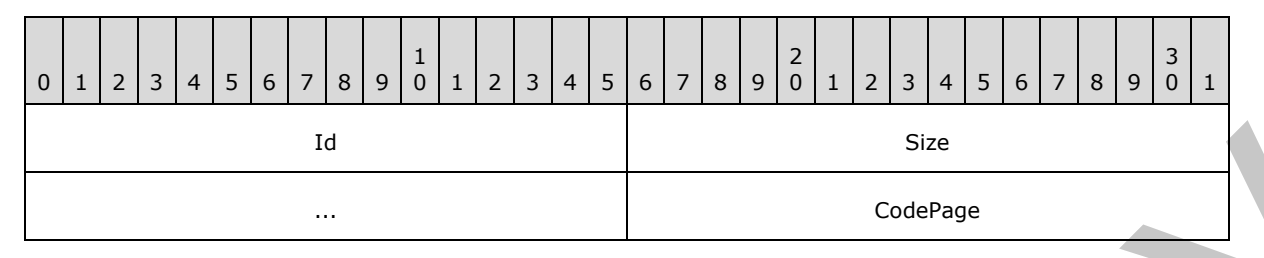

**Id (2 bytes):** An unsigned integer that specifies the identifier for this record. MUST be 0x0003.

**Size (4 bytes):** An unsigned integer that specifies the size of **CodePage**. MUST be 0x00000002.

<span id="page-33-4"></span>**CodePage (2 bytes):** An unsigned integer that specifies the code page for the VBA project.

#### <span id="page-33-1"></span>**2.3.4.2.1.5 PROJECTNAME Record**

Specifies a unique **VBA identifier** as the name of the VBA project.

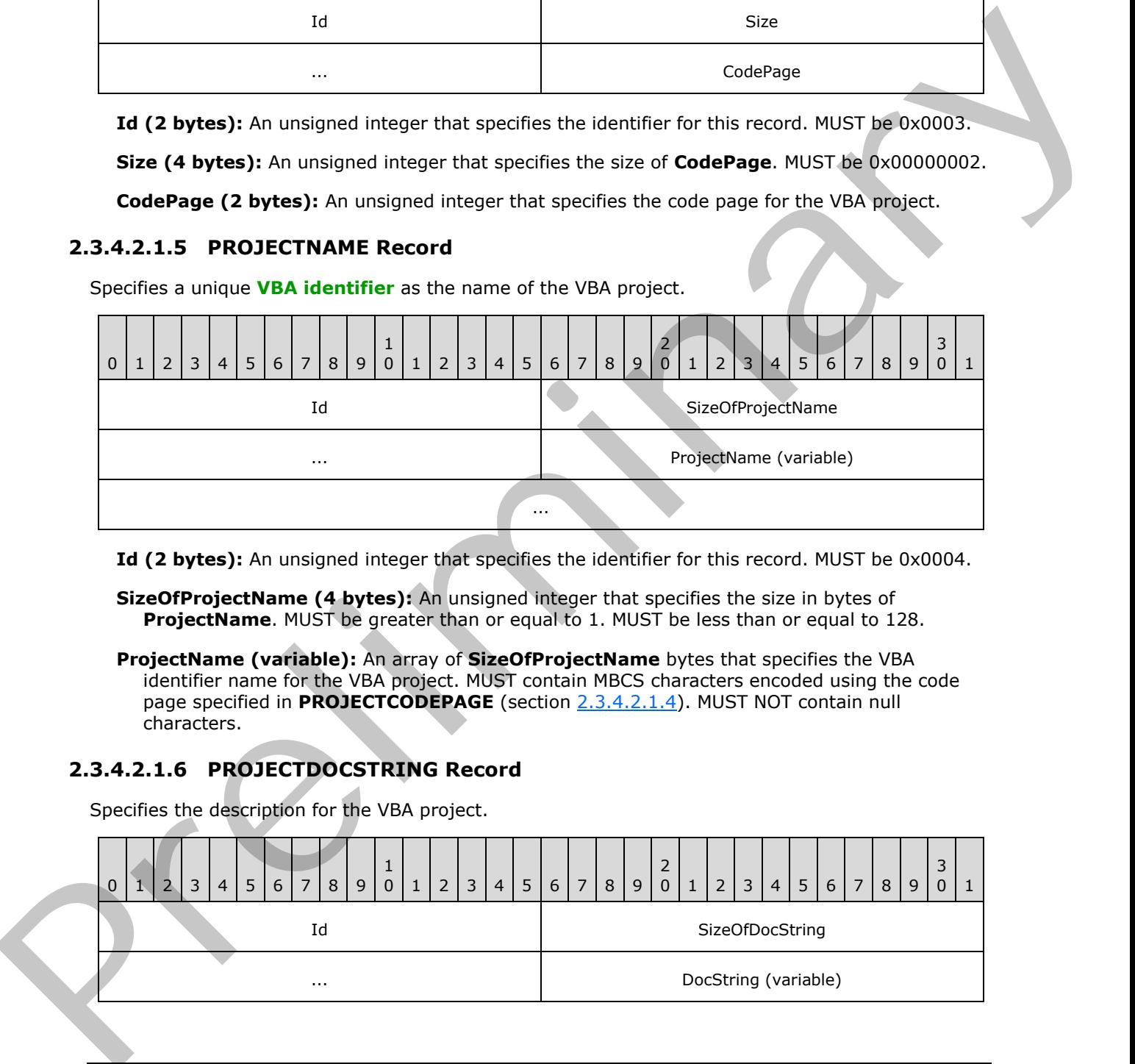

**Id (2 bytes):** An unsigned integer that specifies the identifier for this record. MUST be 0x0004.

**SizeOfProjectName (4 bytes):** An unsigned integer that specifies the size in bytes of **ProjectName**. MUST be greater than or equal to 1. MUST be less than or equal to 128.

<span id="page-33-5"></span>**ProjectName (variable):** An array of **SizeOfProjectName** bytes that specifies the VBA identifier name for the VBA project. MUST contain MBCS characters encoded using the code page specified in PROJECTCODEPAGE (section 2.3.4.2.1.4). MUST NOT contain null characters.

## <span id="page-33-2"></span>**2.3.4.2.1.6 PROJECTDOCSTRING Record**

Specifies the description for the VBA project.

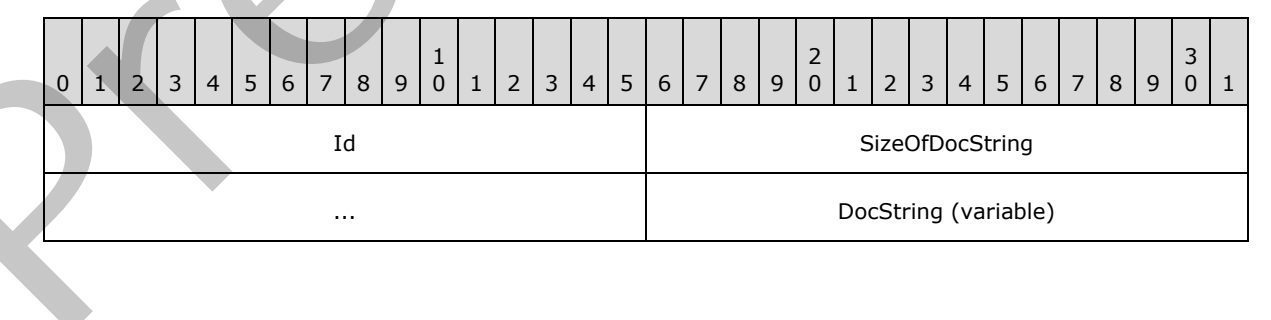

*[MS-OVBA] — v20120411 Office VBA File Format Structure Specification* 

 *Copyright © 2012 Microsoft Corporation.* 

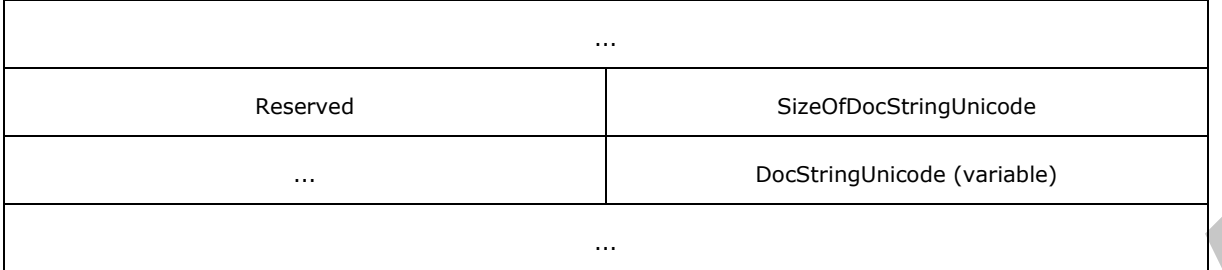

- **Id (2 bytes):** An unsigned integer that specifies the identifier for this record. MUST be 0x0005.
- **SizeOfDocString (4 bytes):** An unsigned integer that specifies the size in bytes of **DocString**. MUST be less than or equal to 2000.
- **DocString (variable):** An array of **SizeOfDocString** bytes that specifies the description for the VBA project. MUST contain MBCS characters encoded using the code page specified in **PROJECTCODEPAGE** (section 2.3.4.2.1.4). MUST NOT contain null characters.

**Reserved (2 bytes):** MUST be 0x0040. MUST be ignored.

- **SizeOfDocStringUnicode (4 bytes):** An unsigned integer that specifies the size in bytes of **DocStringUnicode**. MUST be even.
- <span id="page-34-1"></span>**DocStringUnicode (variable):** An array of **SizeOfDocStringUnicode** bytes that specifies the description for the VBA project. MUST contain UTF-16 characters. MUST NOT contain null characters. MUST contain the UTF-16 encoding of **DocString**.

#### <span id="page-34-0"></span>**2.3.4.2.1.7 PROJECTHELPFILEPATH Record**

Specifies the path to the Help file for the VBA project. **<ProjectHelpFile>** MUST be defined in **PROJECT** Stream (section 2.3.1) if **SizeOfHelpFile1** is greater than zero.

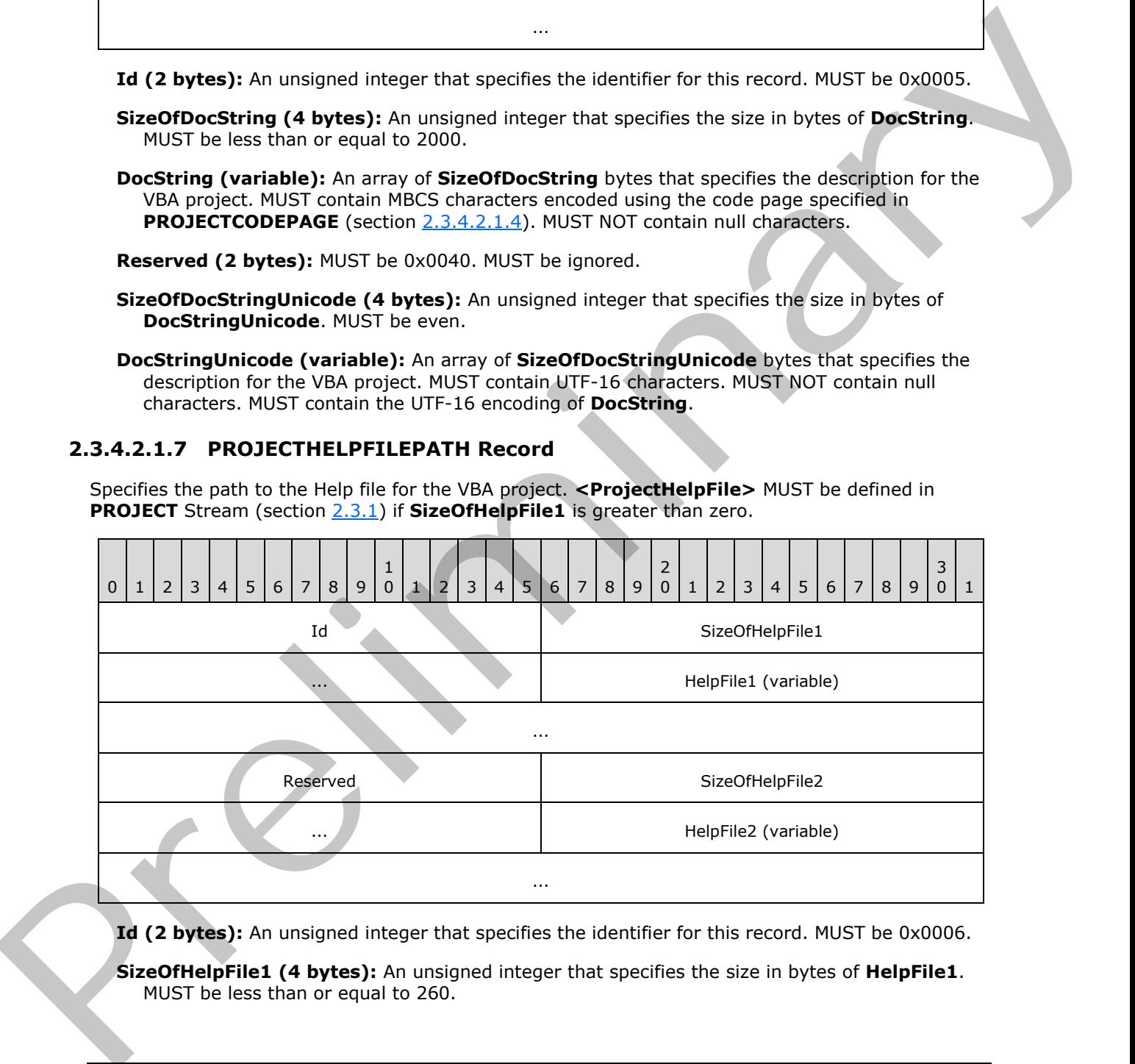

**Id (2 bytes):** An unsigned integer that specifies the identifier for this record. MUST be 0x0006.

**SizeOfHelpFile1 (4 bytes):** An unsigned integer that specifies the size in bytes of **HelpFile1**. MUST be less than or equal to 260.

*[MS-OVBA] — v20120411 Office VBA File Format Structure Specification* 

 *Copyright © 2012 Microsoft Corporation.* 

**HelpFile1 (variable):** An array of **SizeOfHelpFile1** bytes that specifies the path to the Help file for the VBA project. MUST contain MBCS characters encoded using the code page specified in **PROJECTCODEPAGE** (section [2.3.4.2.1.4\)](#page-33-3). MUST NOT contain null characters.

**Reserved (2 bytes):** MUST be 0x0049. MUST be ignored.

**SizeOfHelpFile2 (4 bytes):** An unsigned integer that specifies the size in bytes of **HelpFile2**. MUST be equal to **SizeOfHelpFile1**.

<span id="page-35-2"></span>**HelpFile2 (variable):** An array of **SizeOfHelpFile2** bytes that specifies the path to the Help file for the VBA project. MUST contain MBCS characters encoded using the code page specified in **PROJECTCODEPAGE** (section 2.3.4.2.1.4). MUST NOT contain null characters. MUST contain the same bytes as **HelpFile1**.

## <span id="page-35-0"></span>**2.3.4.2.1.8 PROJECTHELPCONTEXT Record**

Specifies the Help topic identifier for the VBA project.

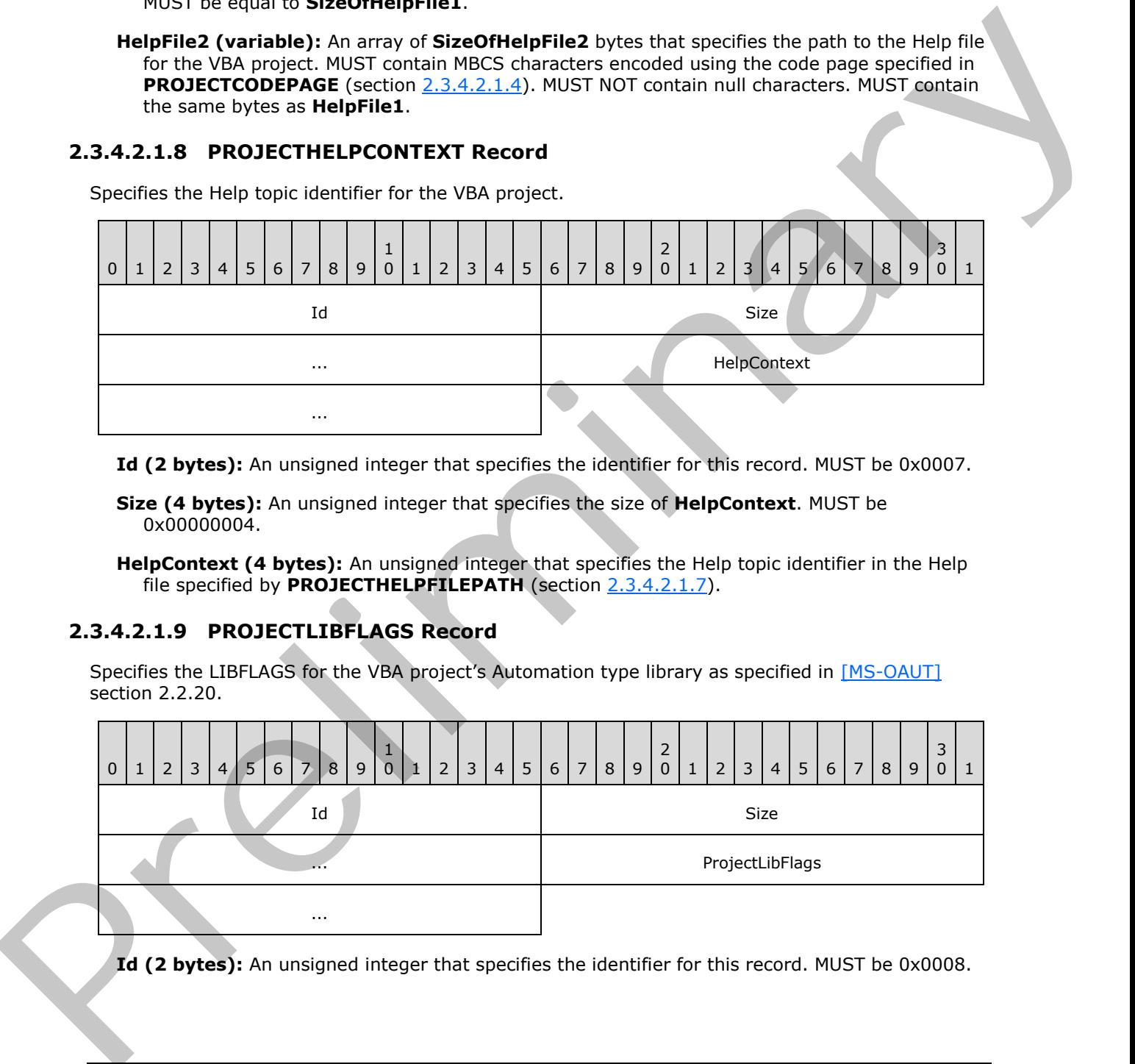

**Id (2 bytes):** An unsigned integer that specifies the identifier for this record. MUST be 0x0007.

**Size (4 bytes):** An unsigned integer that specifies the size of **HelpContext**. MUST be 0x00000004.

<span id="page-35-3"></span>**HelpContext (4 bytes):** An unsigned integer that specifies the Help topic identifier in the Help file specified by **PROJECTHELPFILEPATH** (section 2.3.4.2.1.7).

## <span id="page-35-1"></span>**2.3.4.2.1.9 PROJECTLIBFLAGS Record**

Specifies the LIBFLAGS for the VBA project's Automation type library as specified in [MS-OAUT] section 2.2.20.

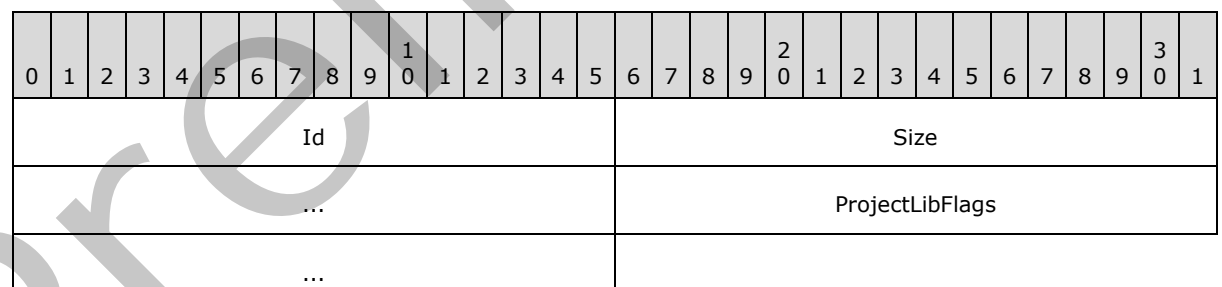

**Id (2 bytes):** An unsigned integer that specifies the identifier for this record. MUST be 0x0008.

*[MS-OVBA] — v20120411 Office VBA File Format Structure Specification* 

 *Copyright © 2012 Microsoft Corporation.*
**Size (4 bytes):** An unsigned integer that specifies the size of **ProjectLibFlags**. MUST be 0x00000004.

<span id="page-36-0"></span>**ProjectLibFlags (4 bytes):** An unsigned integer that specifies LIBFLAGS for the VBA project's Automation type library as specified in [\[MS-OAUT\]](%5bMS-OAUT%5d.pdf) section 2.2.20. MUST be 0x00000000.

# **2.3.4.2.1.10 PROJECTVERSION Record**

Specifies the version of the VBA project.

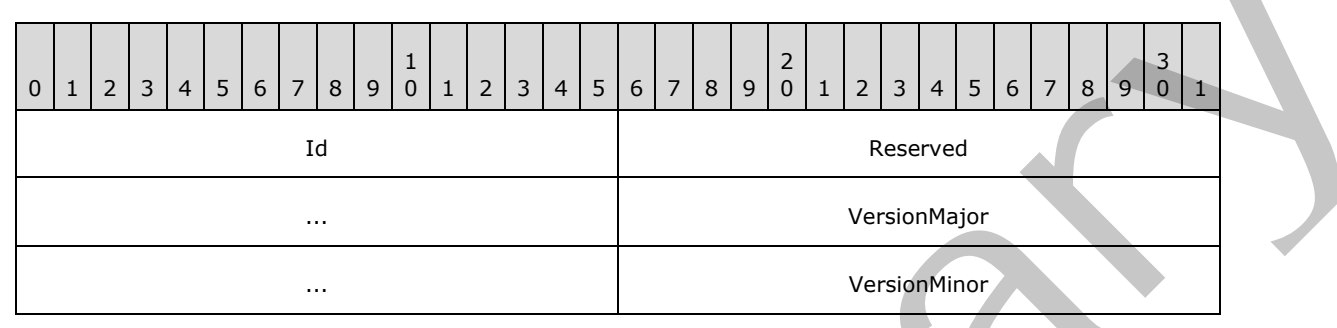

**Id (2 bytes):** An unsigned integer that specifies the identifier for this record. MUST be 0x0009.

**Reserved (4 bytes):** MUST be 0x00000004. MUST be ignored.

**VersionMajor (4 bytes):** An unsigned integer specifying the major version of the VBA project.

**VersionMinor (2 bytes):** An unsigned integer specifying the minor version of the VBA project.

### **2.3.4.2.1.11 PROJECTCONSTANTS Record**

Specifies the **compilation constants** for the VBA project.

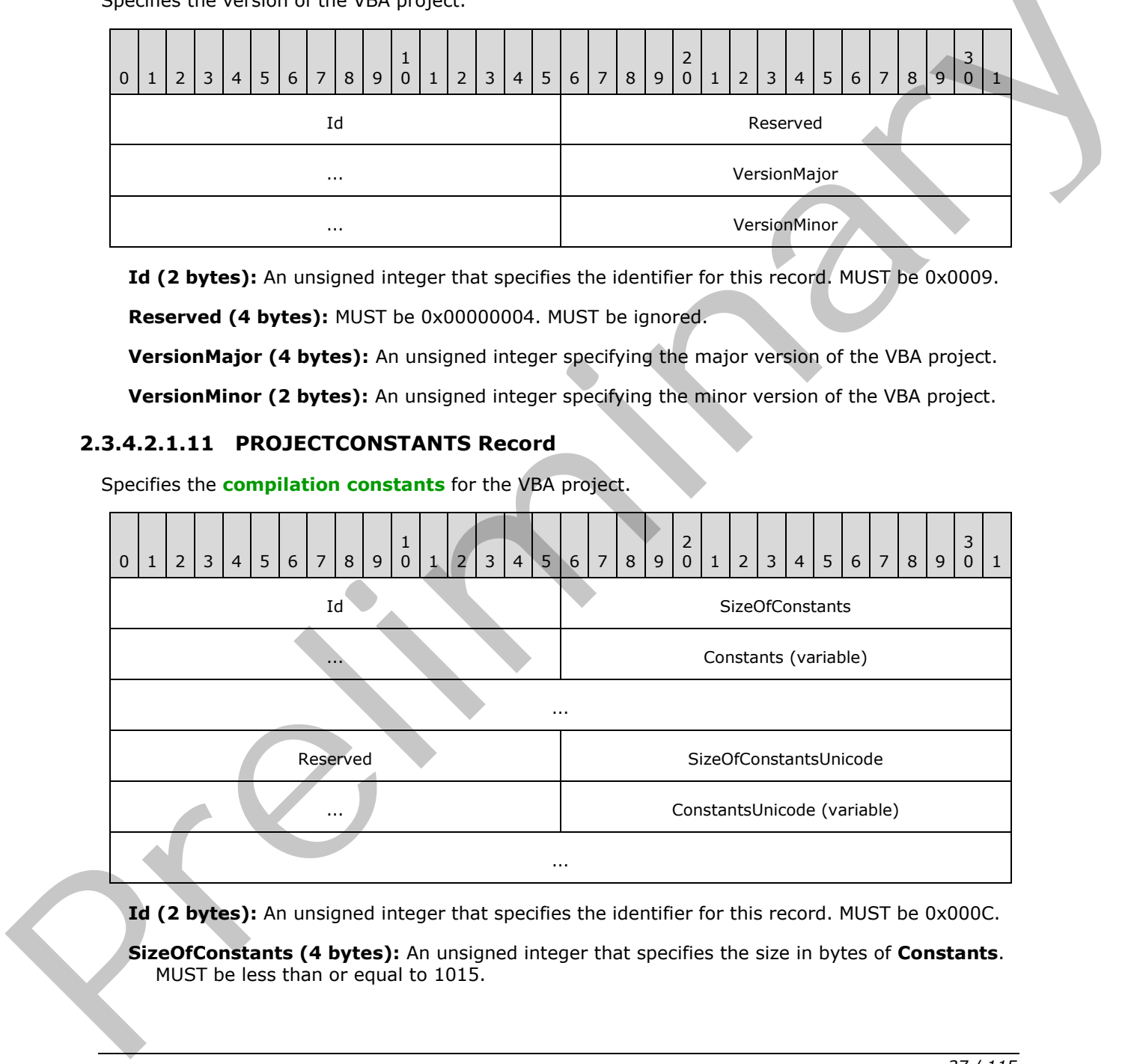

**Id (2 bytes):** An unsigned integer that specifies the identifier for this record. MUST be 0x000C.

**SizeOfConstants (4 bytes):** An unsigned integer that specifies the size in bytes of **Constants**. MUST be less than or equal to 1015.

*[MS-OVBA] — v20120411 Office VBA File Format Structure Specification* 

 *Copyright © 2012 Microsoft Corporation.* 

**Constants (variable):** An array of **SizeOfConstants** bytes that specifies the compilation constants for the VBA project. MUST contain MBCS characters encoded using the code page specified in **PROJECTCODEPAGE** (section [2.3.4.2.1.4\)](#page-33-0). MUST NOT contain null characters.

MUST conform to the following ABNF grammar:

Constants = Constant  $*( " : " \t: Constant )$  $Constant = ConstantName " = " ConstantValue$ ConstantName = VbaIdentifier ConstantValue = ["-"] 1\*5DIGIT

**<ConstantName>:** Specifies a unique VBA identifier for the constant.

**<ConstantValue>:** Specifies the numeric value for the constant. SHOULD be between −9999 and 32767. MAY be between -32768 and 32767 on read. <8>

**Reserved (2 bytes):** MUST be 0x003C. MUST be ignored.

**SizeOfConstantsUnicode (4 bytes):** An unsigned integer that specifies the size in bytes of **ConstantsUnicode**. MUST be even.

**ConstantsUnicode (variable):** An array of **SizeOfConstantsUnicode** bytes that specifies the compilation constants for the VBA project. MUST contain UTF-16 characters. MUST NOT contain null characters. MUST contain the UTF-16 encoding of **Constants**.

## **2.3.4.2.2 PROJECTREFERENCES Record**

Specifies the external references (1) of the VBA project as a variably sized array of **REFERENCE** (section 2.3.4.2.2.1). The termination of the array is indicated by the beginning of **PROJECTMODULES** (section 2.3.4.2.3), which is indicated by a **REFERENCE** (section 2.3.4.2.2.1) being followed by an unsigned 16-bit integer with a value of 0x000F.

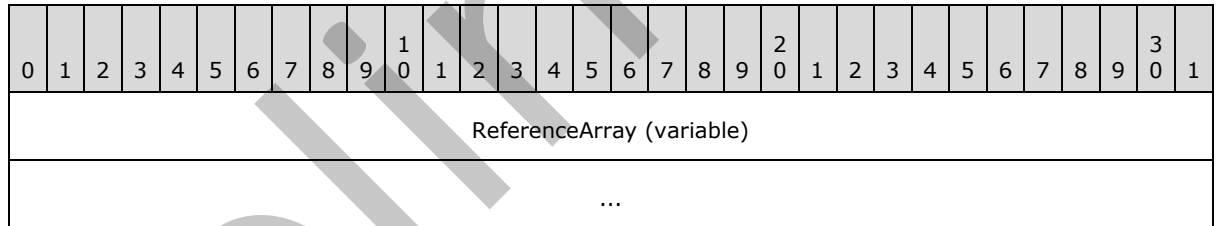

<span id="page-37-0"></span>**ReferenceArray (variable):** An array of **REFERENCE** Records (section 2.3.4.2.2.1).

# **2.3.4.2.2.1 REFERENCE Record**

Specifies a reference (1) to an Automation type library or VBA project.

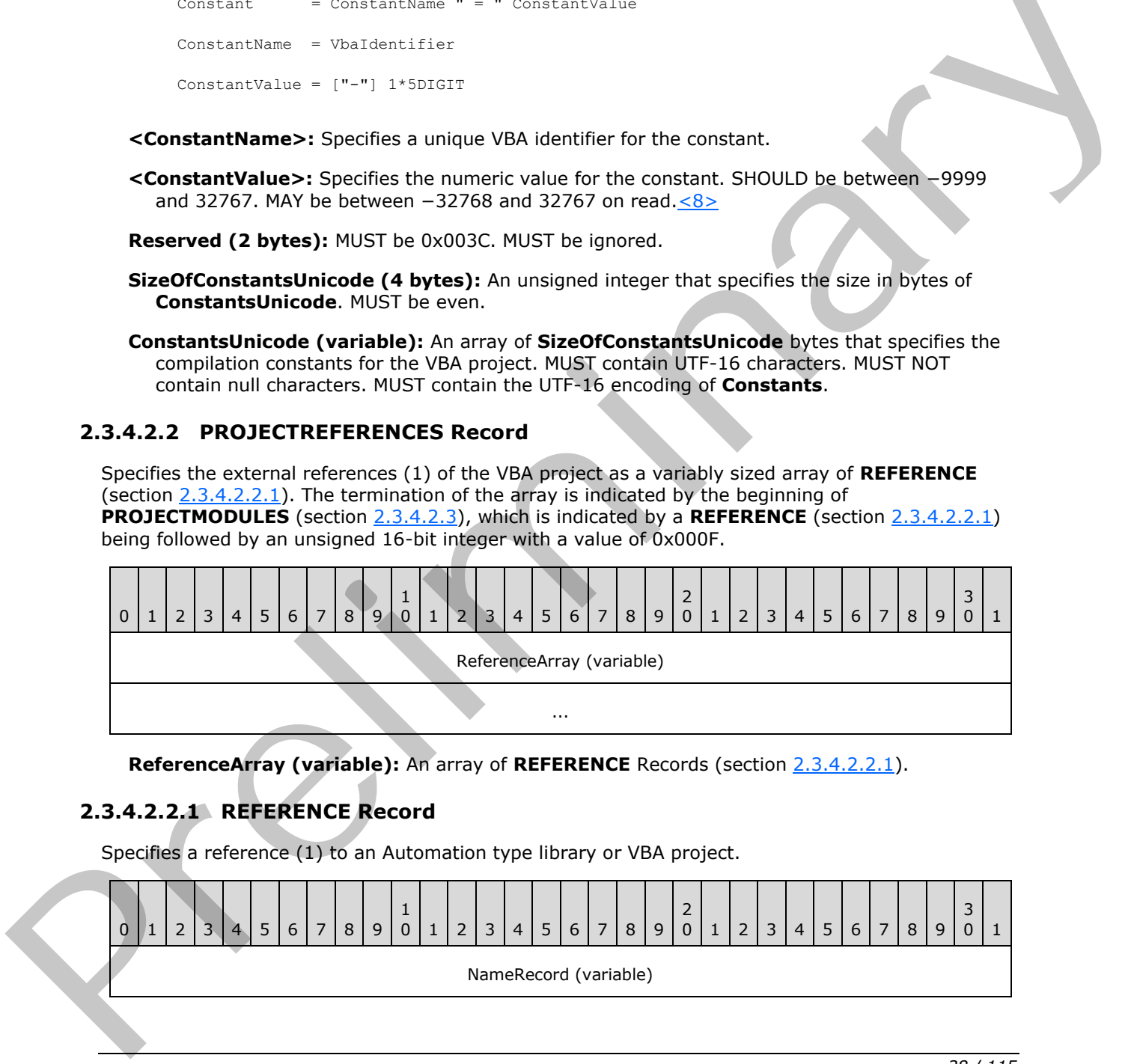

*[MS-OVBA] — v20120411 Office VBA File Format Structure Specification* 

 *Copyright © 2012 Microsoft Corporation.* 

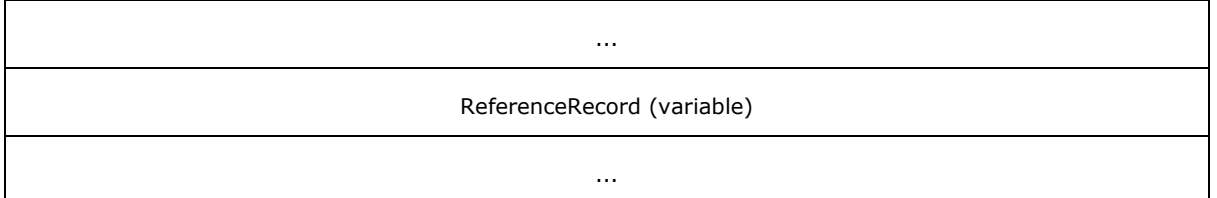

**NameRecord (variable):** A **REFERENCENAME** Record (section [2.3.4.2.2.2\)](#page-38-0) that specifies the name of the referenced VBA project or Automation type library. This field is optional.

**ReferenceRecord (variable):** The type of **ReferenceRecord** is determined by the unsigned 16-bit integer beginning this field. The meanings of the possible values are listed in the following table:

<span id="page-38-0"></span>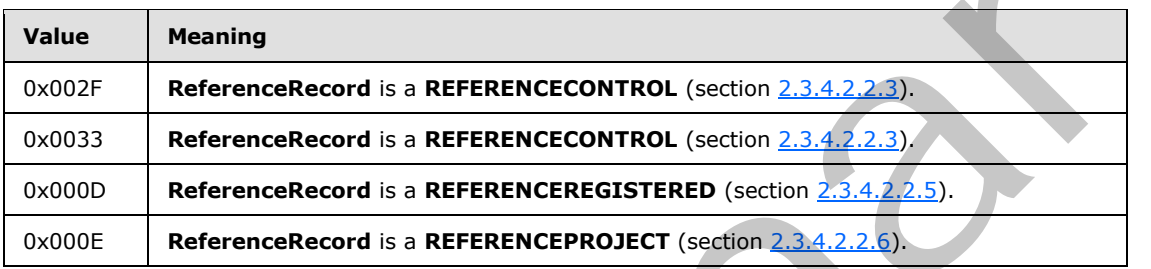

# **2.3.4.2.2.2 REFERENCENAME Record**

Specifies the name of a referenced VBA project or Automation type library.

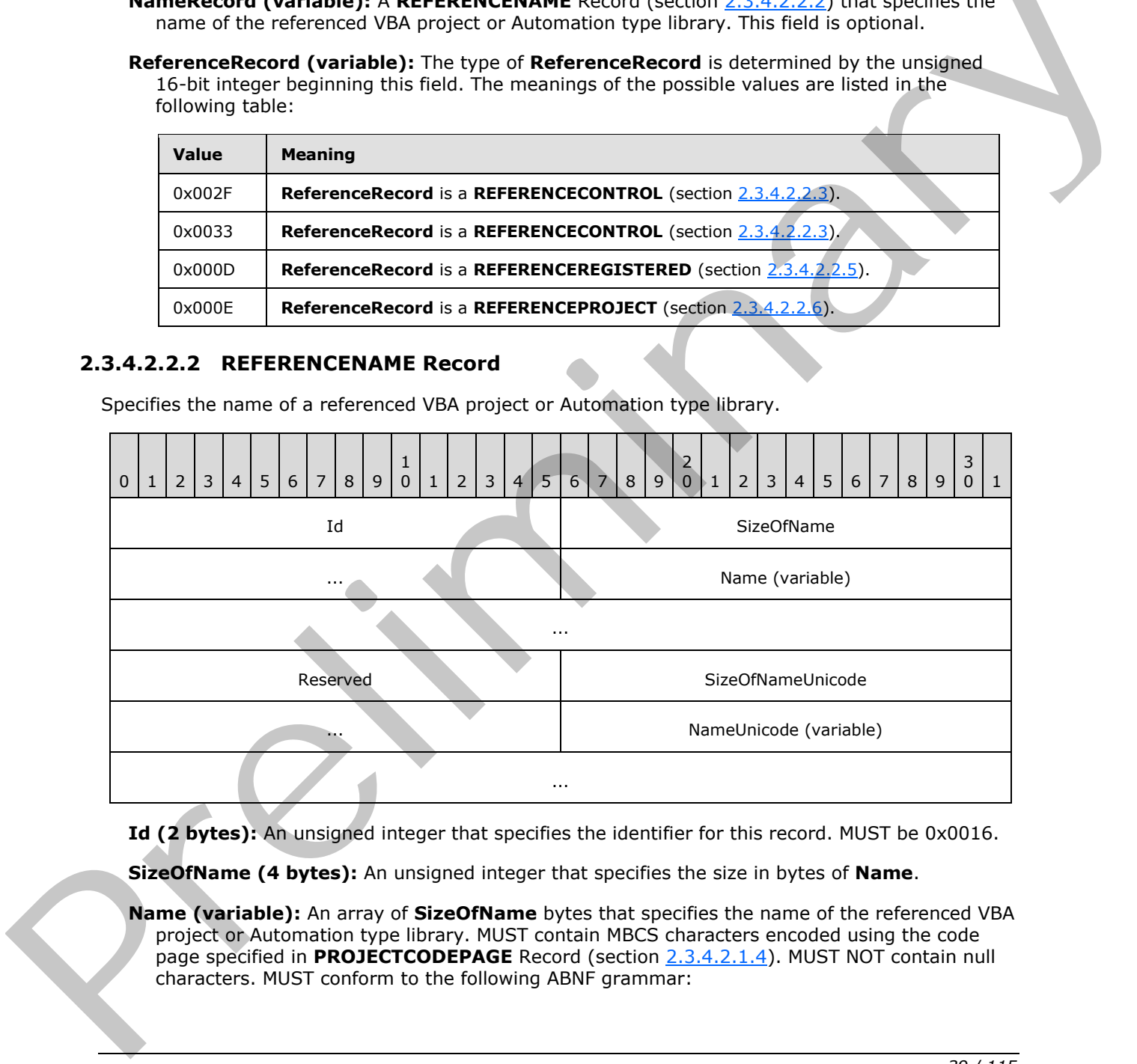

**Id (2 bytes):** An unsigned integer that specifies the identifier for this record. MUST be 0x0016.

**SizeOfName (4 bytes):** An unsigned integer that specifies the size in bytes of **Name**.

**Name (variable):** An array of **SizeOfName** bytes that specifies the name of the referenced VBA project or Automation type library. MUST contain MBCS characters encoded using the code page specified in **PROJECTCODEPAGE** Record (section 2.3.4.2.1.4). MUST NOT contain null characters. MUST conform to the following ABNF grammar:

*[MS-OVBA] — v20120411 Office VBA File Format Structure Specification* 

 *Copyright © 2012 Microsoft Corporation.* 

```
ReferenceName = RefProjectName / RefLibraryName
RefProjectName = VbaIdentifier
RefLibraryName = Identifier
```
- **<RefProjectName>:** The name of a referenced project. **<ReferenceName>** MUST use the **<RefProjectName>** rule when the **ReferenceRecord** of the parent **REFERENCE** (section 2.3.4.2.2.1) is a **REFERENCEPROJECT** (section 2.3.4.2.2.6).
- **<RefLibraryName>:** The name of a referenced Automation type library. **<ReferenceName>** MUST use the **<RefLibraryName>** rule when the **ReferenceRecord** of the parent **REFERENCE** (section 2.3.4.2.2.1) is a **REFERENCECONTROL** (section 2.3.4.2.2.3) or **REFERENCEREGISTERED** (section 2.3.4.2.2.5). **<Identifier>** is defined in [C706].

**Reserved (2 bytes):** MUST be 0x003E. MUST be ignored.

- **SizeOfNameUnicode (4 bytes):** An unsigned integer that specifies the size in bytes of **NameUnicode**.
- <span id="page-39-0"></span>**NameUnicode (variable):** An array of **SizeOfNameUnicode** bytes that specifies the name of the referenced VBA project or Automation type library. MUST contain UTF-16 characters. MUST NOT contain null characters. MUST contain the UTF-16 encoding of **Name**.

# **2.3.4.2.2.3 REFERENCECONTROL Record**

Specifies a reference (1) to a **twiddled type library** and its extended type library.

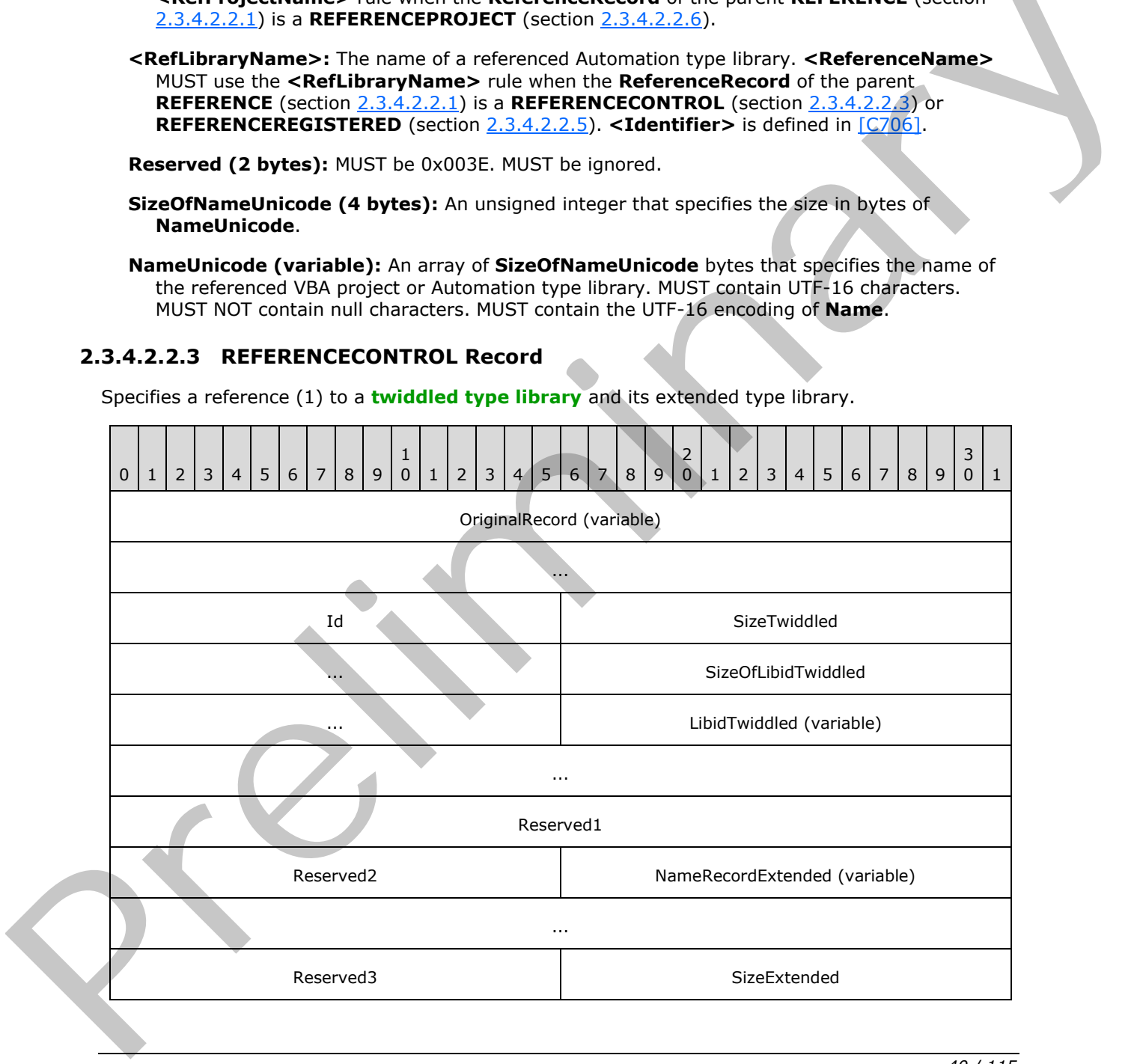

*[MS-OVBA] — v20120411 Office VBA File Format Structure Specification* 

 *Copyright © 2012 Microsoft Corporation.* 

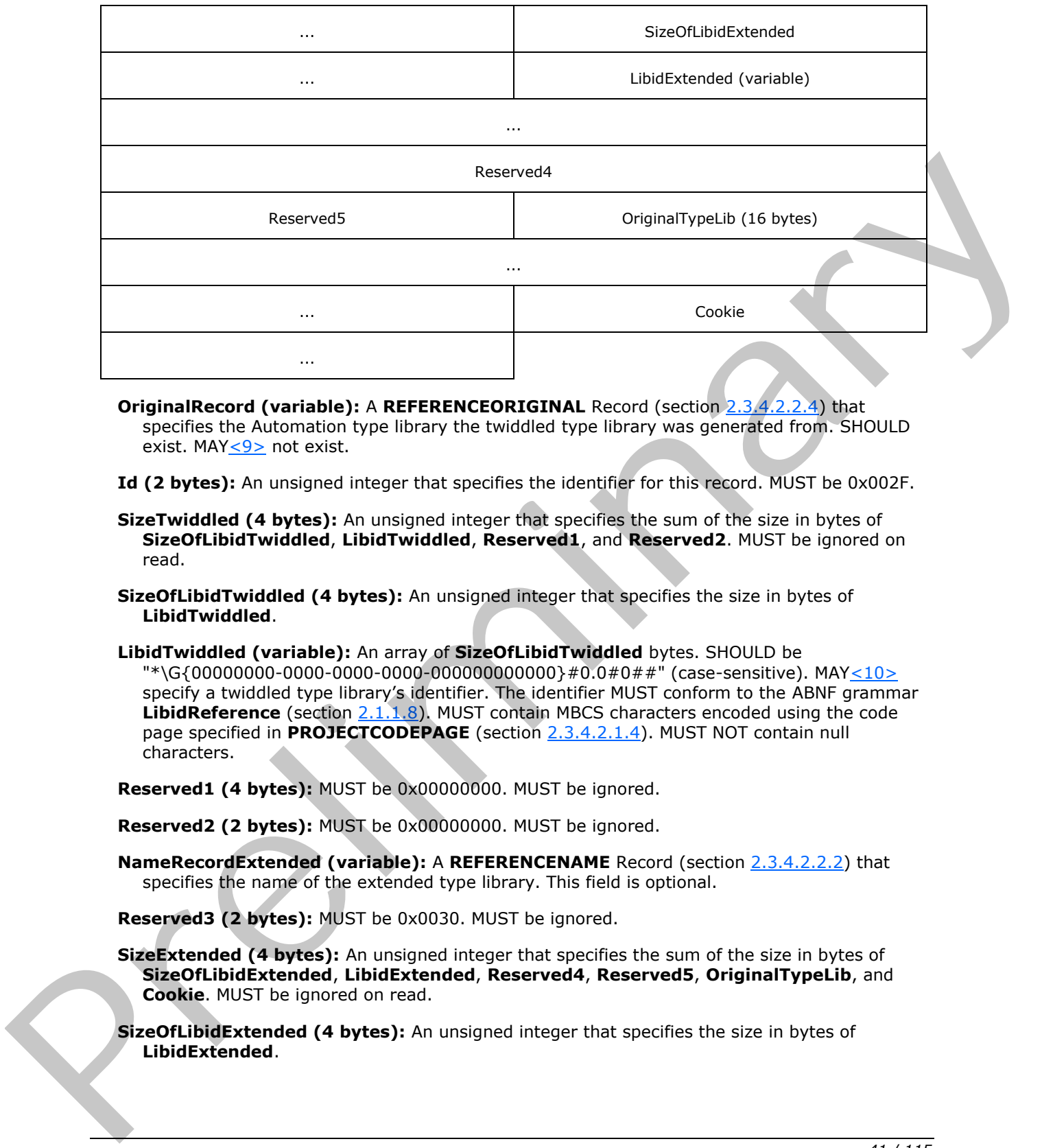

- **OriginalRecord (variable):** A **REFERENCEORIGINAL** Record (section 2.3.4.2.2.4) that specifies the Automation type library the twiddled type library was generated from. SHOULD exist. MAY<9> not exist.
- **Id (2 bytes):** An unsigned integer that specifies the identifier for this record. MUST be 0x002F.
- **SizeTwiddled (4 bytes):** An unsigned integer that specifies the sum of the size in bytes of **SizeOfLibidTwiddled**, **LibidTwiddled**, **Reserved1**, and **Reserved2**. MUST be ignored on read.
- **SizeOfLibidTwiddled (4 bytes):** An unsigned integer that specifies the size in bytes of **LibidTwiddled**.
- **LibidTwiddled (variable):** An array of **SizeOfLibidTwiddled** bytes. SHOULD be "\*\G{00000000-0000-0000-0000-000000000000}#0.0#0##" (case-sensitive). MAY<10> specify a twiddled type library's identifier. The identifier MUST conform to the ABNF grammar **LibidReference** (section 2.1.1.8). MUST contain MBCS characters encoded using the code page specified in **PROJECTCODEPAGE** (section 2.3.4.2.1.4). MUST NOT contain null characters.

**Reserved1 (4 bytes):** MUST be 0x00000000. MUST be ignored.

**Reserved2 (2 bytes):** MUST be 0x00000000. MUST be ignored.

**NameRecordExtended (variable):** A **REFERENCENAME** Record (section 2.3.4.2.2.2) that specifies the name of the extended type library. This field is optional.

**Reserved3 (2 bytes):** MUST be 0x0030. MUST be ignored.

- **SizeExtended (4 bytes):** An unsigned integer that specifies the sum of the size in bytes of **SizeOfLibidExtended**, **LibidExtended**, **Reserved4**, **Reserved5**, **OriginalTypeLib**, and **Cookie**. MUST be ignored on read.
- **SizeOfLibidExtended (4 bytes):** An unsigned integer that specifies the size in bytes of **LibidExtended**.

*[MS-OVBA] — v20120411 Office VBA File Format Structure Specification* 

 *Copyright © 2012 Microsoft Corporation.* 

**LibidExtended (variable):** An array of **SizeOfLibidExtended** bytes that specifies the extended type library's identifier. MUST contain MBCS characters encoded using the code page specified in **PROJECTCODEPAGE** (section [2.3.4.2.1.4\)](#page-33-0). MUST NOT contain null characters. MUST conform to the ABNF grammar in **LibidReference** (section [2.1.1.8\)](#page-14-0).

**Reserved4 (4 bytes):** MUST be 0x00000000. MUST be ignored.

**Reserved5 (2 bytes):** MUST be 0x00000000. MUST be ignored.

**OriginalTypeLib (16 bytes):** A GUID that specifies the Automation type library the extended type library was generated from.

<span id="page-41-1"></span>**Cookie (4 bytes):** An unsigned integer that specifies the extended type library's cookie. MUST be unique for each **REFERENCECONTROL** (section 2.3.4.2.2.3) in the VBA project with the same **OriginalTypeLib**.

## **2.3.4.2.2.4 REFERENCEORIGINAL Record**

Specifies the identifier of the Automation type library the containing **REFERENCECONTROL**'s (section 2.3.4.2.2.3) twiddled type library was generated from.

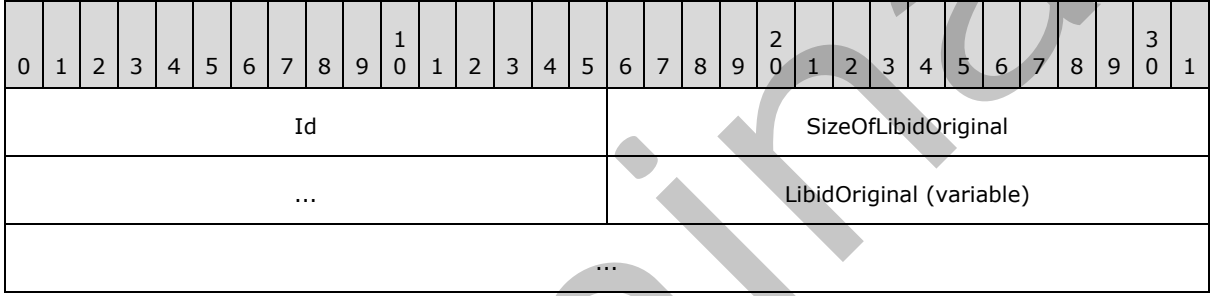

**Id (2 bytes):** An unsigned integer that specifies the identifier for this record. MUST be 0x0033.

**SizeOfLibidOriginal (4 bytes):** An unsigned integer that specifies the size in bytes of **LibidOriginal**.

# **2.3.4.2.2.5 REFERENCEREGISTERED Record**

Specifies a reference (1) to an Automation type library.

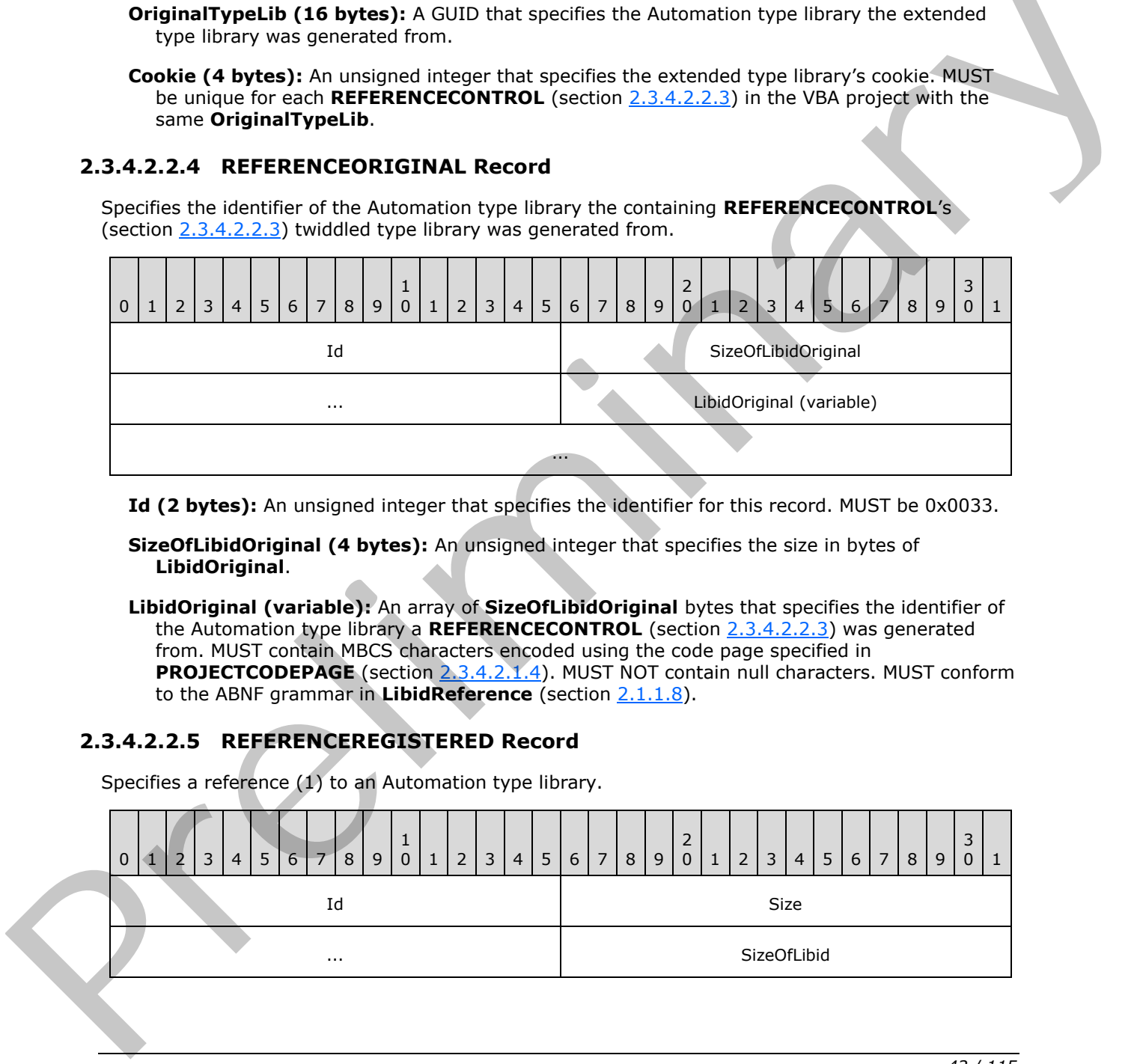

*[MS-OVBA] — v20120411 Office VBA File Format Structure Specification* 

 *Copyright © 2012 Microsoft Corporation.* 

<span id="page-41-0"></span>**LibidOriginal (variable):** An array of **SizeOfLibidOriginal** bytes that specifies the identifier of the Automation type library a **REFERENCECONTROL** (section 2.3.4.2.2.3) was generated from. MUST contain MBCS characters encoded using the code page specified in **PROJECTCODEPAGE** (section 2.3.4.2.1.4). MUST NOT contain null characters. MUST conform to the ABNF grammar in **LibidReference** (section 2.1.1.8).

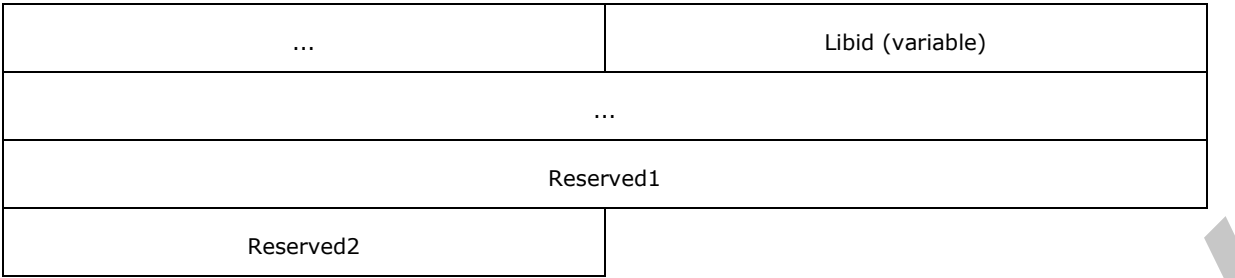

**Id (2 bytes):** An unsigned integer that specifies the identifier for this record. MUST be 0x000D

**Size (4 bytes):** An unsigned integer that specifies the total size in bytes of **SizeOfLibid**, **Libid**, **Reserved1**, and **Reserved2**. MUST be ignored on read.

**SizeOfLibid (4 bytes):** An unsigned integer that specifies the size in bytes of **Libid**.

**Libid (variable):** An array of **SizeOfLibid** bytes that specifies an Automation type library's identifier. MUST contain MBCS characters encoded using the code page specified in **PROJECTCODEPAGE** (section 2.3.4.2.1.4). MUST NOT contain null characters. MUST conform to the ABNF grammar in **LibidReference** (section 2.1.1.8).

**Reserved1 (4 bytes):** MUST be 0x00000000. MUST be ignored.

<span id="page-42-0"></span>**Reserved2 (2 bytes):** MUST be 0x00000000. MUST be ignored.

# **2.3.4.2.2.6 REFERENCEPROJECT Record**

Specifies a reference (1) to an external VBA project.

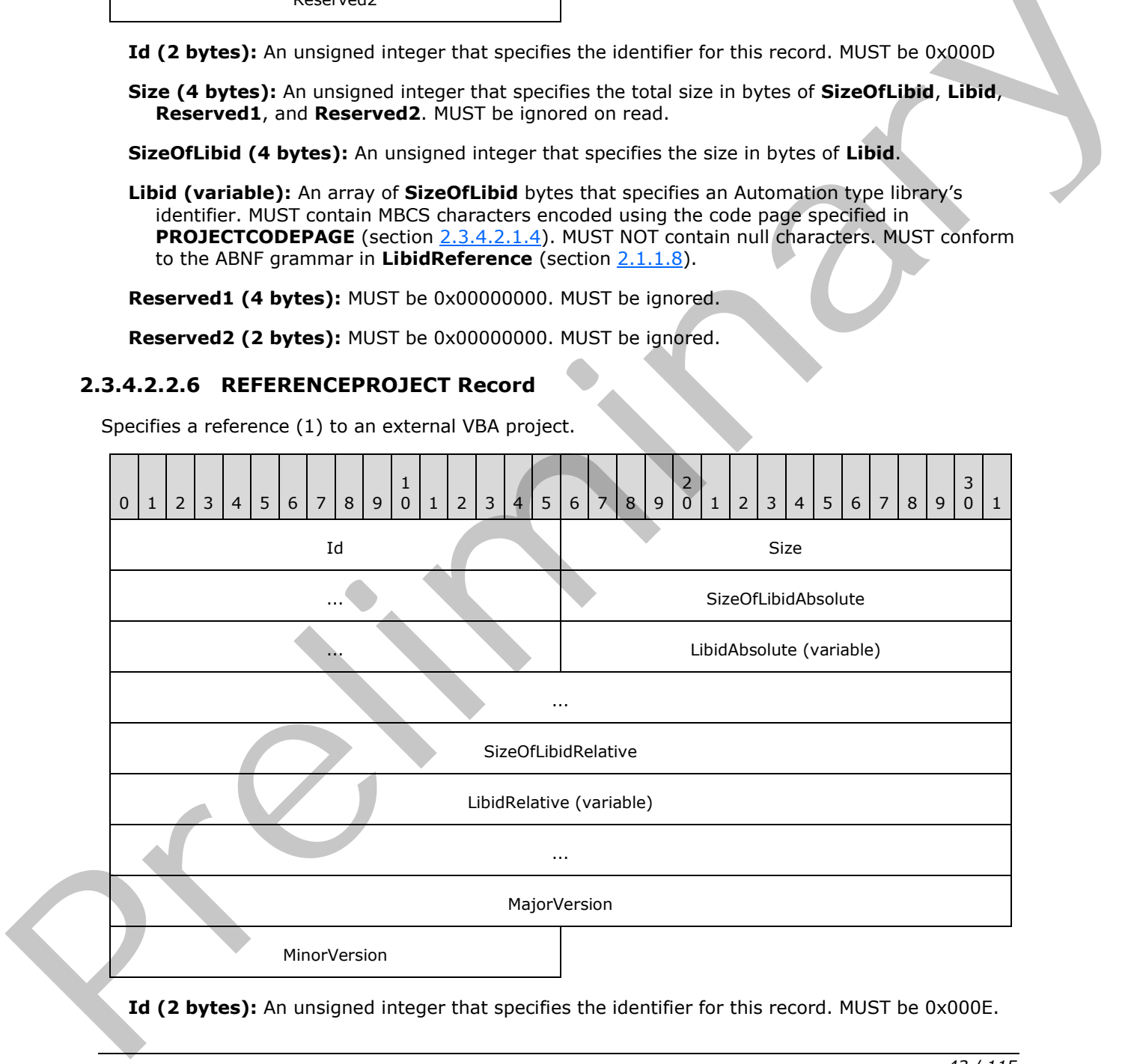

**Id (2 bytes):** An unsigned integer that specifies the identifier for this record. MUST be 0x000E.

*[MS-OVBA] — v20120411 Office VBA File Format Structure Specification* 

 *Copyright © 2012 Microsoft Corporation.* 

- **Size (4 bytes):** An unsigned integer that specifies the total size in bytes of **SizeOfLibidAbsolute**, **LibidAbsolute**, **SizeOfLibidRelative**. **LibidRelative**, **MajorVersion**, and **MinorVersion**. MUST be ignored on read.
- **SizeOfLibidAbsolute (4 bytes):** An unsigned integer that specifies the size in bytes of **LibidAbsolute**.
- **LibidAbsolute (variable):** An array of **SizeOfLibidAbsolute** bytes that specifies the referenced VBA project's identifier with an **[absolute path](%5bMS-OFCGLOS%5d.pdf)**, **<ProjectPath>**. MUST contain MBCS characters encoded using the code page specified in **PROJECTCODEPAGE** (section 2.3.4.2.1.4). MUST NOT contain null characters. MUST conform to the ABNF grammar **ProjectReference** (section 2.1.1.12).
- **SizeOfLibidRelative (4 bytes):** An unsigned integer that specifies the size in bytes of **LibidRelative**.
- **LibidRelative (variable):** An array of **SizeOfLibidRelative** bytes that specifies the referenced VBA project's identifier with a **relative path**, **<ProjectPath>,** that is relative to the current VBA project. MUST contain MBCS characters encoded using the code page specified in **PROJECTCODEPAGE** (section 2.3.4.2.1.4). MUST NOT contain null characters. MUST conform to the ABNF grammar **ProjectReference** (section 2.1.1.12).
- **MajorVersion (4 bytes):** An unsigned integer that specifies the major version of the referenced VBA project. On write MUST be the **PROJECTVERSION.VersionMajor** (section 2.3.4.2.1.10) of the referenced VBA project.
- <span id="page-43-0"></span>**MinorVersion (2 bytes):** An unsigned integer that specifies the minor version of the external VBA project. On write MUST be the **PROJECTVERSION.VersionMinor** (section 2.3.4.2.1.10) of the referenced VBA project.

## **2.3.4.2.3 PROJECTMODULES Record**

Specifies data for the modules in the project.

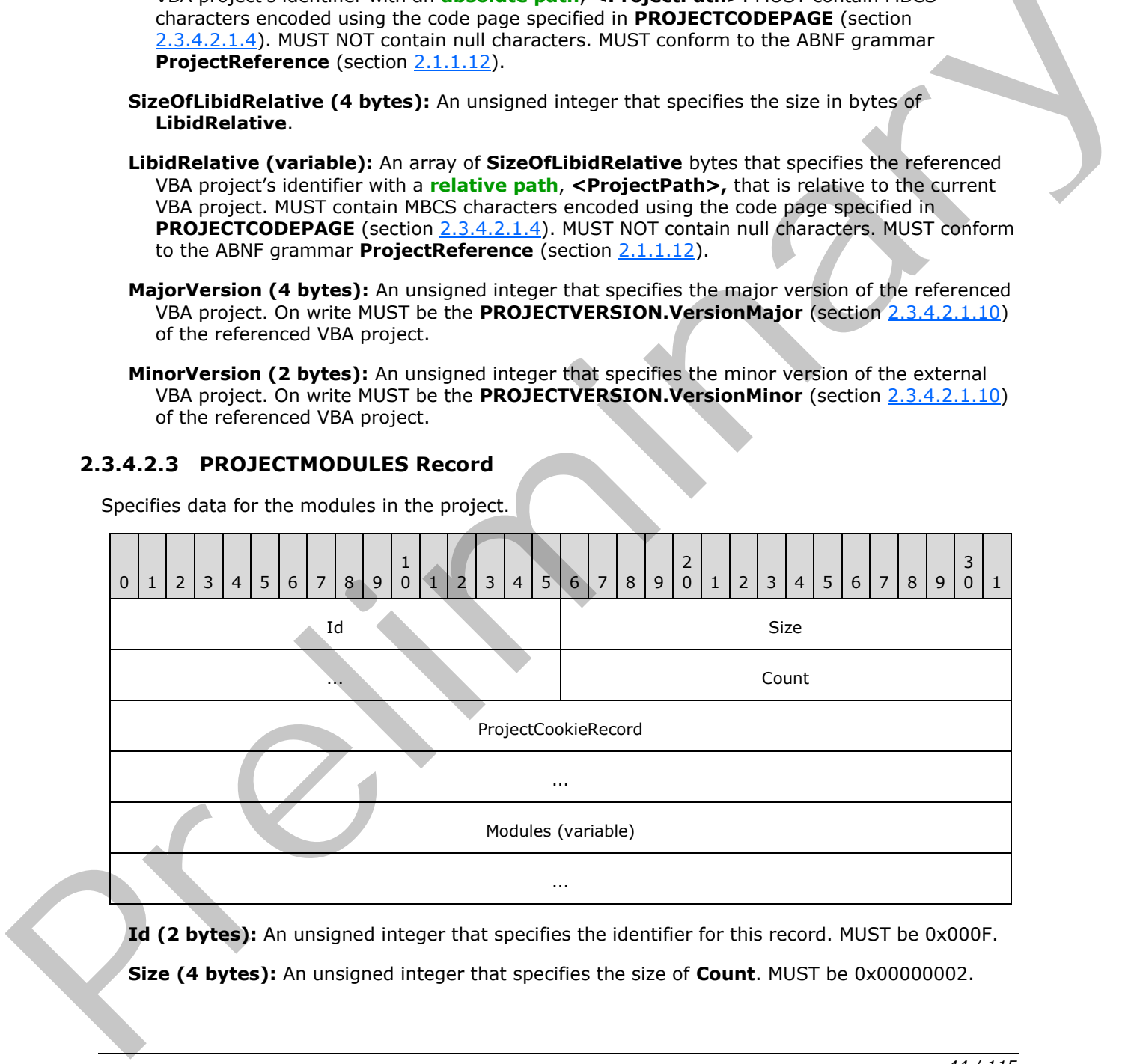

**Id (2 bytes):** An unsigned integer that specifies the identifier for this record. MUST be 0x000F.

**Size (4 bytes):** An unsigned integer that specifies the size of **Count**. MUST be 0x00000002.

*[MS-OVBA] — v20120411 Office VBA File Format Structure Specification* 

 *Copyright © 2012 Microsoft Corporation.* 

**Count (2 bytes):** An unsigned integer that specifies the number of elements in **Modules**.

**ProjectCookieRecord (8 bytes):** A **PROJECTCOOKIE** Record (section [2.3.4.2.3.1\)](#page-44-0).

<span id="page-44-0"></span>**Modules (variable):** An array of **MODULE** Records (section [2.3.4.2.3.2\)](#page-44-1).

## **2.3.4.2.3.1 PROJECTCOOKIE Record**

Specifies data that is ignored.

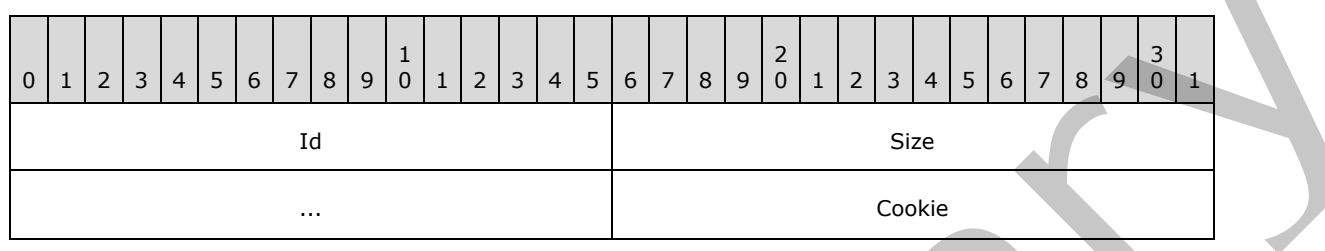

**Id (2 bytes):** An unsigned integer that specifies the identifier for this record. MUST be 0x0013.

**Size (4 bytes):** An unsigned integer that specifies the size of **Cookie**. MUST be 0x00000002.

<span id="page-44-1"></span>**Cookie (2 bytes):** MUST be ignored on read. MUST be 0xFFFF on write.

## **2.3.4.2.3.2 MODULE Record**

Specifies data for a module. Source code for the module can be found in the **ModuleStream** (section 2.3.4.3) named as specified in **StreamNameRecord**. Every **MODULE** (section 2.3.4.2.3.2) MUST have a corresponding <**ProjectModule>** specified in **PROJECT** Stream (section 2.3.1).

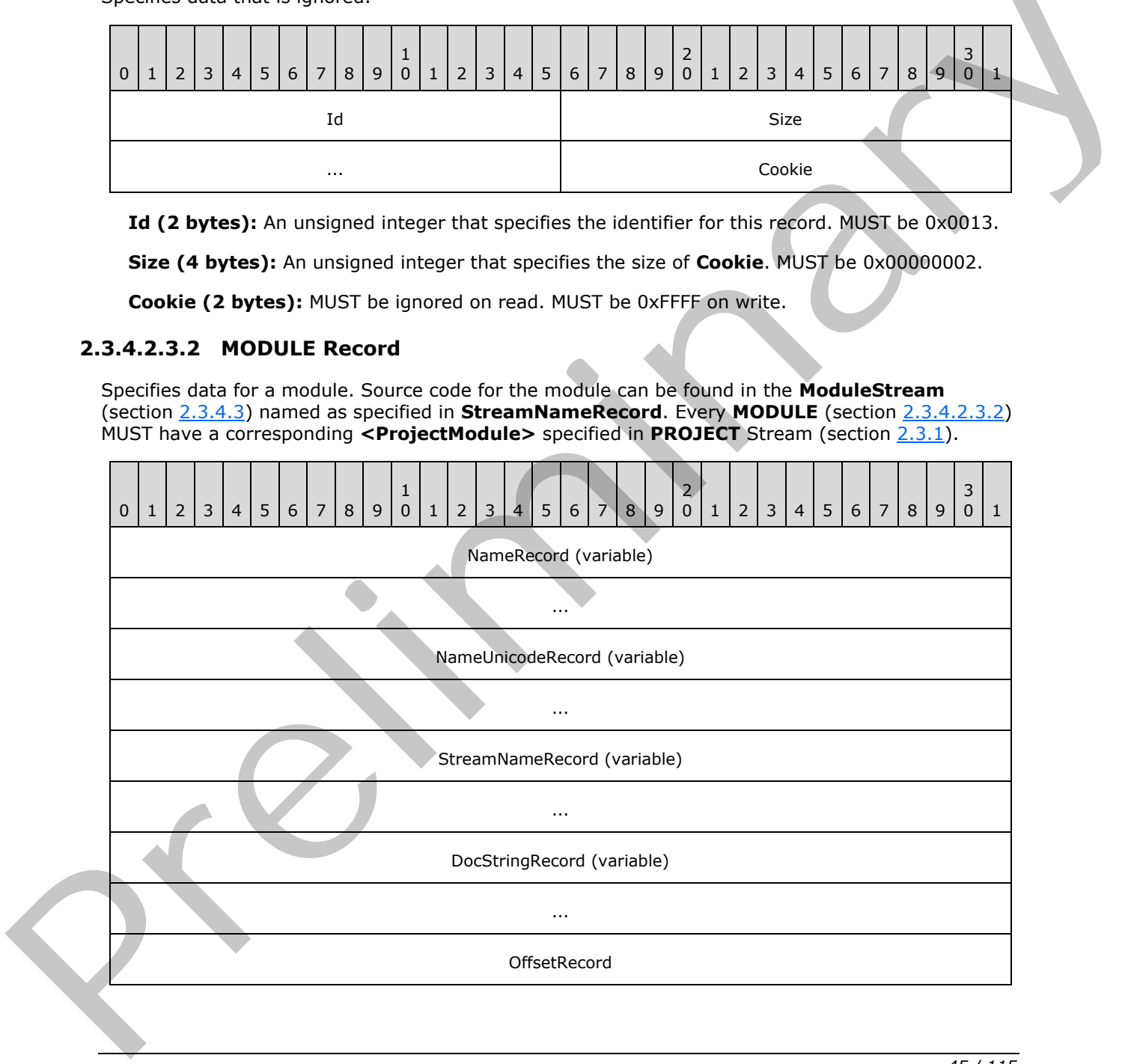

*[MS-OVBA] — v20120411 Office VBA File Format Structure Specification* 

 *Copyright © 2012 Microsoft Corporation.* 

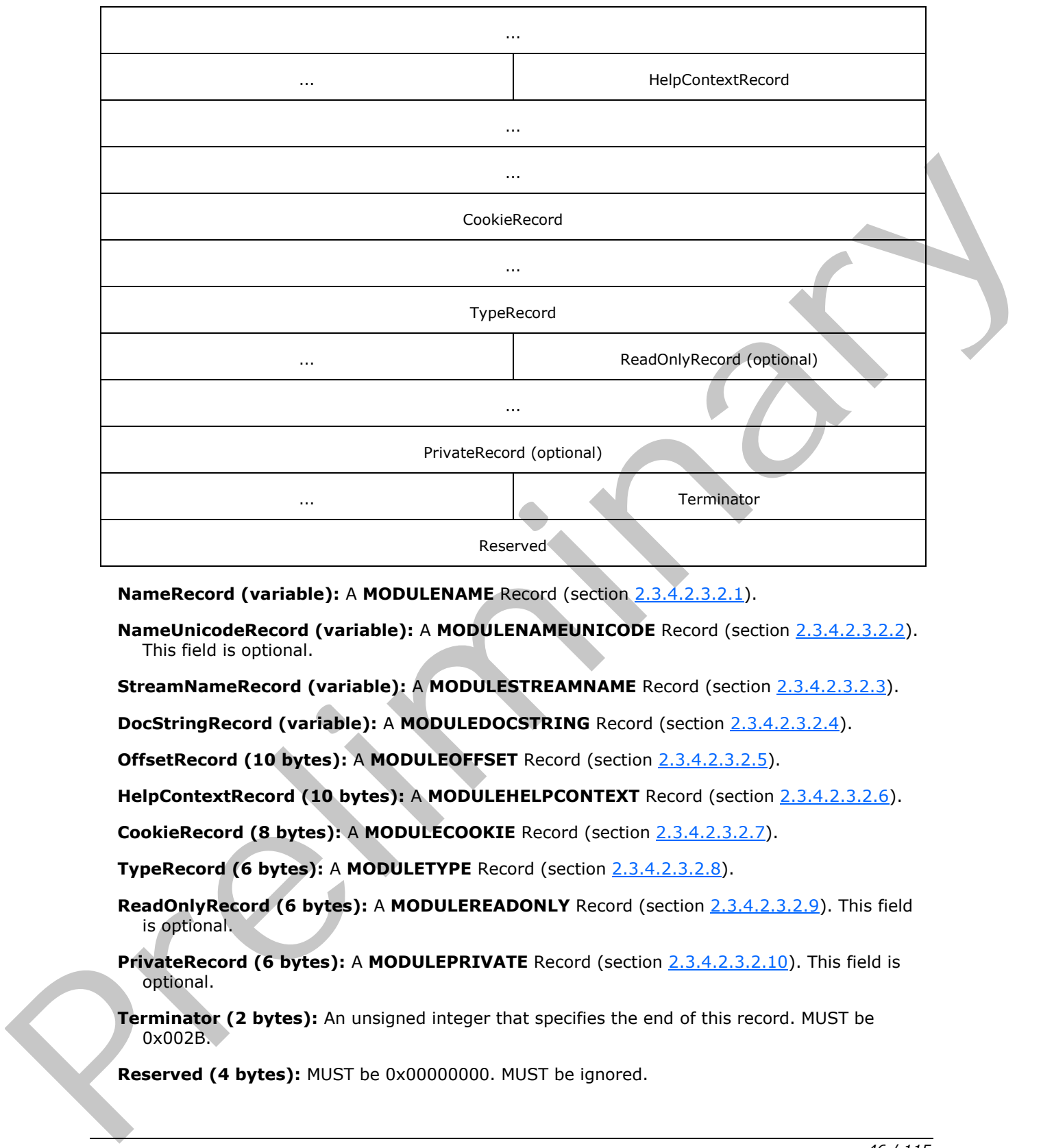

**NameRecord (variable):** A **MODULENAME** Record (section 2.3.4.2.3.2.1).

- **NameUnicodeRecord (variable):** A **MODULENAMEUNICODE** Record (section 2.3.4.2.3.2.2). This field is optional.
- **StreamNameRecord (variable):** A **MODULESTREAMNAME** Record (section 2.3.4.2.3.2.3).

**DocStringRecord (variable):** A **MODULEDOCSTRING** Record (section 2.3.4.2.3.2.4).

**OffsetRecord (10 bytes): A MODULEOFFSET** Record (section 2.3.4.2.3.2.5).

**HelpContextRecord (10 bytes):** A **MODULEHELPCONTEXT** Record (section 2.3.4.2.3.2.6).

**CookieRecord (8 bytes):** A **MODULECOOKIE** Record (section 2.3.4.2.3.2.7).

**TypeRecord (6 bytes):** A **MODULETYPE** Record (section 2.3.4.2.3.2.8).

- **ReadOnlyRecord (6 bytes):** A **MODULEREADONLY** Record (section 2.3.4.2.3.2.9). This field is optional.
- **PrivateRecord (6 bytes): A MODULEPRIVATE** Record (section 2.3.4.2.3.2.10). This field is optional.
- **Terminator (2 bytes):** An unsigned integer that specifies the end of this record. MUST be 0x002B.

**Reserved (4 bytes):** MUST be 0x00000000. MUST be ignored.

*[MS-OVBA] — v20120411 Office VBA File Format Structure Specification* 

 *Copyright © 2012 Microsoft Corporation.* 

# **2.3.4.2.3.2.1 MODULENAME Record**

Specifies a VBA identifier as the name of the containing **MODULE Record** (section [2.3.4.2.3.2\)](#page-44-1).

<span id="page-46-0"></span>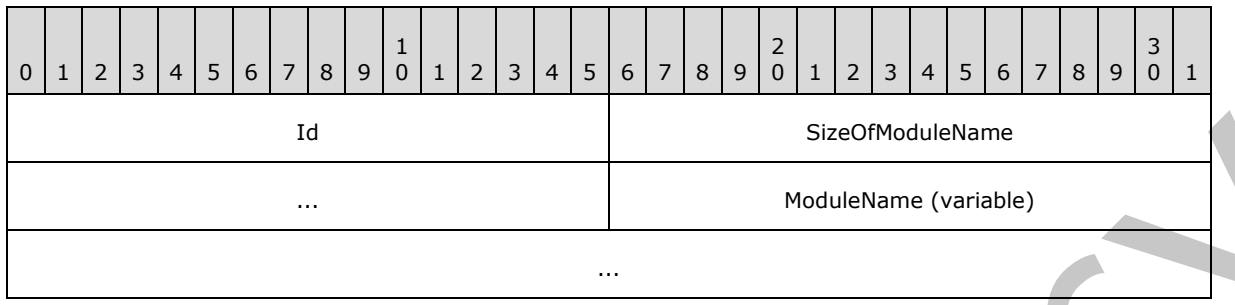

**Id (2 bytes):** An unsigned integer that specifies the identifier for this record. MUST be 0x0019.

**SizeOfModuleName (4 bytes):** An unsigned integer that specifies the size in bytes of **ModuleName**.

<span id="page-46-1"></span>**ModuleName (variable):** An array of **SizeOfModuleName** bytes that specifies the VBA identifier for the containing **MODULE Record**. MUST contain MBCS characters encoded using the code page specified in the **PROJECTCODEPAGE Record** (section 2.3.4.2.1.4). MUST NOT contain null characters.

### **2.3.4.2.3.2.2 MODULENAMEUNICODE Record**

Specifies a VBA identifier as the name of the containing MODULE Record (section 2.3.4.2.3.2). MUST contain the UTF-16 encoding of **MODULENAME** Record (section 2.3.4.2.3.2.1).

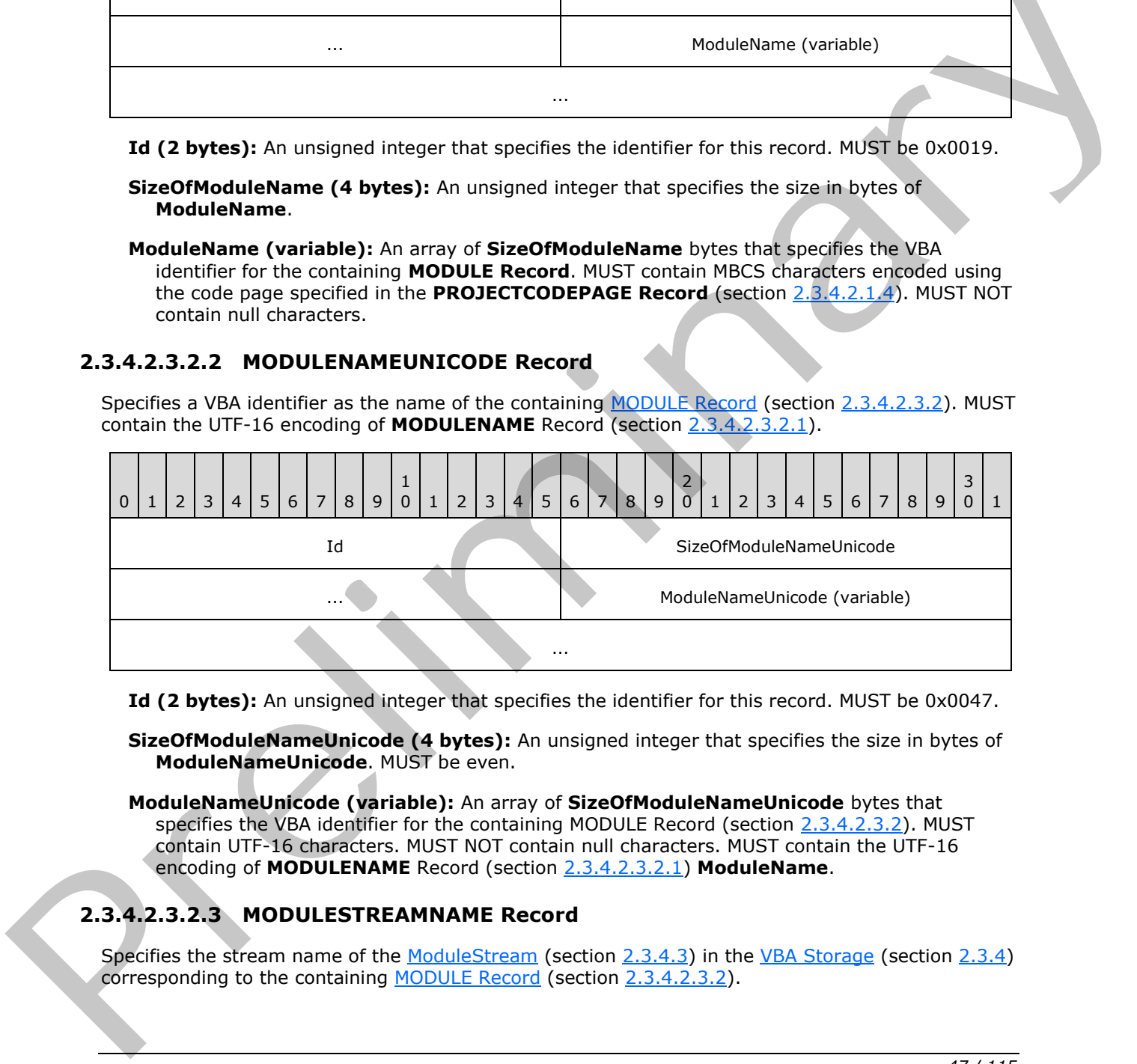

Id (2 bytes): An unsigned integer that specifies the identifier for this record. MUST be 0x0047.

**SizeOfModuleNameUnicode (4 bytes):** An unsigned integer that specifies the size in bytes of **ModuleNameUnicode**. MUST be even.

<span id="page-46-2"></span>**ModuleNameUnicode (variable):** An array of **SizeOfModuleNameUnicode** bytes that specifies the VBA identifier for the containing MODULE Record (section 2.3.4.2.3.2). MUST contain UTF-16 characters. MUST NOT contain null characters. MUST contain the UTF-16 encoding of **MODULENAME** Record (section 2.3.4.2.3.2.1) **ModuleName**.

# **2.3.4.2.3.2.3 MODULESTREAMNAME Record**

Specifies the stream name of the ModuleStream (section 2.3.4.3) in the VBA Storage (section 2.3.4) corresponding to the containing MODULE Record (section 2.3.4.2.3.2).

*[MS-OVBA] — v20120411 Office VBA File Format Structure Specification* 

 *Copyright © 2012 Microsoft Corporation.* 

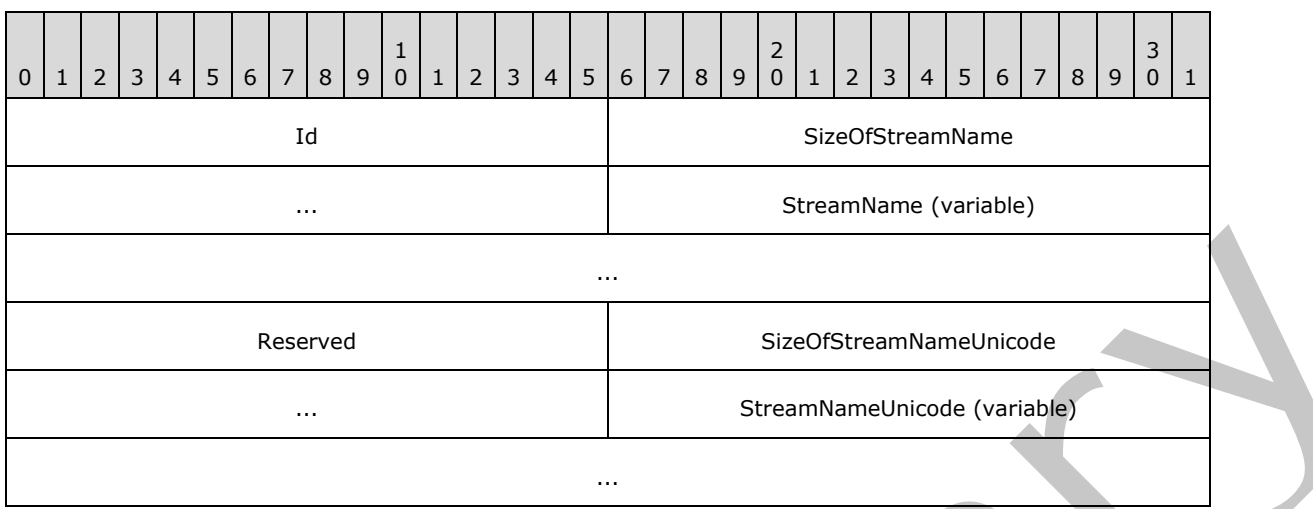

**Id (2 bytes):** An unsigned integer that specifies the identifier for this record. MUST be 0x001A.

**SizeOfStreamName (4 bytes):** An unsigned integer that specifies the size in bytes of **StreamName**.

**StreamName (variable):** An array of **SizeOfStreamName** bytes that specifies the stream name of the ModuleStream (section 2.3.4.3). MUST contain MBCS characters encoded using the code page specified in PROJECTCODEPAGE (section 2.3.4.2.1.4). MUST NOT contain null characters.

**Reserved (2 bytes):** MUST be 0x0032. MUST be ignored.

- **SizeOfStreamNameUnicode (4 bytes):** An unsigned integer that specifies the size in bytes of **StreamNameUnicode**. MUST be even.
- <span id="page-47-0"></span>**StreamNameUnicode (variable):** An array of **SizeOfStreamNameUnicode** bytes that specifies the stream name of the ModuleStream (section 2.3.4.3). MUST contain UTF-16 characters. MUST NOT contain null characters. MUST contain the UTF-16 encoding of **StreamName**.

### **2.3.4.2.3.2.4 MODULEDOCSTRING Record**

Specifies the description for the containing **MODULE** Record (section 2.3.4.2.3.2).

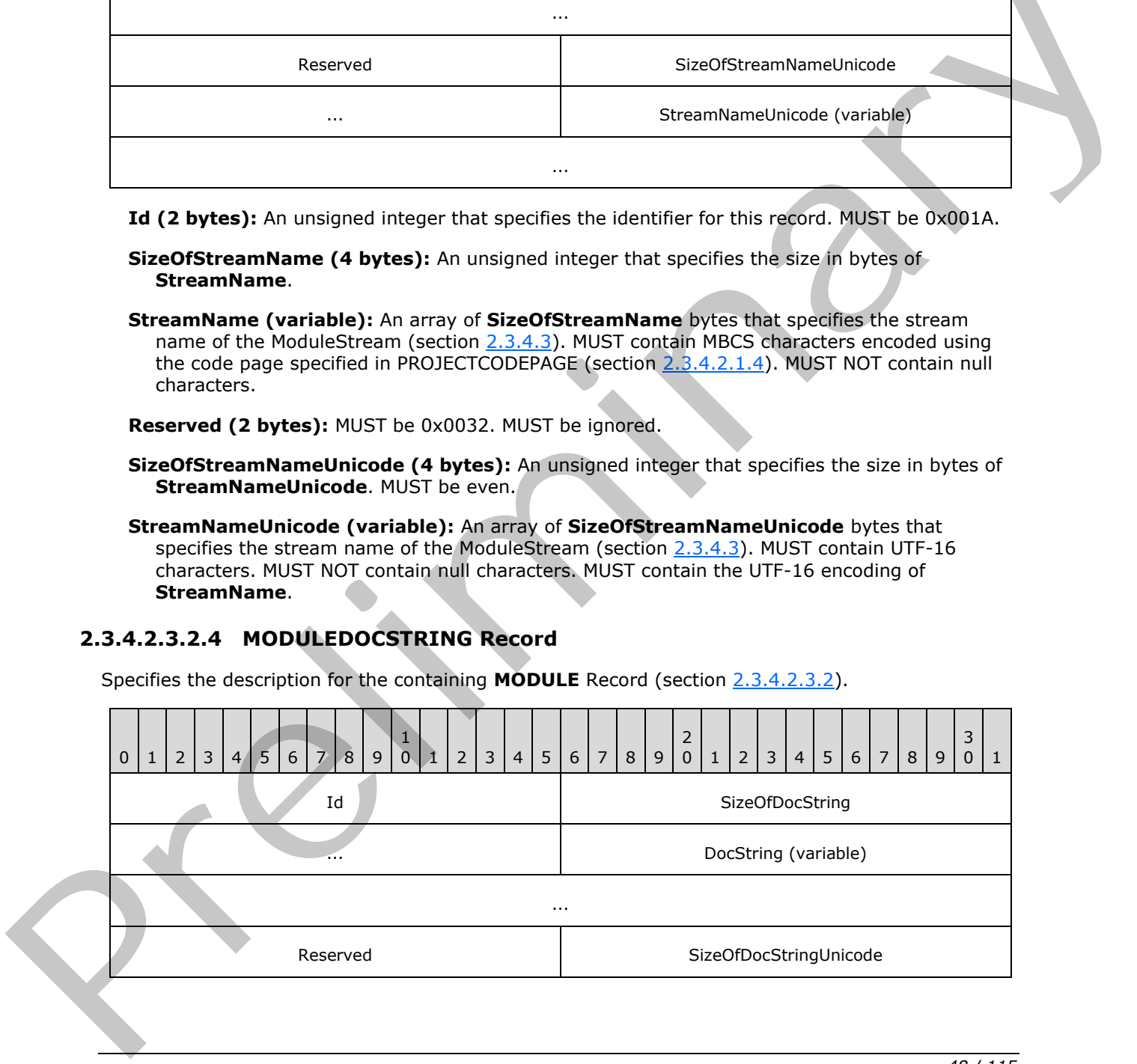

*[MS-OVBA] — v20120411 Office VBA File Format Structure Specification* 

 *Copyright © 2012 Microsoft Corporation.* 

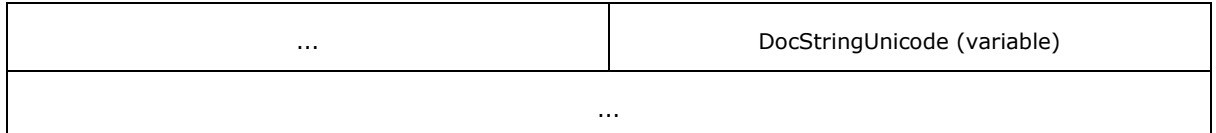

**Id (2 bytes):** An unsigned integer that specifies the identifier for this record. MUST be 0x001C.

**SizeOfDocString (4 bytes):** An unsigned integer that specifies the size in bytes of **DocString**.

**DocString (variable):** An array of **SizeOfDocString** bytes that specifies the description for the containing **MODULE** Record (section 2.3.4.2.3.2). MUST contain MBCS characters encoded using the code page specified in **PROJECTCODEPAGE** (section 2.3.4.2.1.4). MUST NOT contain null characters.

**Reserved (2 bytes):** MUST be 0x0048. MUST be ignored.

**SizeOfDocStringUnicode (4 bytes):** An unsigned integer that specifies the size in bytes of **DocStringUnicode**. MUST be even.

<span id="page-48-0"></span>**DocStringUnicode (variable):** An array of **SizeOfDocStringUnicode** bytes that specifies the description for the containing **MODULE** Record (section 2.3.4.2.3.2). MUST contain UTF-16 characters. MUST NOT contain null characters. MUST contain the UTF-16 encoding of **DocString**.

### **2.3.4.2.3.2.5 MODULEOFFSET Record**

Specifies the location of the source code within the ModuleStream (section 2.3.4.3) that corresponds to the containing MODULE Record (section 2.3.4.2.3.2).

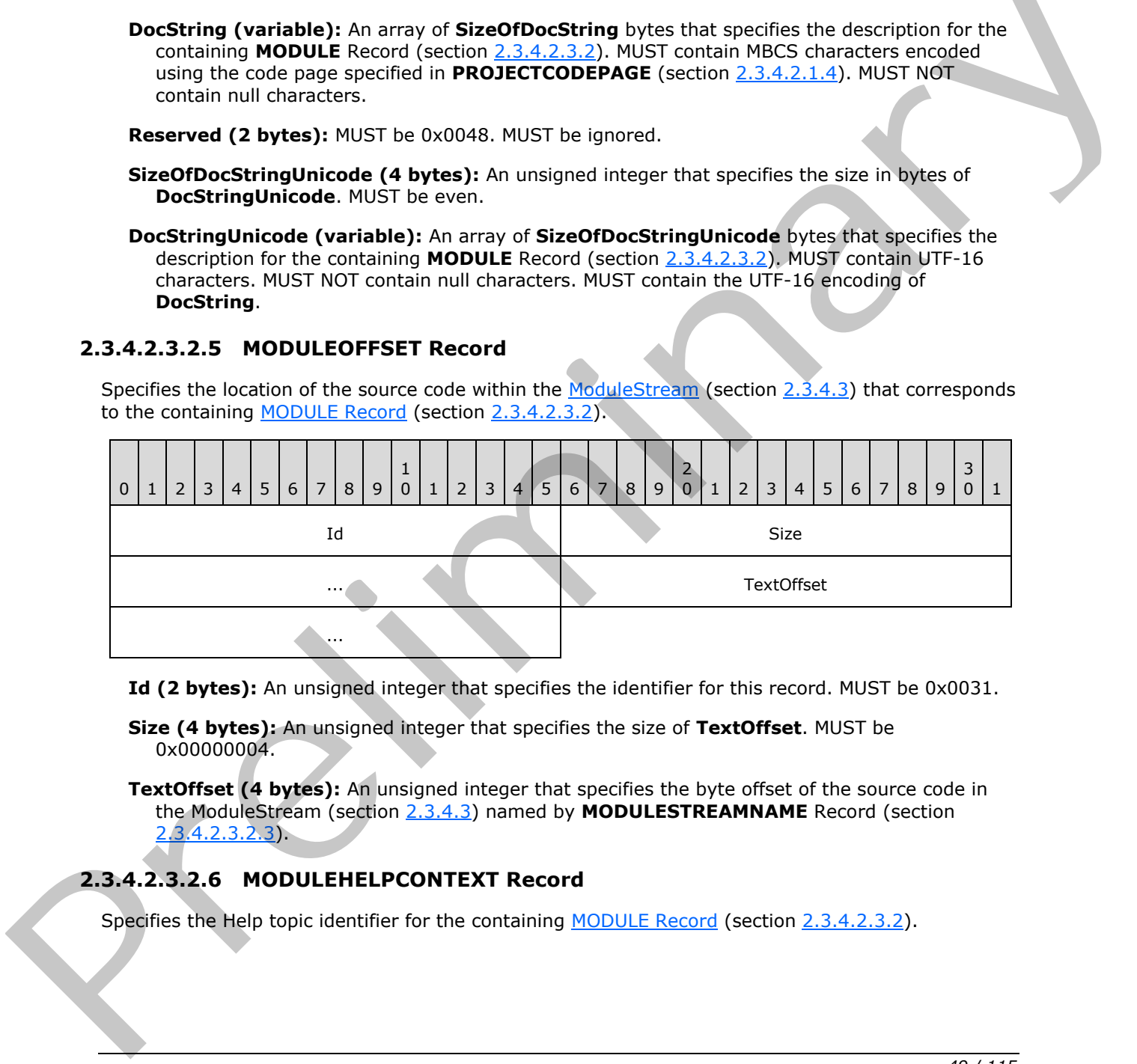

**Id (2 bytes):** An unsigned integer that specifies the identifier for this record. MUST be 0x0031.

**Size (4 bytes):** An unsigned integer that specifies the size of **TextOffset**. MUST be 0x00000004.

<span id="page-48-1"></span>**TextOffset (4 bytes):** An unsigned integer that specifies the byte offset of the source code in the ModuleStream (section 2.3.4.3) named by **MODULESTREAMNAME** Record (section 2.3.4.2.3.2.3).

# **2.3.4.2.3.2.6 MODULEHELPCONTEXT Record**

Specifies the Help topic identifier for the containing MODULE Record (section 2.3.4.2.3.2).

*[MS-OVBA] — v20120411 Office VBA File Format Structure Specification* 

 *Copyright © 2012 Microsoft Corporation.* 

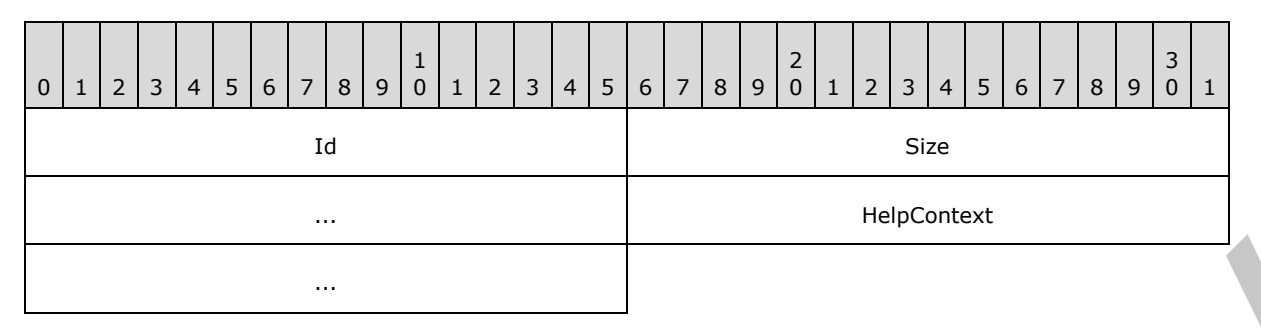

**Id (2 bytes):** An unsigned integer that specifies the identifier for this record. MUST be 0x001E.

**Size (4 bytes):** An unsigned integer that specifies the size of **HelpContext**. MUST be 0x00000004.

<span id="page-49-0"></span>**HelpContext (4 bytes):** An unsigned integer that specifies the Help topic identifier in the Help file specified by PROJECTHELPFILEPATH Record (section 2.3.4.2.1.7).

## **2.3.4.2.3.2.7 MODULECOOKIE Record**

Specifies ignored data.

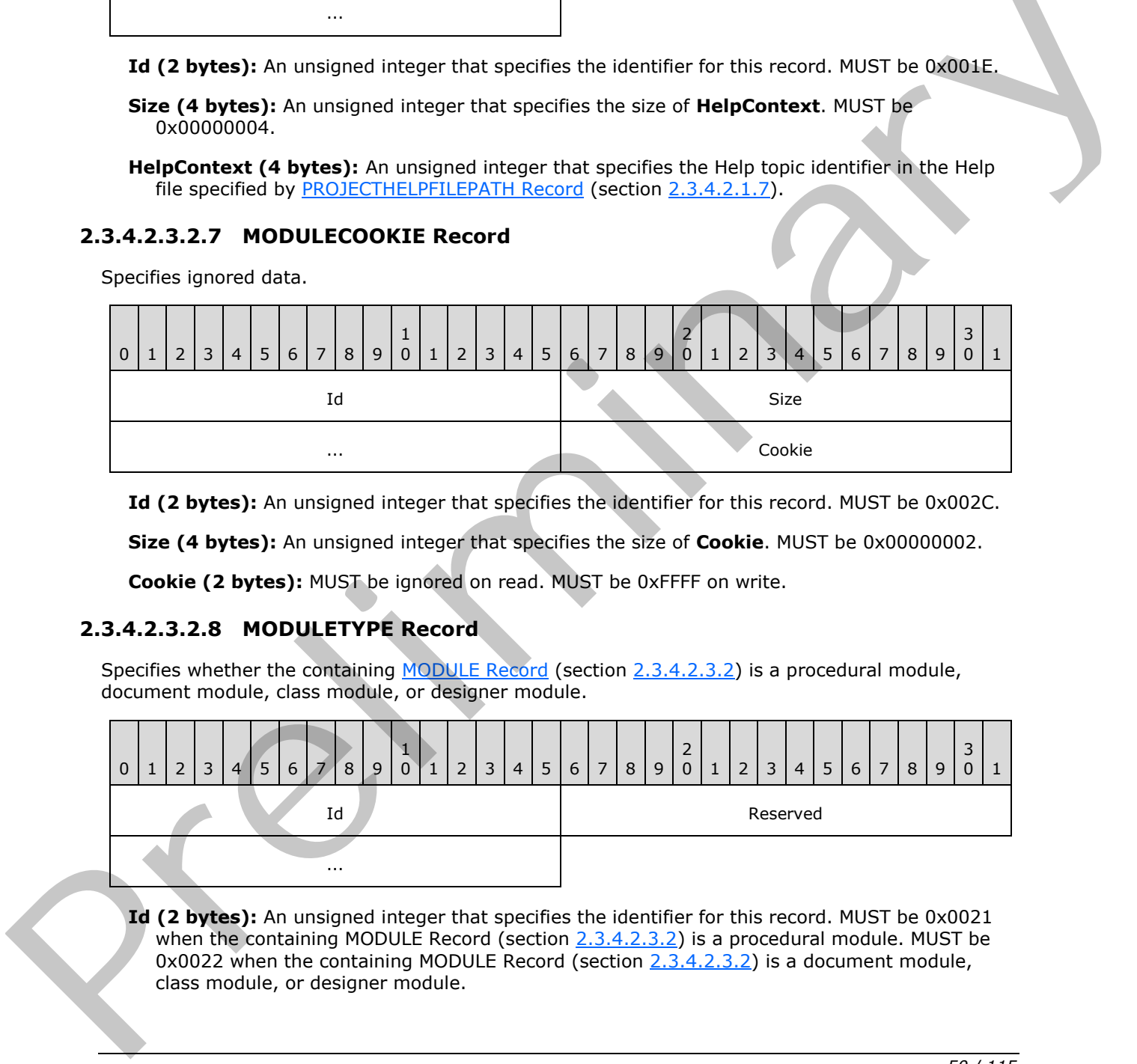

**Id (2 bytes):** An unsigned integer that specifies the identifier for this record. MUST be 0x002C.

**Size (4 bytes):** An unsigned integer that specifies the size of **Cookie**. MUST be 0x00000002.

<span id="page-49-1"></span>**Cookie (2 bytes):** MUST be ignored on read. MUST be 0xFFFF on write.

# **2.3.4.2.3.2.8 MODULETYPE Record**

Specifies whether the containing MODULE Record (section 2.3.4.2.3.2) is a procedural module, document module, class module, or designer module.

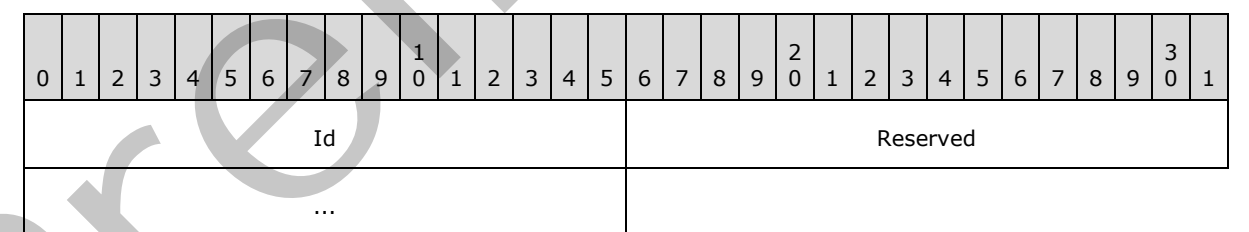

**Id (2 bytes):** An unsigned integer that specifies the identifier for this record. MUST be 0x0021 when the containing MODULE Record (section  $2.3.4.2.3.2$ ) is a procedural module. MUST be 0x0022 when the containing MODULE Record (section  $2.3.4.2.3.2$ ) is a document module, class module, or designer module.

*[MS-OVBA] — v20120411 Office VBA File Format Structure Specification* 

 *Copyright © 2012 Microsoft Corporation.* 

<span id="page-50-1"></span>**Reserved (4 bytes):** MUST be 0x00000000. MUST be ignored.

# **2.3.4.2.3.2.9 MODULEREADONLY Record**

Specifies that the containing [MODULE Record](#page-44-1) (section [2.3.4.2.3.2\)](#page-44-1) is read-only.

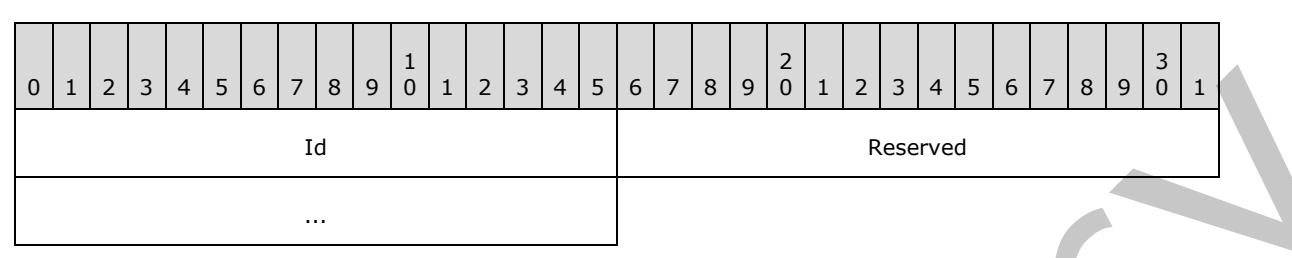

**Id (2 bytes):** An unsigned integer that specifies the identifier for this record. MUST be 0x0025.

<span id="page-50-2"></span>**Reserved (4 bytes):** MUST be 0x00000000. MUST be ignored.

## **2.3.4.2.3.2.10 MODULEPRIVATE Record**

Specifies that the containing MODULE Record (section 2.3.4.2.3.2) is only usable from within the current VBA project.

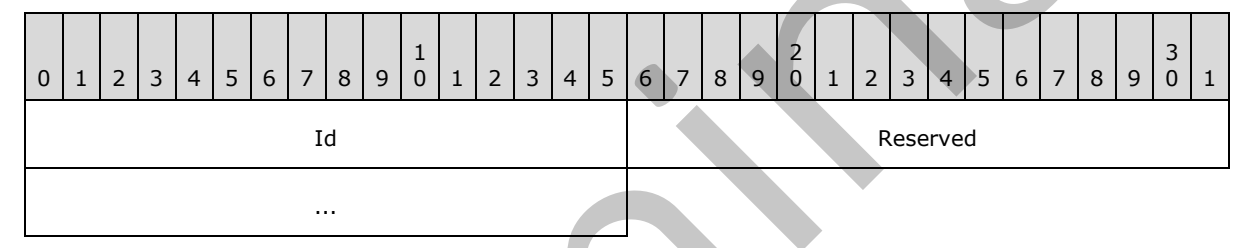

**Id (2 bytes):** An unsigned integer that specifies the identifier for this record. MUST be 0x0028.

<span id="page-50-0"></span>**Reserved (4 bytes):** MUST be 0x00000000. MUST be ignored.

# **2.3.4.3 Module Stream: Visual Basic Modules**

Specifies the source code for a module.

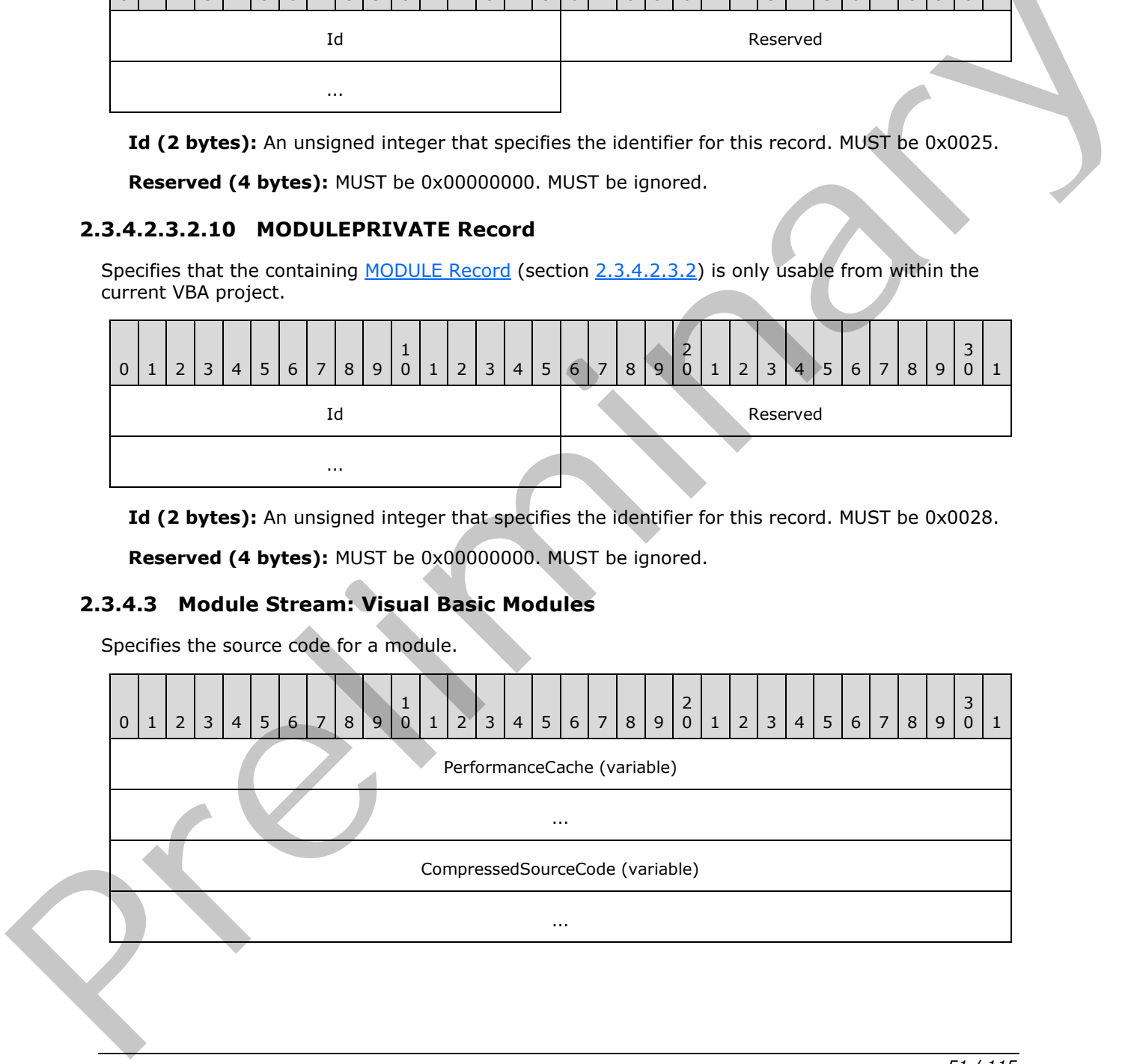

*[MS-OVBA] — v20120411 Office VBA File Format Structure Specification* 

 *Copyright © 2012 Microsoft Corporation.* 

**PerformanceCache (variable):** An array of bytes that forms an implementation-specific and version-dependent performance cache for the module. MUST be [MODULEOFFSET](#page-48-0) (section [2.3.4.2.3.2.5\)](#page-48-0) bytes in size. MUST be ignored on read.

**CompressedSourceCode (variable):** An array of bytes compressed as specified in [Compression](#page-55-0) (section  $2.4.1$ ). When decompressed yields an array of bytes that specifies the textual representation of VBA language source code as specified in [MS-VBAL]. MUST contain MBCS characters encoded using the code page specified in [PROJECTCODEPAGE](#page-33-0) (section 2.3.4.2.1.4).

### **2.3.5 VBFrame Stream: Designer Information**

The VBFrame stream specifies the extended property values of a designer.

This stream is an array of bytes that specifies the extended property values of a designer module. MUST contain MBCS characters encoded using the code page specified in PROJECTCODEPAGE (section 2.3.4.2.1.4).

Property values of the designer are set at design-time. Property values are used at run-time as specified to initialize the designer. For example, a designer can be used at run time to display data to and accept data from a user and the following properties could be used to determine the location of the designer.

ABNF syntax:

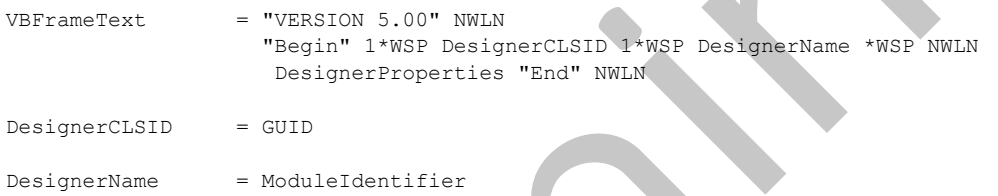

**<DesignerCLSID>:** Specifies the class identifier (CLSID) of the designer. The Automation type library that contains the designer specified MUST be referenced with a REFERENCECONTROL (section 2.3.4.2.2.3). The value "{C62A69F0-16DC-11CE-9E98-00AA00574A4F}" specifies the designer is an Office Form ActiveX control specified in [MS-OFORMS].

**<DesignerName>:** Specifies the name of the designer module associated with the properties.

### **2.3.5.1 DesignerProperties**

Specifies the VBA-specific extended properties of a designer.

ABNF syntax:

```
DesignerProperties = [ *WSP DesignerCaption *WSP [ Comment ] NWLN ]
                                        [ *WSP DesignerHeight *WSP [ Comment ] NWLN ]
                                        [ *WSP DesignerLeft *WSP [ Comment ] NWLN ]
                                        [ *WSP DesignerTop *WSP [ Comment ] NWLN ]
                                        [ *WSP DesignerWidth *WSP [ Comment ] NWLN ]
                                        [ *WSP DesignerEnabled *WSP [ Comment ] NWLN ]
                                        [ *WSP DesignerHelpContextId *WSP [ Comment ] NWLN ]
                                        [ *WSP DesignerRTL *WSP [ Comment ] NWLN ]
                                        [ *WSP DesignerShowModal *WSP [ Comment ] NWLN ]
igner Information<br>
The VBFrame Stream: Designer Information<br>
This stream is a any of local state extended property values of a designer module.<br>
This stream is a any of local state the catalog pro
                                        [ *WSP DesignerStartupPosition *WSP [ Comment ] NWLN ]
```
*[MS-OVBA] — v20120411 Office VBA File Format Structure Specification* 

 *Copyright © 2012 Microsoft Corporation.* 

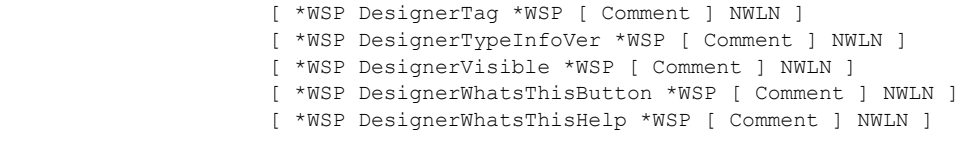

 $Comment = "''" * ANYCHAR$ 

**<Comment>:** Specifies a user-readable comment.

# **2.3.5.2 DesignerCaption**

Specifies the title text of the designer.

ABNF syntax:

DesignerCaption = "Caption" EQ DQUOTE DesignerCaptionText DQUOTE DesignerCaptionText = \*130QUOTEDCHAR

# **2.3.5.3 DesignerHeight**

Specifies the height of the designer in **twips**.

ABNF syntax:

<span id="page-52-1"></span>

DesignerHeight = "ClientHeight" EQ FLOAT

# **2.3.5.4 DesignerLeft**

Specifies the left edge of the designer in twips relative to the window specified by DesignerStartupPosition (section 2.3.5.11).

ABNF syntax:

<span id="page-52-0"></span>DesignerLeft = "ClientLeft" EQ FLOAT

# **2.3.5.5 DesignerTop**

Specifies the position of the top edge of the designer in twips relative to the window specified by DesignerStartupPosition (section 2.3.5.11). Commento: Specifies a use-readable comment.<br>
2.3.5.2 Designer Caption<br>
Specifies the Lite Lest of the designer.<br>
ABNE systems<br>
2.15.3 Designer<br>
2.16.1 Designer in the designer in twigs.<br>
2.3.54 Designer light of the design

ABNF syntax:

DesignerTop = "ClientTop" EQ FLOAT

# **2.3.5.6 DesignerWidth**

Specifies the width of the designer in twips.

ABNF Syntax:

*[MS-OVBA] — v20120411 Office VBA File Format Structure Specification* 

 *Copyright © 2012 Microsoft Corporation.* 

 *Release: Wednesday, April 11, 2012* 

*53 / 115* 

DesignerWidth = "ClientWidth" EQ FLOAT

# **2.3.5.7 DesignerEnabled**

Specifies whether the designer is enabled. The default is TRUE.

ABNF syntax:

```
DesignerEnabled = "Enabled" EQ VBABOOL
```
## **2.3.5.8 DesignerHelpContextId**

Specifies the Help topic identifier associated with this designer in the Help file as specified by ProjectHelpFile (section 2.3.1.9).

ABNF syntax:

```
DesignerHelpContextId = "HelpContextID" EQ INT32
```
# **2.3.5.9 DesignerRTL**

Specifies that the designer be shown with right and left coordinates reversed for **right-to-left** language use.

ABNF syntax:

DesignerRTL = "RightToLeft" EQ VBABOOL

# **2.3.5.10 DesignerShowModal**

Specifies whether the designer is a modal window. The default is TRUE.

ABNF syntax:

<span id="page-53-0"></span>DesignerShowModal = "ShowModal" EQ VBABOOL

### **2.3.5.11 DesignerStartupPosition**

Specifies the startup position of the designer as follows.

ABNF syntax:

DesignerStartupPosition = "StartUpPosition" EQ RelativeParent

```
RelativeParent = "0" / "1" / "2" / "3"
```
**<RelativeParent>:** Specifies the window used to determine the relative starting coordinates of the control window.  $\frac{3}{2}$  $\frac{3}{2}$  $\frac{3}{2}$  and  $\frac{1}{2}$  and  $\frac{1}{2}$  a

MUST be one of the following values:

*54 / 115* 

*[MS-OVBA] — v20120411 Office VBA File Format Structure Specification* 

 *Copyright © 2012 Microsoft Corporation.* 

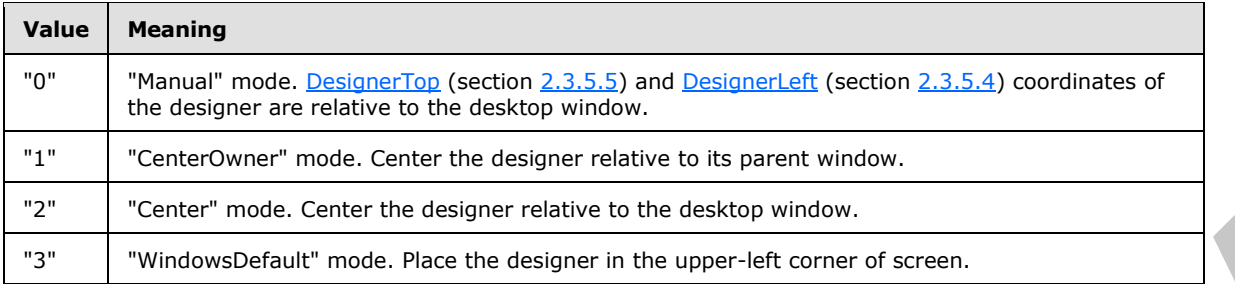

# **2.3.5.12 DesignerTag**

Specifies user-defined data associated with the designer.

#### ABNF syntax:

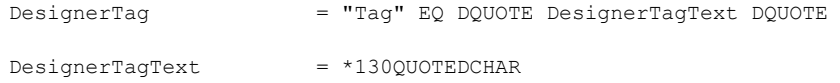

## **2.3.5.13 DesignerTypeInfoVer**

Specifies the number of times the designer has been changed and saved. The default is 0.

ABNF syntax:

```
DesignerTypeInfoVer = "TypeInfoVer" EQ INT32
```
## **2.3.5.14 DesignerVisible**

Specifies whether the designer is visible. The default is TRUE.

ABNF syntax:

DesignerVisible = "Visible" EQ VBABOOL

### **2.3.5.15 DesignerWhatsThisButton**

Specifies whether a help button is shown for the designer. The default is FALSE.

ABNF syntax:

DesignerWhatsThisButton = "WhatsThisButton" EQ VBABOOL

### **2.3.5.16 DesignerWhatsThisHelp**

Specifies whether a help topic is associated with this designer. The Help topic identifier is specified by DesignerHelpContextId (section 2.3.5.8). 23. S.1.9 Designer Tag<br>
23. S.1.9 Designer Tag<br>
23. S.1.9 Designer Tag<br>
23. S.1.9 Designer Tag<br>
23. S.1.9 Designer Type<br>
23. S.1.9 Designer Type<br>
23. S.1.9 Designer Type<br>
23. S.1.9 Designer Type<br>
23. S.1.9 Designer Type<br>
2

ABNF syntax:

*[MS-OVBA] — v20120411 Office VBA File Format Structure Specification* 

 *Copyright © 2012 Microsoft Corporation.* 

<span id="page-55-0"></span>DesignerWhatsThisHelp = "WhatsThisHelp" EQ VBABOOL

# **2.4 Algorithms**

#### **2.4.1 Compression and Decompression**

To preserve space, VBA uses data compression on a contiguous sequence of records on various streams. The data compression technique is **run length encoding**.

The compression algorithm repeatedly reads 4096 bytes from the decompressed buffer into an array. Each group of 4096 bytes is called a chunk. The compression algorithm writes each 4096 byte chunk in an encoded and compressed format. Each output chunk is preceded by a two byte header which denotes the number of bytes in the chunk and the format of the chunk.

The compression algorithm searches for series of bytes that are repeated within the chunk. When series with multiple occurrences are found, the bytes in the first occurrence are encoded as literal tokens and the remaining occurrences are encoded as copy tokens which reference the first occurrence. The encoding for a repeated series of bytes is two bytes in length, thus matches of three bytes or more are required for encoding to be beneficial. Tokens are organized into groups of eight called a Token Sequence, which includes a flag byte. The flag byte is written in advance of the eight tokens. Each bit in the flag byte is used to identify the type of one of the token. streams. The compression algorithm reades is run length encoding to the star and decompressed buffer into an<br>any). Each good of 40% lives is called a churc. The compression algorithm correlation is a control of the compres

If the compression algorithm fails in producing enough copy tokens to compensate for the space overhead of the copy tokens and the flag bytes, the 4096 byte input chunk is written to the output chunk without any encoding.

The decompression algorithm reads one compressed chunk at a time. Each compressed chunk is decoded into 4096 bytes of uncompressed data which is written to output. For each chunk, the size and format style are extracted from the chunk header. The chunk is then read and decoded according to the format specified in the header.

When the chunk header format specifies that the chunk contains no copy tokens, the 4096 remaining bytes are copied to output. When the chunk header format specifies that copy tokens exist in the chunk, the Token Sequences are decoded. Literal tokens are copied to output. Copy tokens are decoded to find the first occurrence of the byte sequence the copy token represents which is then copied to output.

The pseudocode and record specifications for Compression and Decompression use the following conventions.

- LEFT SHIFT: Bits in the operand are moved from the least significant to the most significant positions. High order bits are truncated. Low order bits become zero.
- RIGHT SHIFT: Bits in the operand are moved from the most significant position to the least significant positions. Low order bits are truncated. High order bits become zero.
- A literal bit sequence is denoted with the initial characters 0b. For example, the literal constant 0xB721 would appear as the binary literal 0b1011011100100001.

# **2.4.1.1 Structures**

### **2.4.1.1.1 CompressedContainer**

<span id="page-55-1"></span>A **CompressedContainer** is an array of bytes holding the compressed data. The **Decompression** algorithm (section 2.4.1.3.1) processes a **CompressedContainer** to populate a

*[MS-OVBA] — v20120411 Office VBA File Format Structure Specification* 

 *Copyright © 2012 Microsoft Corporation.* 

#### **DecompressedBuffer**. The **Compression** algorithm (section [2.4.1.3.6\)](#page-63-0) processes a **DecompressedBuffer** to produce a **CompressedContainer**.

A **CompressedContainer** MUST be the last array of bytes in a stream. On read, the end of stream indicator determines when the entire **CompressedContainer** has been read.

The **CompressedContainer** is a **SignatureByte** followed by array of **CompressedChunk** (section  $2.4.1.1.4$ ) structures.

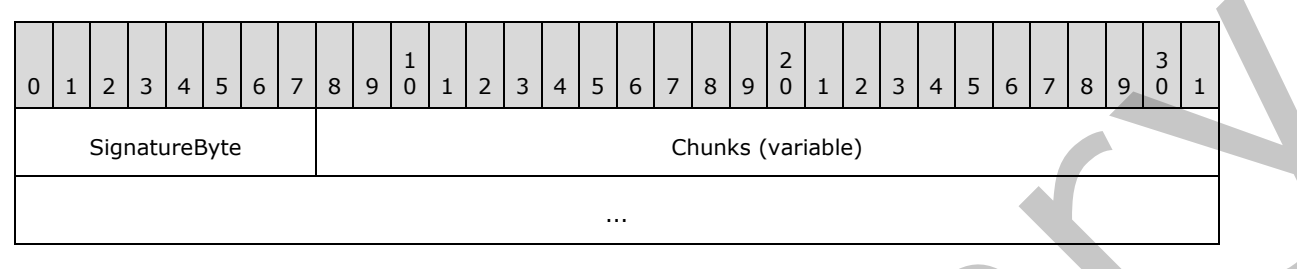

**SignatureByte (1 byte):** Specifies the beginning of the **CompressedContainer.** MUST be 0x01. The **Decompression** algorithm (section 2.4.1.3.1) reads **SignatureByte**. The **Compression** algorithm (section 2.4.1.3.6) writes **SignatureByte**.

<span id="page-56-1"></span>**Chunks (variable):** An array of **CompressedChunk** (section 2.4.1.1.4) records. Specifies the compressed data. Read by the **Decompression** algorithm. Written by the **Compression** algorithm.

## **2.4.1.1.2 DecompressedBuffer**

The **DecompressedBuffer** is a resizable array of bytes that contains the same data as the **CompressedContainer** (section 2.4.1.1.1), but the data is in an uncompressed format.

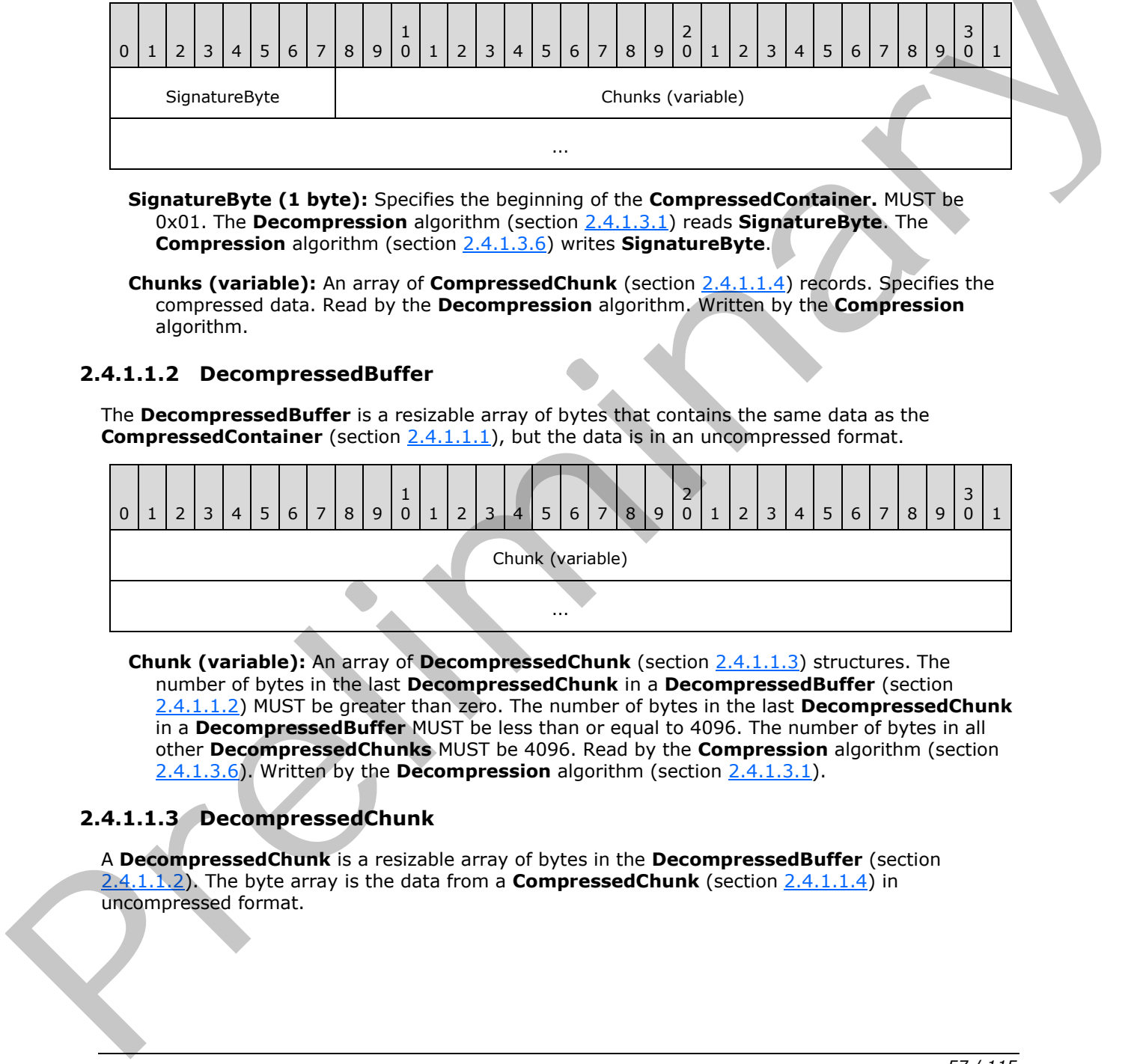

**Chunk (variable):** An array of **DecompressedChunk** (section 2.4.1.1.3) structures. The number of bytes in the last **DecompressedChunk** in a **DecompressedBuffer** (section 2.4.1.1.2) MUST be greater than zero. The number of bytes in the last **DecompressedChunk** in a **DecompressedBuffer** MUST be less than or equal to 4096. The number of bytes in all other **DecompressedChunks** MUST be 4096. Read by the **Compression** algorithm (section 2.4.1.3.6). Written by the **Decompression** algorithm (section 2.4.1.3.1).

### **2.4.1.1.3 DecompressedChunk**

<span id="page-56-0"></span>A **DecompressedChunk** is a resizable array of bytes in the **DecompressedBuffer** (section 2.4.1.1.2). The byte array is the data from a **CompressedChunk** (section 2.4.1.1.4) in uncompressed format.

*[MS-OVBA] — v20120411 Office VBA File Format Structure Specification* 

 *Copyright © 2012 Microsoft Corporation.* 

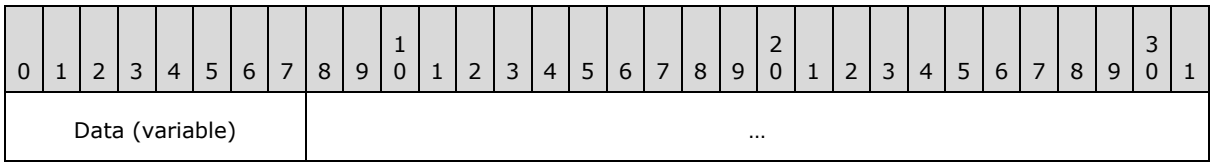

**Data (variable):** An array of bytes. Each byte specifies a copy of one byte of the **DecompressedBuffer** (section [2.4.1.1.2\)](#page-56-1).

## **2.4.1.1.4 CompressedChunk**

<span id="page-57-0"></span>A **CompressedChunk** is a record that encodes all data from a **DecompressedChunk** (section 2.4.1.1.3) in compressed format. A **CompressedChunk** has two parts: a **CompressedChunkHeader** (section 2.4.1.1.5) followed by a **CompressedChunkData** (section 2.4.1.1.6). The number of bytes in a **CompressedChunk** MUST be greater than or equal to 3. The number of bytes in a **CompressedChunk** MUST be less than or equal to 4098.

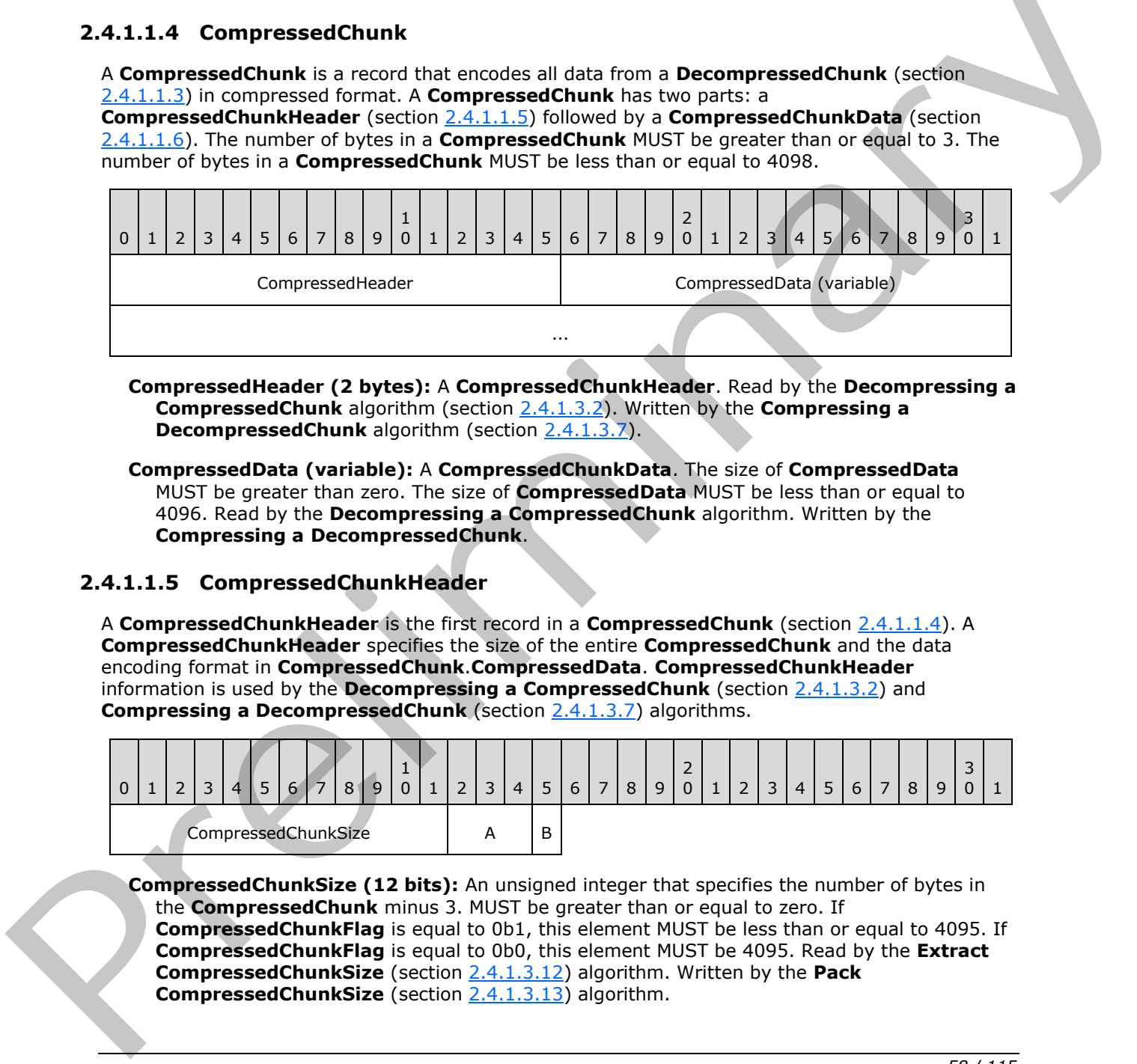

**CompressedHeader (2 bytes):** A **CompressedChunkHeader**. Read by the **Decompressing a CompressedChunk** algorithm (section 2.4.1.3.2). Written by the **Compressing a DecompressedChunk** algorithm (section 2.4.1.3.7).

<span id="page-57-1"></span>**CompressedData (variable):** A **CompressedChunkData**. The size of **CompressedData** MUST be greater than zero. The size of **CompressedData** MUST be less than or equal to 4096. Read by the **Decompressing a CompressedChunk** algorithm. Written by the **Compressing a DecompressedChunk**.

# **2.4.1.1.5 CompressedChunkHeader**

A **CompressedChunkHeader** is the first record in a **CompressedChunk** (section 2.4.1.1.4). A **CompressedChunkHeader** specifies the size of the entire **CompressedChunk** and the data encoding format in **CompressedChunk**.**CompressedData**. **CompressedChunkHeader** information is used by the **Decompressing a CompressedChunk** (section 2.4.1.3.2) and **Compressing a DecompressedChunk** (section 2.4.1.3.7) algorithms.

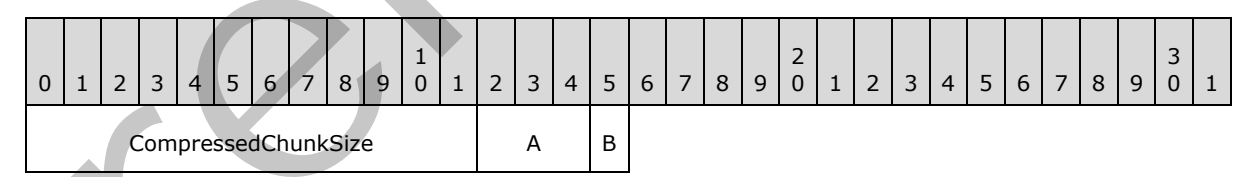

**CompressedChunkSize (12 bits):** An unsigned integer that specifies the number of bytes in the **CompressedChunk** minus 3. MUST be greater than or equal to zero. If **CompressedChunkFlag** is equal to 0b1, this element MUST be less than or equal to 4095. If **CompressedChunkFlag** is equal to 0b0, this element MUST be 4095. Read by the **Extract CompressedChunkSize** (section 2.4.1.3.12) algorithm. Written by the **Pack CompressedChunkSize** (section 2.4.1.3.13) algorithm.

*[MS-OVBA] — v20120411 Office VBA File Format Structure Specification* 

 *Copyright © 2012 Microsoft Corporation.* 

- **A – CompressedChunkSignature (3 bits):** MUST be 0b011. Written by the **Pack CompressedChunkSignature** (section [2.4.1.3.14\)](#page-68-0) algorithm.
- **B – CompressedChunkFlag (1 bit):** A bit specifying how **CompressedChunk.CompressedData** is compressed. If this is 0b1, **CompressedChunk.CompressedData** is in compressed format. If this is 0b0, **CompressedChunk.CompressedData** contains uncompressed data. Read by the **Extract CompressedChunkFlag** (section [2.4.1.3.15\)](#page-68-1) algorithm. Written by the **Pack CompressedChunkFlag** (section 2.4.1.3.16) algorithm.

### **2.4.1.1.6 CompressedChunkData**

<span id="page-58-0"></span>If **CompressedChunkHeader.CompressedChunkFlag** (section 2.4.1.1.5) is 0b0, **CompressedChunkData** contains an array of **CompressedChunkHeader.CompressedChunkSize** elements plus 3 bytes of uncompressed data.

If **CompressedChunkHeader CompressedChunkFlag** is 0b1, **CompressedChunkData** contains an array of **TokenSequence** (section 2.4.1.1.7) elements.

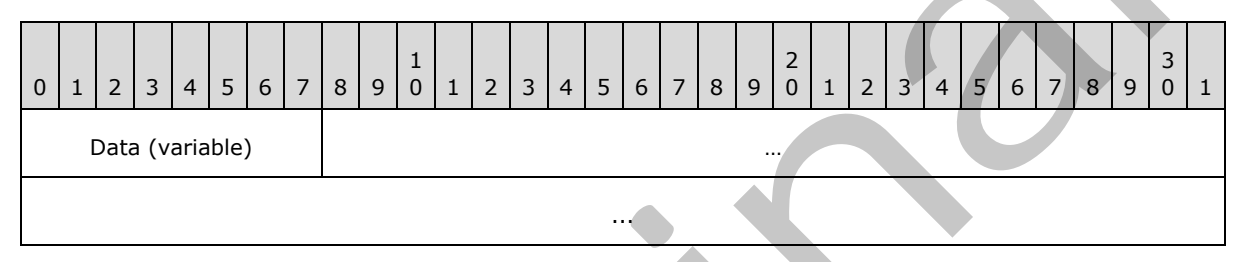

**Data (variable):** An array of bytes. Specifies an encoding of bytes from the **DecompressedBuffer** (section 2.4.1.1.2). The size of **Data** in bytes MUST be **CompressedChunk.CompressedChunkHeader.CompressedChunkSize** (section 2.4.1.1.4) plus 3. Bytes from the **DecompressedChunk** (section 2.4.1.1.3) are encoded and written to **Data** by the **Compressing a DecompressedChunk** (section 2.4.1.3.7) algorithm. **Data** is read from the **CompressedChunk** to be decoded and written to the **DecompressedChunk** by the **Decompressing a CompressedChunk** (section 2.4.1.3.2) algorithm.

### **2.4.1.1.7 TokenSequence**

<span id="page-58-1"></span>A **TokenSequence** is a **FlagByte** followed by an array of **Token**s. The number of **Tokens** in the final **TokenSequence** MUST be greater than or equal to 1. The number of **Token**s in the final **TokenSequence** MUST less than or equal to eight. All other **TokenSequence**s in the **CompressedChunkData** MUST contain eight **Token**s.

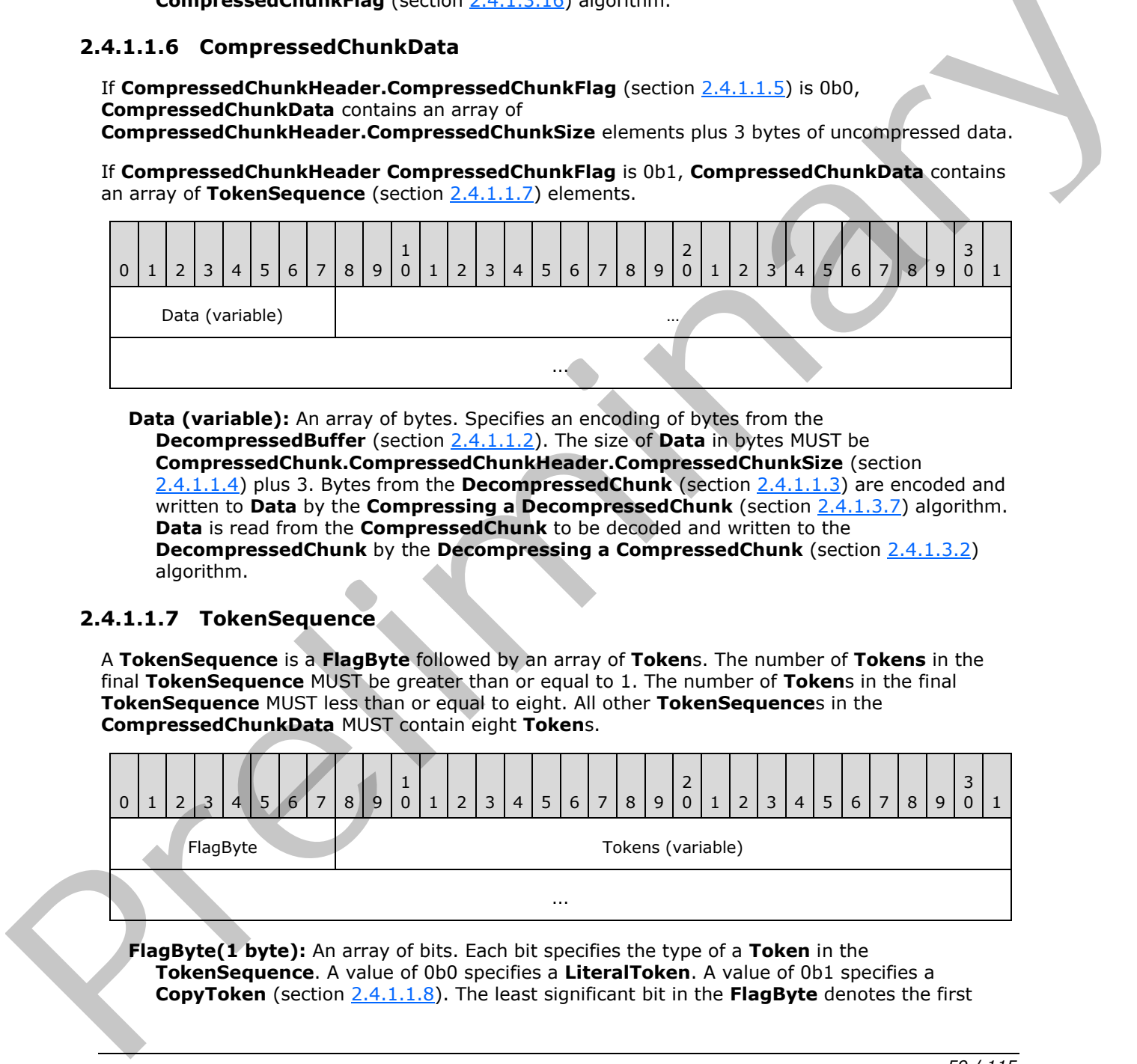

**FlagByte(1 byte):** An array of bits. Each bit specifies the type of a **Token** in the **TokenSequence**. A value of 0b0 specifies a **LiteralToken**. A value of 0b1 specifies a **CopyToken** (section 2.4.1.1.8). The least significant bit in the **FlagByte** denotes the first

*[MS-OVBA] — v20120411 Office VBA File Format Structure Specification* 

 *Copyright © 2012 Microsoft Corporation.* 

**Token** in the **TokenSequence**. The most significant bit in the **FlagByte** denotes the last **Token** in the **TokenSequence**. The correspondence between a **FlagByte** element and a **Token** element is maintained by the **Decompressing a TokenSequence** (section [2.4.1.3.4\)](#page-62-0) and the **Compressing a TokenSequence** (section [2.4.1.3.8\)](#page-64-0) algorithms.

**Tokens (variable):** An array of **Token**s. Each **Token** can either be a **LiteralToken** or a **CopyToken** as specified by the corresponding bit in **FlagByte**. A **LiteralToken** is a copy of one byte, in uncompressed format, from the **DecompressedBuffer** (section [2.4.1.1.2\)](#page-56-1). A **CopyToken** is a 2-byte encoding of 3 or more bytes from the **DecompressedBuffer**. Read by the **Decompressing a TokenSequence** algorithm. Written by the **Compressing a TokenSequence** algorithm.

# **2.4.1.1.8 CopyToken**

<span id="page-59-0"></span>**CopyToken** is a two-byte record interpreted as an unsigned 16-bit integer in little-endian order. A **CopyToken** is a compressed encoding of an array of bytes from a **DecompressedChunk** (section 2.4.1.1.3). The byte array encoded by a **CopyToken** is a byte-for-byte copy of a byte array elsewhere in the same **DecompressedChunk**, called a **CopySequence** (see section 2.4.1.3.19).

The starting location, in a **DecompressedChunk**, is determined by the **Compressing a Token** (section 2.4.1.3.9) and the **Decompressing a Token** (section 2.4.1.3.5) algorithms. Packed into the **CopyToken** is the **Offset**, the distance, in byte count, to the beginning of the **CopySequence**. Also packed into the **CopyToken** is the **Length**, the number of bytes encoded in the **CopyToken**. **Length** also specifies the count of bytes in the **CopySequence**. The values encoded in **Offset** and **Length** are computed by the **Matching** (section 2.4.1.3.19.4) algorithm.

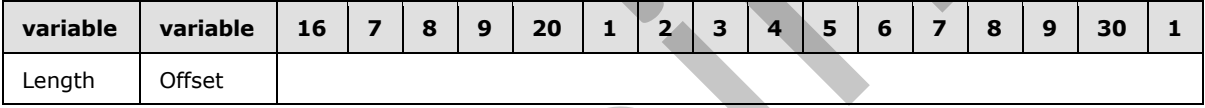

- Length (variable): A variable bit unsigned integer that specifies the number of bytes contained in a **CopySequence** minus three. MUST be greater than or equal to zero. MUST be less than 4093. The number of bits used to encode **Length** MUST be greater than or equal to four. The number of bits used to encode **Length** MUST be less than or equal to 12. The number of bits used to encode **Length** is computed and used in the **Unpack CopyToken** (section 2.4.1.3.19.2) and the **Pack CopyToken** (section 2.4.1.3.19.3) algorithms.
- **Offset (variable):** A variable bit unsigned integer that specifies the distance, in byte count, from the beginning of a duplicate set of bytes in the DecompressedBuffer to the beginning of a CopySequence. The value stored in **Offset** is the distance minus three. MUST be greater than zero. MUST be less than 4096. The number of bits used to encode **Offset** MUST be greater than or equal to four. The number of bits used to encode **Offset** MUST be less than or equal to 12. The number of bits used to encode **Offset** is computed and used in the **Unpack CopyToken** and the **Pack CopyToken** algorithms. by the background entropy and the strength and the transfor[m](#page-71-1)ation of the compression and the compression of the compression of the compression of the compression of the compression of the compression of the compression of

# **2.4.1.2 State Variables**

<span id="page-59-1"></span>The following state is maintained for the **CompressedContainer** (section 2.4.1.1.1):

**CompressedRecordEnd**: The location of the byte after the last byte in the **CompressedContainer** (section 2.4.1.1.1).

**CompressedCurrent**: The location of the next byte in the **CompressedContainer** (section  $2.4.1.1.1$ ) to be read by decompression or to be written by compression.

*[MS-OVBA] — v20120411 Office VBA File Format Structure Specification* 

 *Copyright © 2012 Microsoft Corporation.* 

The following state is maintained for the current  $CompressedChunk$  (section  $2.4.1.1.4$ ):</u>

**CompressedChunkStart**: The location of the first byte of the CompressedChunk (section [2.4.1.1.4\)](#page-57-0) within the **CompressedContainer** (section [2.4.1.1.1\)](#page-55-1).

The following state is maintained for a **DecompressedBuffer** (section [2.4.1.1.2\)](#page-56-1):

**DecompressedCurrent:** The location of the next byte in the **DecompressedBuffer** (section 2.4.1.1.2) to be written by decompression or to be read by compression.

**DecompressedBufferEnd:** The location of the byte after the last byte in the **DecompressedBuffer** (section 2.4.1.1.2).

The following state is maintained for the current **DecompressedChunk** (section 2.4.1.1.3):

<span id="page-60-0"></span>**DecompressedChunkStart**: The location of the first byte of the **DecompressedChunk** (section 2.4.1.1.3) within the **DecompressedBuffer** (section 2.4.1.1.2).

### **2.4.1.3 Algorithms**

#### **2.4.1.3.1 Decompression Algorithm**

The Decompression algorithm pseudocode decodes the data in a **CompressedContainer** (section 2.4.1.1.1) and writes the uncompressed bytes to a **DecompressedBuffer** (section 2.4.1.1.2). The pseudocode first validates **CompressedContainer SignatureByte** (section 2.4.1.1.1). If validation fails, then the **CompressedContainer** (section 2.4.1.1.1) is corrupt and cannot be decoded. The pseudocode then iterates over the CompressedChunk**s** (section 2.4.1.1.4). On each iteration, the current **CompressedChunk** is decoded. **Deco[m](#page-56-1)pressed<br>Sufferfield:** The location of the byte after the last byte [in](#page-57-0) the<br>DecompressedChunk (section 2.4.1.1.4)):<br>The following st[a](#page-55-1)te is memberical to the function of the first live of the DecompressedChunk (section

The pseudocode to decompress the **CompressedContainer** (section 2.4.1.1.1) into the **DecompressedBuffer** (section 2.4.1.1.2) uses the state variables described in State Variables (section 2.4.1.2): **CompressedCurrent**, **CompressedRecordEnd**, and **DecompressedCurrent**. These state variables MUST be initialized by the caller. **CompressedChunkStart** is also used.

- IF the byte located at CompressedCurrent EQUALS 0x01 THEN
	- INCREMENT CompressedCurrent

WHILE CompressedCurrent is LESS THAN CompressedRecordEnd

- SET CompressedChunkStart TO CompressedCurrent
- CALL Decompressing a CompressedChunk

END WHILE

ELSE

<span id="page-60-1"></span>RAISE ERROR

ENDIF

#### **2.4.1.3.2 Decompressing a CompressedChunk**

The **Decompressing a CompressedChunk** pseudocode decodes the data in a CompressedChunk (section 2.4.1.1.4) and writes the uncompressed bytes to the **DecompressedBuffer** (section 2.4.1.1.2 ).

*[MS-OVBA] — v20120411 Office VBA File Format Structure Specification* 

 *Copyright © 2012 Microsoft Corporation.* 

#### The **Decompressing a CompressedChunk** pseudocode inspects

**CompressedChunk.CompressedChunkHeader CompressedChunkFlag** (section [2.4.1.1.5\)](#page-57-1) to determine the encoding format of **CompressedChunk CompressedData** (section [2.4.1.1.4\)](#page-57-0), and then decodes the **CompressedChunkData** (section [2.4.1.1.6\)](#page-58-0) using the format.

The pseudocode for **Decompressing a CompressedChunk** uses the state variables described in State Variables (section [2.4.1.2\)](#page-59-1): **DecompressedChunkStart**, **DecompressedCurrent**, **CompressedRecordEnd**, **CompressedCurrent**, and **CompressedChunkStart**.

- **SET Header TO the CompressedChunkHeader** (section 2.4.1.1.5) located at **CompressedChunkStart**
- CALL **Extract CompressedChunkSize** (section 2.4.1.3.12) with Header returning **Size**
- CALL **Extract CompressedChunkFlag** (section 2.4.1.3.15) with Header returning **CompressedFlag**
- SET **DecompressedChunkStart** TO **DecompressedCurrent**
- SET **CompressedEnd** TO the minimum of **CompressedRecordEnd** and (**CompressedChunkStart** PLUS **Size**)
- SET **CompressedCurrent** TO **CompressedChunkStart** PLUS 2
- IF **CompressedFlag** EQUALS 1 THEN

WHILE **CompressedCurrent** is LESS THAN **CompressedEnd**

<span id="page-61-0"></span>CALL **Decompressing a TokenSequence** (section 2.4.1.3.4) with **CompressedEnd**

END WHILE

- ELSE
	- CALL **Decompressing a RawChunk** (section 2.4.1.3.3)
- ENDIF

### **2.4.1.3.3 Decompressing a RawChunk**

The **Decompressing a RawChunk** pseudocode is called when the **CompressedChunkFlag** of the current **CompressedChunk** (section 2.4.1.1.4) is 0b0.

**CompressedChunk.CompressedChunkData** (section 2.4.1.1.6) MUST contain 4096 bytes of uncompressed data. The **Decompressing a RawChunk** pseudocode copies the uncompressed data to the **DecompressedBuffer** (section 2.4.1.1.2). **CET H[e](#page-59-1)ader TO Recompressed Chunk Header (sect[i](#page-57-0)on 2.4.1.1.5)** located at<br>
Co[m](#page-61-0)pressed Chunk Strate (section 2.4.1.3.1.3.1) with Header eturn[in](#page-62-0)g Strate<br>
CAL Extract Compressed Chunk Hag (section 2.4.1.3.1.3) with Header etu

The pseudocode for **Decompressing a CompressedChunk** uses the state variables described in State Variables (section 2.4.1.2): **DecompressedCurrent**, **CompressedCurrent**.

- APPEND 4096 bytes from CompressedCurrent TO DecompressedCurrent
- INCREMENT DecompressedCurrent BY 4096
- INCREMENT CompressedCurrent BY 4096

*[MS-OVBA] — v20120411 Office VBA File Format Structure Specification* 

 *Copyright © 2012 Microsoft Corporation.* 

# **2.4.1.3.4 Decompressing a TokenSequence**

<span id="page-62-0"></span>The pseudocode for **Decompressing a TokenSequence** decodes the compressed data in a single **TokenSequence** (section [2.4.1.1.7\)](#page-58-1) out of a [CompressedChunk](#page-57-0) (section [2.4.1.1.4\)](#page-57-0). The uncompressed data is written to the **DecompressedBuffer** (section [2.4.1.1.2\)](#page-56-1).

The pseudocode for **Decompressing a TokenSequence** take the following input parameter.

**CompressedEnd:** Specifies the location of the byte after the last byte in the current CompressedChunk (section 2.4.1.1.4).

The pseudocode for **Decompressing a TokenSequence** uses the state variable described in State Variables (section 2.4.1.2): **CompressedCurrent**. Comp[re](#page-69-1)ssed Co[n](#page-62-1)trol (24.11.2)<br>
The pseudmoning for Decompension is TokenSequence uses the state variable described in State<br>
Variables (exciton 2.4.1.2) **CompressedCurrent**, exception and the substrate of the state variabl

- SET Byte TO the FlagByte (section  $2.4.1.1.7$ ) located at CompressedCurrent
- **INCREMENT CompressedCurrent**
- IF CompressedCurrent is LESS THAN CompressedEnd THEN

FOR index FROM 0 TO 7 INCLUSIVE

- IF CompressedCurrent is LESS THAN CompressedEnd THEN
	- CALL Decompressing a Token (section 2.4.1.3.5) with index and Byte
- <span id="page-62-1"></span>ENDIF

ENDFOR

ENDIF

## **2.4.1.3.5 Decompressing a Token**

The **Decompressing a Token** pseudocode decodes a single token producing uncompressed data. The uncompressed data is written to the **DecompressedBuffer** (section 2.4.1.1.2).

The **Decompressing a Token** pseudocode takes the following input parameters:

**Index:** An unsigned integer that specifies the element of a TokenSequence (section 2.4.1.1.7) to decompress. MUST be greater than or equal to zero. MUST be less than or equal to 7.

Byte (1 byte): The FlagByte of the current TokenSequence (section 2.4.1.1.7).

The pseudocode for decompressing a token uses the state variables described in State Variables (section 2.4.1.2): **CompressedCurrent**, **DecompressedCurrent**.

- CALL Extract FlagBit (section  $2.4.1.3.17$ ) with index and Byte returning Flag
- IF Flag EQUALS 0 THEN
	- COPY the byte at CompressedCurrent TO DecompressedCurrent
	- INCREMENT DecompressedCurrent

INCREMENT CompressedCurrent

ELSE

*[MS-OVBA] — v20120411 Office VBA File Format Structure Specification* 

 *Copyright © 2012 Microsoft Corporation.* 

**SET Token TO the [CopyToken](#page-59-0) (section [2.4.1.1.8\)](#page-59-0) at CompressedCurrent** 

CALL [Unpack CopyToken](#page-71-0) (section [2.4.1.3.19.2\)](#page-71-0) with Token returning Offset and Length

SET CopySource TO DecompressedCurrent MINUS Offset

**-CALL [Byte Copy](#page-67-2) (section [2.4.1.3.11\)](#page-67-2) with CopySource, DecompressedCurrent, and Length** 

INCREMENT DecompressedCurrent BY Length

- <span id="page-63-0"></span>INCREMENT CompressedCurrent BY 2
- ENDIF

## **2.4.1.3.6 Compression algorithm**

The pseudocode for the **Compression algorithm** uses the state variables described in State Variables (section 2.4.1.2): **DecompressedCurrent**, **DecompressedBufferEnd**, and **CompressedCurrent**. These state variables MUST be initialized by the caller. **CompressedChunkStart** and **DecompressedChunkStart** are also used.

- SET SignatureByte TO 0x01
- **INCREMENT CompressedCurrent**
- WHILE DecompressedCurrent is LESS THAN DecompressedBufferEnd

SET CompressedChunkStart TO CompressedCurrent

SET DecompressedChunkStart TO DecompressedCurrent

<span id="page-63-1"></span>CALL Compressing a DecompressedChunk (section 2.4.1.3.7)

**END WHILE** 

# **2.4.1.3.7 Compressing a DecompressedChunk**

The pseudocode to compress a DecompressedChunk (section 2.4.1.1.3) to a CompressedChunk (section  $2.4.1.1.4$ ) uses the state variables described in State Variables (section  $2.4.1.2$ ): **CompressedChunkStart, CompressedCurrent, DecompressedChunkStart, DecompressedBufferEnd**, and **DecompressedCurrent**. -IDKREMENT Compressed<br>Current BY 2<br>
2.1.1.3.6 Compression algorithm<br>
The pseudocode for the Compression algorithm<br>
The pseudocode for the Compression algorithm<br>
The pseudocode for the Compression algorithm<br>
Compressed Cur

- SET CompressedEnd TO CompressedChunkStart PLUS 4098
- SET CompressedCurrent TO the CompressedChunkStart PLUS 2
- SET DecompressedEnd TO the minimum of (DecompressedChunkStart PLUS 4096) and DecompressedBufferEnd
- WHILE (DecompressedCurrent is LESS THAN DecompressedEnd) AND (CompressedCurrent is LESS THAN CompressedEnd)
	- CALL Compressing a TokenSequence (section 2.4.1.3.8) with CompressedEnd and DecompressedEnd
- END WHILE
- IF DecompressedCurrent is LESS THAN DecompressedEnd THEN

*[MS-OVBA] — v20120411 Office VBA File Format Structure Specification* 

 *Copyright © 2012 Microsoft Corporation.* 

CALL [Compressing a RawChunk](#page-66-0) (section [2.4.1.3.10\)](#page-66-0) with DecompressedEnd MINUS 1

SET CompressedFlag TO 0

ELSE

SET CompressedFlag TO 1

- ENDIF
- SET Size TO CompressedCurrent MINUS CompressedChunkStart
- SET Header TO 0x0000
- CALL Pack CompressedChunkSize (section 2.4.1.3.13) with Size and Header
- CALL Pack CompressedChunkFlag (section 2.4.1.3.16) with CompressedFlag and Header
- CALL Pack CompressedChunkSignature (section 2.4.1.3.14) with Header
- <span id="page-64-0"></span>SET the CompressedChunkHeader (section 2.4.1.1.5) located at CompressedChunkStart TO Header

# **2.4.1.3.8 Compressing a TokenSequence**

The **Compressing a TokenSequence** pseudocode encodes a sub array of the DecompressedChunk (section  $2.4.1.1.3$ ) into a TokenSequence (section  $2.4.1.1.7$ ). The TokenSequence is written to the CompressedChunk (section 2.4.1.1.4). The location of the FlagByte of the TokenSequence (section  $2.4.1.1.7$ ) is reserved and then the Compressing a Token algorithm (section  $2.4.1.3.9$ ) is called to manufacture the individual **Tokens**. After the encoding of each **Token** has been computed, the FlagByte is updated. Pre[li](#page-59-1)m[in](#page-65-0)[a](#page-56-0)ry

The **Compressing a TokenSequence** pseudocode takes the following input parameters.

**CompressedEnd:** The location of the next byte after the end of the current CompressedChunk (section 2.4.1.1.4).

**DecompressedEnd:** The location of the next byte after the end of the current DecompressedChunk (section 2.4.1.1.3).

The pseudocode for **Compressing a TokenSequence** uses the state variables described in State Variables (section 2.4.1.2): **CompressedCurrent** and **DecompressedCurrent**.

- SET FlagByteIndex TO CompressedCurrent
- SET TokenFlags TO 0b000000000
- **INCREMENT CompressedCurrent**
- **FOR index FROM 0 TO 7 INCLUSIVE** 
	- IF (DecompressedCurrent is LESS THAN DecompressedEnd)
		- AND (CompressedCurrent is LESS THAN CompressedEnd) THEN
			- CALL Compressing a Token with CompressedEnd, DecompressedEnd,
				- **·** index, and TokenFlags,

 *Copyright © 2012 Microsoft Corporation.* 

<span id="page-65-0"></span>**•** returning TokenFlags

ENDIF

- ENDFOR
- SET the byte at location FlagByteIndex TO TokenFlags

# **2.4.1.3.9 Compressing a Token**

The **Compressing a Token** pseudocode uses the Matching algorithm (section 2.4.1.3.19.4) to determine the type of **Token** that can be placed at **CompressedCurrent**, manufactures the **Token**, and places the **Token** in the CompressedChunk (section 2.4.1.1.4) at **CompressedCurrent**. If placing the **Token** at **CompressedCurrent** would exceed the boundaries of the current CompressedChunk (section 2.4.1.1.4), the **Token** is not inserted and **CompressedCurrent** is set to a value that will signal calling algorithms that the CompressedChunk (section  $2.4.1.1.4$ ) is full. The comp[re](#page-69-2)ssion at Tote[l](#page-71-1) Butch predictio[n](#page-58-1) [a](#page-56-0)nd the Hitle[r](#page-57-0)ing appointing the compression of the compression and the compression of the compression of the compression of the compression of the compression of the compression o

The **Compressing a Token** pseudocode takes the following input parameter.

**CompressedEnd:** The location of the next byte after the end of the current CompressedChunk (section 2.4.1.1.4).

**DecompressedEnd:** The location of the first byte after the end of the DecompressedChunk (section  $2.4.1.1.3$ ).

**Index:** An integer that specifies the ordinal of the Token within a TokenSequence (section 2.4.1.1.7) being encoded. MUST be greater than or equal to 0. MUST be less than or equal to 7.

The **Compressing a Token** pseudocode takes the following input/output parameter.

**Flags(1 byte):** The FlagByte of the current TokenSequence (section 2.4.1.1.7).

The pseudocode for **Comrpessing a Token** uses the state variables described in State Variables (section 2.4.1.2): **CompressedCurrent** and **DecompressedCurrent**.

- SET Offset TO zero
- CALL Matching (section  $2.4.1.3.19.4$ ) with DecompressedEnd returning Offset and Length
- IF Offset is not zero THEN
	- IF (CompressedCurrent PLUS 1) is LESS THAN CompressedEnd THEN
		- CALL Pack CopyToken (section 2.4.1.3.19.3) with Offset and Length returning Token
		- APPEND the bytes of the CopyToken (section 2.4.1.1.8) Token TO CompressedCurrent in little-endian order
		- CALL Set FlagBit (section 2.4.1.3.18) with index, 1, and Flags
		- **INCREMENT CompressedCurrent BY 2**
		- **INCREMENT DecompressedCurrent BY Length**

ELSE

SET CompressedCurrent TO CompressedEnd

*[MS-OVBA] — v20120411 Office VBA File Format Structure Specification* 

 *Copyright © 2012 Microsoft Corporation.* 

ENDIF

ELSE

IF CompressedCurrent is LESS THAN CompressedEnd THEN

- APPEND the byte of the LiteralToken at DecompressedCurrent
	- **TO CompressedCurrent**
- **INCREMENT CompressedCurrent**
- INCREMENT DecompressedCurrent

ELSE

<span id="page-66-0"></span>SET CompressedCurrent TO CompressedEnd

ENDIF

ENDIF

# **2.4.1.3.10 Compressing a RawChunk**

The **Compressing a RawChunk** pseudocode is called when the number of bytes in a CompressedChunk.CompressedData (section 2.4.1.1.4) array exceeds 4096. The bytes from the DecompressedChunk (section 2.4.1.1.3) are copied, with no compression, into CompressedChunk.CompressedData (section 2.4.1.1.4). If fewer than 4096 bytes are copied then the remaining bytes in CompressedChunk.CompressedData.Data array are padded with the literal value 0x00.<11> • INCREMENT CompressedCurrent<br>
• INCREMENT DocumerosedCurrent<br>
• FIST<br>
• SET CompressedCurrent TO CompressedEnt<br>
• FIST<br>
• SET CompressedCurrent TO CompressedEnt<br>
• RADIF<br>
• EADIF<br>
• EADIF<br>
• EADIF<br>
• EADIF<br>
• EADIF<br>
• EAD

**Compressing a RawChunk** takes the following input parameter.

**LastByte:** Specifies the location of the last byte of the **DecompressedChunk**.

The pseudocode for **Compressing a RawChunk** uses the state variables described in State Variables (section 2.4.1.2): **CompressedCurrent, CompressedChunkStart, DecompressedChunkStart,** and **DecompressedCurrent**.

- SET CompressedCurrent TO CompressedChunkStart PLUS 2
- SET DecompressedCurrent TO DecompressedChunkStart
- SET PadCount TO 4096
- FOR each byte, B, FROM DecompressedChunkStart TO LastByte INCLUSIVE
	- COPY B TO CompressedCurrent
	- INCREMENT CompressedCurrent
	- INCREMENT DecompressedCurrent

DECREMENT PadCount

- ENDFOR
- FOR counter FROM 1 TO PadCount INCLUSIVE

*[MS-OVBA] — v20120411 Office VBA File Format Structure Specification* 

 *Copyright © 2012 Microsoft Corporation.* 

- COPY 0x00 TO CompressedCurrent
- <span id="page-67-2"></span>INCREMENT CompressedCurrent
- ENDFOR

### **2.4.1.3.11 Byte Copy**

The **Byte Copy** pseudocode will copy a source sequence of bytes to a destination sequence of bytes. The source and destination sequences are allowed to overlap; thus it is possible for the **Byte Copy** operation to modify bytes in the source sequence.

Byte copy takes the following input parameters:

**CopySource**: Specifies the location, in the **DecompressedBuffer**, of the first byte of the source sequence.

**DestinationSource**: Specifies the location, in the **DecompressedBuffer**, of the first byte of the destination sequence.

**ByteCount**: Specifies the number of bytes to copy. MUST be greater than 0.

The pseudocode follows:

- **SET SrcCurrent TO CopySource**
- **SET DstCurrent TO DestinationSource**
- FOR counter FROM 1 TO ByteCount INCLUSIVE

COPY the byte at SrcCurrent TO DstCurrent

- INCREMENT SrcCurrent
- <span id="page-67-0"></span>INCREMENT DstCurrent
- ENDFOR

## **2.4.1.3.12 Extract CompressedChunkSize**

The Extract CompressedChunkSize pseudocode is used to unpack the size of a CompressedChunk (section 2.4.1.1.4) from its CompressedChunkHeader (section 2.4.1.1.5). The pseudocode takes the following input parameter: The solution of desiration sequences on allowing the state of the simulation of the state of the state of the state of the state of the state of the state of the state of the state of the state of the state of the state of

**Header (2 bytes)**: An instance of a CompressedChunkHeader (section 2.4.1.1.5).

The Extract CompressedChunkSize pseudocode takes the following output parameter:

**Size (2 bytes)**: An unsigned 16-bit integer. The number of bytes in the CompressedChunk (section 2.4.1.1.4). MUST be less than or equal to 4098. MUST be greater than or equal to three.

- SET temp TO Header BITWISE AND 0x0FFF
- <span id="page-67-1"></span>SET Size TO temp PLUS 3

### **2.4.1.3.13 Pack CompressedChunkSize**

Pack CompressedChunkSize pseudocode takes the following input parameters:

*[MS-OVBA] — v20120411 Office VBA File Format Structure Specification* 

 *Copyright © 2012 Microsoft Corporation.* 

**Size**: An unsigned 16-bit integer. The number of bytes in the [CompressedChunk](#page-57-0) (section [2.4.1.1.4\)](#page-57-0). MUST be less than or equal to 4098. MUST be greater than or equal to three.

Pack CompressedChunkSize pseudocode take the following input/output parameter:

Header: An instance of a [CompressedChunkHeader](#page-57-1) (section [2.4.1.1.5\)](#page-57-1).

- SET temp1 TO Header BITWISE AND 0xF000
- SET temp2 TO Size MINUS 3
- <span id="page-68-0"></span>**SET Header TO temp1 BITWISE OR temp2**

#### **2.4.1.3.14 Pack CompressedChunkSignature**

**Pack CompressedChunkSignature** sets the **CompressedChunkSignature** of a CompressedChunkHeader (section 2.4.1.1.5) to 0b011. • SET tensize To Learn HIMSE 30 Settings<br>
2.4.1.3.14 Pack Compressed Chunk Signature<br>
2.4.1.3.14 Pack Compressed Chunk Signature<br>
Presk Compressed Chunk Signature<br>
2.4.1.3.15 Pack Compressed Chunk Signature<br>
2.6.1.1.3.15

The **Pack CompressedChunkSignature** pseudocode takes the following input/output parameter:

**Header (2 bytes)**: An instance of a CompressedChunkHeader (section 2.4.1.1.5).

- SET temp TO Header BITWISE AND 0x8FFF
- <span id="page-68-1"></span>SET Header TO temp BITWISE OR 0x3000

#### **2.4.1.3.15 Extract CompressedChunkFlag**

The **Extract CompressedChunkFlag** pseudocode takes the following input parameter:

**Header (2 bytes)**: An instance of a CompressedChunkHeader (section 2.4.1.1.5).

The **Extract CompressedChunkFlag** pseudocode takes the following output parameter:

**CompressedFlag:** An unsigned integer. The value returned MUST be zero or one.

- SET temp TO Header BITWISE AND 0x8000
- <span id="page-68-2"></span>SET CompressedFlag TO temp RIGHT SHIFT BY 15

#### **2.4.1.3.16 Pack CompressedChunkFlag**

The **Pack CompressedChunkFlag** pseudocode takes the following input parameter:

**CompressedFlag:** An unsigned integer. MUST be zero or one.

The **Pack CompressedChunkFlag** pseudocode takes the following input/output parameter:

**Header (2 bytes)**: An instance of a CompressedChunkHeader (section 2.4.1.1.5).

- SET temp1 TO Header BITWISE AND 0x7FFF
- SET temp2 TO CompressedFlag LEFT SHIFT BY 15
- SET Header TO temp1 BITWISE OR temp2

*[MS-OVBA] — v20120411 Office VBA File Format Structure Specification* 

 *Copyright © 2012 Microsoft Corporation.* 

# **2.4.1.3.17 Extract FlagBit**

<span id="page-69-1"></span>The **Extract FlagBit** pseudocode takes the following input parameters:

**Index**: An unsigned integer specifying which FlagBit to extract. MUST be greater than or equal to zero and less than eight.

**Byte (1 byte)**: An instance of a **FlagByte**.

The **Extract FlagBit** pseudocode returns the following output parameters:

**Flag**: An integer. The value of the bit in **Byte** at location **Index**. The value returned MUST be zero or one.

<span id="page-69-2"></span>SET Flag TO (Byte RIGHT SHIFT BY Index) BITWISE AND 1

### **2.4.1.3.18 Set FlagBit**

The **Set FlagBit** pseudocode sets a specified bit in a FlagByte to 0b0 or 0b1.

The **Set FlagBit** pseudocode takes the following input parameters:

**Index**: An unsigned integer specifying which FlagBit to set. MUST be greater than or equal to zero. MUST be less than eight.

**Flag**: An integer. Specifies the bit value to set at location **Index** in **Byte**. MUST be zero or one.

The **Set FlagBit** pseudocode takes the following input/output parameters:

**Byte (1 byte)**: An instance of a **FlagByte**.

- SET temp1 TO Flag LEFT SHIFT BY Index
- **SET temp2 TO Byte BITWISE AND (BITWISE NOT temp1)**
- <span id="page-69-0"></span>SET Byte TO temp2 BITWISE OR temp1

### **2.4.1.3.19 CopyToken Algorithms**

Packed into a CopyToken (section 2.4.1.1.8) are an Offset value and a Length value. The Offset, **Length** pair specify the start and length of a sequence of bytes, called a **CopySequence**, in the **DecompressedChunk**. A **CopySequence** is an array of bytes in the DecompressedChunk (section 2.4.1.1.3) that are duplicated starting at **DecompressedCurrent**. The Matching algorithm (section 2.4.1.3.19.4) will search for a **CopySequence**. Th[e](#page-72-0) Extract Fisquelit pseudocode returns the following output parameters:<br>
Figs. An integral. The value of the bit in Byte at location Tides. The value returned MUST based<br>
or one.<br>
SET Figs TO (byle RIGHT SHIFT BY Index)

The start of a **CopySequence** MUST be before **DecompressedCurrent**. The start of the **CopySequence** MUST be at or after **DecompressedChunkStart**. The number of bytes in a **CopySequence** MUST be greater than or equal to three. The number of bytes in a **CopySequence** MUST be less than 4096.

**Offset** specifies the start of the **CopySequence**. **Offset** is the difference between **DecompressedCurrent** and the start of the **CopySequence** minus one. **Length** is the number of bytes minus three in the **CopySequence**.

The number of bits used to pack **Offset** and **Length** is a function of the relationship between **DecompressedCurrent** and **DecompressedChunkStart** as specified as:

*[MS-OVBA] — v20120411 Office VBA File Format Structure Specification* 

 *Copyright © 2012 Microsoft Corporation.* 

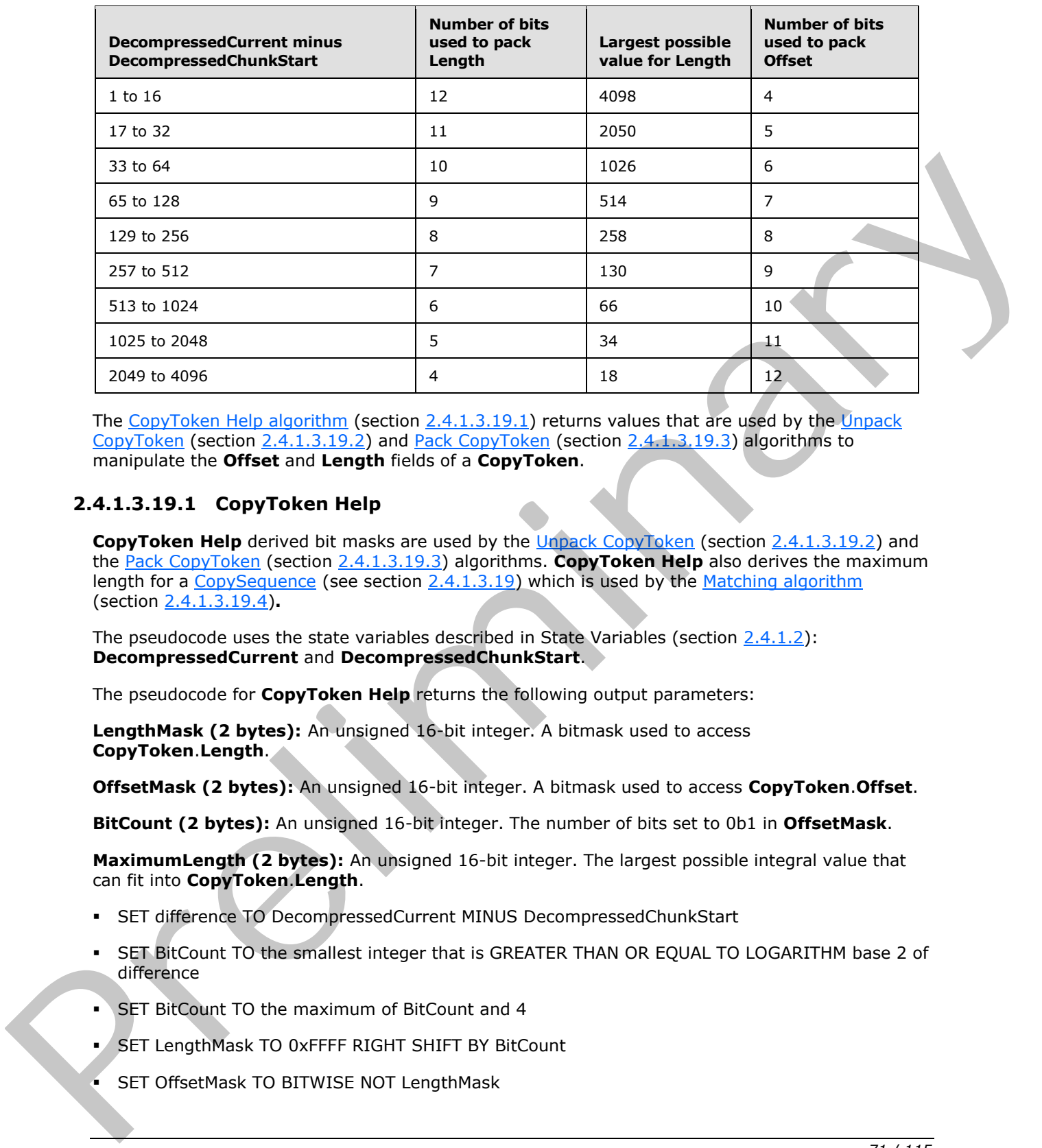

The CopyToken Help algorithm (section 2.4.1.3.19.1) returns values that are used by the Unpack CopyToken (section 2.4.1.3.19.2) and Pack CopyToken (section 2.4.1.3.19.3) algorithms to manipulate the **Offset** and **Length** fields of a **CopyToken**.

## **2.4.1.3.19.1 CopyToken Help**

<span id="page-70-0"></span>**CopyToken Help** derived bit masks are used by the Unpack CopyToken (section 2.4.1.3.19.2) and the Pack CopyToken (section 2.4.1.3.19.3) algorithms. **CopyToken Help** also derives the maximum length for a CopySequence (see section 2.4.1.3.19) which is used by the Matching algorithm (section 2.4.1.3.19.4)**.**

The pseudocode uses the state variables described in State Variables (section  $2.4.1.2$ ): **DecompressedCurrent** and **DecompressedChunkStart**.

The pseudocode for **CopyToken Help** returns the following output parameters:

**LengthMask (2 bytes):** An unsigned 16-bit integer. A bitmask used to access **CopyToken**.**Length**.

**OffsetMask (2 bytes):** An unsigned 16-bit integer. A bitmask used to access **CopyToken**.**Offset**.

**BitCount (2 bytes):** An unsigned 16-bit integer. The number of bits set to 0b1 in **OffsetMask**.

**MaximumLength (2 bytes):** An unsigned 16-bit integer. The largest possible integral value that can fit into **CopyToken**.**Length**.

- SET difference TO DecompressedCurrent MINUS DecompressedChunkStart
- SET BitCount TO the smallest integer that is GREATER THAN OR EQUAL TO LOGARITHM base 2 of difference
- SET BitCount TO the maximum of BitCount and 4
- SET LengthMask TO 0xFFFF RIGHT SHIFT BY BitCount
- SET OffsetMask TO BITWISE NOT LengthMask

*[MS-OVBA] — v20120411 Office VBA File Format Structure Specification* 

 *Copyright © 2012 Microsoft Corporation.* 

<span id="page-71-0"></span>SET MaximumLength TO (0xFFFF RIGHT SHIFT BY BitCount) PLUS 3

### **2.4.1.3.19.2 Unpack CopyToken**

The **Unpack CopyToken** pseudocode will compute the specifications of a [CopySequence](#page-69-0) (see section  $2.4.1.3.19$ ) that are encoded in a CopyToken.

The pseudocode for **Unpack CopyToken** takes the following input parameters:

**Token (2 bytes):** A CopyToken (section 2.4.1.1.8).

The pseudocode takes the following output parameters:

**Offset (2 bytes):** An unsigned 16-bit integer that specifies the beginning of a CopySequence (see section 2.4.1.3.19).

**Length (2 bytes):** An unsigned 16-bit integer that specifies the length of a CopySequence (see section  $2.4.1.3.19$ ) as follows:

- 1. CALL CopyToken Help (section 2.4.1.3.19.1) returning **LengthMask**, **OffsetMask**, and **BitCount**.
- 2. SET **Length** TO (Token **BITWISE** AND **LengthMask**) PLUS 3.
- 3. SET **temp1** TO Token **BITWISE** AND **OffsetMask**.
- 4. SET **temp2** TO 16 MINUS **BitCount**.
- <span id="page-71-1"></span>5. SET **Offset** TO (**temp1** RIGHT SHIFT BY **temp2**) PLUS 1.

### **2.4.1.3.19.3 Pack CopyToken**

The **Pack CopyToken** pseudocode will take the Offset and Length values that specify a CopySequence (see section 2.4.1.3.19) and pack them into a CopyToken (section 2.4.1.1.8).

The **Pack CopyToken** pseudocode takes the following input parameters:

**Offset (2 bytes):** An unsigned 16-bit integer that specifies the beginning of a CopySequence (see section 2.4.1.3.19).

**Length (2 bytes):** An unsigned 16-bit integer that specifies the length of a CopySequence (see section 2.4.1.3.19). Token (2 bytes): A <u>Convirtinin</u> (section 2.4.1.1.6).<br>
The p[re](#page-70-0)s[i](#page-59-0)duated telestic following ondependents:<br>
Offset (2 bytes): An unisigned 16-bit integer that specifies the length of a CopySequence (see<br>
section 2.4.1.1.13)

The **Pack CopyToken** pseudocode takes the following output parameters:

**Token (2 bytes):** A CopyToken (section 2.4.1.1.8).

- CALL CopyToken Help (section 2.4.1.3.19.1) returning LengthMask, OffsetMask, and BitCount
- SET temp1 TO Offset MINUS 1
- SET temp2 TO 16 MINUS BitCount
- SET temp3 TO Length MINUS 3
- SET Token TO (temp1 LEFT SHIFT BY temp2) BITWISE OR temp3

*[MS-OVBA] — v20120411 Office VBA File Format Structure Specification* 

 *Copyright © 2012 Microsoft Corporation.*
# **2.4.1.3.19.4 Matching**

The **Matching** pseudocode is used to search for a [CopySequence](#page-69-0) (see section [2.4.1.3.19\)](#page-69-0) in a [DecompressedChunk](#page-56-0) (section [2.4.1.1.3\)](#page-56-0), based on an array of bytes in the same DecompressedChunk. The pseudocode uses the state variables described in State Variables (section [2.4.1.2\)](#page-59-0): **DecompressedCurrent**, and **DecompressedChunkStart**.

The Matching pseudocode takes the following input parameters:

**DecompressedEnd:** Specifies the location of the byte after the last byte in the current **DecompressedChunk**.

The **Matching** pseudocode returns the following output parameters:

**Offset**: If a match is found, then the number of bytes between the start of the CopySequence (see section 2.4.1.3.19) and **DecompressedCurrent**. If a match is not found, then zero. The Mateling perculatoric listins the following input parameters:<br> **Decompressed Cnd:** Specifies the location of the location of the list byte in the current<br> **Decompressed Cnd:** Security the member of bytes there the star

**Length**: If a match is found, then the number of bytes in the CopySequence (see section 2.4.1.3.19). If a match is not found, then zero.

- SET Candidate TO DecompressedCurrent MINUS 1
- SET BestLength TO 0
- WHILE Candidate is GREATER THAN OR EQUAL TO DecompressedChunkStart

SET C TO Candidate

SET D TO DecompressedCurrent

SET Len TO 0

WHILE (D is LESS THAN DecompressedEnd)

and (the byte at D EQUALS the byte at C)

- **INCREMENT Len**
- **INCREMENT C**
- **INCREMENT D**

END WHILE

- IF Len is GREATER THAN BestLength THEN
	- SET BestLength TO Len
	- SET BestCandidate TO Candidate

ENDIF

DECREMENT Candidate

- END WHILE
- IF BestLength is GREATER THAN OR EQUAL TO 3 THEN
	- CALL CopyToken Help (section 2.4.1.3.19.1) returning MaximumLength

*[MS-OVBA] — v20120411 Office VBA File Format Structure Specification* 

 *Copyright © 2012 Microsoft Corporation.* 

SET Length TO the MINIMUM of BestLength and MaximumLength

SET Offset TO DecompressedCurrent MINUS BestCandidate

- ELSE
	- SET Length TO 0

SET Offset TO 0

**FNDIF** 

### **2.4.2 Contents Hash**

The Contents Hash is a cryptographic **digest** of a subset of the information stored in the VBA Storage (section 2.3.4).

Conventions:

- APPEND specifies appending the bytes of a field to the end of a resizable array of bytes.
- APPEND specifies appending the MBCS bytes of a string without null termination to the end of a resizable array of bytes.
- FOR each specifies iteration over a collection of records in their stored order.

This Contents Hash algorithm requires one parameter as input:

**VBAStorage(Variable):** The VBA Storage (section 2.3.4) to calculate a hash for.

The Contents Hash algorithm produces an array of bytes as output:

**CryptographicDigest(16 bytes):** The cryptographic digest of **VBAStorage**.

**CryptographicDigest** is generated by the following pseudocode:

- **SET Buffer TO a resizable array of bytes**
- APPEND Buffer WITH PROJECTNAME**.ProjectName** (section 2.3.4.2.1.5)
- APPEND Buffer WITH PROJECTCONSTANTS**.ProjectConstants** (section 2.3.4.2.1.11)
- FOR each REFERENCE (section 2.3.4.2.2.1) IN PROJECTREFERENCES**.ReferenceArray** (section 2.3.4.2.2) Pr[e](#page-37-0)[lim](#page-36-0)[i](#page-28-0)na[ry](#page-28-0)
	- $I$  IF Ref.ReferenceRecord.Id = 0x000D THEN

APPEND Buffer WITH 0x7B

- $\blacksquare$  END IF
- $I$  IF Ref.ReferenceRecord.Id = 0x000E THEN
	- SET TempBuffer TO a resizable array of bytes

APPEND TempBuffer WITH Ref.ReferenceRecord.SizeOfAbsoluteLibId

APPEND TempBuffer WITH Ref.ReferenceRecord.AbsoluteLibId

*[MS-OVBA] — v20120411 Office VBA File Format Structure Specification* 

 *Copyright © 2012 Microsoft Corporation.* 

- APPEND TempBuffer WITH Ref.ReferenceRecord.SizeOfRelativeLibId
- APPEND TempBuffer WITH Ref.ReferenceRecord.RelativeLibId
- APPEND TempBuffer WITH Ref.ReferenceRecord.MajorVersion
- APPEND TempBuffer WITH Ref.ReferenceRecord.MinorVersion
- APPEND TempBuffer WITH 0x00
- SET CopyIndex TO 0

SET CopyByte TO TempBuffer[CopyIndex]

- WHILE NOT CopyByte EQUALS 0x00
	- APPEND Buffer WITH CopyByte
	- **INCREMENT CopyIndex**
	- SET CopyByte TO TempBuffer[CopyIndex]

END WHILE

- END IF
- END FOR
- FOR each ModuleStream ModStream (section 2.3.4.3) IN VBA Storage (section 2.3.4)
- SET CompressedContainer TO ModStream.CompressedSourceCode
- CALL Decompression (section 2.4.1) with CompressedContainer RETURNING DecompressedBuffer ARPEND Te[m](#page-55-0)pletar[i](#page-50-0)s WITH 0x00<br>
SET Copyright TO Templetaris Copyrighter<br>
SET Copyright EQUALS Do.00<br>
- ARPEND Bulletari VITH Copyrighter<br>
- TRC Copyright TO Templetaris<br>
- TRC Copyright TO Templetaris<br>
- SET Copyright TO Te
	- SET Text TO the string representation of the bytes in DecompressedBuffer
	- SET Lines TO a resizable array of strings
	- SET TextBuffer TO ""
	- FOR each character Char IN Text
		- IF Char is Carriage Return or Line Feed THEN
			- ADD TextBuffer TO the end of Lines
			- SET TextBuffer TO ""
		- ELSE
			- ADD Char TO the end of TextBuffer
		- END IF
	- END FOR
	- FOR each Line IN Lines
		- IF Line does not start with "Attribute " ignoring case THEN

*[MS-OVBA] — v20120411 Office VBA File Format Structure Specification* 

 *Copyright © 2012 Microsoft Corporation.* 

APPEND Buffer WITH Line

END IF

- END FOR
- END FOR
- SET CryptographicDigest TO the cryptographic digest of Buffer as specified by the MD5 algorithm in [RFC1321].

# **2.4.3 Data Encryption**

<span id="page-75-1"></span>VBA uses a reversible encryption algorithm for selected data.

Conventions:

- XOR specifies a bit-wise exclusive OR operation.
- BAND specifies a bit-wise AND operation.
- All operations resulting in integer overflow MUST only store low-order bits, resulting in high-order bit truncation.

### **2.4.3.1 Encrypted Data Structure**

<span id="page-75-0"></span>Specifies encrypted data. This structure has the following format.

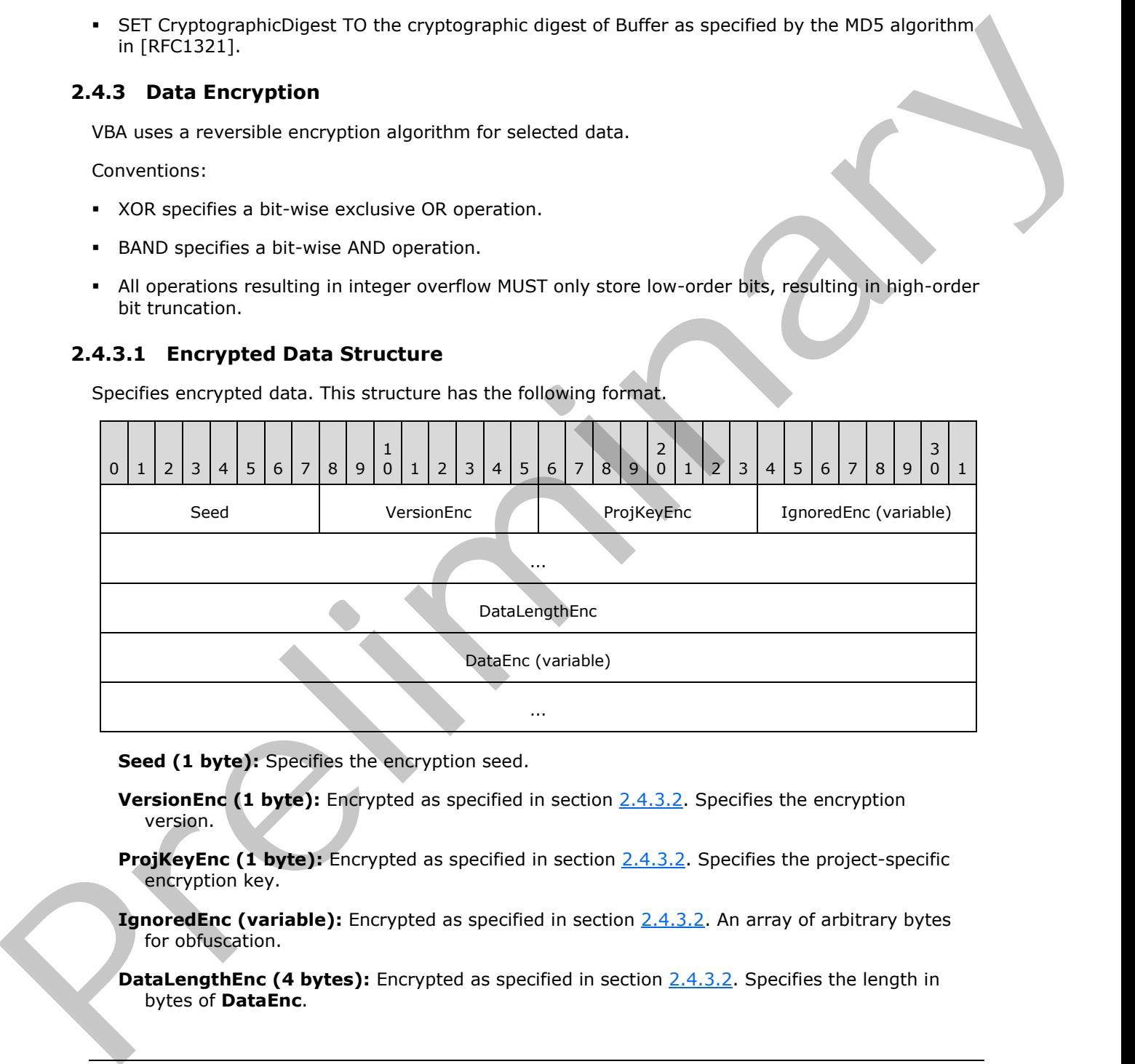

**Seed (1 byte):** Specifies the encryption seed.

- **VersionEnc (1 byte):** Encrypted as specified in section 2.4.3.2. Specifies the encryption version.
- **ProjKeyEnc (1 byte):** Encrypted as specified in section 2.4.3.2. Specifies the project-specific encryption key.
- **IgnoredEnc (variable):** Encrypted as specified in section 2.4.3.2. An array of arbitrary bytes for obfuscation.
- **DataLengthEnc (4 bytes):** Encrypted as specified in section 2.4.3.2. Specifies the length in bytes of **DataEnc**.

*[MS-OVBA] — v20120411 Office VBA File Format Structure Specification* 

 *Copyright © 2012 Microsoft Corporation.* 

<span id="page-76-0"></span>**DataEnc (variable):** Encrypted as specified in section [2.4.3.2.](#page-76-0) Specifies the data encrypted by the algorithm.

### **2.4.3.2 Encryption**

This encryption accepts two parameters as input:

**Data (Variable):** An array of bytes to be obfuscated.

**Length (4 bytes):** An unsigned integer that specifies the length of **Data**.

The algorithm will yield an array of bytes as defined in **Encrypted Data Structure** (section 2.4.3.1). **Data (Variable):** An array of bytes to the officialistic the temple of deposite and subseted by the subseted of the subseted by the subseted of the subseted of the subseted of the subseted of the subseted of the subseted

To encrypt **Data**, an implementation MUST maintain the following states:

**UnencryptedByte1 (1 byte):** Specifies the last unencrypted byte read or written.

**EncryptedByte1 (1 byte):** Specifies the last encrypted byte read or written.

**EncryptedByte2 (1 byte):** Specifies the next-to-last encrypted byte read or written.

**Version (1 byte):** Specifies the encryption version.

**ProjKey (1 byte):** Specifies a project-specific encryption key.

**IgnoredLength (1 byte):** Specifies the length in bytes of **IgnoredEnc**.

Each field MUST be encrypted in the following order:

**VersionEnc** is calculated using the following formula:

VersionEnc = Seed XOR Version

Version MUST be 2.

**ProjKey** is the checksum of the project identifier as computed by the following pseudocode:

- SET **ProjKey** TO 0.
- FOR each **CharacterByte** IN the string **ProjectId.ProjectCLSID** (section 2.3.1.2).
	- ADD **CharacterByte** TO **ProjKey**.
- END FOR

**ProjKeyEnc** is calculated using the following formula:

ProjKeyEnc = Seed XOR ProjKey

Initialize states for the rest of the encoding:

- SET **UnencryptedByte1** TO **ProjKey**.
- SET **EncryptedByte1** TO **ProjKeyEnc**.
- SET **EncryptedByte2** TO **VersionEnc** .

*[MS-OVBA] — v20120411 Office VBA File Format Structure Specification* 

 *Copyright © 2012 Microsoft Corporation.* 

**IgnoredEnc** is computed by the following pseudocode:

- SET **IgnoredLength** TO (Seed BAND 6) / 2.
- FOR Counter FROM 1 TO **IgnoredLength** INCLUSIVE:

**SET TempValue** TO any value.

SET **ByteEnc** TO (**TempValue** XOR (EncryptedByte2 + UnencryptedByte1)).

APPEND **IgnoredEnc** WITH **ByteEnc**.

SET **EncryptedByte2** TO **EncryptedByte1**.

SET **EncryptedByte1** TO **ByteEnc**.

SET **UnencryptedByte1** TO **TempValue**.

END FOR

**DataLengthEnc** is computed by the following pseudocode:

FOR each **Byte** IN **Length** in little endian order:

SET **ByteEnc** TO (Byte XOR (EncryptedByte2 + UnencryptedByte1)).

APPEND **DataLengthEnc** WITH **ByteEnc**.

SET **EncryptedByte2** TO **EncryptedByte1**.

SET **EncryptedByte1** TO **ByteEnc**.

SET **UnencryptedByte1** TO **Byte**.

END FOR

**DataEnc** is computed by the following pseudocode:

FOR each **DataByte** IN **Data**:

SET **ByteEnc** TO (DataByte XOR (EncryptedByte2 + UnencryptedByte1)).

APPEND **DataEnc** WITH **ByteEnc**.

SET **EncryptedByte2** TO **EncryptedByte1**.

- SET **EncryptedByte1** TO **ByteEnc**.
- SET **UnencryptedByte1** TO **DataByte**.
- END FOR

# **2.4.3.3 Decryption**

This decryption algorithm accepts an **Encrypted Data Structure** (section 2.4.3.1) as input and will yield: SET Bytefac TO (TempValue XOR Istracretosiyes: + Undergreedstream),<br>APPIND Ignorediate Willi Bytefac.<br>SET EncryptedByte1 TO BrerytedByte1.<br>SET EncryptedByte1 TO Bytefac.<br>SET UndergreedByte1 TO Bytefac.<br>SET UndergreedByte1

**Length (4 bytes):** An unsigned integer that specifies the length of **Data**.

*[MS-OVBA] — v20120411 Office VBA File Format Structure Specification* 

 *Copyright © 2012 Microsoft Corporation.* 

**Data (variable):** An array of unencrypted bytes.

To decrypt **Data** from an Encrypted Data Structure (section [2.4.3.1\)](#page-75-0), an implementation MUST maintain the following states:

**UnencryptedByte1 (1 byte):** Specifies the last unencrypted byte read or written.

**EncryptedByte1 (1 byte):** Specifies the last encrypted byte read or written.

**EncryptedByte2 (1 byte):** Specifies the next-to-last encrypted byte read or written. EncryptedByte (4 by the Specifics the last morpholohote by tend of written,<br>
EncryptedByte (1 by tye): Specifies the nectric base occupied by the relation<br>
Version (1 by the): Specifies the encrypton version.<br>
Prejdicty (1

**Version (1 byte):** Specifies the encryption version.

**ProjKey (1 byte):** Specifies a project-specific encryption key.

**IgnoredLength (1 byte):** Specifies the length in bytes of **IgnoredEnc**.

MUST decrypt in order as follows.

Version is calculated using the following formula.

Version = Seed XOR VersionEnc

Version MUST be 2.

ProjKey is calculated using the following formula.

ProjKey = Seed XOR ProjKeyEnc

To initialize states for the rest of the encoding:

- SET **UnencryptedByte1** TO **ProjKey**.
- SET **EncryptedByte1** TO **ProjKeyEnc**.
- SET **EncryptedByte2** TO **VersionEnc**.

The length of **IgnoredEnc** is computed as follows.

IgnoredLength = (Seed BAND 6)  $\sqrt{2}$ 

Decrypting of **IgnoredEnc** MUST be as follows.

FOR each **ByteEnc** IN **IgnoredEnc**:

SET **Byte** TO (ByteEnc XOR (EncryptedByte2 + UnencryptedByte1)).

SET **EncryptedByte2** TO **EncryptedByte1**.

SET **EncryptedByte1** TO **ByteEnc**.

SET **UnencryptedByte1 TO** Byte.

 $\blacksquare$  END FOR

**Length** is computed by the following pseudocode.

*[MS-OVBA] — v20120411 Office VBA File Format Structure Specification* 

 *Copyright © 2012 Microsoft Corporation.* 

 *Release: Wednesday, April 11, 2012* 

- SET **ByteIndex** TO zero.
- FOR each **ByteEnc** IN **DataLengthEnc**:

SET **Byte** TO (ByteEnc XOR (EncryptedByte2 + UnencryptedByte1)).

SET **TempValue** TO 256 raised to the power of **ByteIndex**.

MULTIPLY **TempValue** by **Byte**.

ADD **TempValue** TO **Length**.

SET **EncryptedByte2** TO **EncryptedByte1**.

SET **EncryptedByte1** TO **ByteEnc**.

SET **UnencryptedByte1** TO **Byte**.

- INCREMENT **ByteIndex**
- END FOR

**Length** is equal to the length of **DataEnc**.

**Data** is computed using the following pseudocode.

FOR each **ByteEnc** IN **DataEnc**:

SET **Byte** TO (ByteEnc XOR (EncryptedByte2 + UnencryptedByte1)).

APPEND **Data** WITH **Byte**.

SET **EncryptedByte2** TO **EncryptedByte1**.

- SET **EncryptedByte1** TO **ByteEnc**.
- <span id="page-79-1"></span>SET **UnencryptedByte1** TO **Byte**.
- END FOR

### **2.4.4 Password Hash**

VBA employs a custom format for storing a password hash, obfuscating the password with random data. That random data is stored with the VBA project so the hash can be verified without the need to store the original password string.

# **2.4.4.1 Password Hash Data Structure**

<span id="page-79-0"></span>The password data structure specifies a password hash and additional random byte data to obfuscate the hash.

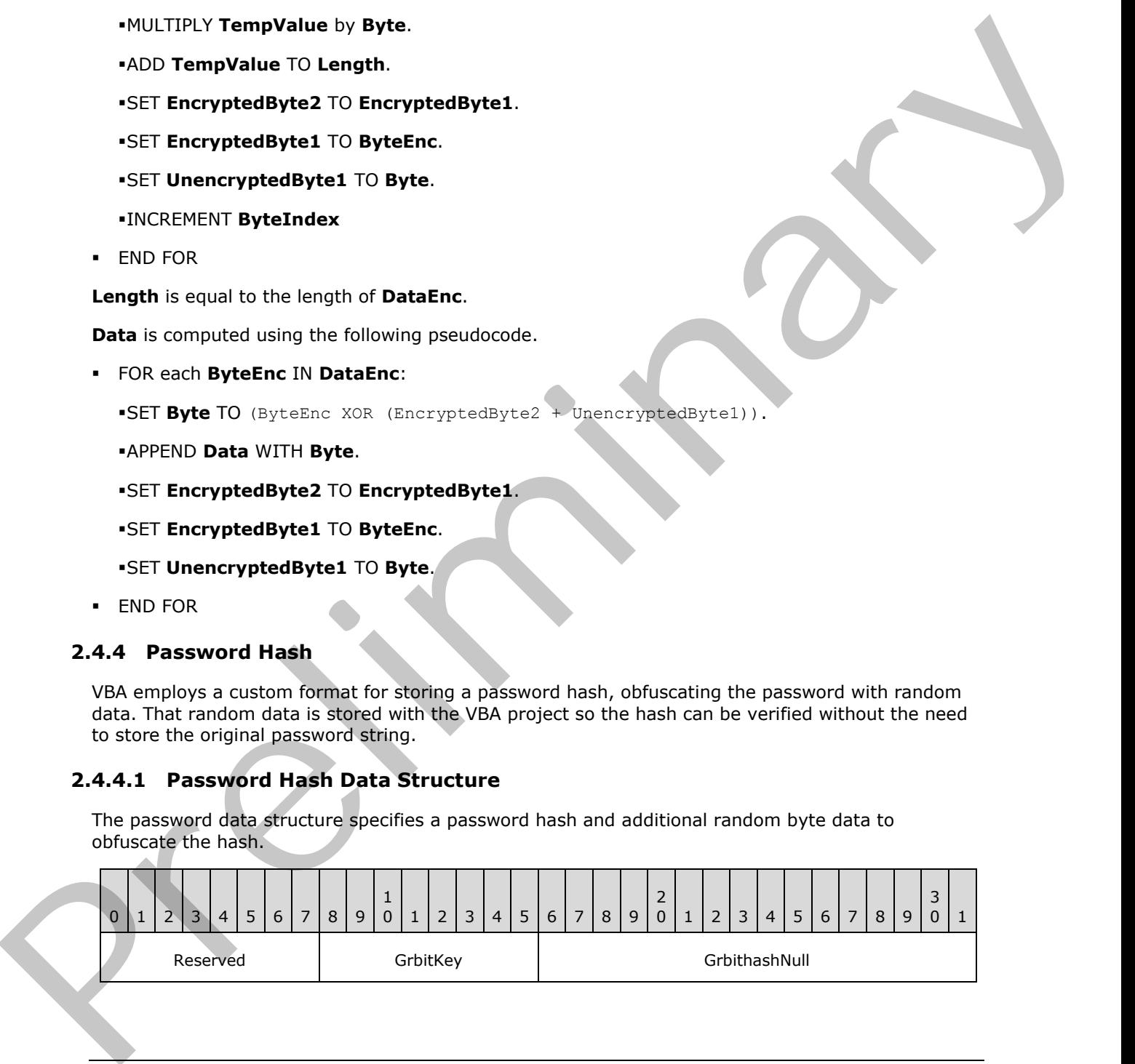

*[MS-OVBA] — v20120411 Office VBA File Format Structure Specification* 

 *Copyright © 2012 Microsoft Corporation.* 

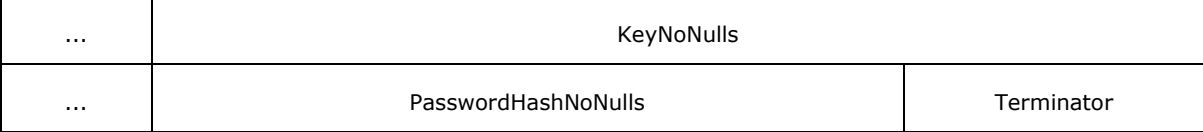

**Reserved (1 byte):** MUST be 0xFF. MUST be ignored.

- **GrbitKey (4 bits):** Each bit specifies a corresponding null byte of **Key** as specified by Encode Nulls (section 2.4.4.2).
- **GrbitHashNull (20 bits):** Each bit specifies a corresponding null byte of **PasswordHash** as specified by Encode Nulls (section 2.4.4.2).
- **KeyNoNulls (4 bytes):** Specifies the **Key** for the **Password Hash Algorithm** (section 2.4.4.4) with null bytes removed as specified by Encode Nulls (section 2.4.4.2). **Key** is any value.

**Key** is encoded into **KeyNoNulls** as specified by the following pseudocode:

CALL Encode Nulls (section 2.4.4.2) with Key RETURNING GrbitKey and KeyNoNulls

Decoding is specified by the following pseudocode:

- CALL Decode Nulls (section 2.4.4.3) with KeyNoNulls and GrbitKey RETURNING Key
- **PasswordHashNoNulls (20 bytes):** Specifies the **PasswordHash** result of the Password Hash Algorithm (section  $2.4.4.4$ ) with null bytes removed as specified by Encode Nulls (section 2.4.4.2). **Griddler of bisitive pre[li](#page-81-1)[min](#page-81-0)[a](#page-80-0)[r](#page-81-0)[y](#page-80-0) continuous parameters**<br> **Childrep (Abidy)** Factural 2.4.42). Facture is corresponding null by to of **BasswordHash** as<br> **Childrephylic (20.6 bisitive preliminary continuous preliminary con**

**PasswordHash** is the 160-bit cryptographic digest of a password combined with **Key** as specified by Password Hash Algorithm (section 2.4.4.4).

Encoding is specified by the following pseudocode:

**-** CALL Encode Nulls (section 2.4.4.2) with PasswordHash RETURNING GrbitHashNull and PasswordHashNoNulls

Decoding is specified by the following pseudocode:

<span id="page-80-0"></span>CALL Decode Nulls (section 2.4.4.3) with PasswordHashNoNulls and GrbitHashNull RETURNING PasswordHash

**Terminator (1 byte):** MUST be 0x00.

#### **2.4.4.2 Encode Nulls**

The Password Hash stores **Key** and **PasswordHash** with null bytes removed. The fields are encoded by replacing 0x00 bytes with 0x01 and setting a bit on the bit-fields **GrbitKey** and **GrbitHashNull**, respectively.

This algorithm accepts the following as parameters:

**InputBytes (variable):** An input array of bytes to be encoded.

**GrbitNull (variable):** An output array of bits specifying null bytes in **InputBytes**.

**EncodedBytes (variable):** An output array of encoded bytes.

*[MS-OVBA] — v20120411 Office VBA File Format Structure Specification* 

 *Copyright © 2012 Microsoft Corporation.* 

Encoding is computed by the following pseudocode:

FOR each **Byte** IN **InputBytes**:

IF **Byte** EQUALS 0x00 THEN:

- APPEND **EncodedBytes** WITH 0x01.
- APPEND **GrbitNull** WITH one bit set to FALSE.

ELSE:

- APPEND **EncodedBytes** WITH **Byte**.
- <span id="page-81-1"></span>APPEND **GrbitNull** WITH one bit set to TRUE.

END IF

END FOR

### **2.4.4.3 Decode Nulls**

The Password Hash stores **Key** and **PasswordHash** with null bytes removed as specified by Encode Nulls (section 2.4.4.2). The fields are decoded by reading bit-fields **GrbitKey** and **GrbitHashNull**, and replacing corresponding bytes in **Key** and **PasswordHash** with 0x00. • APPEND Critici[a](#page-80-0)n WITH one bit set to FALSE.<br>
• CLESS:<br>
• APPEND EncodedBytes WITH Byte.<br>
• APPEND Critician WITH one bit set to TRUE.<br>
• FRO TOP<br>
• FRO TOP<br>
• FRO TOP<br>
• FRO TOP<br>
• FRO TOP<br>
• FRO TOP<br>
• FRO TOP<br>
• FRO TO

This algorithm accepts the following as parameters:

**EncodedBytes (variable):** An input array of bytes to be encoded.

**GrbitNull (variable):** An input array of bits specifying null bytes in **DecodedBytes**.

**DecodedBytes (variable):** An output array of encoded bytes.

Decoding is computed by the following pseudocode:

- SET **Index** TO 0.
- FOR each **Bit** IN **GrbitNull**:
	- IF **Bit** EQUALS FALSE THEN:
		- APPEND **DecodedBytes** WITH 0x00.

ELSE:

APPEND **DecodedBytes** WITH EncodedBytes[Index].

END IF

- <span id="page-81-0"></span>INCREMENT **Index**.
- **END FOR**

# **2.4.4.4 Password Hash Algorithm**

This Password Hash Algorithm accepts the following as parameters:

*[MS-OVBA] — v20120411 Office VBA File Format Structure Specification* 

 *Copyright © 2012 Microsoft Corporation.* 

**Password (Variable):** An array of bytes to be obfuscated. MUST contain MBCS characters encoded using the code page specified by [PROJECTCODEPAGE](#page-33-1) (section [2.3.4.2.1.4\)](#page-33-1).

**Key (4 Bytes):** An array of 4 bytes of any value.

When comparing a new password to an old cryptographic digest, MUST be the same value as stored in the old password's Password Hash Data Structure**.Key** (section 2.4.4).

The algorithm will yield **PasswordHash**, an array of 20 bytes.

The pseudocode for computing the hash is as follows:

- LET **BytesToHash** be a variable array of bytes.
- APPEND **BytesToHash** WITH **Password**.
- APPEND **BytesToHash** WITH **Key**.
- SET **PasswordHash** TO the **SHA-1** cryptographic digest of **BytesToHash**, as specified by [RFC3174].

#### **2.4.4.5 Password Hash Validation**

To verify a password against the stored hash, a new password hash MUST be generated using the same **Key** as the existing password. The new hash can then be compared to the hash in the VBA project. The algorithm will yi[el](#page-81-0)d **PasswordHash**, an array of 20 bytes.<br>
The presultance for co[m](#page-79-1)put[in](#page-33-1)g the bash is as follows:<br>
• I.I.T. Bytes Tokkash WITII Password.<br>
• APPEND Bytes Tokkash WITII Password.<br>
• APPEND Bytes Tokkash

Validation accepts the following as parameters:

**NewPassword (Variable):** An array of bytes specifying a password to validate. MUST contain MBCS characters encoded using the code page specified by **PROJECTCODEPAGE** (section 2.3.4.2.1.4).

Key (4 bytes): An array of 4 bytes. MUST be the value stored in Password Hash Data Structure **Key** (section 2.4.4).

**OldPasswordHash (20 bytes):** A cryptographic digest. MUST be the value stored in Password Hash Data Structure**.PasswordHash** (section 2.4.4).

The algorithm yields a Boolean value, **Valid**, specifying that **NewPassword** is valid.

Validation is computed by the following pseudocode:

- LET **NewHash** be an array of 20 bytes.
- CALL Password Hash Algorithm (section 2.4.4.4) with **NewPassword** and Key RETURNING **NewHash**.
- IF **NewHash** EQUALS **OldPasswordHash** THEN:
	- SET **Valid** TO TRUE.

ELSE:

SET **Valid** TO FALSE.

END IF

*[MS-OVBA] — v20120411 Office VBA File Format Structure Specification* 

 *Copyright © 2012 Microsoft Corporation.* 

# **3 Structure Examples**

The following sections provide structure examples of features of this file format. Note that these examples are illustrative of this file format specification, and do not cover all possible structure usage scenarios.

The examples in section [3.1](#page-83-0) illustrate the structures of a single VBA project storage as it could be used in a workbook as described in [MS-XLS] section 2.1.7.18.

<span id="page-83-0"></span>The examples in section 3.2 illustrate byte arrays that are compressed and decompressed by using the compression and decompression algorithms in section  $2.4.1$ . Note that these examples are illustrative of this file format specification, and do not cover all possible usage scenarios.

### **3.1 VBA Storage Information Example**

# **3.1.1 \_VBA\_PROJECT Example**

The following table illustrates a  $VBA$  PROJECT (section 2.3.4.1) example that describes the version-dependent information for the VBA project.

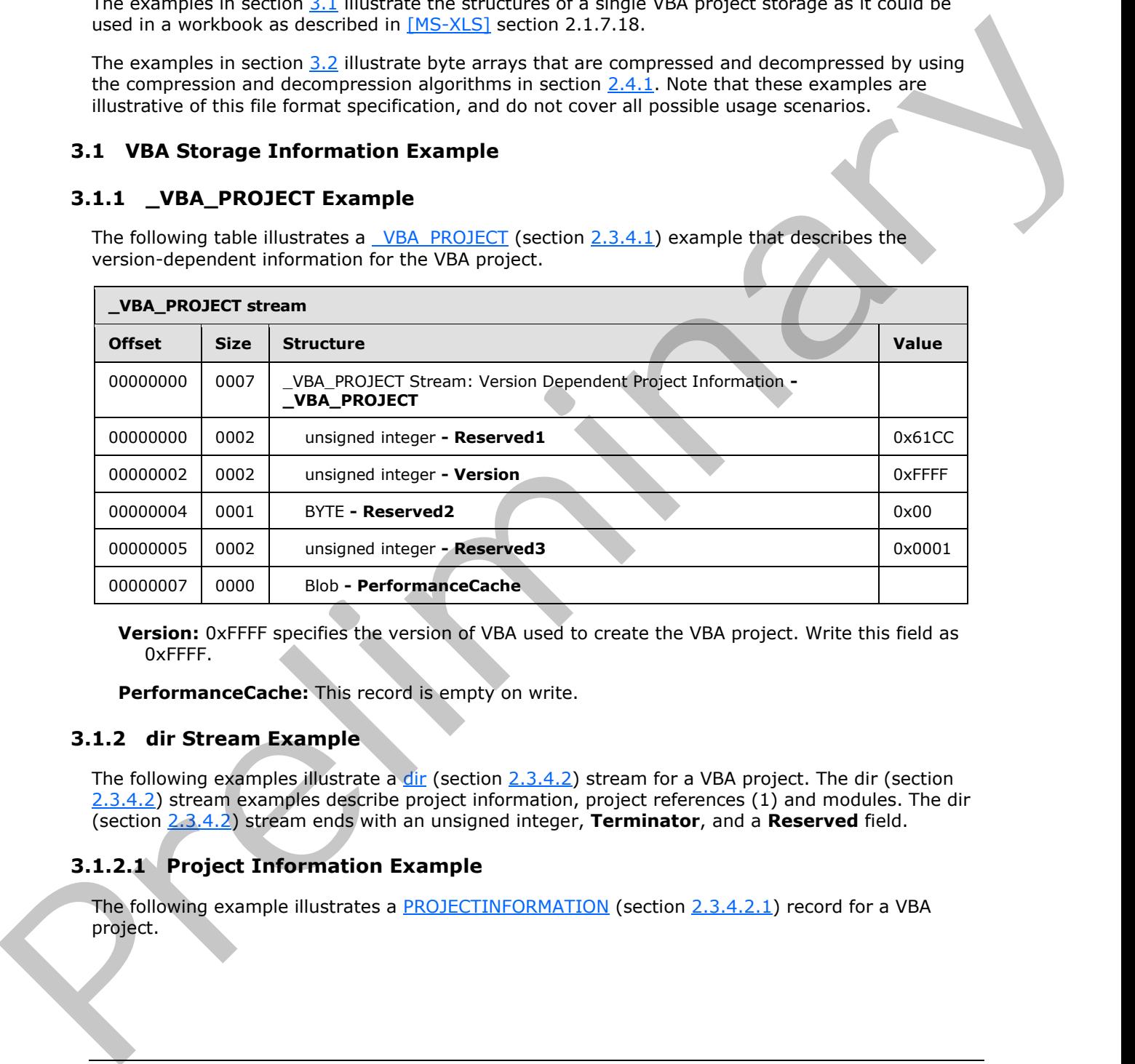

**Version:** 0xFFFF specifies the version of VBA used to create the VBA project. Write this field as 0xFFFF.

**PerformanceCache:** This record is empty on write.

#### **3.1.2 dir Stream Example**

The following examples illustrate a dir (section 2.3.4.2) stream for a VBA project. The dir (section 2.3.4.2) stream examples describe project information, project references (1) and modules. The dir (section 2.3.4.2) stream ends with an unsigned integer, **Terminator**, and a **Reserved** field.

# **3.1.2.1 Project Information Example**

The following example illustrates a PROJECTINFORMATION (section 2.3.4.2.1) record for a VBA project.

*[MS-OVBA] — v20120411 Office VBA File Format Structure Specification* 

 *Copyright © 2012 Microsoft Corporation.* 

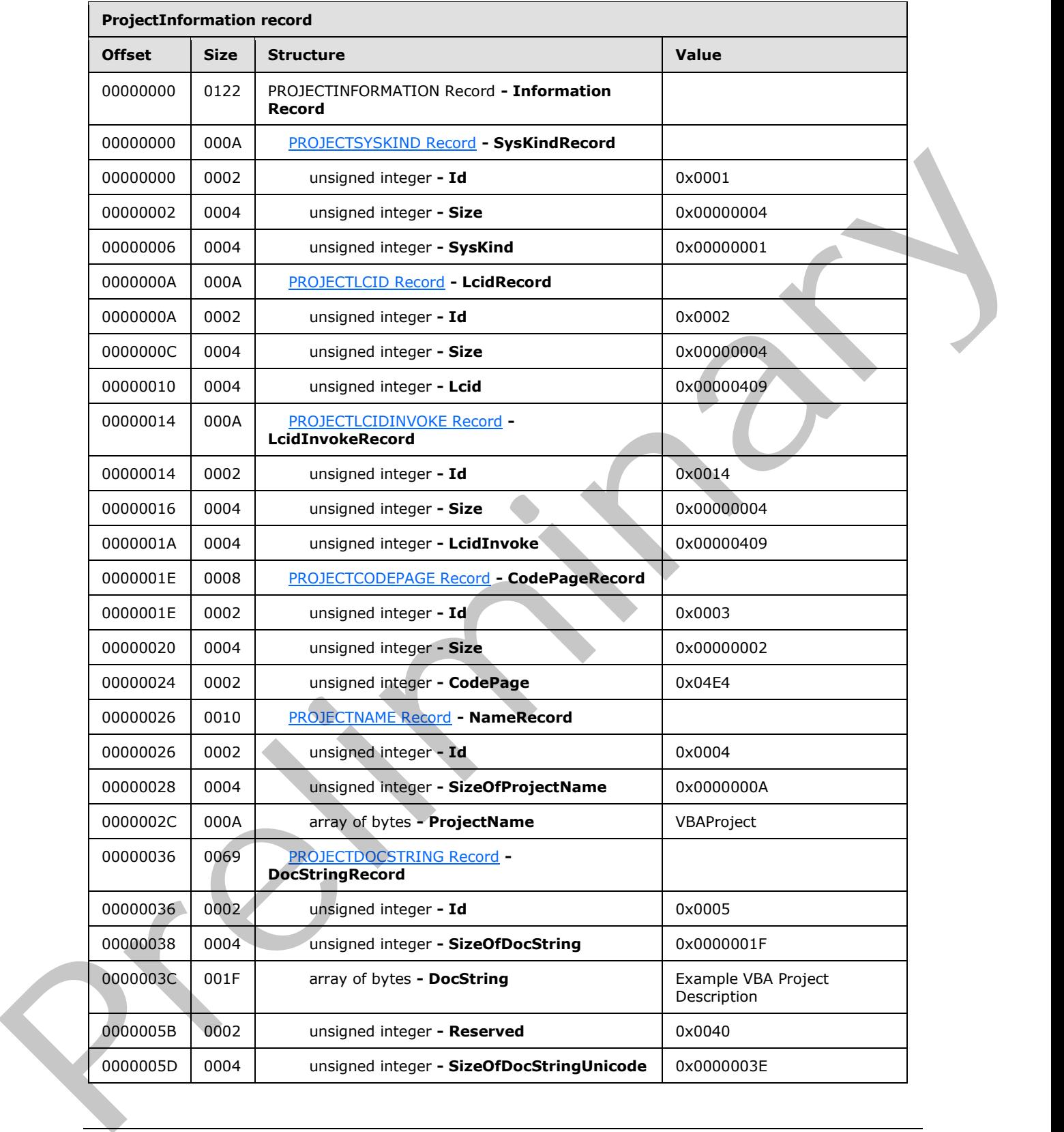

 *Copyright © 2012 Microsoft Corporation.* 

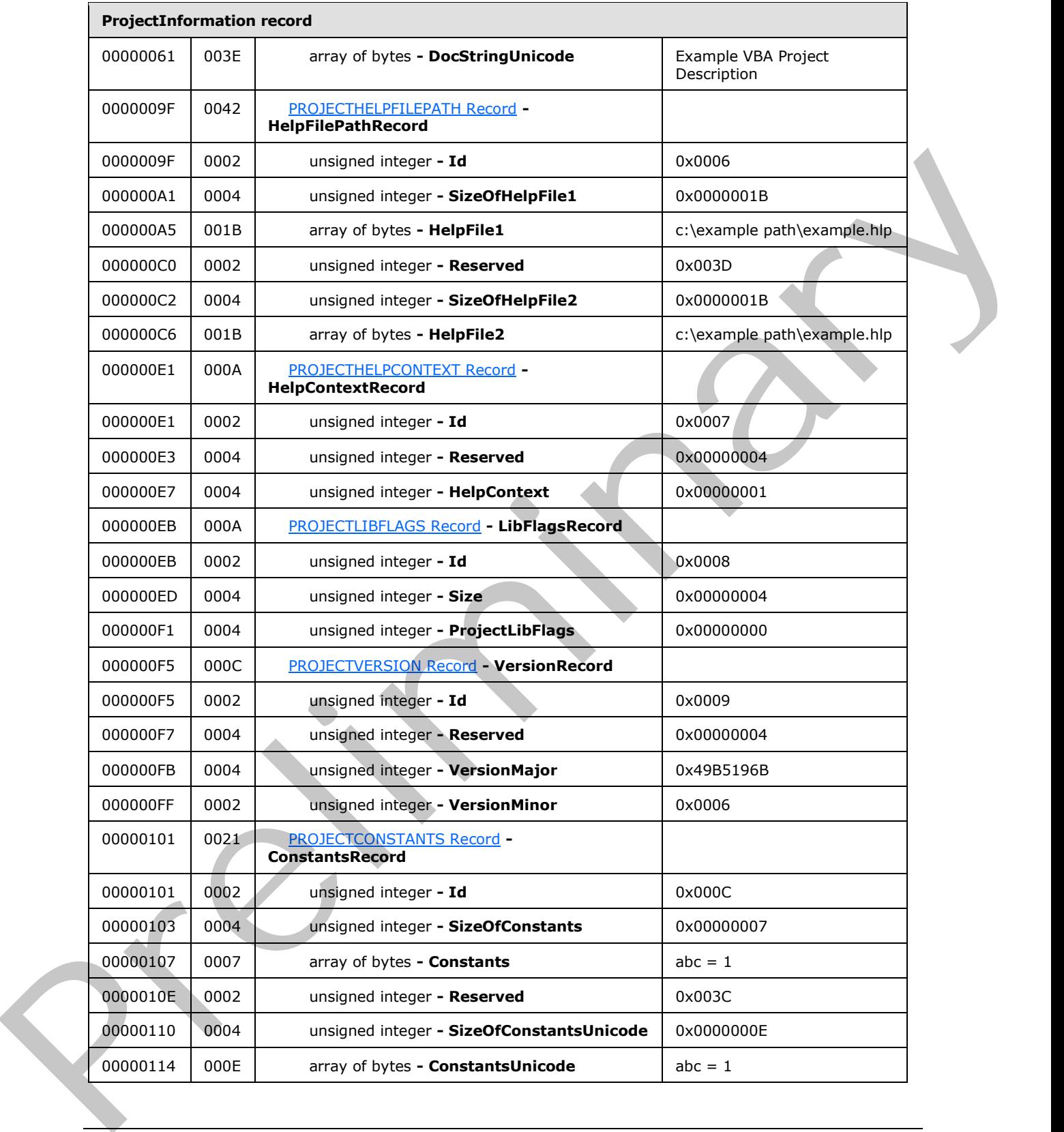

 *Copyright © 2012 Microsoft Corporation.* 

The preceeding table illustrates a PROJECTINFORMATION (section [2.3.4.2.1\)](#page-29-1) record. The PROJECTINFORMATION (section [2.3.4.2.1](#page-29-1)) record stores the VBA project's properties.

- **SysKindRecord.SysKind:** 0x00000001 specifies this project is intended for the 32-bit Windows Platform.
- **CodePageRecord.CodePage:** 0x04E4 specifies 1252 Western Latin code page. For more information, see specified in [MC-CPB].
- **NameRecord.ProjectName:** "VBAProject" specifies the name of the VBA project in MBCS characters.
- **DocStringRecord:** Specifies the description, "Example VBA Project Description" for the VBA project. The description of the project can be used to provide additional information about the project beyond the **ProjectName**.
- **DocStringRecord.DocString:** "Example VBA Project Description" specifies the description for the project in MBCS characters.
- **DocStringRecord.DocStringUnicode:** "Example VBA Project Description" specifies the description for the project in Unicode characters. This value is equivalent to the **DocString** field value.
- **HelpFilePathRecord.HelpFile1:** "c:\example path\example.hlp" specifies the path to a Help file for this VBA project in MBCS characters.
- **HelpFilePathRecord.HelpFile2:** "c:\example path\example.hlp" specifies the path to a Help file for this VBA project in MBCS characters.

**HelpContextRecord.HelpContext:** 0x00000001 specifies the Help topic identifier for the VBA project, which is the help topic the user will see when the **HelpFilePathRecord.HelpFile1** is requested. For example, if the user requested help for this context, the **HelpFilePathRecord.HelpFile1,** "c:\example path\example.hlp", would be opened and the user would see the help topic corresponding to the **HelpContext**, 1, in this example. informations, assumed in [16]-Consideration (16)-Collision and the UKA project in MDCS<br> **choostering Record:** Specifics the description, "Consider the Hand Pr[elim](#page-101-0)inary of the VBA<br>
prediction Record in the project on the pr

**VersionRecord.VersionMajor:** 0x49B5196B specifies the major version of the VBA project.

**VersionRecord.VersionMinor:** 0x0006 specifies the minor version of the VBA project.

- **ConstantsRecord:** Specifies compilation constants for the VBA project. **Constants** are used to conditionally compile code within the VBA project. The Constant, "abc  $= 1$ " from this example is illustrated in the Sheet1 Decompressed Module Stream Example (section 3.1.4).
- **ConstantsRecord.Constants:** "abc = 1" specifies the compilation constants for the VBA project in MBCS characters.
- **ConstantsRecord.ConstantsUnicode:** "abc = 1" specifies the compilation constants for the VBA project in Unicode characters. This value is equivalent to the **Constants** field value.

# **3.1.2.2 Project Reference Information Example**

The following example illustrates the PROJECTREFERENCES (section 2.3.4.2.2) record for the VBA project. This project includes four references (1).

*[MS-OVBA] — v20120411 Office VBA File Format Structure Specification* 

 *Copyright © 2012 Microsoft Corporation.* 

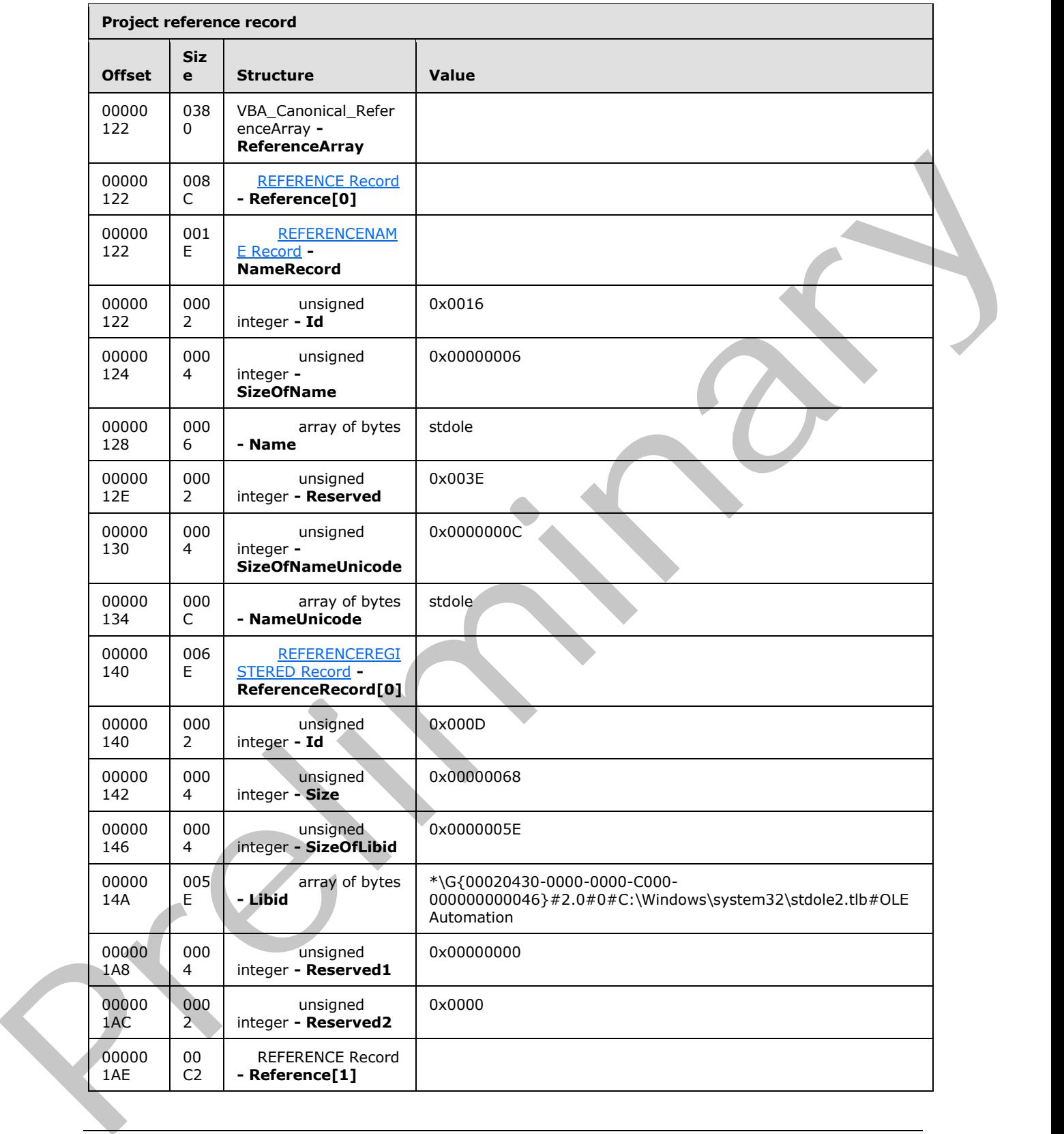

 *Copyright © 2012 Microsoft Corporation.* 

 *Release: Wednesday, April 11, 2012* 

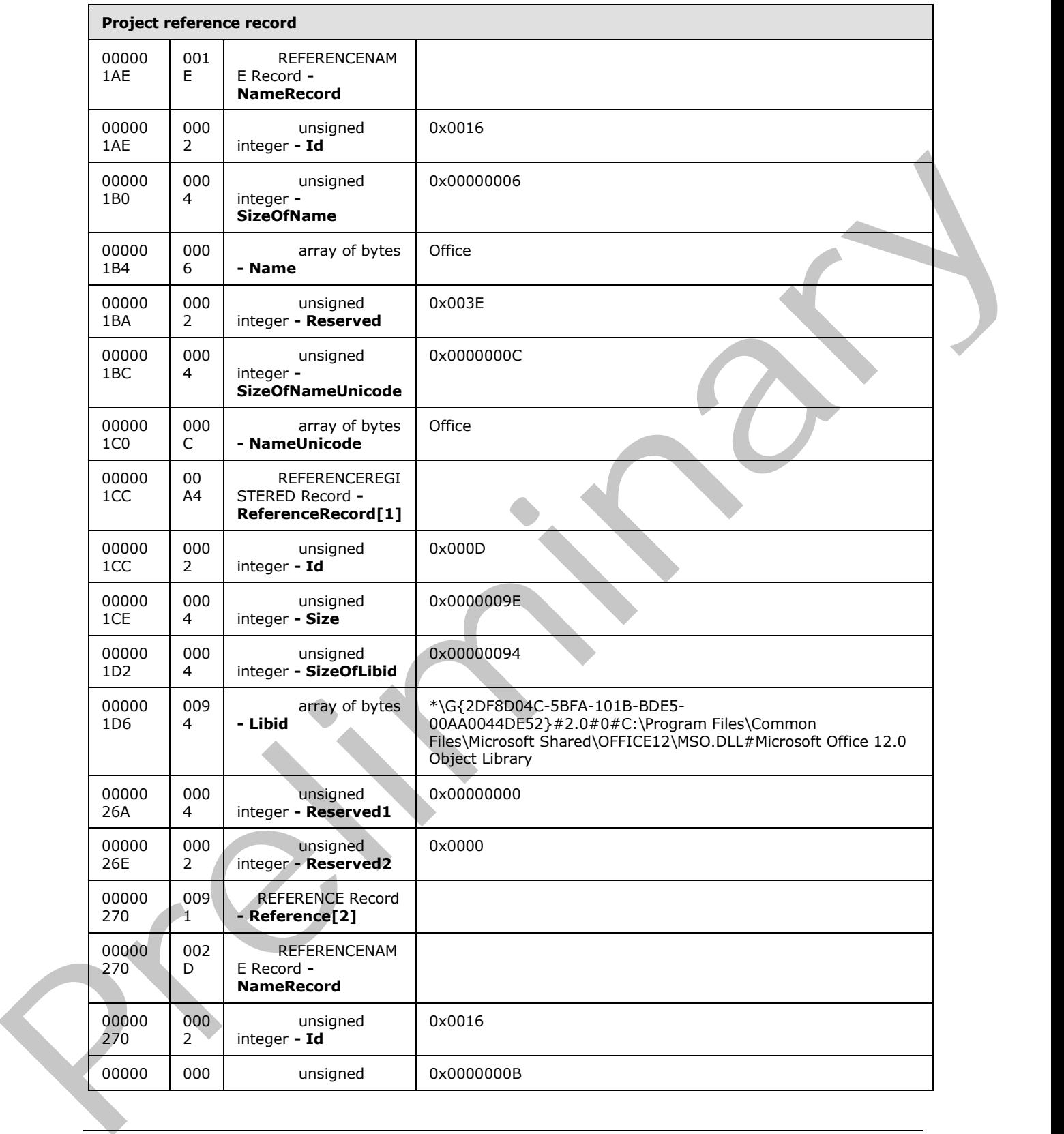

 *Copyright © 2012 Microsoft Corporation.* 

 *Release: Wednesday, April 11, 2012* 

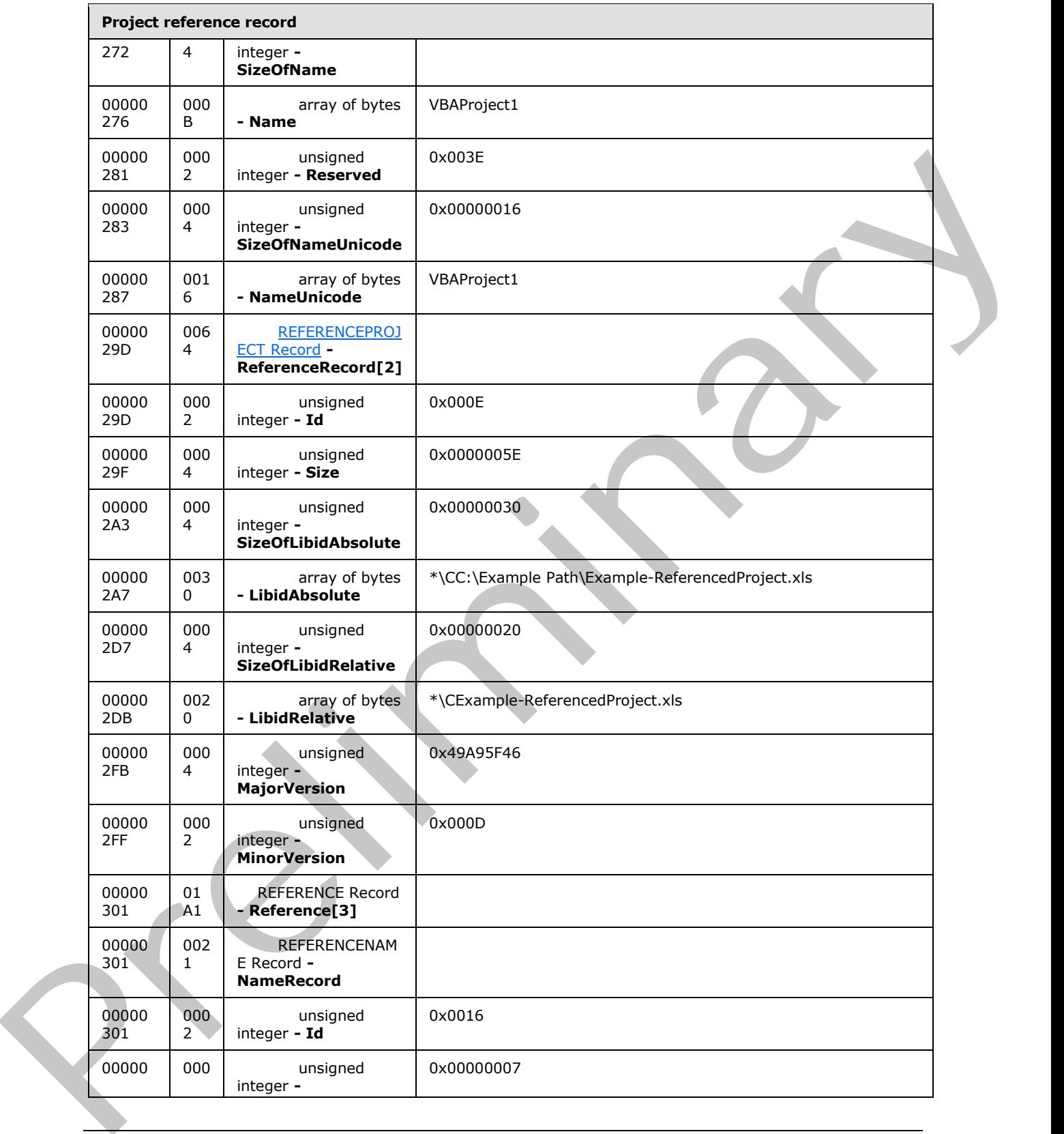

 *Copyright © 2012 Microsoft Corporation.* 

 *Release: Wednesday, April 11, 2012* 

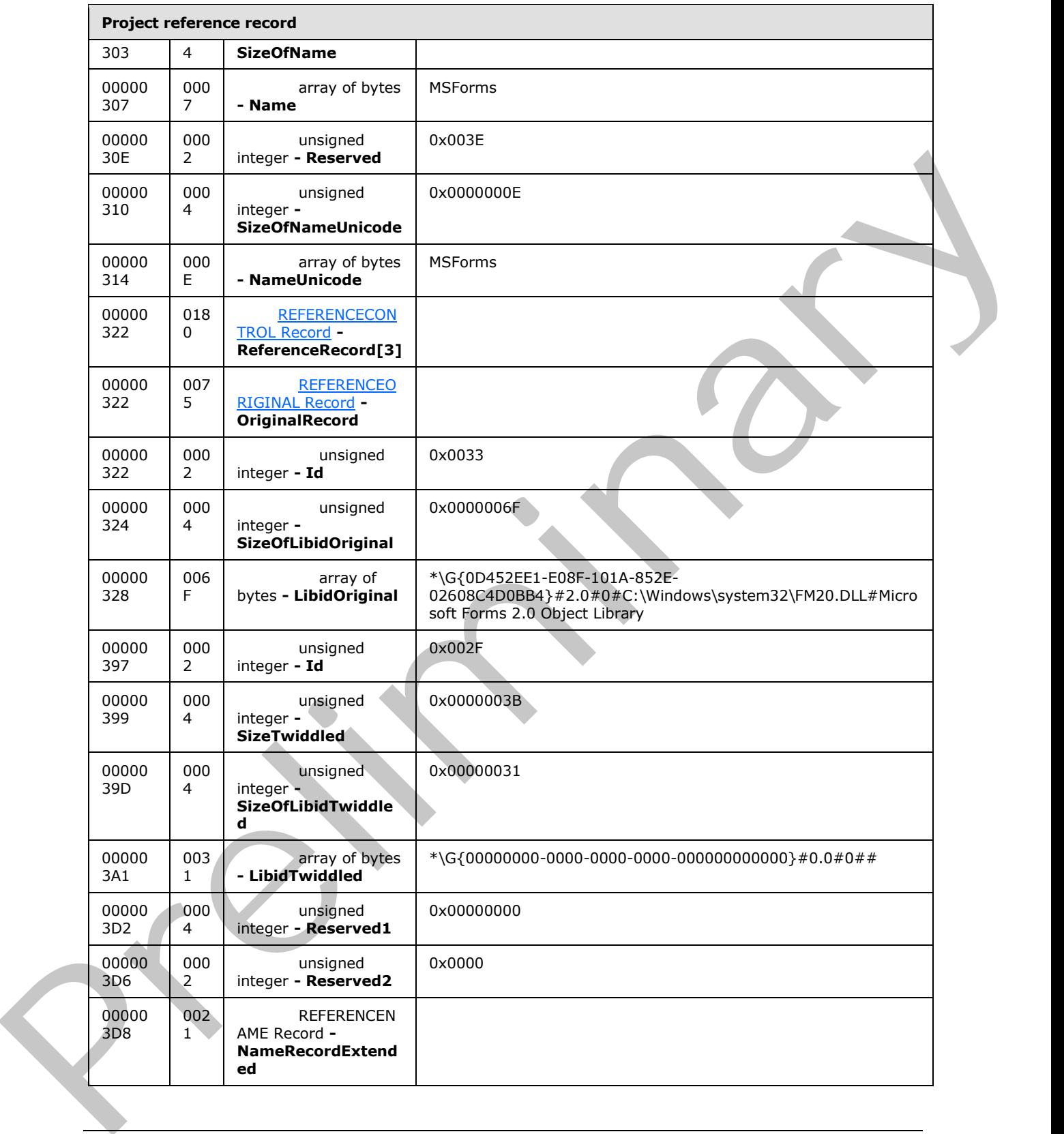

 *Copyright © 2012 Microsoft Corporation.* 

 *Release: Wednesday, April 11, 2012* 

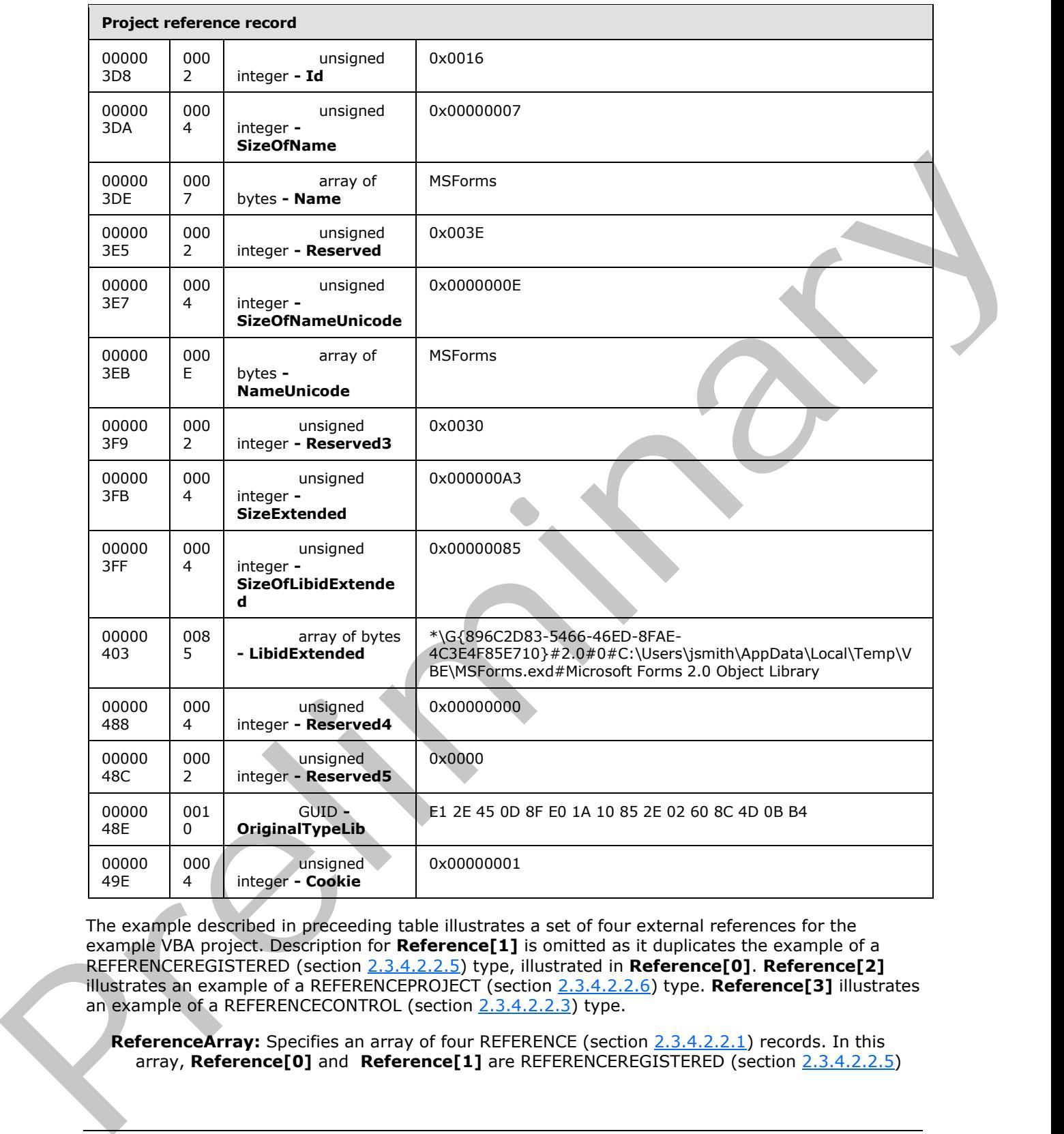

The example described in preceeding table illustrates a set of four external references for the example VBA project. Description for **Reference[1]** is omitted as it duplicates the example of a REFERENCEREGISTERED (section 2.3.4.2.2.5) type, illustrated in **Reference[0]**. **Reference[2]** illustrates an example of a REFERENCEPROJECT (section 2.3.4.2.2.6) type. **Reference[3]** illustrates an example of a REFERENCECONTROL (section 2.3.4.2.2.3) type.

**ReferenceArray:** Specifies an array of four REFERENCE (section 2.3.4.2.2.1) records. In this array, **Reference[0]** and **Reference[1]** are REFERENCEREGISTERED (section 2.3.4.2.2.5)

*[MS-OVBA] — v20120411 Office VBA File Format Structure Specification* 

 *Copyright © 2012 Microsoft Corporation.* 

type records. **Reference[2]** is a REFERENCEPROJECT (section [2.3.4.2.2.6\)](#page-42-0) record. **Reference[3]** is a REFERENCECONTROL (section [2.3.4.2.2.3\)](#page-39-0) record.

**Reference[0]:** Specifies a record of type REFERENCEREGISTERED (section [2.3.4.2.2.5\)](#page-41-0).

- **Reference[0].NameRecord.Name:** "stdole" specifies a reference to the stdole2.tlb Automation type library in MBCS characters.
- **Reference[0].NameRecord.NameUnicode:** "stdole" specifies a reference to the stdole2.tlb Automation type library in Unicode characters. This value is equivalent to the **Name** field value.
- **Reference[0].ReferenceRecord[0].Libid:** "\*\G{00020430-0000-0000-C000- 000000000046}#2.0#0#C:\Windows\system32\stdole2.tlb#OLE Automation" specifies a LibidReference (section 2.1.1.8) and conforms to the ABNF Syntax for Libid references.

The **LibidReferenceKind,** "\*\G", specifies the **LibidPath** is a Windows Path.

The **LibidGuid, "**{00020430-0000-0000-C000-000000000046}", specifies the **CLSID** of the "OLE Automation" Automation type library.

The **LibidMajorVersion** is 2.

The **LibidMinorVersion** is 0.

The **LibidLCID** is 0.

The **LibidPath** is "C:\Windows\system32\stdole2.tlb".

The **LibidRegName** is "OLE Automation".

- **Reference[2]:** Specifies a reference of type REFERENCEPROJECT (section 2.3.4.2.2.6). This reference illustrates the information required to reference another VBA project that exists in another Excel workbook file. The **ProjectName** of the referenced workbook cannot match the **ProjectName** of the referencing workbook. Refere[n](#page-42-0)ce (2) Attensites continue that the control of the state of the control of the control of the control of the control of the control of the control of the control of the control of the control of the control of the
	- **Reference[2].NameRecord.Name:** "VBAProject1" specifies the **ProjectName** of the referenced VBA project in MBCS characters.
	- **Reference[2].NameRecord.NameUnicode:** "VBAProject1" specifies the **ProjectName** of the referenced VBA project in Unicode characters. This value is equivalent to the **Name** field value.
	- **Reference[2].ReferenceRecord[2].LibidAbsolute:** "\*\CC:\Example Path\Example-ReferencedProject.xls" specifies the absolute path to the file containing the referenced VBA project.

The **Projectkind,** "\*\C" specifies a Windows file path.

The **ProjectPath** is "C:\Example Path\ReferencedProject.xls".

**Reference[2].ReferenceRecord[2].LibidRelative:** "\*\CExample-ReferencedProject.xls" specifies the relative path to the file containing the referenced VBA project. In this example, both files exist in the same directory ("C:\Example Path").

The **Projectkind,** "\*\C" specifies a Windows file path.

*[MS-OVBA] — v20120411 Office VBA File Format Structure Specification* 

 *Copyright © 2012 Microsoft Corporation.* 

The **ProjectPath** is "Example-ReferencedProject.xls", as it is relative, there is no additional file path. If the referenced file existed in the subdirectory "Test" the Project Path would be "\Test\Example-ReferencedProject.xls".

- **Reference[2].ReferenceRecord[2].MajorVersion:** "0x49A95F46" specifies the **MajorVersion** of the referenced VBA project. The **MajorVersion** is equivalent to the **VersionMajor** of the referenced VBA project's PROJECTVERSION record (section 2.3.4.2.1.10).
- **Reference[2].ReferenceRecord[2].MinorVersion:** "0x000D" specifies the **MinorVersion** of the referenced VBA project. The **MinorVersion** is equivalent to the **VersionMinor** of the referenced VBA project's PROJECTVERSION record (section 2.3.4.2.1.10).
- **Reference[3]:** Specifies a reference of type REFERENCECONTROL (section 2.3.4.2.2.3) to an **ActiveX control library**.
- **Reference[3].NameRecord.Name:** "MSForms" specifies the name of an Office Form ActiveX control in MBCS characters as described in [MS-OFORMS].
- **Reference[3].NameRecord.NameUnicode:** "MSForms" specifies the name of an Office Form ActiveX control in Unicode characters as described in [MS-OFORMS]. This value is equivalent to the **Name** field value.
- **Reference[3].ReferenceRecord[3].OriginalRecord.LibidOriginal:** "\*\G{0D452EE1-E08F-101A-852E-02608C4D0BB4}#2.0#0#C:\Windows\system32\FM20.DLL#Microsoft Forms 2.0 Object Library" specifies the Office Form ActiveX control library identifier. Refe[r](#page-39-0)ence (2), Reference Record (2) Minimized including the state in Minor Version of the University of the University of the University of the University of the University of the University of the University of the Unive

The **LibidReferenceKind,** "\*\G", specifies the **LibidPath** is a Windows Path.

The **LibidGuid**, "{0D452EE1-E08F-101A-852E-02608C4D0BB4}", specifies the **ClassId** of the Office Form ActiveX control as described in [MS-OFORMS].

The **LibidMajorVersion** is 2.

The **LibidMinorVersion** is 0.

The **LibidLCID** is 0.

The **LibidPath** is "C:\Windows\system32\FM20.DLL".

The **LibidRegName** is "Microsoft Forms 2.0 Object Library".

#### **Reference[3].ReferenceRecord[3].LibidTwiddled:** \*\G{00000000-0000-0000-0000-

000000000000}#0.0#0## specifies the **ReferenceRecord** does not reference a twiddled type library.

The **LibidRefernceKind**, "\*\G" specifies a Windows file path.

The **LibidGuid** is {00000000-0000-0000-0000-000000000000}.

The **LibidMajorVersion** is 0.

The **LibidMinorVersion** is 0.

The **LibidLCID** is 0.

The **LibidPath** and **LibidRegName** are empty, signifying the **ReferenceRecord** is not a twiddled type library.

*[MS-OVBA] — v20120411 Office VBA File Format Structure Specification* 

 *Copyright © 2012 Microsoft Corporation.* 

**Reference[3].ReferenceRecord[3].NameRecordExtended.Name:** "MSForms" specifies the name of the extended type library in MBCS characters

**Reference[3].ReferenceRecord[3].NameRecordExtended.NameUnicode:** "MSForms" specifies the name of the extended type library in Unicode characters. This value is equivalent to the **Name** field value.

**Reference[3].ReferenceRecord[3].LibidExtended:** \*\G{896C2D83-5466-46ED-8FAE-4C3E4F85E710}#2.0#0#C:\Users\jsmith\AppData\Local\Temp\VBE\MSForms.exd#Microsoft Forms 2.0 Object Library specifies the Office Form ActiveX control library as the extended control library as described in [MS-OFORMS].

The **LibidReferenceKind,** "\*\G" specifies the **LibidPath** is a Windows path.

The **LibidGuid,** {896C2D83-5466-46ED-8FAE-4C3E4F85E710} specifies the **ClassID** of the Office Form extended control library described in [MS-OFORMS].

The **LibidMajorVersion** is 2.

The **LibidMinorVersion** is 0.

The **LibidLCID** is 0.

The **LibidPath** is "C:\Users\jsmith\AppData\Local\Temp\VBE\MSForms.exd".

The **LibidRegName** is "Microsoft Forms 2.0 Object Library".

**Reference[3].ReferenceRecord[3].OriginalTypeLib:** E1 2E 45 0D 8F E0 1A 10 85 2E 02 60 8C 4D 0B B4 specifies the CLSID of the Automation type library the extended type library was generated from. This value is equivalent to the **LibidGuid** value of this record's **LibidOriginal** field, "{0D452EE1-E08F-101A-852E-02608C4D0BB4}".

#### **3.1.2.3 Module Information Example**

#### **3.1.2.3.1 PROJECT MODULES Example**

The following illustrates a PROJECTMODULES (section 2.3.4.2.3) example that includes three modules for the VBA project.

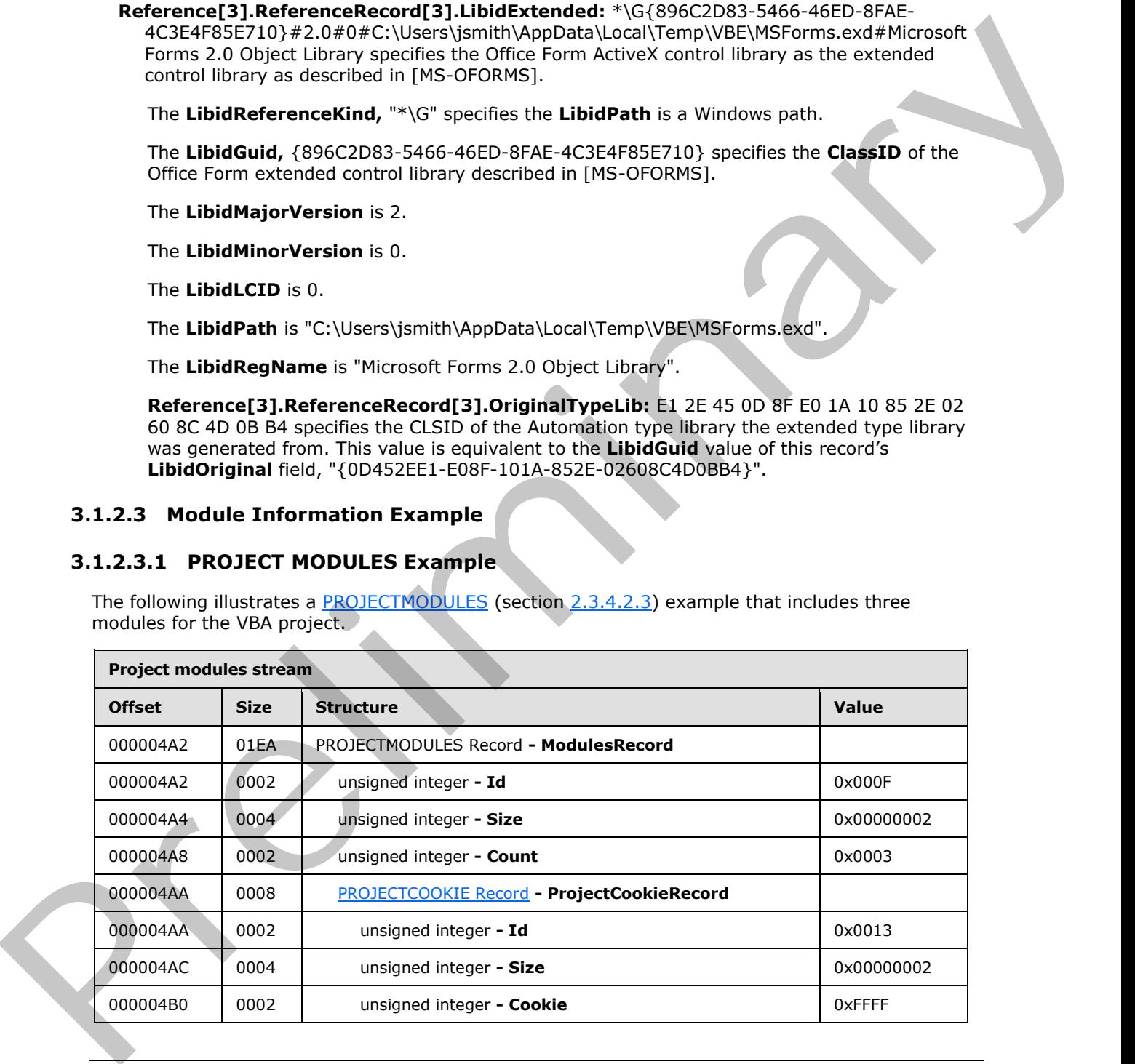

*[MS-OVBA] — v20120411 Office VBA File Format Structure Specification* 

 *Copyright © 2012 Microsoft Corporation.* 

**Count:** 0x0003 specifies 3 modules for the project.

**ProjectCookieRecord.Cookie:** 0xFFFF specifies ignored data. Write this field as 0xFFFF.

### **3.1.2.3.2 Module Record Examples**

#### **3.1.2.3.2.1 ThisWorkbook Document Module Record Example**

This module record example describes a typical document module record.

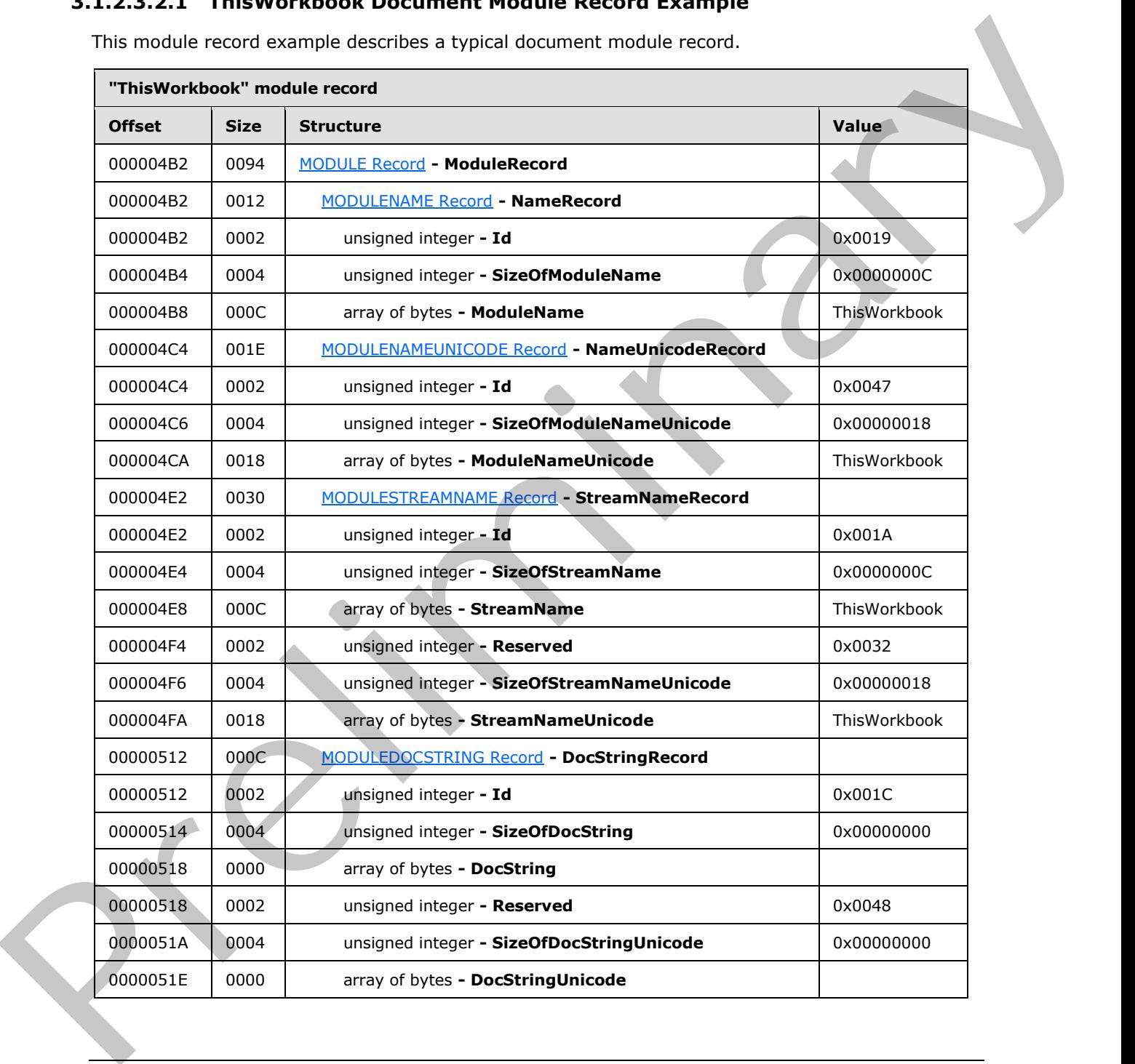

*[MS-OVBA] — v20120411 Office VBA File Format Structure Specification* 

 *Copyright © 2012 Microsoft Corporation.* 

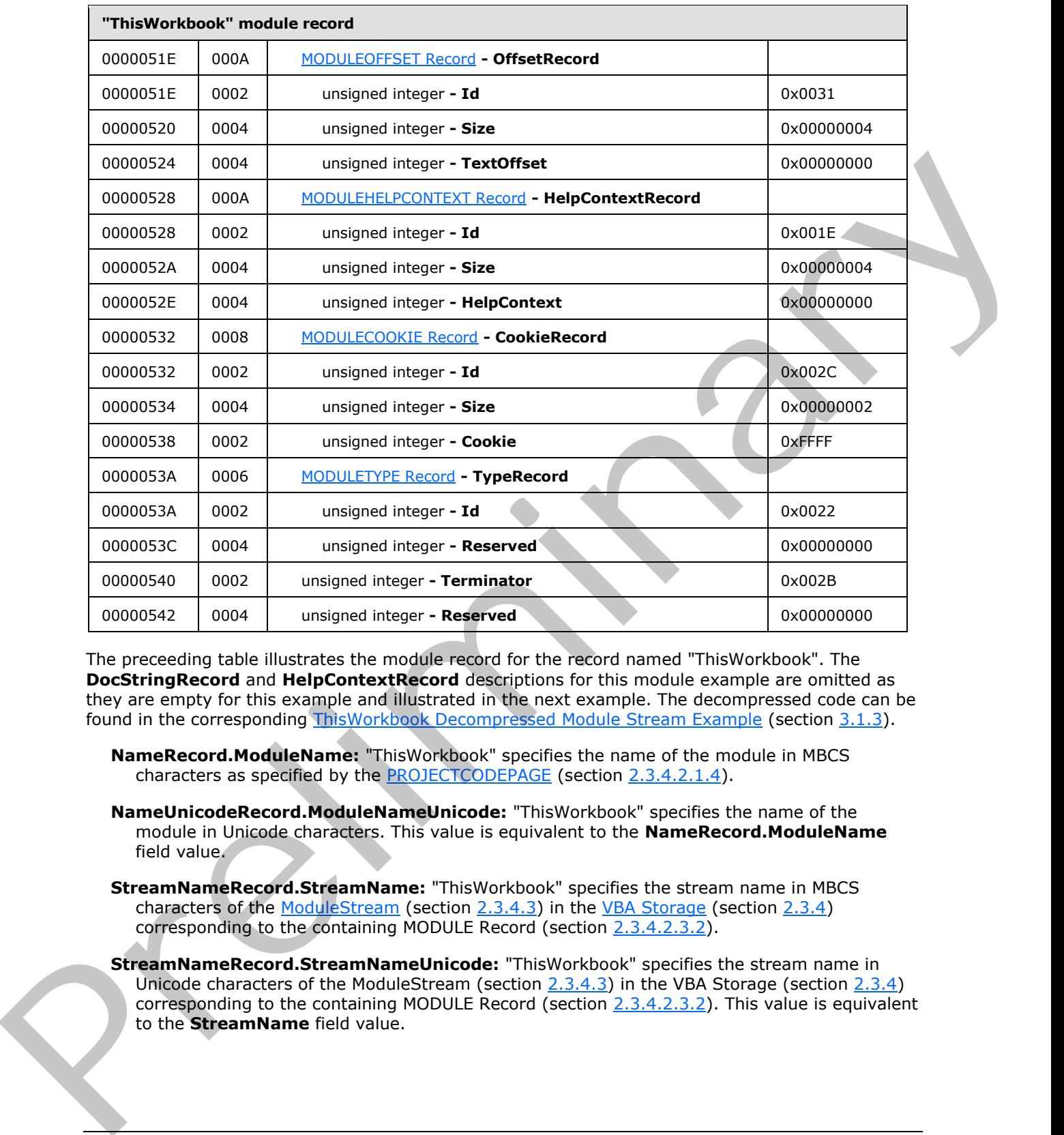

The preceeding table illustrates the module record for the record named "ThisWorkbook". The **DocStringRecord** and **HelpContextRecord** descriptions for this module example are omitted as they are empty for this example and illustrated in the next example. The decompressed code can be found in the corresponding ThisWorkbook Decompressed Module Stream Example (section 3.1.3).

- **NameRecord.ModuleName:** "ThisWorkbook" specifies the name of the module in MBCS characters as specified by the PROJECTCODEPAGE (section 2.3.4.2.1.4).
- **NameUnicodeRecord.ModuleNameUnicode:** "ThisWorkbook" specifies the name of the module in Unicode characters. This value is equivalent to the **NameRecord.ModuleName** field value.
- **StreamNameRecord.StreamName:** "ThisWorkbook" specifies the stream name in MBCS characters of the ModuleStream (section 2.3.4.3) in the VBA Storage (section 2.3.4) corresponding to the containing MODULE Record (section 2.3.4.2.3.2).
- **StreamNameRecord.StreamNameUnicode:** "ThisWorkbook" specifies the stream name in Unicode characters of the ModuleStream (section  $2.3.4.3$ ) in the VBA Storage (section  $2.3.4$ ) corresponding to the containing MODULE Record (section 2.3.4.2.3.2). This value is equivalent to the **StreamName** field value.

*[MS-OVBA] — v20120411 Office VBA File Format Structure Specification* 

 *Copyright © 2012 Microsoft Corporation.* 

**OffsetRecord:** Specifies the location of the source code in the module stream that corresponds to this module record. The corresponding module stream can be found in ThisWorkbook Decompressed Module Stream Example (section [3.1.3\)](#page-100-0).

**OffsetRecord.TextOffset:** 0x00000000 specifies the code in the corresponding Module stream as described by the **ModuleName** record begins at 0x00000000.

**CookieRecord.Cookie:** 0xFFFF specifies ignored data. Write this field as 0xFFFF.

**TypeRecord.Id:** 0x0022 specifies this module is a document module, class module, or designer module.

### **3.1.2.3.2.2 Sheet1 Document Module Record Example**

This example illustrates a document module record, it differs from the previous module record example in record values. This example is included to illustrate the MODULEDOCSTRING (section 2.3.4.2.3.2.4) and MODULEHELPCONTEXT (section 2.3.4.2.3.2.6) records.

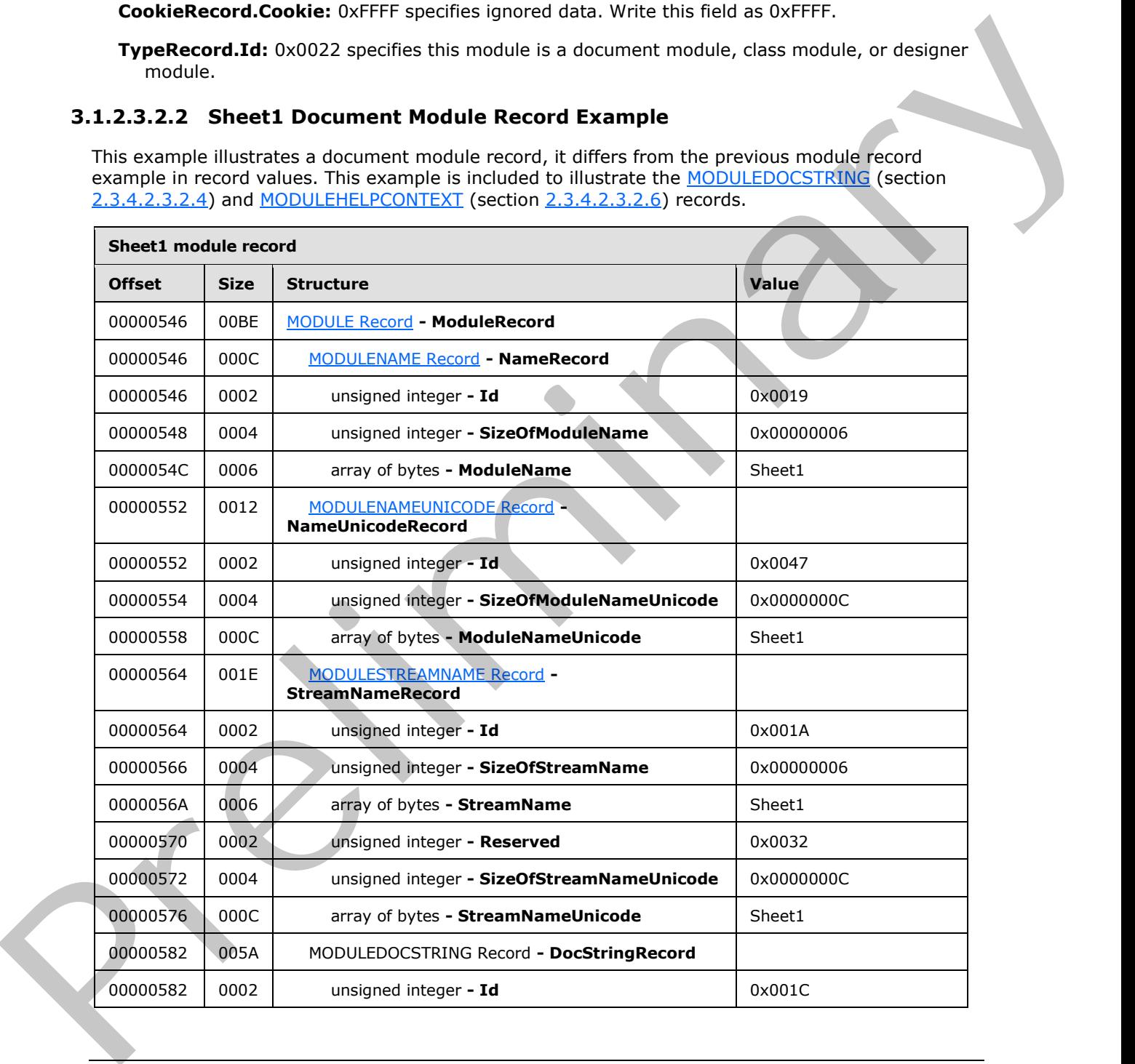

*[MS-OVBA] — v20120411 Office VBA File Format Structure Specification* 

 *Copyright © 2012 Microsoft Corporation.* 

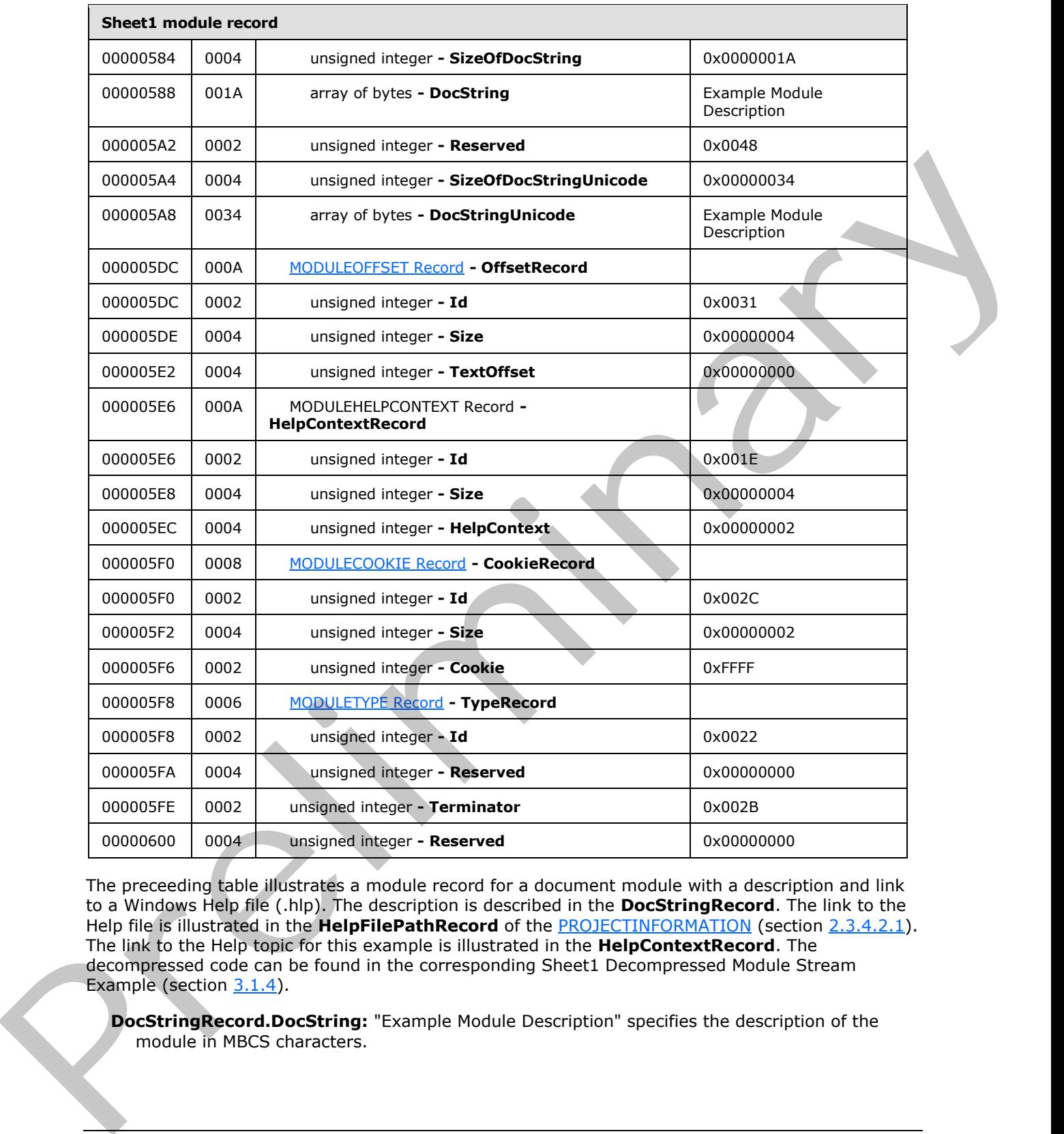

The preceeding table illustrates a module record for a document module with a description and link to a Windows Help file (.hlp). The description is described in the **DocStringRecord**. The link to the Help file is illustrated in the **HelpFilePathRecord** of the PROJECTINFORMATION (section 2.3.4.2.1). The link to the Help topic for this example is illustrated in the **HelpContextRecord**. The decompressed code can be found in the corresponding Sheet1 Decompressed Module Stream Example (section 3.1.4).

**DocStringRecord.DocString:** "Example Module Description" specifies the description of the module in MBCS characters.

*[MS-OVBA] — v20120411 Office VBA File Format Structure Specification* 

 *Copyright © 2012 Microsoft Corporation.* 

#### **DocStringRecord.DocStringUnicode:** "Example Module Description" specifies the description of the module in Unicode characters. This value is equivalent to the **DocString** field value.

**HelpContextRecord.HelpContext:** 0x00000002 specifies the Help topic identifier in the Help file specified by [PROJECTHELPFILEPATH Record](#page-34-0) (section [2.3.4.2.1.7\)](#page-34-0).

#### **3.1.2.3.2.3 UserForm1 Designer Module Record Example**

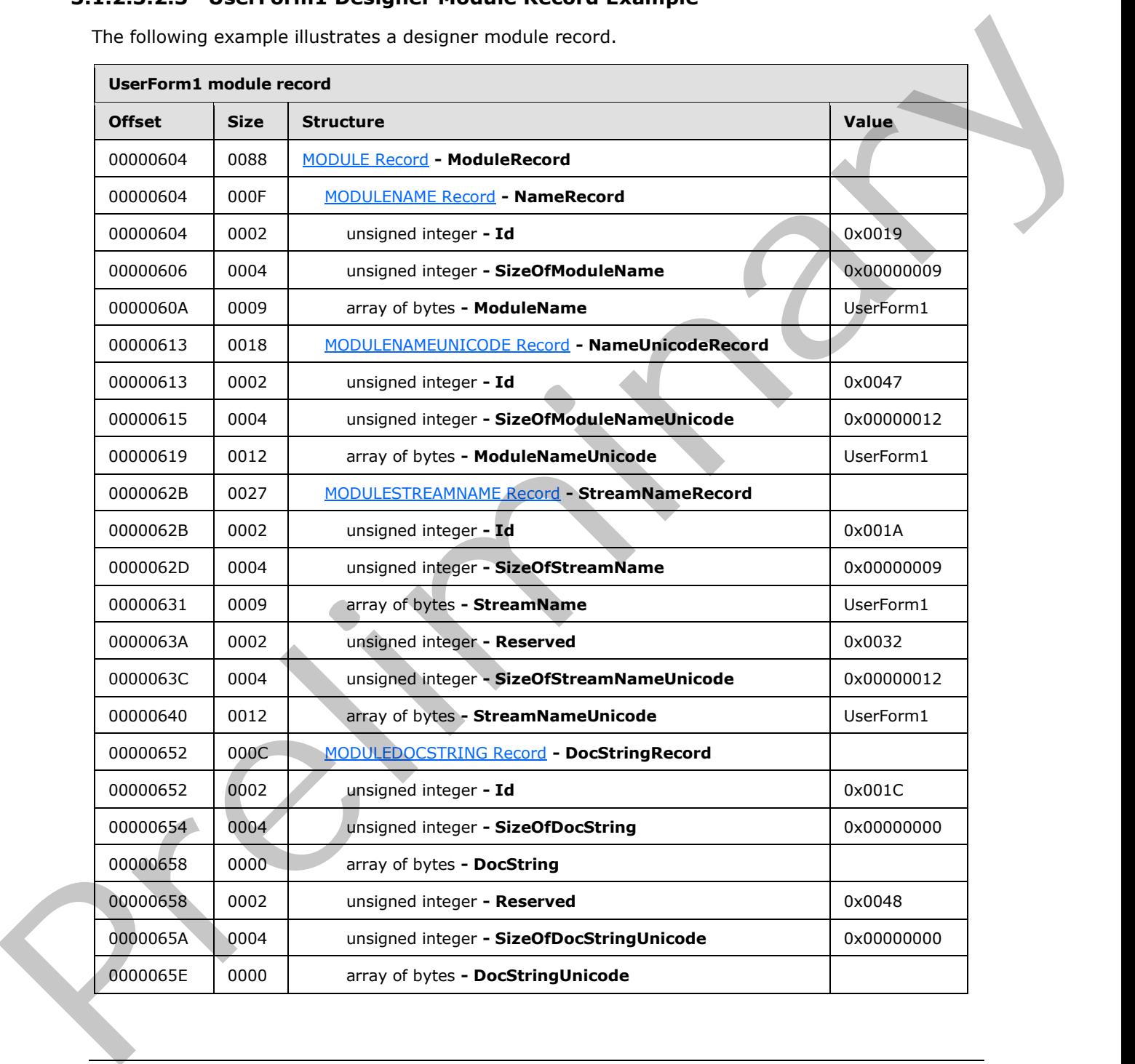

The following example illustrates a designer module record.

*[MS-OVBA] — v20120411 Office VBA File Format Structure Specification* 

 *Copyright © 2012 Microsoft Corporation.* 

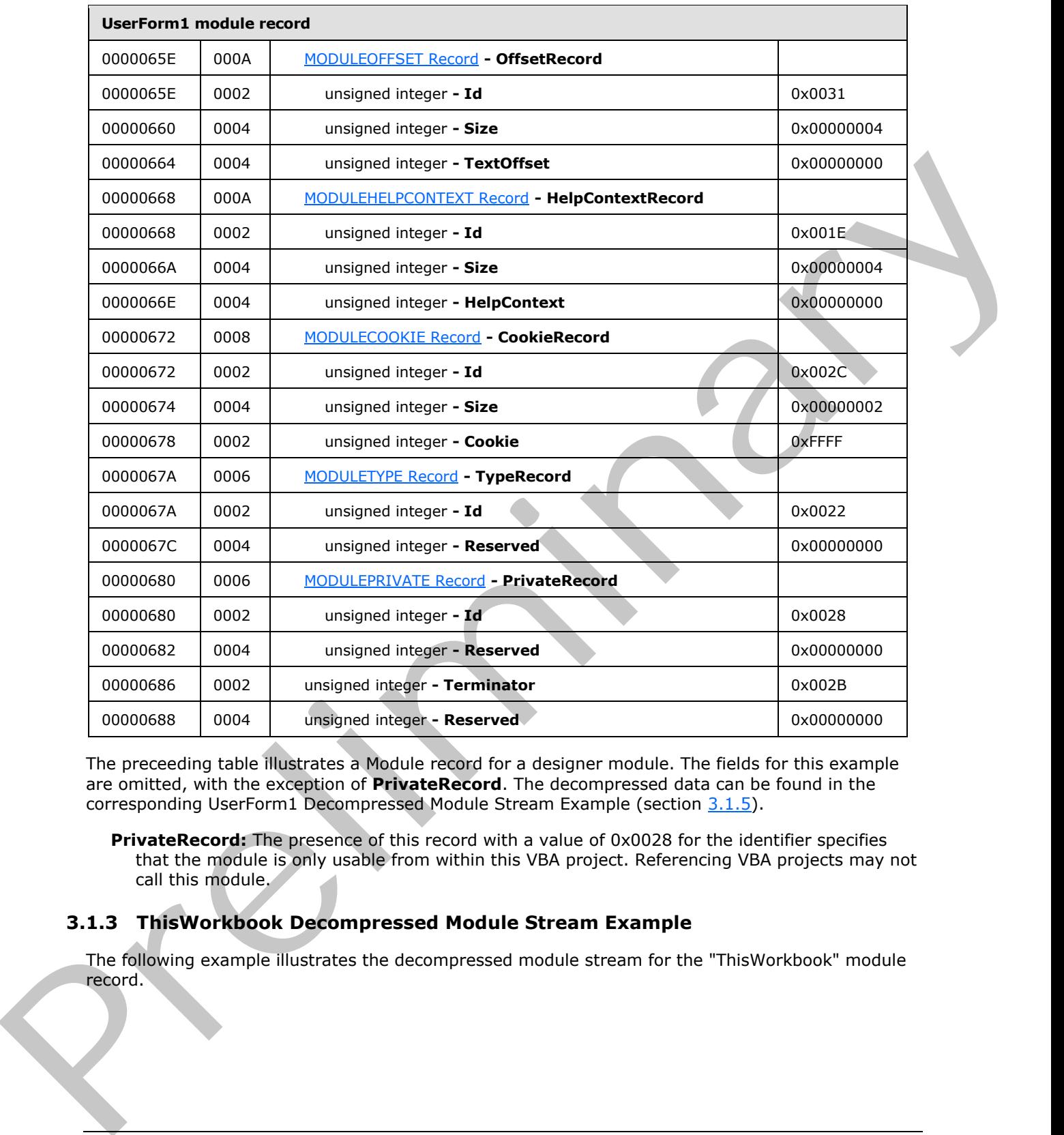

The preceeding table illustrates a Module record for a designer module. The fields for this example are omitted, with the exception of **PrivateRecord**. The decompressed data can be found in the corresponding UserForm1 Decompressed Module Stream Example (section 3.1.5).

<span id="page-100-0"></span>**PrivateRecord:** The presence of this record with a value of 0x0028 for the identifier specifies that the module is only usable from within this VBA project. Referencing VBA projects may not call this module.

# **3.1.3 ThisWorkbook Decompressed Module Stream Example**

The following example illustrates the decompressed module stream for the "ThisWorkbook" module record.

*[MS-OVBA] — v20120411 Office VBA File Format Structure Specification* 

 *Copyright © 2012 Microsoft Corporation.* 

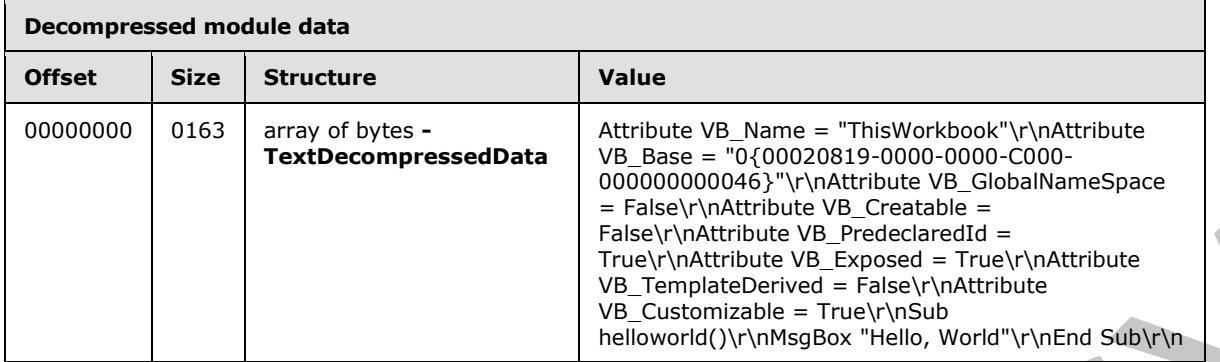

The preceeding table illustrates the decompressed module data for the "ThisWorkbook" module.

**TextDecompressedData:** Specifies the attributes of the "ThisWorkbook" module and the code for the module, as described in  $[MS-VBAL]$ . The following text is formatted for readability.

```
Attribute VB_Name = "ThisWorkbook"
Attribute VB_Base = "0{00020819-0000-0000-C000-000000000046}"
Attribute VB_GlobalNameSpace = False
Attribute VB_Creatable = False
Attribute VB_PredeclaredId = True
Attribute VB_Exposed = True
Attribute VB_TemplateDerived = False
Attribute VB_Customizable = True
Sub helloworld()
     MsgBox "Hello, World"
End Sub
```
### **3.1.4 Sheet1 Decompressed Module Stream Example**

<span id="page-101-0"></span>The following example illustrates the decompressed module stream example for the "Sheet1" module record.

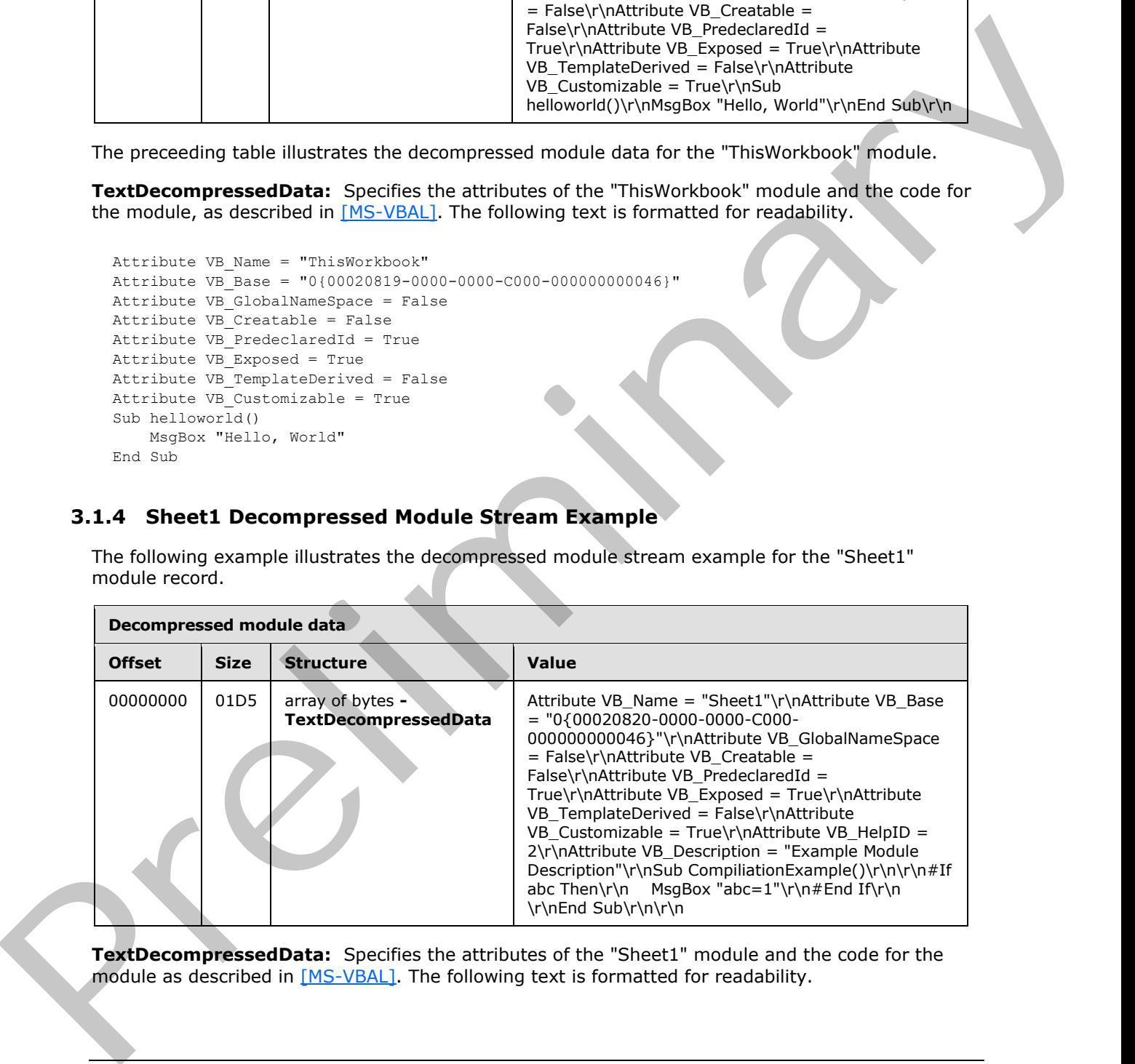

**TextDecompressedData:** Specifies the attributes of the "Sheet1" module and the code for the module as described in [MS-VBAL]. The following text is formatted for readability.

*[MS-OVBA] — v20120411 Office VBA File Format Structure Specification* 

 *Copyright © 2012 Microsoft Corporation.* 

 *Release: Wednesday, April 11, 2012* 

```
Attribute VB_Name = "Sheet1"
Attribute VB_Base = "0{00020820-0000-0000-0000-00000000000046}"Attribute VB_GlobalNameSpace = False
Attribute VB_Creatable = False
Attribute VB_PredeclaredId = True
Attribute VB_Exposed = True
Attribute VB_TemplateDerived = False
Attribute VB_Customizable = True
Attribute VB_HelpID = 2
Attribute VB_Description = "Example Module Description"
Sub CompiliationExample()
#If abc Then
    MsgBox "abc=1"
#End If
End Sub
```
#### **3.1.5 UserForm1 Decompressed Module Stream Example**

<span id="page-102-0"></span>The following example illustrates the decompressed module stream example for the "UserForm1" module record.

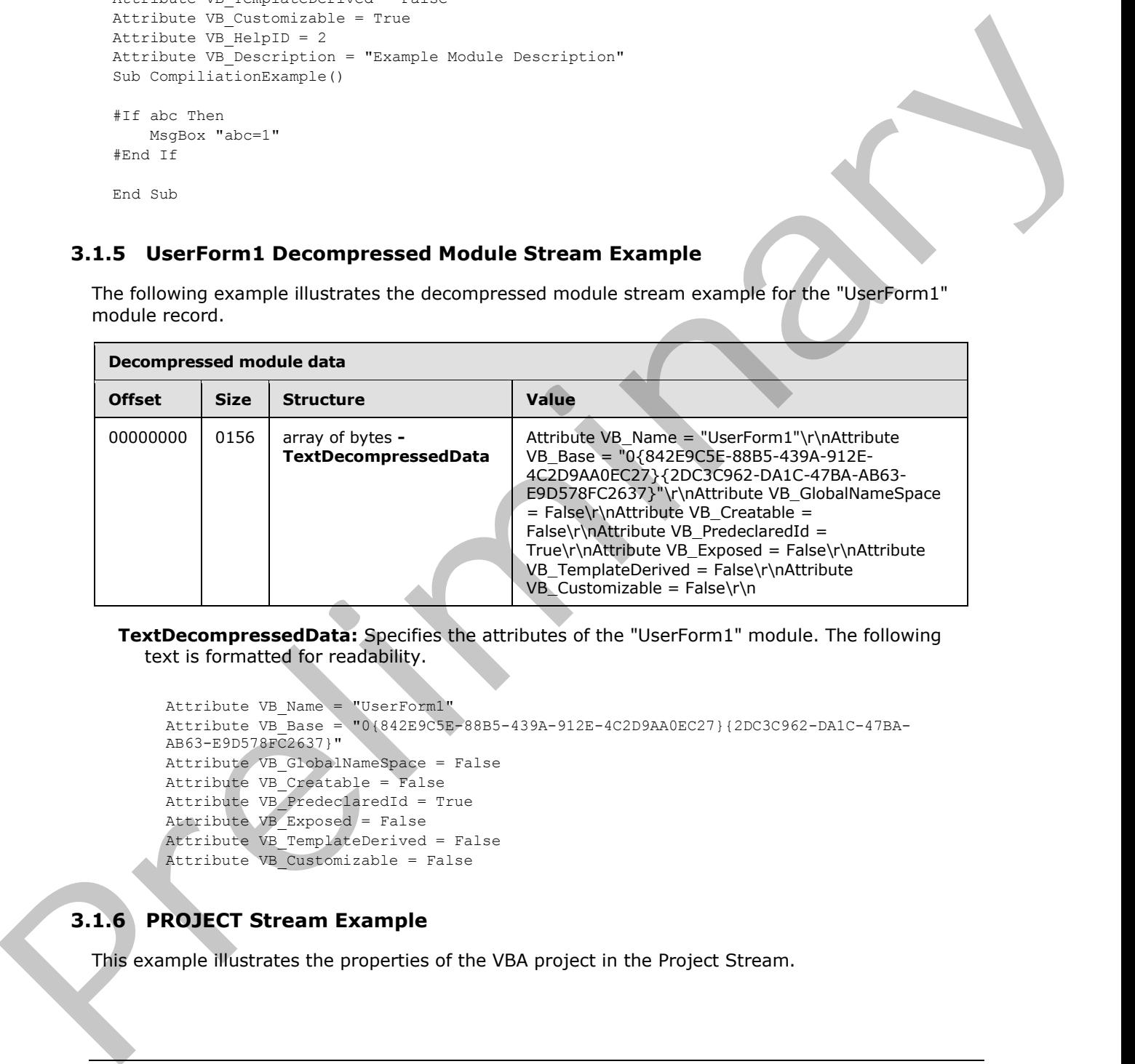

**TextDecompressedData:** Specifies the attributes of the "UserForm1" module. The following text is formatted for readability.

```
Attribute VB_Name = "UserForm1"
Attribute VB_Base = "0{842E9C5E-88B5-439A-912E-4C2D9AA0EC27}{2DC3C962-DA1C-47BA-
AB63-E9D578FC2637}"
Attribute VB_GlobalNameSpace = False
Attribute VB_Creatable = False
Attribute VB_PredeclaredId = True
Attribute VB_Exposed = False
Attribute VB_TemplateDerived = False
Attribute VB_Customizable = False
```
# **3.1.6 PROJECT Stream Example**

This example illustrates the properties of the VBA project in the Project Stream.

*[MS-OVBA] — v20120411 Office VBA File Format Structure Specification* 

 *Copyright © 2012 Microsoft Corporation.* 

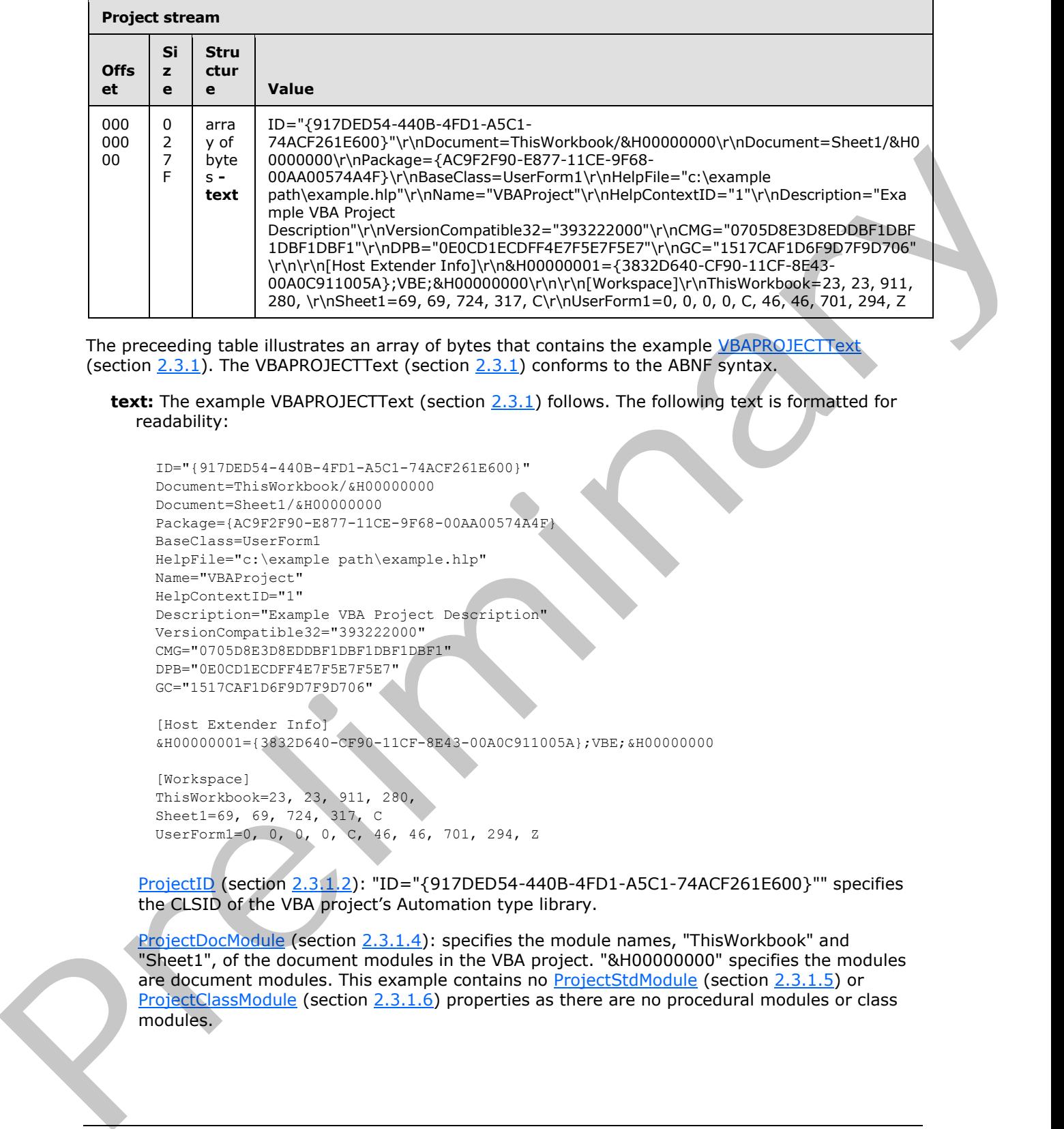

The preceeding table illustrates an array of bytes that contains the example VBAPROJECTText (section  $2.3.1$ ). The VBAPROJECTText (section  $2.3.1$ ) conforms to the ABNF syntax.

**text:** The example VBAPROJECTText (section 2.3.1) follows. The following text is formatted for readability:

```
ID="{917DED54-440B-4FD1-A5C1-74ACF261E600}"
Document=ThisWorkbook/&H00000000
Document=Sheet1/&H00000000
Package={AC9F2F90-E877-11CE-9F68-00AA00574A4F}
BaseClass=UserForm1
HelpFile="c:\example path\example.hlp"
Name="VBAProject"
HelpContextID="1"
Description="Example VBA Project Description"
VersionCompatible32="393222000"
CMG="0705D8E3D8EDDBF1DBF1DBF1DBF1"
DPB="0E0CD1ECDFF4E7F5E7F5E7"
GC="1517CAF1D6F9D7F9D706"
[Host Extender Info]
&H00000001={3832D640-CF90-11CF-8E43-00A0C911005A};VBE;&H00000000
```
[Workspace] ThisWorkbook=23, 23, 911, 280, Sheet1=69, 69, 724, 317, C UserForm1=0, 0, 0, 0, C, 46, 46, 701, 294, Z

ProjectID (section 2.3.1.2): "ID="{917DED54-440B-4FD1-A5C1-74ACF261E600}"" specifies the CLSID of the VBA project's Automation type library.

ProjectDocModule (section 2.3.1.4): specifies the module names, "ThisWorkbook" and "Sheet1", of the document modules in the VBA project. "&H00000000" specifies the modules are document modules. This example contains no ProjectStdModule (section 2.3.1.5) or ProjectClassModule (section 2.3.1.6) properties as there are no procedural modules or class modules.

*[MS-OVBA] — v20120411 Office VBA File Format Structure Specification* 

 *Copyright © 2012 Microsoft Corporation.* 

[ProjectPackage](#page-21-0) (section [2.3.1.8\)](#page-21-0): "Package={AC9F2F90-E877-11CE-9F68-00AA00574A4F}" specifies the CLSID for the designer module, "UserForm1", as specified in the [ProjectDesignerModule](#page-21-1) (section [2.3.1.7\)](#page-21-1) property.

[ProjectHelpFile](#page-21-2) (section [2.3.1.9\)](#page-21-2): "HelpFile="c:\example path\example.hlp"" is equivalent to the value specified in [PROJECTHELPFILEPATH](#page-34-0) (section [2.3.4.2.1.7\)](#page-34-0) field in the PROJECTINFORMATION record (section 2.3.4.2.1).

ProjectName (section 2.3.1.11): "Name="VBAProject"" is equivalent to the value specified in PROJECTNAME (section 2.3.4.2.1.5).

ProjectHelpId (section 2.3.1.12): "HelpContextID="1"" is equivalent to the value specified in PROJECTHELPCONTEXT (section 2.3.4.2.1.8).

ProjectDescription (section 2.3.1.13): "Description="Example VBA Project Description"" is equivalent to the DocStringRecord (section 2.3.4.2.1.6) field in the PROJECTINFORMATION record (section 2.3.4.2.1).

ProjectVersionCompat32 (section 2.3.1.14): "VersionCompatible32="393222000"" specifies the VBA version of the VBA project.

ProjectProtectionState (section 2.3.1.15): "CMG="0705D8E3D8EDDBF1DBF1DBF1DBF1"" specifies no sources are restricted access to the VBA project. The value is obfuscated by Data Encryption (section 2.4.3). The following is the decrypted value of the ProjectProtectionState (section  $2.3.1.15$ ) as specified by an Encrypted Data Structure (section  $2.4.3.1$ ). The text is formatted for readability: Projective the other in a strength of the strength of the strength of the value specified in<br>
Representation (entropy) 2.1.12). The preficancy of the require[m](#page-75-0)ent of the value specified in<br>  $\frac{P_{\text{C}}(x,y,z)}{P_{\text{C}}(x,y,z)}$  (

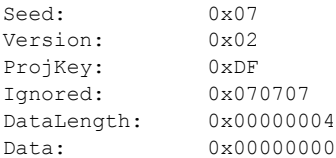

ProjectPassword (section 2.3.1.16): "DPB="0E0CD1ECDFF4E7F5E7F5E7"" specifies the VBA project has no password. The value is obfuscated by Data Encryption (section 2.4.3). The following is the decrypted value of the ProjectProtectionState (section  $2.3.1.15$ ) as specified by an Encrypted Data Structure (section  $2.4.3.1$ ). The text is formatted for readability:

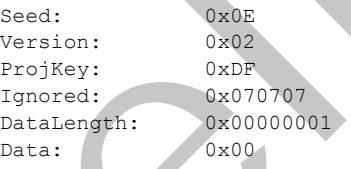

ProjectVisibilityState (section 2.3.1.17): "GC="1517CAF1D6F9D7F9D706"" specifies the VBA project is visible. The value is obfuscated by Data Encryption (section  $2.4.3$ ). The following text is the decrypted value of ProjectVisibilityState (section  $2.3.1.17$ ) as specified by an Encrypted Data Structure (section  $2.4.3.1$ ). The text is formatted for readability:

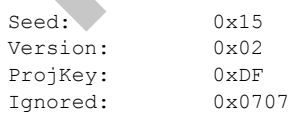

*[MS-OVBA] — v20120411 Office VBA File Format Structure Specification* 

 *Copyright © 2012 Microsoft Corporation.* 

DataLength: 0x00000001 Data: 0xFF

[HostExtenderRef](#page-24-1) (section [2.3.1.18\)](#page-24-1): "&H00000001={3832D640-CF90-11CF-8E43- 00A0C911005A};VBE;&H00000000", specifies the list of host extenders. There is only one host extender for the VBA project.

**ExtenderIndex**: "&H00000001" specifies the host extender entry is "1".

**ExtenderGuid**: "{3832D640-CF90-11CF-8E43-00A0C911005A}" specifies the GUID of the Automation type library to extend.

**LibName:** "VBE" specifies a built in name for the VBA Automation type library.

**CreationFlags**: "&H00000000" specifies that a new extended type library for the aggregatable server must not be created if there is one available.

ProjectWorkspace record (section  $2.3.1.19$ ) specifies module window states for the three modules in the VBA project.

The first ProjectWorkspace record (section 2.3.1.19) specifies the module window state for the "ThisWorkbook" module. The **ModuleIdentifier** value, "ThisWorkbook" specifies the name of the module. The first **CodeWindow** value, "23, 23, 911, 280", specifies the coordinates of the window as follows:

**WindowLeft** 23

**WindowTop** 23

**WindowRight** 911

**WindowBottom** 280

There is no value for **WindowState** for this module.

The second ProjectWorkspace record (section 2.3.1.19) specifies the module window state for the "Sheet1" module. **ModuleIdentifier** "Sheet1" specifies the name of the module. The **CodeWindow** Value, "69, 69, 724, 317" specifies the coordinates of the window as follows:

**WindowLeft** = 69

**WindowTop** = 69

**WindowRight** = 724

**WindowBottom** = 317

The **WindowState**, "C" specifies the code window for this module is closed.

The third ProjectWorkspace record (section  $2.3.1.19$ ) specifies the module windows state for the "UserForm1" designer module. **ModuleIdentifier** "UserForm1" specifies the name of the module. The **CodeWindow** value, "0, 0, 0, 0", specifies no code window coordinates for this ProjectWorkspace record (section 2.3.1.19). The WindowState, "C", specifies the code window for this module is closed. The **DesignerWindow** value, "46, 46, 701, 294", specifies the coordinates of the window as follows: **Extender Index:** "8(100000001" specifies the boot octo[m](#page-25-0)ber crity is "1".<br> **Extender Guiding Control** (1980)0404 CPG+11CF-8C43-0040C9110054)" specifies the GUID of the Michael Total Magnitude Control CPG (1981) and the CH

**WindowLeft** = 46

*106 / 115*

*[MS-OVBA] — v20120411 Office VBA File Format Structure Specification* 

 *Copyright © 2012 Microsoft Corporation.* 

**WindowTop** = 46

**WindowRight** = 701

**WindowBottom** = 294

**WindowState:** "Z" specifies the **DesignerWindow** is zoomed to fill the available viewing area.

### **3.1.7 VBFrame Stream Example**

The following example illustrates the extended properties for a designer module.

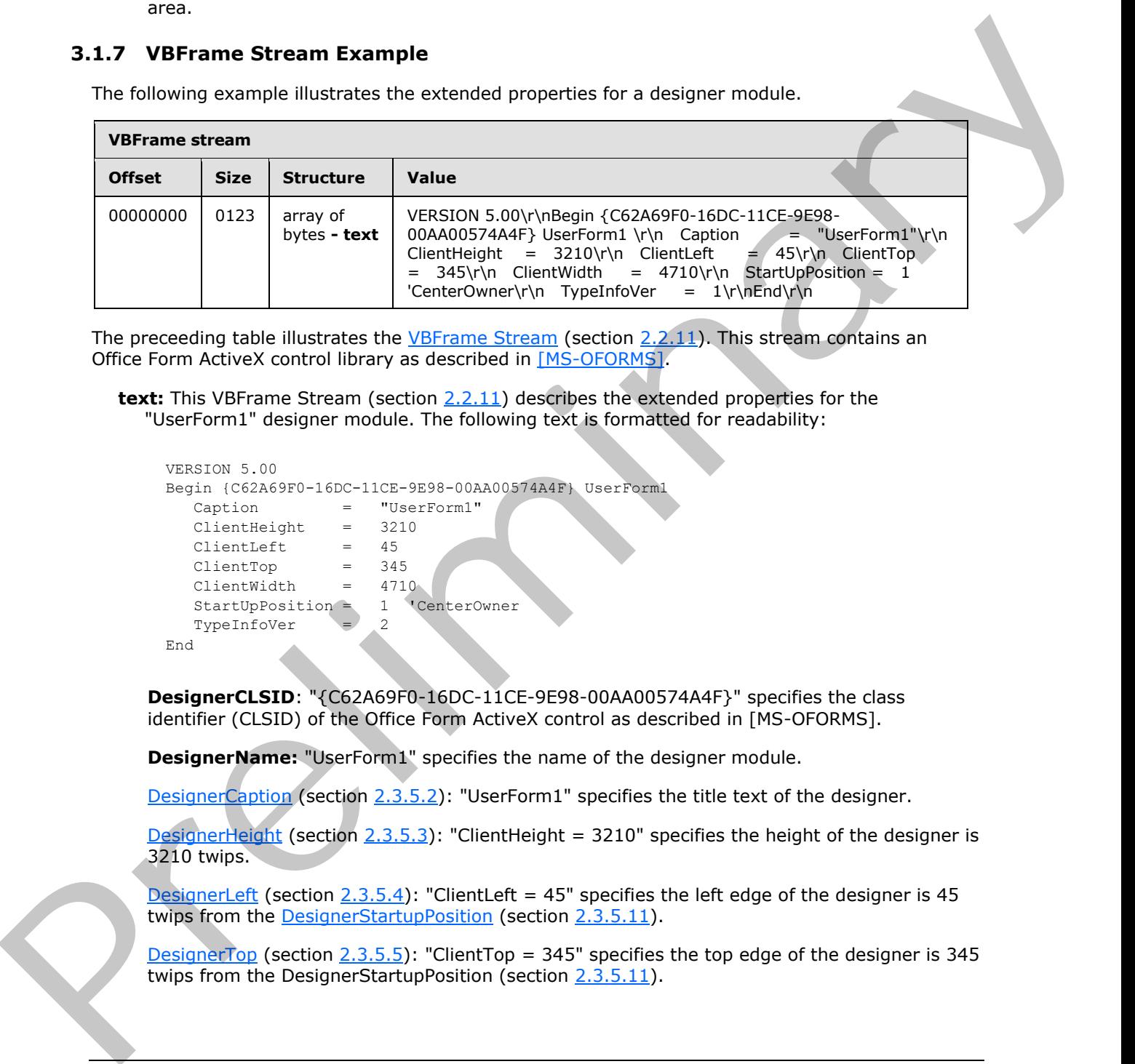

The preceeding table illustrates the **VBFrame Stream** (section  $2.2.11$ ). This stream contains an Office Form ActiveX control library as described in [MS-OFORMS].

**text:** This VBFrame Stream (section 2.2.11) describes the extended properties for the "UserForm1" designer module. The following text is formatted for readability:

```
VERSION 5.00 
Begin {C62A69F0-16DC-11CE-9E98-00AA00574A4F} UserForm1 
   Caption = "UserForm1"
   ClientHeight = 3210
  ClientLeft = 45<br>ClientTop = 345
  ClientTop =ClientWidth = 4710<br>StartUpPosition = 1 CenterOwner
  StartUpPosition = TypeInfoVer = 2
End
```
**DesignerCLSID**: "{C62A69F0-16DC-11CE-9E98-00AA00574A4F}" specifies the class identifier (CLSID) of the Office Form ActiveX control as described in [MS-OFORMS].

**DesignerName:** "UserForm1" specifies the name of the designer module.

DesignerCaption (section 2.3.5.2): "UserForm1" specifies the title text of the designer.

DesignerHeight (section 2.3.5.3): "ClientHeight = 3210" specifies the height of the designer is 3210 twips.

**DesignerLeft (section 2.3.5.4): "ClientLeft = 45" specifies the left edge of the designer is 45** twips from the DesignerStartupPosition (section 2.3.5.11).

**DesignerTop** (section  $2.3.5.5$ ): "ClientTop = 345" specifies the top edge of the designer is 345 twips from the DesignerStartupPosition (section 2.3.5.11).

*[MS-OVBA] — v20120411 Office VBA File Format Structure Specification* 

 *Copyright © 2012 Microsoft Corporation.* 

[DesignerWidth](#page-52-4) (section  $2.3.5.6$ ): "ClientWidth = 4710" specifies the width of the designer is 4710 twips.

DesignerStartupPosition (section  $2.3.5.11$ ): "StartUpPosition = 1" specifies the **RelativeParent** value of "1". This specifies the designer is centered relative to its parent window. The text "'CenterOwner" is a comment as described in [MS-VBAL].

<span id="page-107-0"></span>DesignerTypeInfoVer (section  $2.3.5.13$ ): "TypeInfoVer = 2" specifies the designer has been changed and saved 2 times.

#### **3.2 Compression/Decompression Examples**

#### **3.2.1 No Compression Example**

The following string illustrates an ASCII text string with a set of characters that cannot be compressed by the compression algorithm specified in section 2.4.1.

abcdefghijklmnopqrstuv.

This example is provided to demonstrate the results of compressing and decompressing the string using an interoperable implementation of the algorithm specified in section 2.4.1.

The following hex array represents the compressed byte array of the example string as compressed by the compression algorithm.

01 19 B0 00 61 62 63 64 65 66 67 68 00 69 6A 6B 6C 6D 6E 6F 70 00 71 72 73 74 75 76 2E

The following hex array represents the decompressed byte array of the example string as decompressed by the decompression algorithm.

61 62 63 64 65 66 67 68 69 6A 6B 6C 6D 6E 6F 70 71 72 73 74 75 76 2E

### **3.2.2 Normal Compression Example**

The following string illustrates an ASCII text string with a typical set of characters that can be compressed by the compression algorithm.

#aaabcdefaaaaghijaaaaaklaaamnopqaaaaaaaaaaaarstuvwxyzaaa

This example is provided to demonstrate the results of compressing and decompressing the example string using an interoperable implementation of the algorithm specified in section 2.4.1.

The following hex array represents the compressed byte array of the example string as compressed by the compression algorithm:

01 2F B0 00 23 61 61 61 62 63 64 65 82 66 00 70 61 67 68 69 6A 01 38 08 61 6B 6C 00 30 6D 6E 6F 70 06 71 02 70 04 10 72 73 74 75 76 10 77 78 79 7A 00 3C Desig[na](#page-55-0)tion distribution (section 2.15.113): "Typefinitive: = 2" specifies the designer has been<br>claused and saved 2 times.<br>
3.2 Compression (Decompression Examples<br>
3.2 Compression (Decompression Examples<br>
The following

*[MS-OVBA] — v20120411 Office VBA File Format Structure Specification* 

 *Copyright © 2012 Microsoft Corporation.*
The following hex array represents the decompressed byte array of the example string as decompressed by the decompression algorithm:

<span id="page-108-0"></span>23 61 61 61 62 63 64 65 66 61 61 61 61 67 68 69 6a 61 61 61 61 61 6B 6C 61 61 61 6D 6E 6F 70 71 61 61 61 61 61 61 61 61 61 61 61 61 72 73 74 75 76 77 78 79 7A 61 61 61

### **3.2.3 Maximum Compression Example**

The following illustrates a set of repeating characters that represent a string that can be maximally compressed using the compression algorithm.

aaaaaaaaaaaaaaaaaaaaaaaaaaaaaaaaaaaaaaaaaaaaaaaaaaaaaaaaaaaaaaaaaaaaaaaaa

This example is provided to demonstrate the results of compressing and decompressing the example string using an interoperable implementation of the algorithm specified in section  $2.4.1$ .

The following hex array represents the compressed byte array of the example string as compressed by the compression algorithm:

01 03 B0 02 61 45 00

The following hex array represents the decompressed byte array of the example string as decompressed by the decompression algorithm:

61 61 61 61 61 61 61 61 61 61 61 61 61 61 61 61 61 61 61 61 61 61 61 61 61 61 61 61 61 61 61 61 61 61 61 61 61 61 61 61 61 61 61 61 61 61 61 61 61 61 61 61 61 61 61 61 61 61 61 61 61 61 61 61 61 61 61 61 61 61 61 61 61 3.2.3 Maximum Compression Example<br>
The following liberative is a set of registering direction.<br>
compressed using the compression algorithm.<br>
This example is provided to demonstrate the example of compression and decompres

*[MS-OVBA] — v20120411 Office VBA File Format Structure Specification* 

 *Copyright © 2012 Microsoft Corporation.* 

 *Release: Wednesday, April 11, 2012* 

*109 / 115*

# **4 Security Considerations**

# **4.1 Project Integrity Verification**

<span id="page-109-2"></span><span id="page-109-1"></span><span id="page-109-0"></span>Visual Basic for Applications (VBA) uses the **[MD5](%5bMS-OFCGLOS%5d.pdf)** algorithm to create a cryptographic digest for the VBA project – see [Contents Hash](#page-73-0) (section [2.4.2\)](#page-73-0). This cryptographic digest can be stored externally and used to verify the integrity of the VBA project.

# **4.2 Encryption Method**

When data in a VBA project, such as a password, is encrypted, the information necessary to decrypt the data is stored with the encrypted data. The design of this encryption is to obfuscate sensitive information, not to secure it. For more information, see  $Data Encryption$  (section  $2.4.3$ ). Following is a list of encrypted items: a[n](#page-24-0)d the s[a](#page-22-0)me of the state of the state of the state of the info[r](#page-75-0)mation in the state of the state of the state of the state of the state of the state of the state of the state of the state of the state of the state of the s

- Project password see ProjectPassword (section 2.3.1.16)
- Project protection state see ProjectProtectionState (section 2.3.1.15)
- Project visibility state see ProjectVisibilityState (section 2.3.1.17)

*[MS-OVBA] — v20120411 Office VBA File Format Structure Specification* 

 *Copyright © 2012 Microsoft Corporation.* 

 *Release: Wednesday, April 11, 2012* 

*110 / 115*

# **5 Appendix A: Product Behavior**

<span id="page-110-0"></span>The information in this specification is applicable to the following Microsoft products or supplemental software. References to product versions include released service packs:

- Microsoft® Office 97
- Microsoft® Office 2000
- Microsoft® Office XP
- Microsoft® Office 2003
- the 2007 Microsoft® Office system
- Microsoft® Office 2010 suites
- Microsoft® Office 15 Technical Preview

Exceptions, if any, are noted below. If a service pack or Quick Fix Engineering (QFE) number appears with the product version, behavior changed in that service pack or QFE. The new behavior also applies to subsequent service packs of the product unless otherwise specified. If a product edition appears with the product version, behavior is different in that product edition.

Unless otherwise specified, any statement of optional behavior in this specification that is prescribed using the terms SHOULD or SHOULD NOT implies product behavior in accordance with the SHOULD or SHOULD NOT prescription. Unless otherwise specified, the term MAY implies that the product does not follow the prescription.

 $\leq$  1> Section 1.5: This persistence format provides interoperability with applications that create or read documents conforming to this structure, including Word 97, Word 2000, Word 2002, Office Word 2003, Office Word 2007, Word 2010, Excel 97, Excel 2000, Excel 2002, Office Excel 2003, Office Excel 2007, Excel 2010, PowerPoint 97, PowerPoint 2000, PowerPoint 2002, Office PowerPoint 2003, Office PowerPoint 2007, and PowerPoint 2010. F Microsoft® Office XP<br>
1 Horosoft® Office 2013<br>
1 Horosoft® Office 2010 suites<br>
1 Horosoft® Office 2010 suites<br>
1 Horosoft® Office 2010 suites<br>
1 Microsoft® Office 2010 suites<br>
1 Nicrosoft® Office 2010 suites<br>
1 [Pr](#page-40-0)[e](#page-23-2)vious

 $\leq$  2> Section 2.1.1.9: VBA 5.0 does not require the name to be an identifier.

 $<$ 3> Section 2.3.1.11: VBA 5.0 uses the file name of the containing document.

<4> Section 2.3.1.14: VBA 5.0 does not write this record.

<5> Section 2.3.1.15: VBA 5.0 will save 0x00000000 regardless of protection state.

 $\leq 6$  > Section 2.3.1.16: VBA 5.0 will save the encrypted plain text password.

 $\langle 7 \rangle$  Section 2.3.2.1: MAY be 0x00000000 even though SizeOfLicenseKey is not zero. This happens when a document is originally created with an ActiveX control that requires license-aware object creation, and then resaved after the ActiveX control removes that requirement.

<8> Section 2.3.4.2.1.11: VBA will write user-specified values between −32768 and 32767. However, VBA will only read values between -9999 and 32767.

<9> Section 2.3.4.2.2.3: VBA 5.0 does not use **OriginalRecord.**

<10> Section 2.3.4.2.2.3: VBA 5.0 uses **LibidTwiddled** to specify a twiddled type library

 $\langle 11 \rangle$  Section 2.4.1.3.10: The 0x00 byte padding is indistinguishable from bytes in the original **DecompressedChunk** . Thus, it is possible for an application of the **Compression algorithm**

*[MS-OVBA] — v20120411 Office VBA File Format Structure Specification* 

 *Copyright © 2012 Microsoft Corporation.* 

 *Release: Wednesday, April 11, 2012* 

followed by an application of the **Decompression algorithm** to result in a **DecompressedBuffer** that contains more bytes than the original.

*[MS-OVBA] — v20120411 Office VBA File Format Structure Specification* 

 *Copyright © 2012 Microsoft Corporation.* 

 *Release: Wednesday, April 11, 2012* 

*112 / 115* Preliminary of

# **6 Change Tracking**

<span id="page-112-0"></span>No table of changes is available. The document is either new or has had no changes since its last release.

*[MS-OVBA] — v20120411 Office VBA File Format Structure Specification* 

 *Copyright © 2012 Microsoft Corporation.* 

 *Release: Wednesday, April 11, 2012* 

*113 / 115* Preliminary of

# **7 Index**

[\\_VBA\\_PROJECT example](#page-83-0) 84 VBA\_PROJECT stream 19

## **A**

**ABNF** rules 14 Algorithms compression 56 contents hash 74 data encryption 76 decompression 56 encryption 76 password hash 80 Applicability 12

### **B**

Byte ordering - overview 11

### **C**

Change tracking 113 Compression algorithms 56 Contents hash algorithm 74 Conventions 14

### **D**

Data encryption algorithm 76 Decompressed module stream example - Sheet1 102 Decompressed module stream example - ThisWorkbook 101 Decompressed module stream example – UserForm1 103 Decompression algorithms 56 Designer storage 20 Details VBA\_PROJECT stream 19 ABNF rules 14 compression algorithms 56 contents hash algorithm 74 conventions 14 data encryption algorithm 76 decompression algorithms 56 designer storage 20 dir stream 19 file structure 18 module stream 19 password hash algorithm 80 project root storage 19 PROJECT stream 19 **PROJECT stream project information 20** PROJECTIK stream 20 PROJECTlk stream ActiveX control information 27 PROJECTwm stream 19 PROJECTwm stream module name information 28 pseudocode 18 SRP stream 19 Conta[i](#page-17-0)ning the spin and the spin and the spin and the spin and the spin and the spin and the spin and the spin and the spin and the spin and the spin and the spin and the spin and the spin and the spin and the spin and th

[VBA storage](#page-18-7) 19 [VBA storage project information](#page-28-0) 29 [VBFrame stream](#page-19-3) 20 [VBFrame stream designer information](#page-51-0) 52 [dir stream](#page-18-1) 19 [dir stream example](#page-83-1) 84

#### **E**

Encryption algorithm 76 Examples VBA\_PROJECT 84 decompressed module stream - Sheet1 102 decompressed module stream - ThisWorkbook 101 decompressed module stream - UserForm1 103 dir stream 84 maximum compression 109 no compression 108 normal compression 108 overview 84 PROJECT stream 103 Sheet1 decompressed module stream 102 ThisWorkbook decompressed module stream 101 UserForm1 decompressed module stream 103 VBFrame stream 107

**F**

Fields vendor-extensible 13 File structure 18

### **G**

Glossary 8

## **I**

Informative references 10 Introduction 8

# **L**

Localization 12

## **M**

Maximum compression example 109 Module stream 19

## **N**

No compression example 108 Normal compression example 108 Normative references 9

#### **O**

*[MS-OVBA] — v20120411 Office VBA File Format Structure Specification* 

 *Copyright © 2012 Microsoft Corporation.* 

 *Release: Wednesday, April 11, 2012* 

#### *114 / 115*

#### [Overview](#page-9-1) 10

## **P**

[Password hash algorithm](#page-79-0) 80 Product behavior [overview](#page-110-0) 111 [Project information - overview](#page-9-2) 10 [Project items - overview](#page-10-1) 11 Project references - overview 11 Project root storage 19 PROJECT stream 19 PROJECT stream example 103 PROJECT stream project information 20 PROJECTlk stream 20 **PROJECTIK stream ActiveX control information 27** PROJECTwm stream 19 PROJECTwm stream module name information 28 Pseudocode 18

## **R**

References informative 10 normative 9 overview 9 Relationship to protocols and other structures 12

### **S**

Security - encryption method 110 Security - project integrity verification 110 Security considerations overview 110 Sheet1 decompressed module stream example 102 SRP stream 19 **Structures** VBA\_PROJECT stream 19 ABNF rules 14 compression algorithms 56 contents hash algorithm 74 conventions 14 data encryption algorithm 76 decompression algorithms 56 designer storage 20 dir stream 19 module stream 19 overview 14 password hash algorithm 80 project root storage 19 PROJECT stream 19 PROJECT stream project information 20 PROJECTIk stream 20 **PROJECTIK stream ActiveX control information 27** PROJECTwm stream 19 PROJECTwm stream module name information 28 pseudocode 18 SRP stream 19 VBA storage 19 VBA storage project information 29 VBFrame stream 20 VBFrame stream designer information 52 [P](#page-18-5)[re](#page-19-1)[l](#page-55-0)i[m](#page-101-0)in[a](#page-12-0)[r](#page-51-0)y Law and Section 1981<br>
President Contents (1988)<br>
President Contents (1988)<br>
President Contents (1988)<br>
Contents (1988)<br>
Contents (1988)<br>
Contents (1988)<br>
Contents (1988)<br>
Contents (1988)<br>
Contents (1988)<br>
Cont

# **T**

[ThisWorkbook decompressed module stream](#page-100-0)  [example](#page-100-0) 101 [Tracking changes](#page-112-0) 113

### **U**

[UserForm1 decompressed module stream example](#page-102-0) 103

## **V**

VBA storage 19 VBA storage project information 29 VBFrame stream 20 VBFrame stream designer information 52 VBFrame stream example 107 Vendor-extensible fields 13 Versioning 12

*[MS-OVBA] — v20120411 Office VBA File Format Structure Specification* 

 *Copyright © 2012 Microsoft Corporation.* 

 *Release: Wednesday, April 11, 2012*